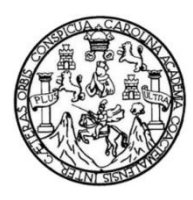

Universidad de San Carlos de Guatemala Facultad de Ingeniería Escuela de Ingeniería Civil

#### **DISEÑO DEL ALCANTARILLADO SANITARIO PARA EL CANTÓN "RÍO DE LA VIRGEN" Y DISEÑO DE LA ESCUELA PRIMARIA DE DOS NIVELES PARA EL CANTÓN "SAN PABLO", JUTIAPA, JUTIAPA**

### **Juan Miguel Orellana Cambara**

Asesorado por el Ing. Manuel Alfredo Arrivillaga Ochaeta

Guatemala, enero de 2013

### UNIVERSIDAD DE SAN CARLOS DE GUATEMALA

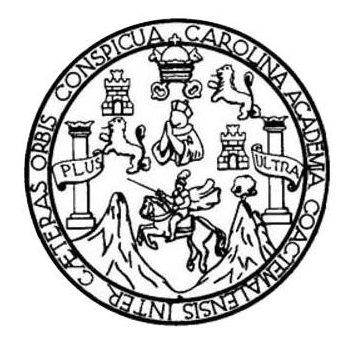

FACULTAD DE INGENIERÍA

### **DISEÑO DEL ALCANTARILLADO SANITARIO PARA EL CANTÓN "RÍO DE LA VIRGEN" Y DISEÑO DE LA ESCUELA PRIMARIA DE DOS NIVELES PARA EL CANTÓN "SAN PABLO", JUTIAPA, JUTIAPA**

TRABAJO DE GRADUACIÓN

# PRESENTADO A LA JUNTA DIRECTIVA DE LA FACULTAD DE INGENIERÍA POR

### **JUAN MIGUEL ORELLANA CAMBARA**

ASESORADO POR EL ING. MANUEL ALFREDO ARRIVILLAGA OCHAETA

AL CONFERÍRSELE EL TÍTULO DE

**INGENIERO CIVIL**

GUATEMALA, ENERO DE 2013

# UNIVERSIDAD DE SAN CARLOS DE GUATEMALA FACULTAD DE INGENIERÍA

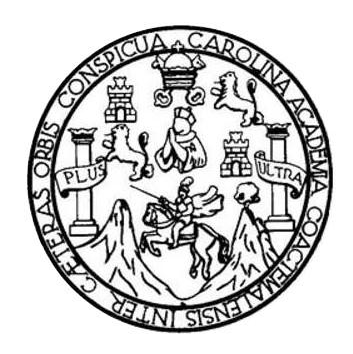

### **NÓMINA DE JUNTA DIRECTIVA**

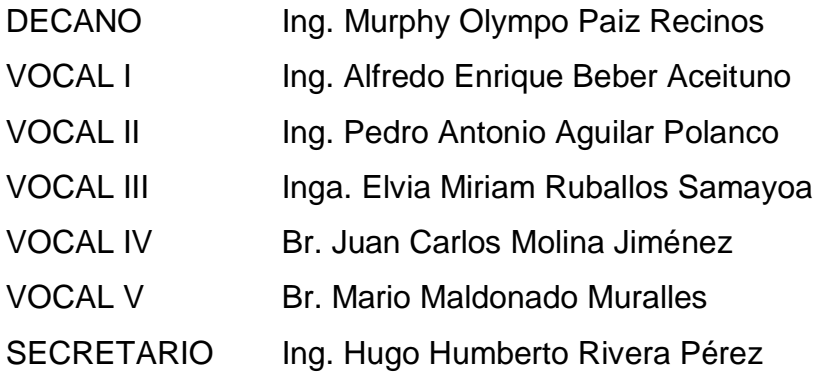

## **TRIBUNAL QUE PRACTICÓ EL EXAMEN GENERAL PRIVADO**

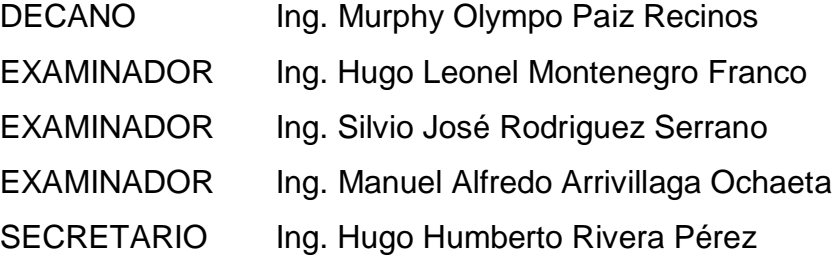

## HONORABLE TRIBUNAL EXAMINADOR

En cumplimiento con los preceptos que establece la ley de la Universidad de San Carlos de Guatemala, presento a su consideración mi trabajo de graduación titulado:

DISEÑO DEL ALCANTARILLADO SANITARIO PARA EL CANTÓN "RÍO DE LA VIRGEN" Y DISEÑO DE LA ESCUELA PRIMARIA DE DOS NIVELES PARA EL CANTÓN "SAN PABLO", JUTIAPA, JUTIAPA

Tema que me fuera asignado por la Dirección de la Escuela de Ingeniería Civil, con fecha noviembre de 2012.

Juan Miguel Orellana Cambara

 $\alpha$ 

**UNIVERSIDAD DE SAN CARLOS DE GIIATEMALA** 

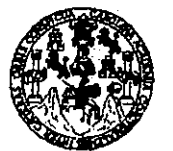

**FACULTAD DE INGENIERÍA** 

**UNIDAD DE EPS** 

Guatemala, 03 de septiembre de 2012 Ref.EPS.DOC.1210.09.12

Inga. Sigrid Alitza Calderón de León Directora Unidad de EPS Facultad de Ingeniería Presente

Estimada Ingeniera Calderón de León.

Por este medio atentamente le informo que como Asesor-Supervisor de la Práctica del Ejercicio Profesional Supervisado (E.P.S.), del estudiante universitario Juan Miguel Orellana Cambara de la Carrera de Ingeniería Civil, con carné No. 200714645, procedí a revisar el informe final, cuyo título es "DISEÑO DEL ALCANTARILLADO SANITARIO PARA EL CANTÓN "RÍO DE LA VIRGEN" Y DISEÑO DE LA ESCUELA PRIMARIA DE DOS NIVELES PARA EL CANTÓN "SAN PABLO", JUTIAPA, JUTIAPA".

En tal virtud, LO DOY POR APROBADO, solicitándole darle el trámite respectivo.

Sin otro particular, me es grato suscribirme.

Atextamente, Enseñad a Todos" Id y Ing. Manhel Alfredo Arrivillaga haeta Asesor-Supervisor de EPS Área de Ingeniería Civil Universidad de San Carlos da Guard ASESOR(A)-SUPERVISOR(A) DE EPS Unidad de Prácticas de Ligeniería y EPS Facultad de Ingenieri

c.c. Archivo MAAO/ra

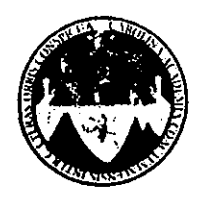

UNIVERSIDAD DE SAN CARLOS DE GUATEMALA FACULTAD DE INGENIERÍA ESCUELA DE INGENIERÍA CIVIL www.ingenieria-usac.edu.gt

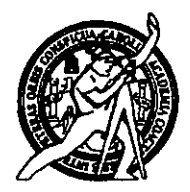

**PROGRAMA DE INGENIERÍA**<br>CIVIL ACREDITADO POR

tación de Prom actura e Ing **ERÍODO 2009 - 2012** 

Guatemala. 19 de septiembre de 2012

Ingeniero Hugo Leonel Montenegro Franco Director Escuela Ingeniería Civil Facultad de Ingeniería Universidad de San Carlos

Estimado Ingeniero Montenegro.

Le informo que he revisado el trabajo de graduación DISEÑO DEL ALCANTARILLADO SANITARIO PARA EL CANTÓN "RÍO DE LA VIRGEN" Y DISEÑO DE LA ESCUELA PRIMARIA DE DOS NIVELES PARA EL CANTÓN "SAN PABLO", JUTIAPA, JUTIAPA, desarrollado por el estudiante de Ingeniería Civil Juan Miguel Orellana Cambara, quien contó con la asesoría del Ing. Manuel Alfredo Arrivillaga Ochaeta..

Considero este trabajo bien desarrollado y representa un aporte para la comunidad del área y habiendo cumplido con los objetivos del referido trabajo doy mi aprobación al mismo solicitando darle el trámite respectivo.

Atentamente,

**ID Y ENSEÑAD A TODOS FACULTAD DE INGENIERIA** ৱেট্চ **DEPARTAMENTO** DE **HIDRAULICA** Ing. Rafael Enrique Morales Och Stern USAC Revisor por el Departamento de Hidráulica

/bbdeb.

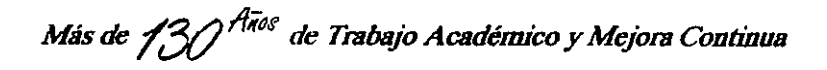

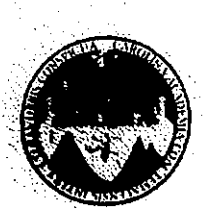

### UNIVERSIDAD DE SAN CARLOS DE GUATEMALA FACULTAD DE INGENIERÍA ESCUELA DE INGENIERÍA CIVIL. www.ingenieria-usac.edu.gt

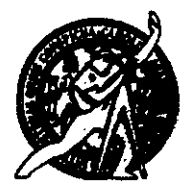

**IOGRAMA DE INGENIERÍA** 

Guatemala, 29 de octubre de 2012

Ingeniero Hugo Leonel Montenegro Franco Director Escuela Ingeniería Civil Facultad de Ingeniería Universidad de San Carlos

Estimado Ingeniero Montenegro.

Le informo que he revisado el trabajo de graduación DISEÑO DEL ALCANTARILLADO SANITARIO PARA EL CANTÓN "RÍO DE LA VIRGEN" Y DISEÑO DE LA ESCUELA PRIMARIA DE DOS NIVELES PARA EL CANTÓN "SAN PABLO", JUTIAPA, JUTIAPA, desarrollado por el estudiante de Ingeniería Civil Juan Miguel Orellana Cambara, quien contó con la asesoría del Ing. Manuel Alfredo Arrivillaga Ochaeta.

Considero este trabajo bien desarrollado y representa un aporte para la comunidad del área y habiendo cumplido con los objetivos del referido trabajo doy mi aprobación al mismo solicitando darle el trámite respectivo.

Atentamente,

ID Y ENSEÑAD A TODOS

FACULTAD DE INGENIER τυελ DEPARTAMENTO Ing. Ronald Estuardo Galindo Cabrera Jefe del Departamento de Estructuras DF ESTRUCTURAS USAC

/bbdeb.

Más de 130<sup> Años</sup> de Trabajo Académico y Mejora Continua

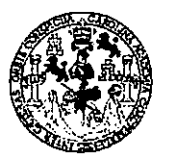

**FACULTAD DE INGENIERIA** 

**UNIDAD DE EPS** 

Guatemala, 30 de octubre de 2012 Ref.EPS.DOC.915.10.12

Ing. Hugo Leonel Montenegro Franco Director Escuela de Ingeniería Civil Facultad de Ingeniería Presente

Estimado Ingeniero Montenegro Franco.

Por este medio atentamente le envío el informe final correspondiente a la práctica del Ejercicio Profesional Supervisado, (E.P.S) titulado "DISEÑO DEL ALCANTARILLADO SANITARIO PARA EL CANTÓN "RÍO DE LA VIRGEN" Y DISEÑO DE LA ESCUELA PRIMARIA DE DOS NIVELES PARA EL CANTÓN "SAN PABLO", JUTIAPA, JUTIAPA" que fue desarrollado por el estudiante universitario Juan Miguel Orellana Cambara, quien fue debidamente asesorado y supervisado por el Ing. Manuel Alfredo Arrivillaga Ochaeta.

Por lo que habiendo cumplido con los objetivos y requisitos de ley del referido trabajo y existiendo la aprobación del mismo por parte del Asesor - Supervisor de EPS, en mi calidad de Directora apruebo su contenido solicitándole darle el trámite respectivo.

Sin otro particular, me es grato suscribirme.

Atentamente, "Id y Enseñad a Todos" versidad de le Précticas de Ingenieri Inga. Sigrid Alitza Calderón de L Directora Unidad de EPS acuitad de Ingenieri

SACdL/ra

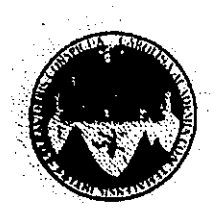

UNIVERSIDAD DE SAN CARLOS DE GUATEMALA FACULTAD DE INGENIERÍA ESCUELA DE INGENIERÍA CIVIL www.ingenieria-usac.edu.gt

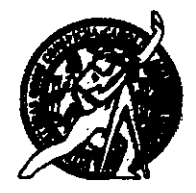

El director de la Escuela de Ingeniería Civil, después de conocer el dictamen del Asesor Ing. Manuel Alfredo Arrivillaga Ochaeta y de la Coordinadora de E.P.S. Inga. Sigrid Alitza Calderón de León De de León, al trabajo de graduación del estudiante Juan Miguel Orellana Cambara, titulado DISEÑO DEL ALCATARILLADO SANITARIO PARA EL CANTÓN "RÍO DE LA VIRGEN" Y DISEÑO DE LA ESCUELA PRIMARIA DE DOS NIVELES PARA EL CANTÓN "SAN PABLO", JUTIAPA, JUTIAPA, da por este medio su aprobación a dicho trabajo.

**IDAD DE SAN** ESCUELA DE INGENIERIA CIVIL **RECTOR** TAD DE INGEN Ing. Hugo Leonel Montenegro Franc

Guatemala, enero 2013

/bbdeb.

Más de  $130$ <sup>Hnos</sup> de Trabajo Académico y Mejora Continua

**KOGRAMA DE INGIRIIGI (A** 

Universidad de San Carlos De Guatemala

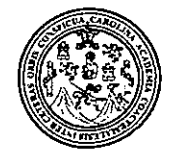

Facultad de Ingeniería Decanato

Ref. DTG.007-2013

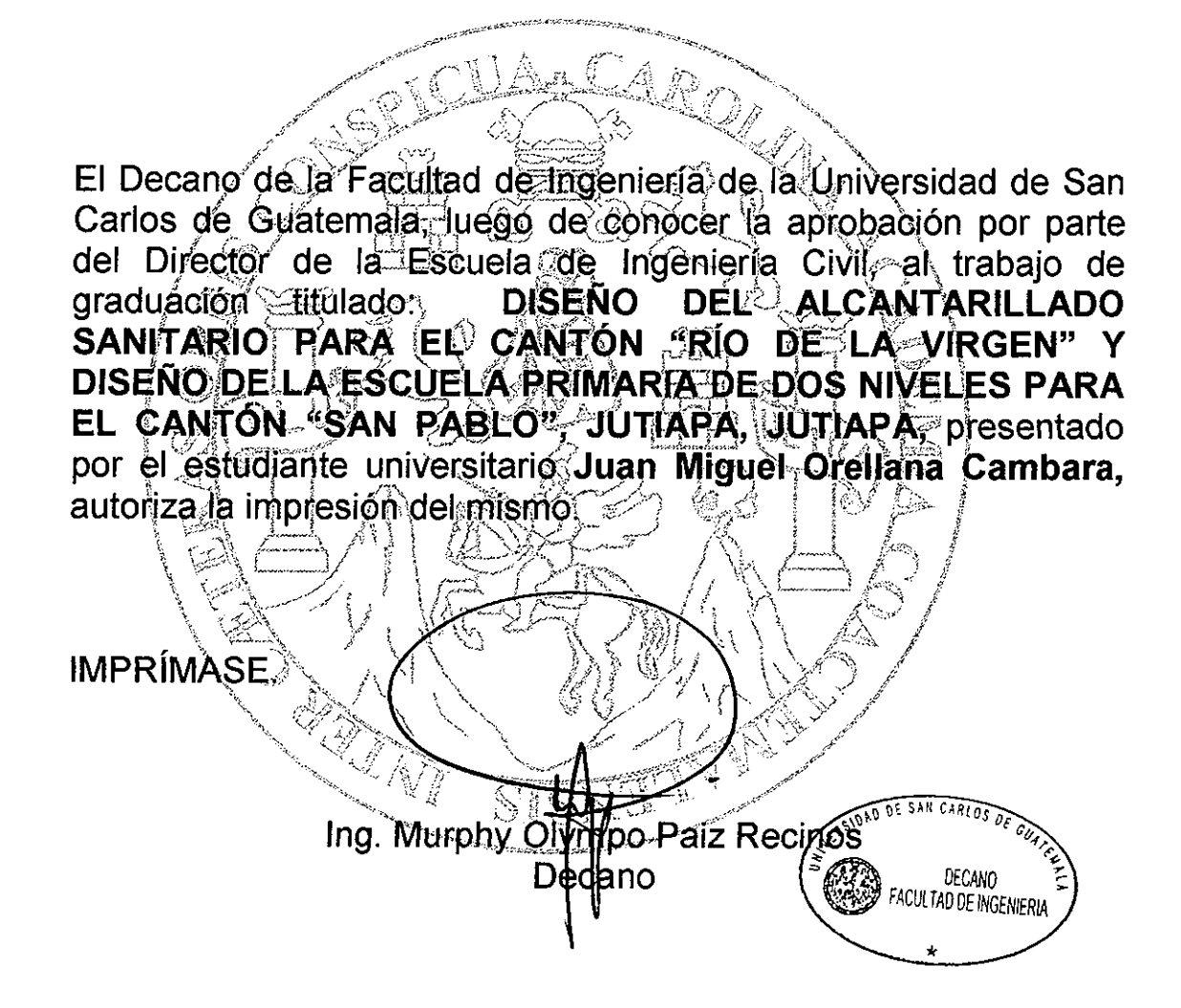

Guatemala, 18 de enero de 2013

 $/cc$ 

# **ACTO QUE DEDICO A:**

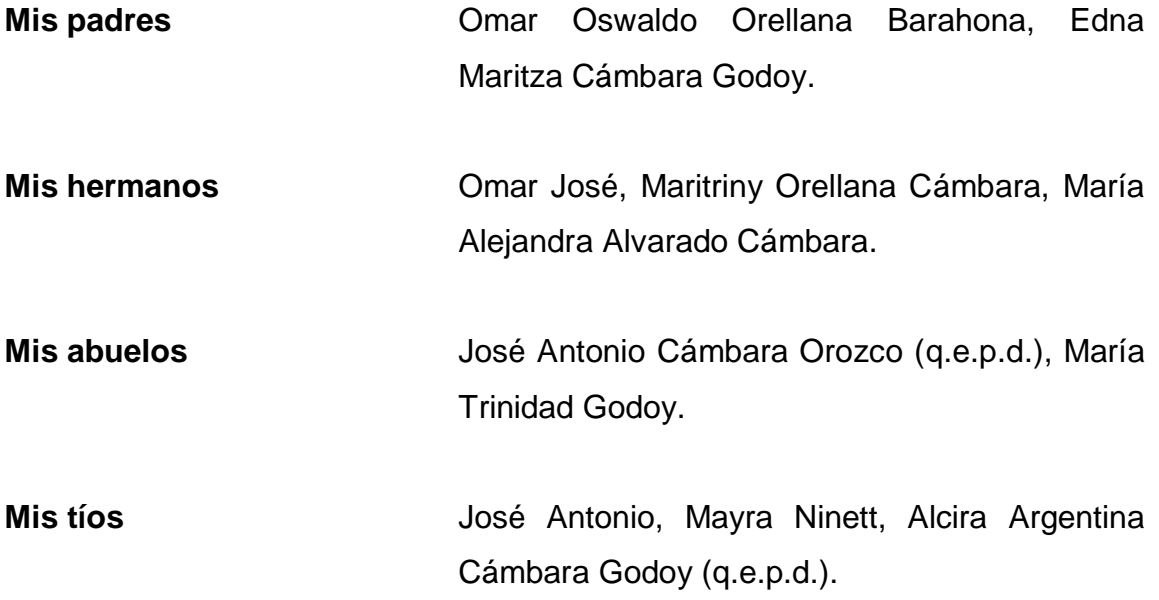

# **AGRADECIMIENTOS A:**

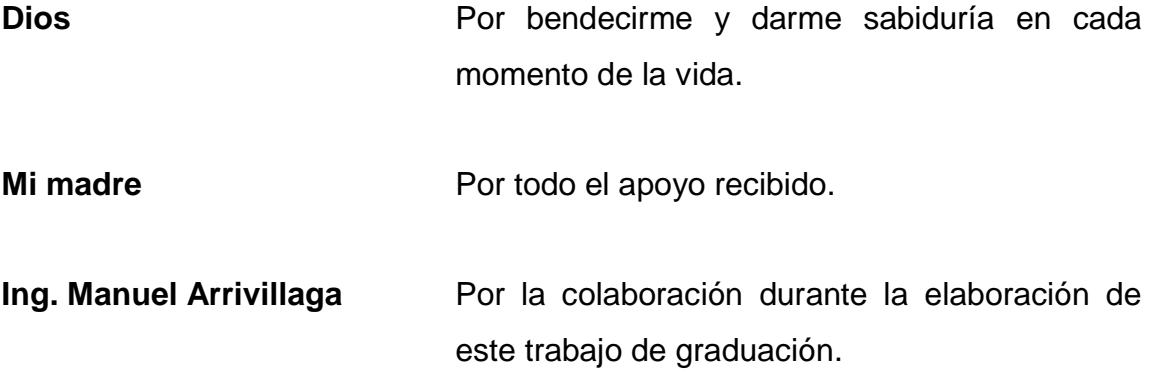

# ÍNDICE GENERAL

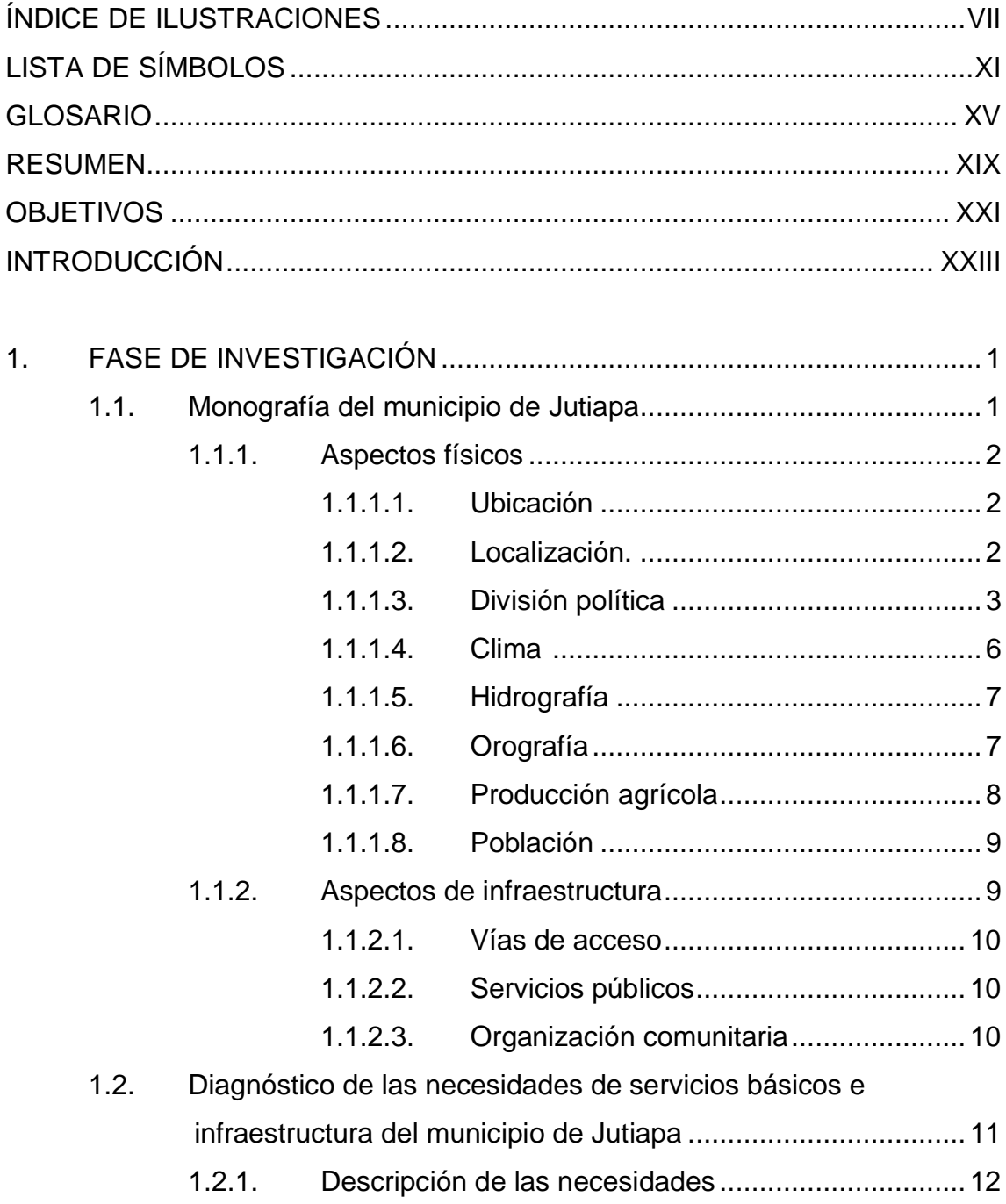

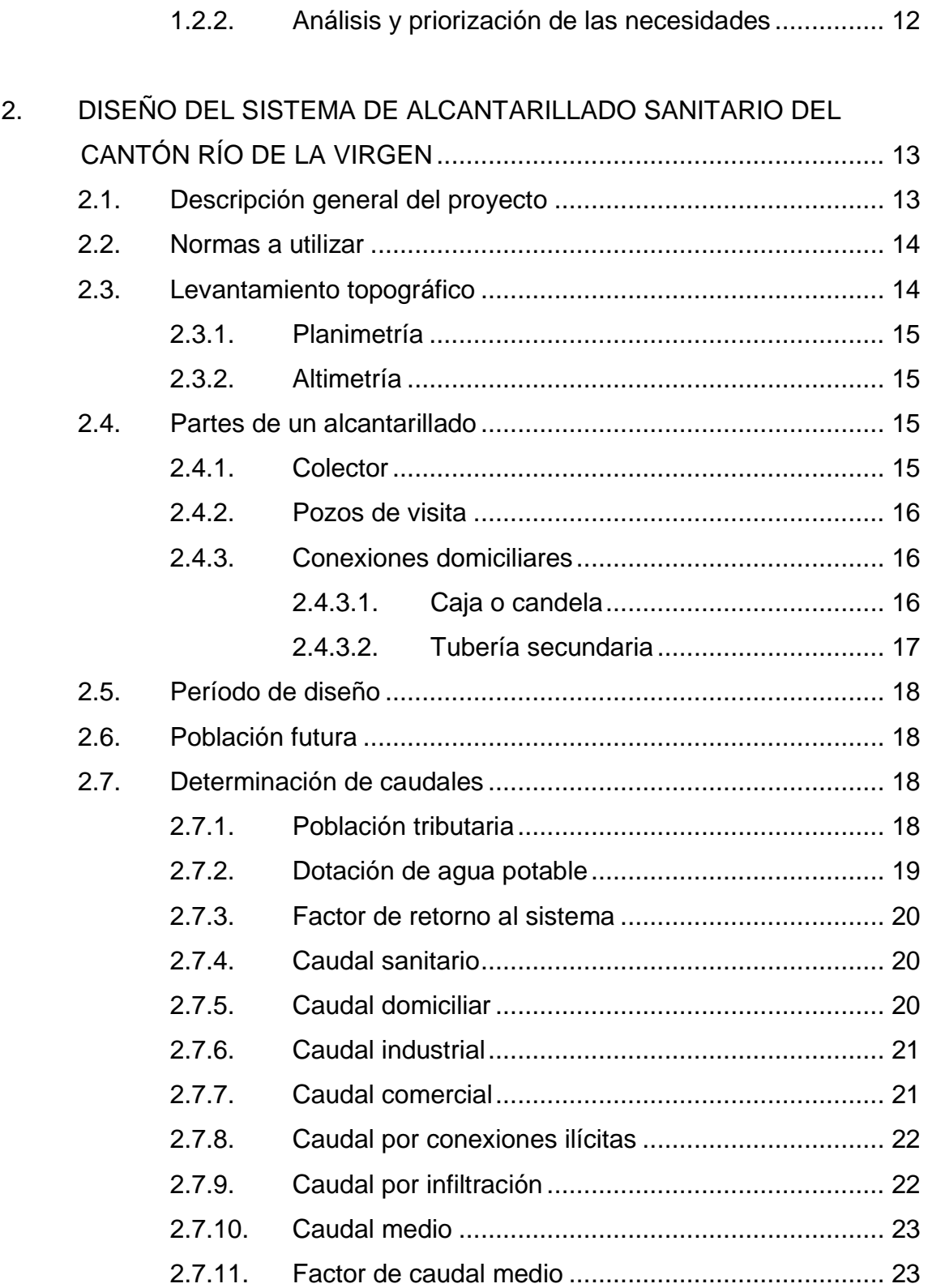

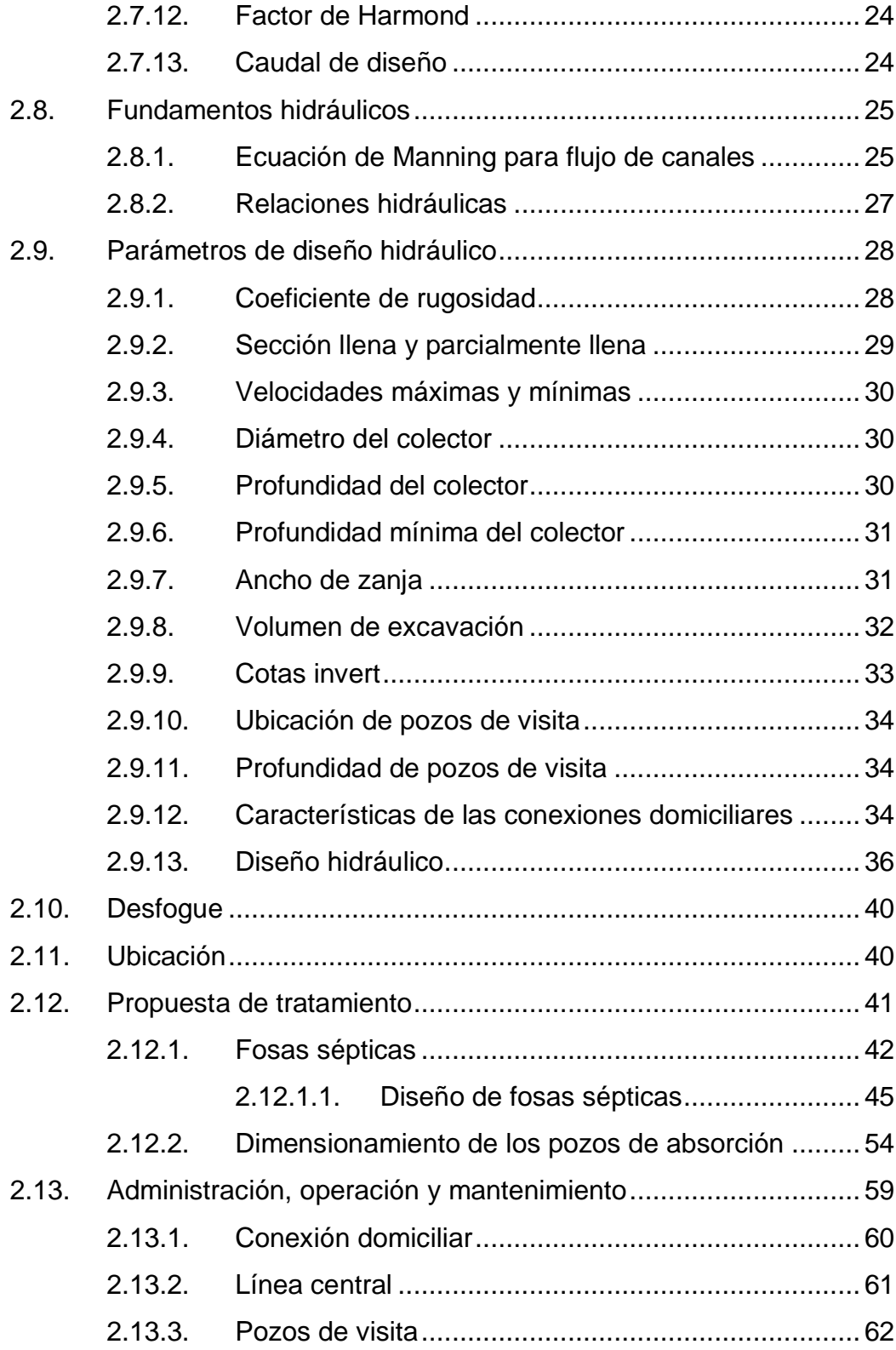

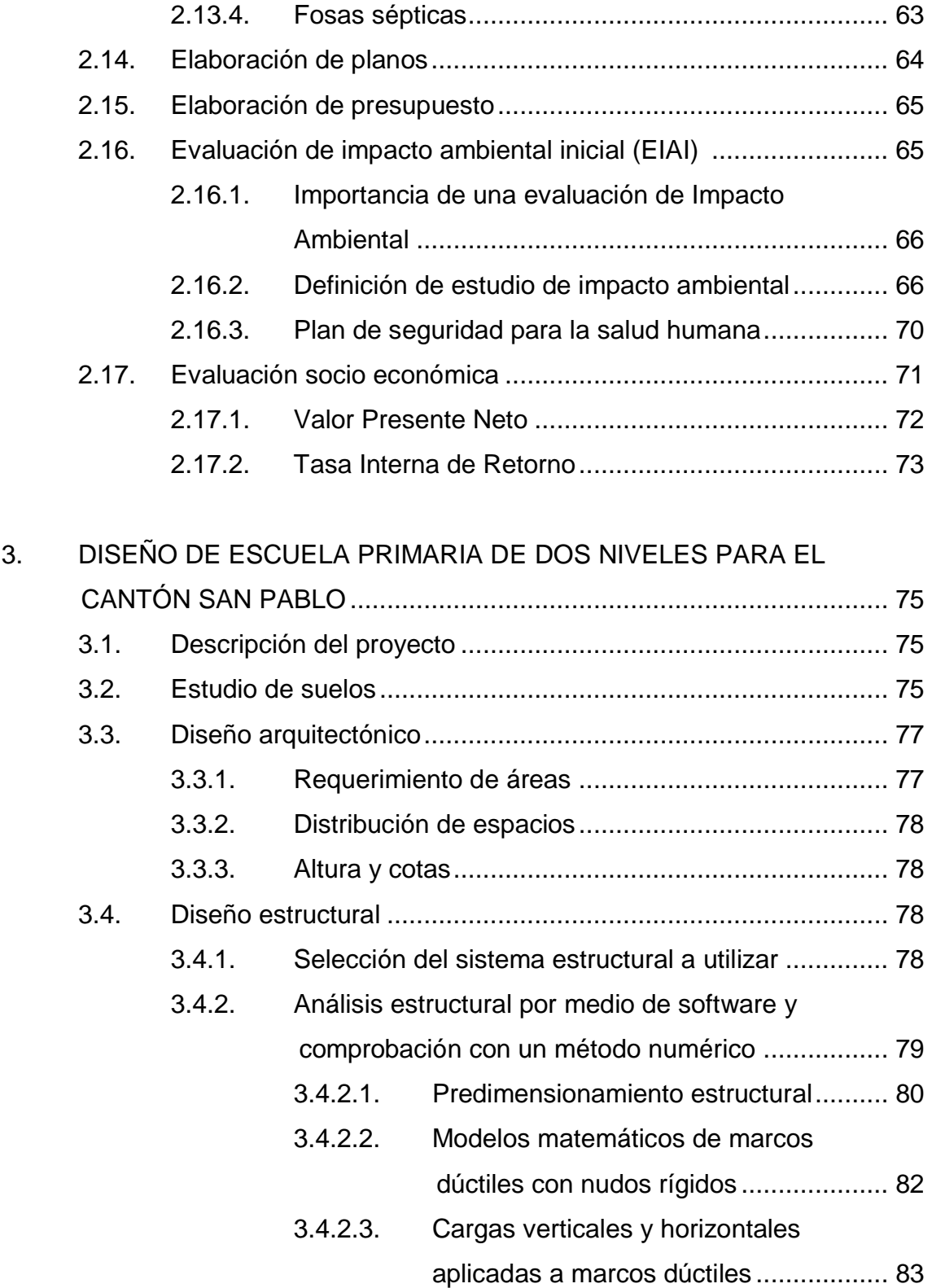

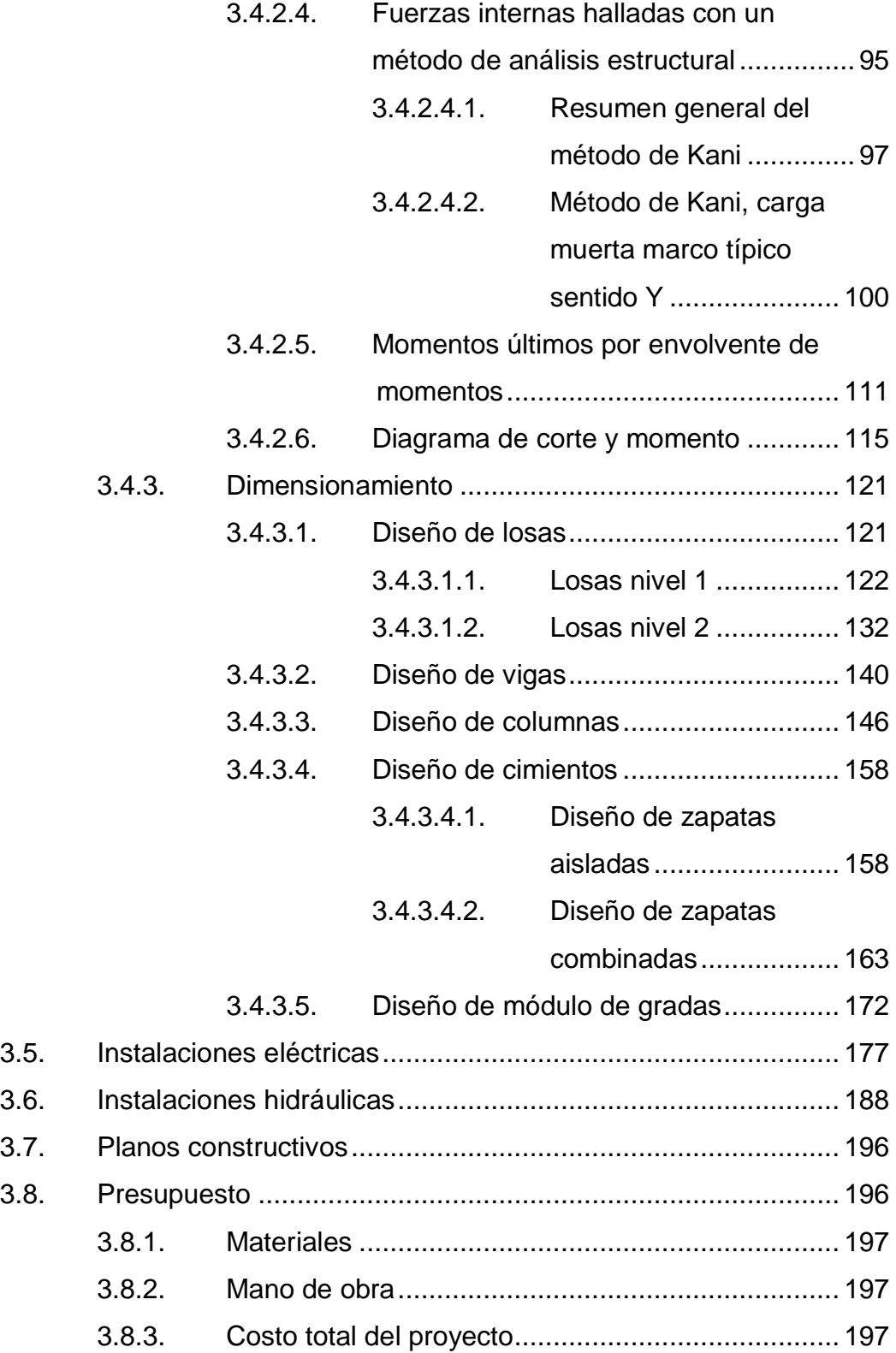

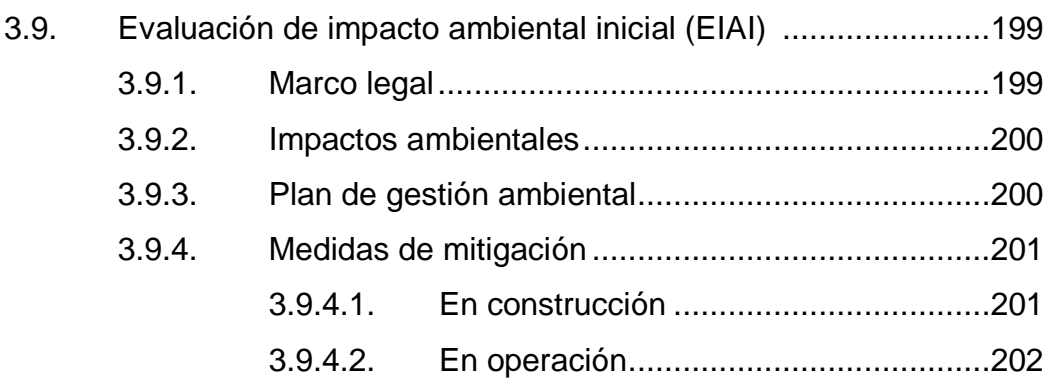

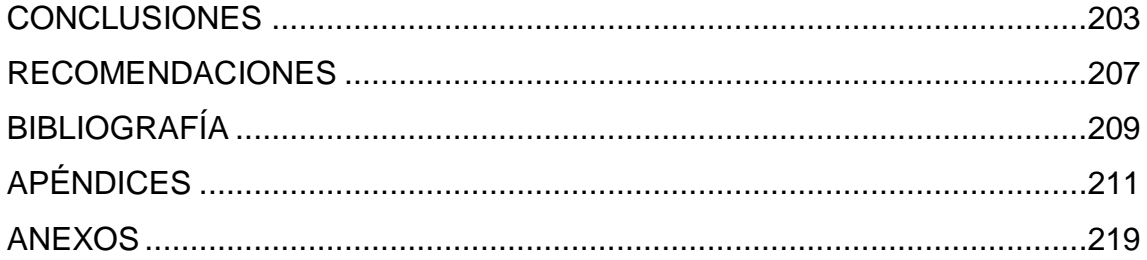

# **ÍNDICE DE ILUSTRACIONES**

## **FIGURAS**

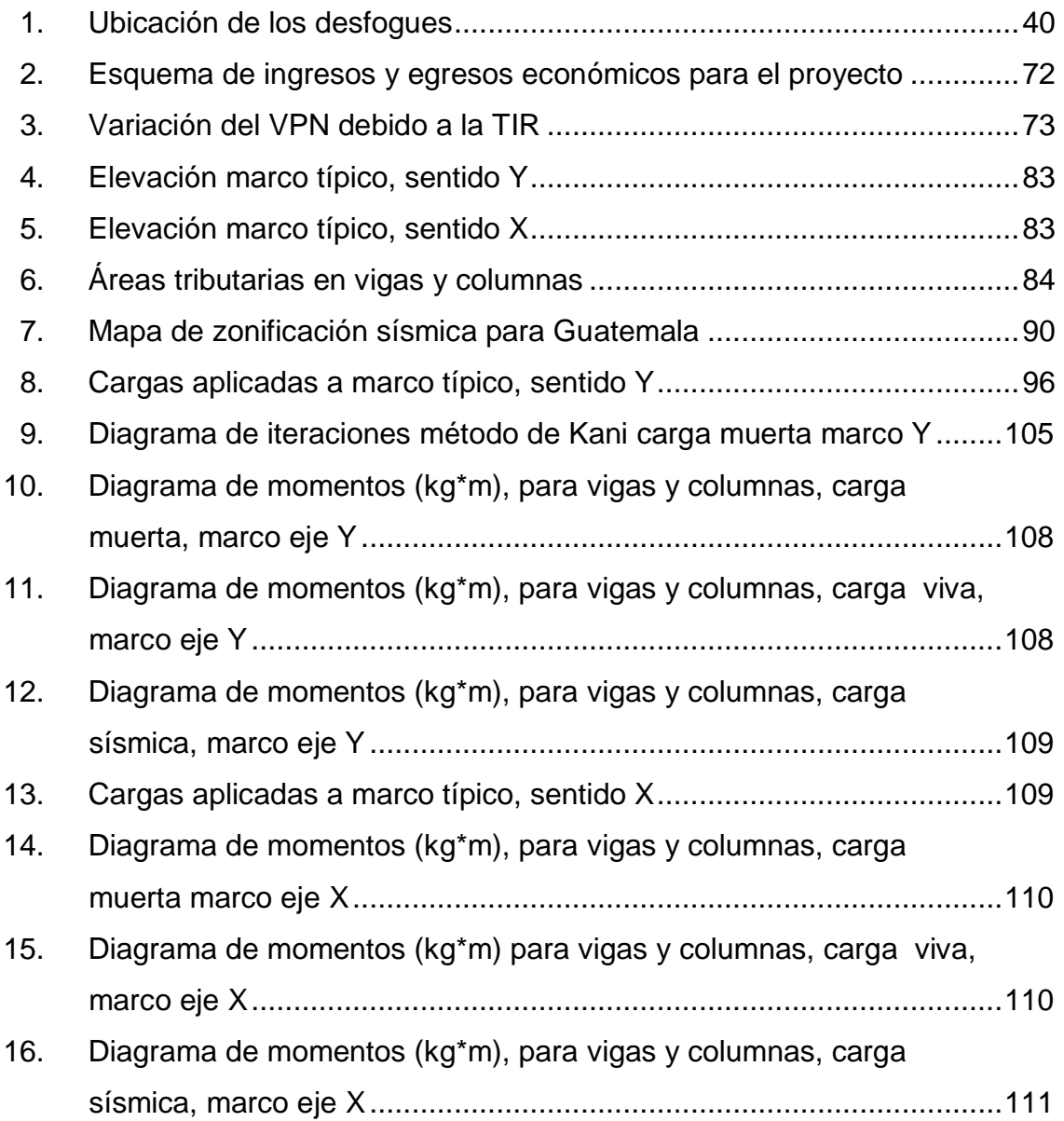

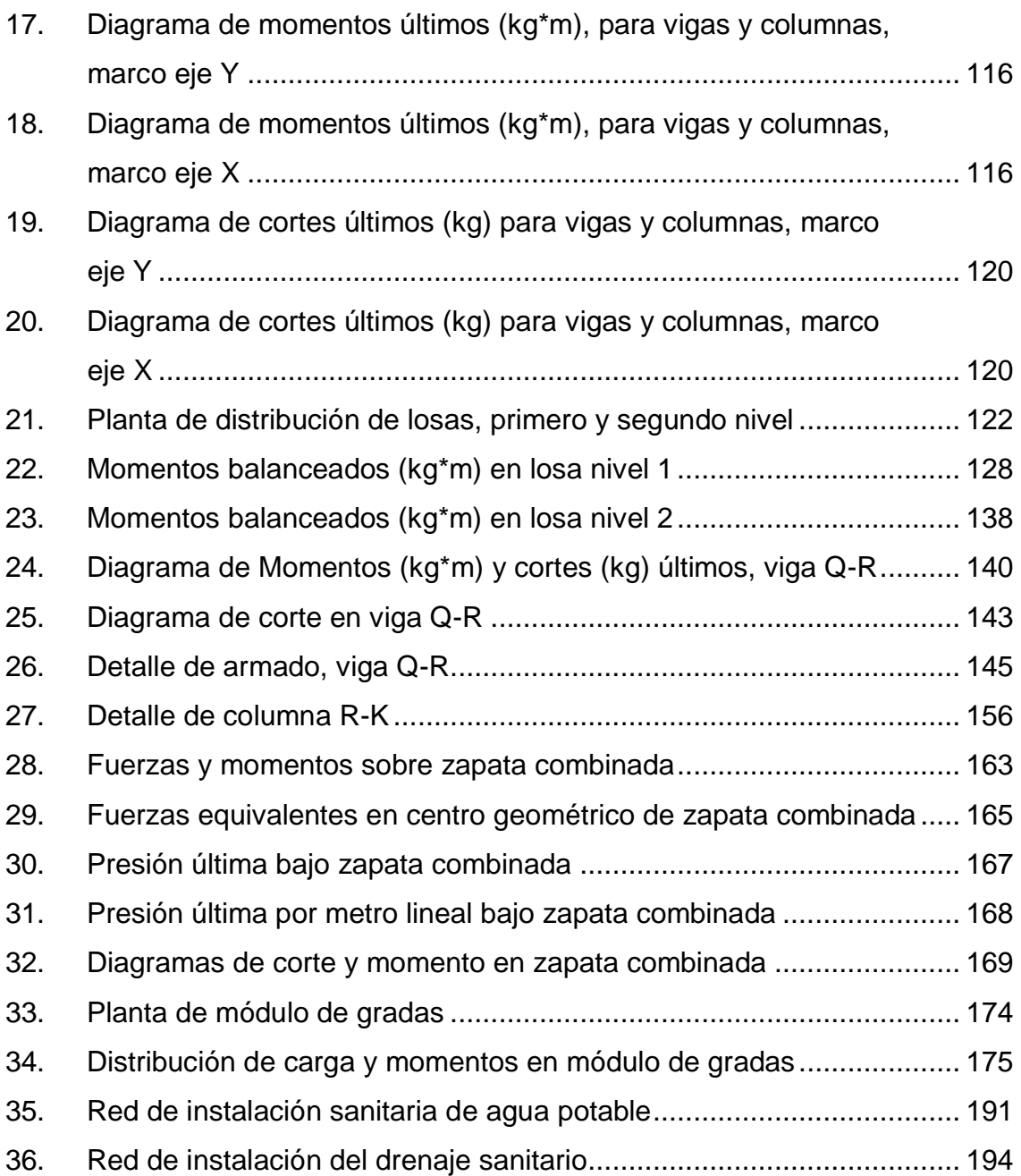

## **TABLAS**

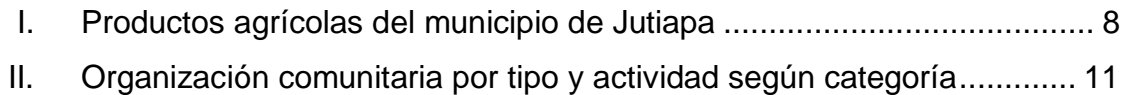

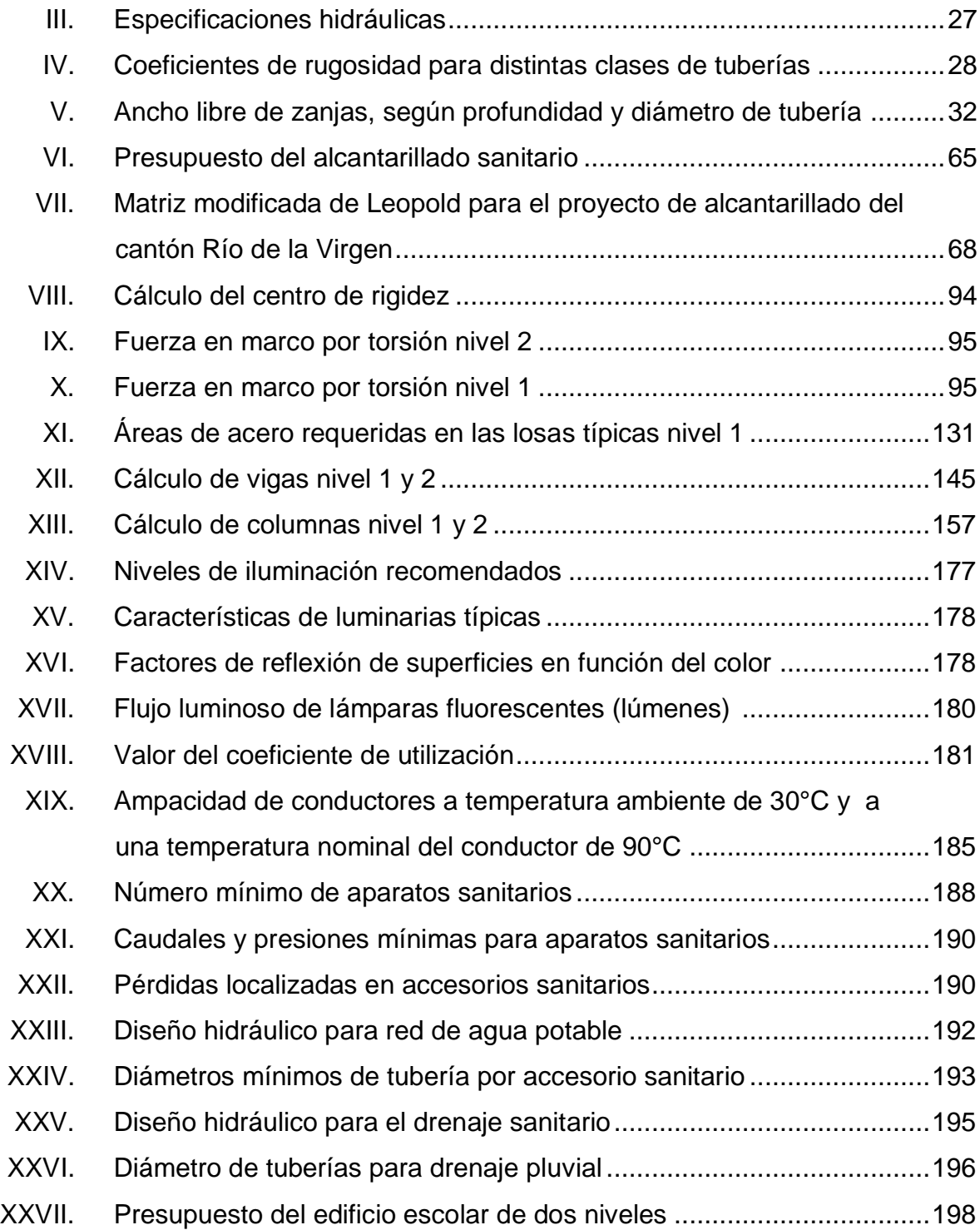

# **LISTA DE SIMBOLOS**

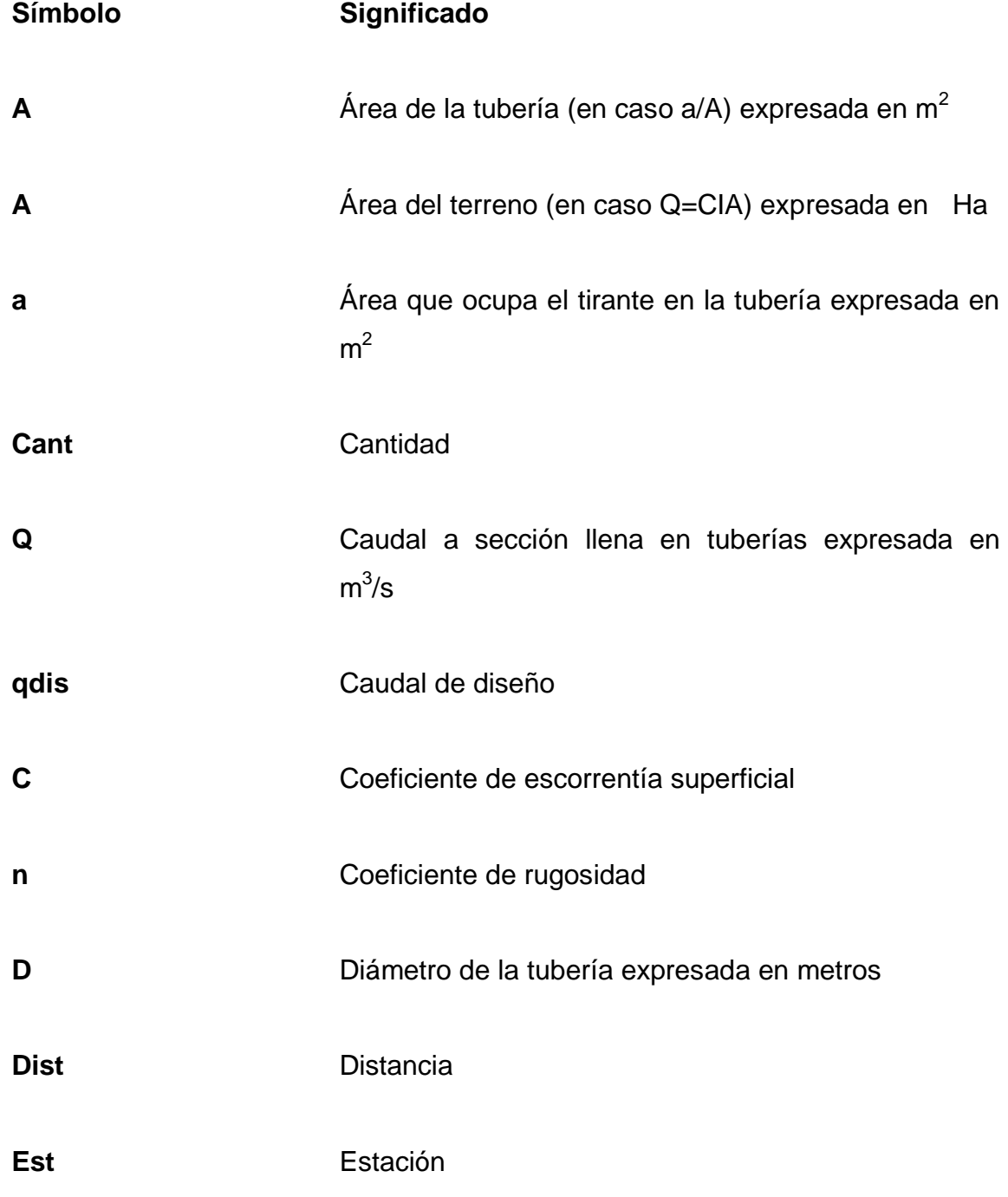

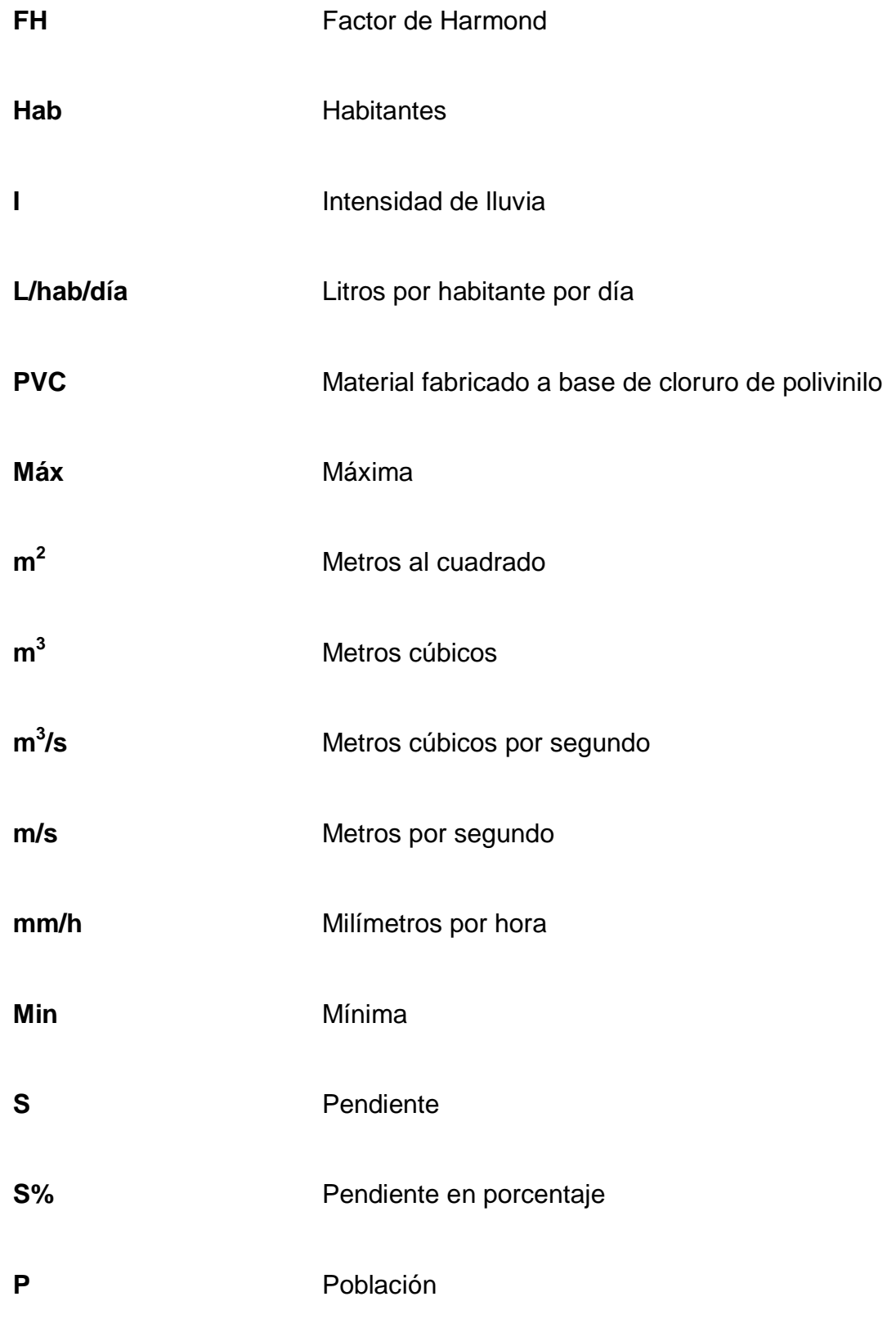

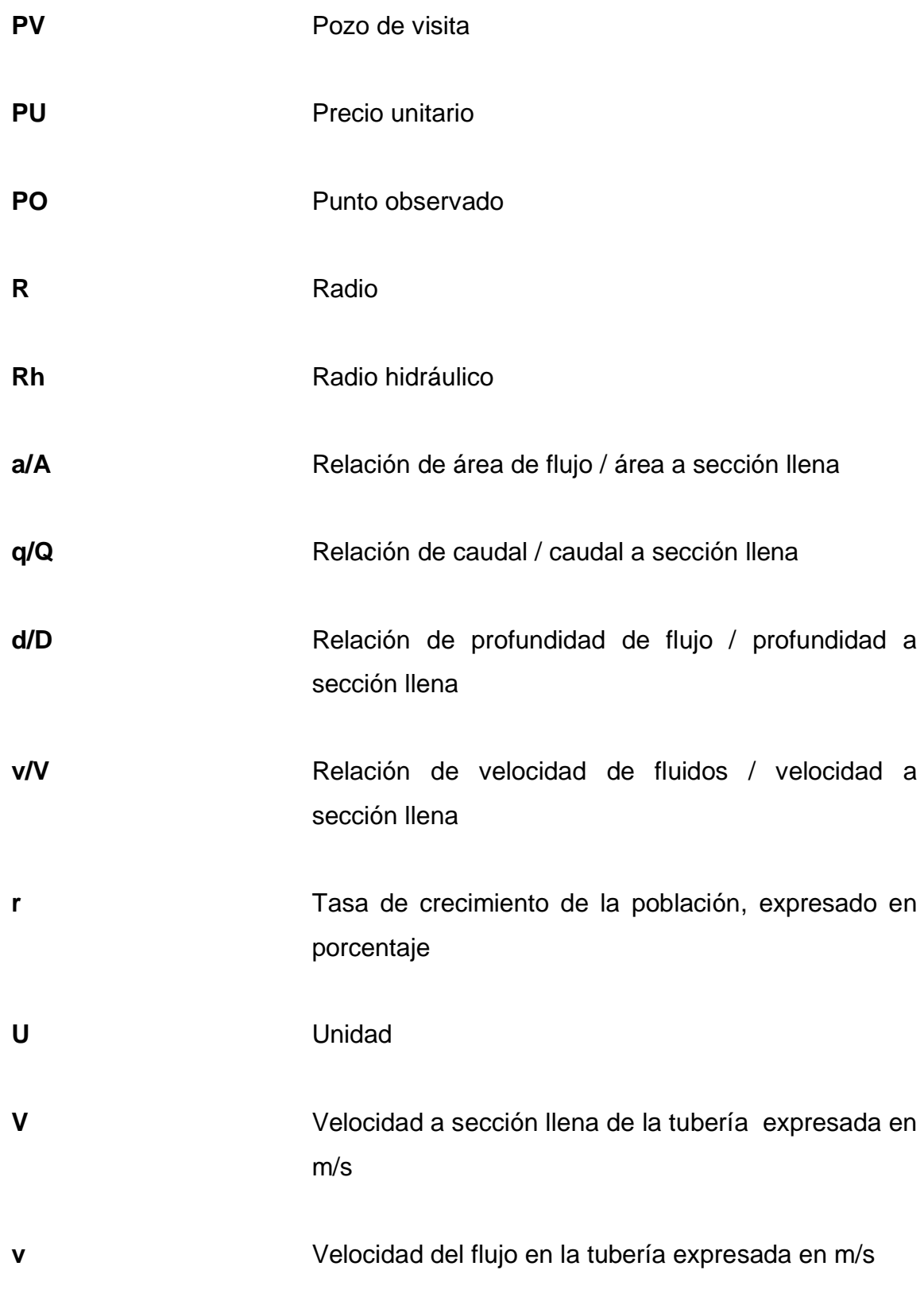

XIII

### **GLOSARIO**

- **Aguas negras** El agua que se ha utilizado en actividades domésticas, comerciales o industriales.
- **Candela Example 2** Fuente donde se reciben las aguas negras provenientes del interior de la vivienda y que conduce éstas mismas, al colector del sistema de alcantarillado.
- **Carga de sismo** Estas cargas son las que se conocen con el nombre de cargas laterales; son puramente dinámicas. Una de las características de estas cargas es que su aplicación es en un corto período de tiempo.
- **Carga muerta Comprende** todas las cargas de elementos permanentes de la construcción, incluyendo la estructura en sí, pisos, vidrieras, rellenos, tabiques fijos, equipo permanente fijo anclado.
- **Carga viva** Es la carga que deberá soportar la estructura debido al uso u ocupación de la misma.
- **Caudal de diseño** Suma de los caudales que se utilizarán para diseñar un tramo de alcantarillado.

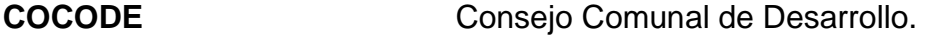

**Concreto** Es el material utilizado para fundir el refuerzo de la mampostería, logrando que éste trabaje eficientemente.

- **Conexión** Tubería que conduce las aguas negras desde el domiciliar interior de la vivienda, hasta la candela.
- **Densidad de vivienda** Relación existente entre el número de viviendas por unidad de área.
- **Dotación** Estimación de la cantidad de agua que se consume en promedio por habitante diariamente.
- **Fórmula de Manning Fórmula** para determinar la velocidad de un flujo en canal abierto; esta fórmula se relaciona con la rugosidad del material con que está construido el canal, la pendiente y el radio hidráulico de la sección.

**INFOM Instituto de Fomento Municipal.** 

**Mampostería** Es la resistencia que ejerce el mortero, la mano de obra y el block; que también se les dice materiales mampuestos.

- **Mortero** Es una mezcla con materiales aglomerantes utilizada para unir las unidades de mampostería.
- Pozo de visita **Estructura** subterránea que sirve para cambiar de dirección, pendiente, diámetro, y para iniciar un tramo de tubería.
- **TIR** Es la tasa de descuento que hace que el valor presente de una oportunidad de inversión sea igual a cero, o sea el interés que hace que los costos sean equivalentes a los ingresos. Es la tasa interna de retorno.
- **VPN** Es el valor presente neto. Se basa en la creencia de que el valor del dinero se ve afectado por el tiempo en que se recibe.

XVIII

### **RESUMEN**

Mediante una investigación de tipo diagnóstico, se determinó la falta de servicios básicos en infraestructura en el cantón Río de la Virgen y San Pablo, ambos en el municipio y departamento de Jutiapa. Dando como resultado un alcantarillado sanitario y una escuela primaria de dos niveles para el cantón Río de la Virgen y para el cantón San Pablo, respectivamente.

En el cantón Río de la Virgen se diseñó la red de alcantarillado sanitario, así como, sus pozos de visita necesarios para un correcto funcionamiento. Para este proyecto se propone la utilización de tubería de PVC y se proponen 92 pozos de visita que permitirán que el sistema trabaje adecuadamente, así como, la utilización de un conjunto de fosas sépticas, cada una con sus respectivos pozos de absorción, para darle un tratamiento primario a las aguas residuales y que éstas no sean tan nocivas para el medio ambiente.

En el cantón San Pablo el proyecto constará de una edificación de dos niveles, contará con seis aulas, servicios sanitarios y dirección de escuela. El sistema estructural propuesto para la escuela es de marcos dúctiles compuestos por vigas, columnas y losas planas de concreto armado, muros de block para la separación de ambientes, piso de granito y herrería (puertas y ventanas) de hierro.

Para ambos proyectos se ha elaborado el presupuesto de ejecución, así también, el juego de planos que servirá como una guía para la construcción futura de los proyectos priorizados y diseñados en el presente documento.

XIX

## **OBJETIVOS**

#### **General**

Mejorar las condiciones de vida del cantón Río de la Virgen mediante la reducción del índice de enfermedades gastrointestinales y reducir el índice de analfabetismo en el cantón San Pablo.

### **Específicos**

- 1. Elaborar una investigación de tipo diagnóstico para determinar las necesidades de servicios básicos e infraestructura en el cantón Río de la Virgen y el cantón San Pablo.
- 2. Capacitar a los integrantes del comité comunal de desarrollo para que éstos a su vez sean voceros de la información adquirida, acerca de la operación y mantenimiento del sistema de alcantarillado sanitario que funcionará en el cantón Río de la Virgen.
- 3. Proveer a los vecinos del cantón San Pablo, una escuela para que tengan un edificio educativo digno para poder impartir correctamente la enseñanza aprendizaje.

XXII

## **INTRODUCCIÓN**

Para que Guatemala supere el subdesarrollo necesita del trabajo y voluntad de quienes se comprometan en ayudar, es por eso que la Universidad de San Carlos y las municipalidades de todo el país han venido trabajando de la mano desde hace bastante tiempo, en el cual se han desarrollado proyectos de toda categoría, no siendo la excepción la carrera de Ingeniería Civil, que es la carrera que aporta más durante el Ejercicio Profesional Supervisado.

Para conocer las deficiencias de las comunidades fue necesaria una investigación de tipo diagnóstico en coordinación tanto de las autoridades municipales, como del consejo comunal de desarrollo, para determinar las necesidades de servicios básicos e infraestructura en el cantón Río de la Virgen y el cantón San Pablo.

En el caso del proyecto del alcantarillado sanitario en el cantón Río de la Virgen ha sido necesario realizar el diseño, puesto que dicha comunidad ha demandado a la municipalidad para la construcción del sistema de alcantarillado sanitario para el área, ya que actualmente no cuenta con dicho proyecto. Requerimiento basado en la necesidad de mejorar la calidad de vida de las personas del sector y del medio ambiente.

En el caso del proyecto de la escuela primaria en el cantón San Pablo; se determinó que era la necesidad primordial, puesto que no existe un lugar donde los alumnos puedan recibir sus clases, a la intemperie, en un ambiente seguro; así también disminuir el índice de analfabetismo y elevar el índice de educación.

XXIII

XXIV
# **1. FASE DE INVESTIGACIÓN**

# **1.1. Monografía del municipio de Jutiapa**

Durante el período hispánico se le conoció como San Cristóbal Jutiapa. Se le dio la categoría de Villa en 1847 y de ciudad por Decreto Gubernativo número doscientos diecinueve del 15 de septiembre de 1878, ratificado el 6 de septiembre de 1921.

La cabecera departamental está localizada en una meseta muy plana que se extiende en su mayor longitud de este a oeste, siendo de norte a sur bastante estrecha, principalmente en el centro, que es donde se encuentra el parque, la iglesia parroquial, los edificios públicos y los principales centros comerciales. Esta cabecera se encuentra limitada por barrancos tanto por el norte como por el sur, por lo que puede decirse que no tiene más que dos entradas, la del este y la del oeste.

Fuentes y Guzmán escribió en su Recordación Florida por los años sesentas, lo relativo al corregimiento de Chiquimula de la Sierra, dentro del cual Jutiapa era cabecera de curato.

Con el nombre de Jutiapa o San Cristóbal Jutiapa de esa época, y conforme lo publicado por el Archivo General de Centro América, aparece perteneciente al curato epónimo, en el Estado de Curatos del Arzobispado de Guatemala.

#### **1.1.1. Aspectos físicos**

Entre sus principales vías de comunicación se encuentra la carretera Interamericana CA-1 que por el oeste proviene de Cuilapa, Santa Rosa, y unos 7 kilómetros y medio al noroeste enlaza con la ruta nacional 2 o (CA-2), la cual hacia el norte conduce a la cabecera municipal de El Progreso (Jutiapa). Del citado entronque por la CA-2, 20 kilómetros al este se llega a Asunción Mita y 20 kilómetros hacia el sur se llega a la aldea San Cristóbal Frontera, con El Salvador. De Jutiapa por la ruta nacional 23, a 21 kilómetros hacia el sureste se llega a Jerez, también en la frontera con El Salvador. Además hay rutas departamentales y veredas que comunican con los poblados rurales y municipios vecinos.

# **1.1.1.1. Ubicación**

El municipio de Jutiapa se encuentra situado en la parte noroeste del departamento, en la Región IV o Región sur-oriental. Se localiza en la latitud 14° 16' 58" y en la longitud 89° 53' 33". La distancia de esta cabecera municipal a la ciudad Capital es de 124 kilómetros.

#### **1.1.1.2. Localización**

El municipio de Jutiapa cuenta con una extensión territorial de 620 kilómetros cuadrados. Limita al norte con los municipios de Monjas (Jalapa) y El Progreso y Santa Catarina Mita (Jutiapa); al sur con los municipios de Comapa y Jalpatagua (Jutiapa); al este con los municipios de Asunción Mita, Yupiltepeque y el Adelanto (Jutiapa); y al oeste con los municipios de Quezada y Jalpatagua (Jutiapa) y Casillas (Santa Rosa).

#### **1.1.1.3. División política**

Es la división urbana y rural, en fincas, lotificaciones, aldeas, cantones, caseríos y cabecera, conformado para el 2012 de la siguiente manera para el municipio de Jutiapa: ciudad (1), aldeas (26), caseríos (139).

Aldea Encino Gacho, con los caseríos: Huertas, El Salto del Arenal, Quebradas de Agua, Pozas Vivas, Chico Hilario.

Aldea Marías Montañas, con los caseríos: Las Victorias, La Perla, El Carrizal, Pontezuela, La Labor, Rincón del Río, La Brea, Las Marías.

Cantón Valencia, con los caseríos: Joya Grande, Joyas, Hierba Buena, La Fuente, El Jardín, Los Cerritos, Llano Largo, Anonos, Enramadas, El Manzanillo, Cieneguilla, Paso Bueno, El Congo, El Botadero, Las Crucitas, Buenas Vistas, Paso de Caballos, Peñas Blancas, Matochal Tunita, Matochal Muralla, El Chagüite, El Ciprés, La Labor, Tasheca, El Naranjo, El Matazano, El Culebrero, Tranquitas, Patios de Trigo, Joyas, Cangrejitos, Durazno, Carrizal, Cerro Chino, Candelita, El Tempisque, El Roble, Chiquira, La Muralla, El Cafetalito.

Cantón San Marcos, con los caseríos: Los Hoyos, El Matilisguate, Mal Paso, Río de Paz, Las Lomas, Las Mesas, La Garita, La Arada, Santa Clara, El Marchante, El Ujushte, El Estoraque, El Zapote, El Silencio, El Brasilar, El Trapichito.

Aldea Amayo Sitio, con los caseríos: El Pataxte, La Pajarita, Los Chivos, Samororo, Agua Limpia.

Aldea Lomitas, con los caseríos: El Cóbano, El Jícaro, Los Hoyos.

Cantón El Peñón, con los caseríos: La Pastoría, El Carnero, Nances Dulces, La Peña, El Aguacate, El Palomar, Ojo de Agua, Los Comunes, El Porvenir.

Cantón Canoas, con los caseríos: El Chaperno, Las Impresiones, Guacamayas, El Matilisguate, Las Pozas, Agua Zarca.

Cantón San José Buena Vista, con los Caseríos: La Ceibita, Llano Santa María, Las Marías, Quebrada Seca, Tierra Blanca, El Cuje, Las Pilas, El Enganche, El Cohetero, La Unión, Velásquez, Animas Lomas, San Pedro, El Cujito, El Cohetero, Casas Viejas, Las Marías, Las Pilas, Tierra Blanca.

Cantón Nueva Esperanza, con los caseríos: Cerro Grande, Piedra Pintada, La Lagunita, La Morena.

Cantón San Antonio, con los caseríos: El Tablón, Las Ánimas, La Chichita.

Cantón San Pablo, con los caseríos: La Vega, El Carrizo, Hacienda Vieja.

Aldea Los Apantes, con los caseríos: Mal Paso, Joyitas.

Aldea Animas Lomas, con los caseríos: El Porvenir, San Pedro, Velásquez.

Aldea Lagunilla, con los caseríos: El Amatal, Ixtacapa, El Naranjo, Las Iglesias, Santa Rosa.

Aldea Pipiltepeque, con los caseríos: La Lechuza, Pipiltepeque Abajo, El Jícaro Grande, El Cuje.

Aldea El Barreal, con los caseríos: Cerro Grande, Cuzun, Piedrecitas.

Aldea Majadas, con los caseríos: El Chiltepe, El Salitre, Las Crucitas, San Francisco.

Aldea Potrero Grande, con los caseríos: La Aradita, El Coyol, Chinamas.

Aldea Amayito, con los caseríos: La Pava, Los Trapichitos, La Flor, El Calvario, El Caulote.

Aldea Amayo Ingenio, con los caseríos: Sheca, El Chaperno, Sitio Viejo.

Aldea El Pinal, con los caseríos: El Tule, Joya Grande.

Aldea Cerro Gordo, con los caseríos: El Salitrillo, La Morena, La Mina.

Cantón Río de la Virgen, con los caseríos: El Brujo, Piedra Blanca, El Rinconcito.

Aldea Tunas, con los caseríos: El Chipilinar, Plan de las Minas, Arrayanas, Valle Lindo, La Cuesta, El Terrero.

Aldea Trancas, con el caserío Los Alcaravanes.

El gobierno y la administración recaen en el Concejo Municipal, el cual de acuerdo al Artículo 9 del Código Municipal, se integra por el alcalde, los síndicos y los concejales. Adicionalmente existen 26 alcaldías auxiliares en aldeas y 21 en los caseríos. Conjuntamente con la promulgación del Código Municipal, se decretó la Ley de los Consejos de Desarrollo Urbano y Rural (Decreto 11-2002), que promueve, la organización de las comunidades, a través de los Consejos Comunitarios de Desarrollo, para participar en la gestión pública, aspecto que es reforzado con la Ley General de Descentralización (Decreto 14-2002), que permite a las organizaciones comunitarias participar en la realización de obras, programas y servicios públicos de su comunidad, en coordinación con las autoridades municipales.

# **1.1.1.4. Clima**

El municipio de Jutiapa se encuentra a una altura de 905,96 metros sobre el nivel del mar, por lo que generalmente su clima va de cálido a templado. La temperatura máxima que se registra es de 33 grados y la mínima de 15 grados. Su clima es muy cálido y seco en la costa y los valles bajos, pero también es frecuente encontrar lagunas y lagunetas en el territorio. Según los datos de la estación meteorológica del INSIVUMEH ubicada en el municipio de Asunción Mita, Jutiapa muestra las siguientes características:

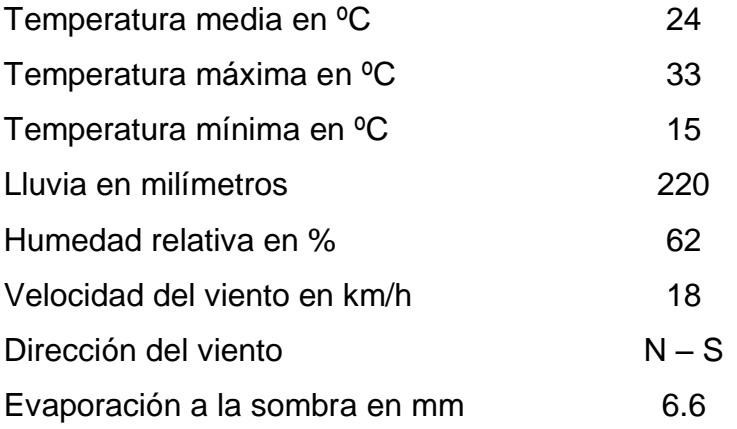

#### **1.1.1.5. Hidrografía**

Este recurso es esencial para la subsistencia animal y vegetal y crea posibilidad de vida de la tierra. El ciclo hidrológico que se conoce en el municipio de Jutiapa es típico, lo que favorece la existencia de dos épocas, la lluviosa y la seca.

El agua que se obtiene proviene principalmente de la precipitación pluvial. Los ríos poseen corriente durante la época lluviosa, mientras que durante la seca se ve el manto; entre éstos ríos están: Valencia, ubicado en la región montañosa del norte que provee de agua durante todo el año. Morán y Salado que son tributarios del Tamasulapa que cubre una distancia de nueve kilómetros e irriga las aldeas Nueva Esperanza y Ánimas Lomas, ubicadas ambas en el noreste, región que es la menos poblada. Hoyos, que es fuente de agua para el caserío del mismo nombre. Amayito, es tributario del Paz que recorre el municipio de noroeste a sureste, ingresa por la aldea Amayito y sale por la aldea Potrero Grande, cubre una distancia de 17 kilómetros y se constituye en fuente de agua e irrigación para el caserío El Calvario, aldeas Amayito y San Marcos, aunque la tecnología de extracción de agua para riego predomina en las zonas montañosas por dueños de grandes extensiones de terreno con disposición agrícola.

# **1.1.1.6. Orografía**

El municipio cuenta con los siguientes cerros: Aceituno, Apastequepe, Barba Roja; Casillas; Colorado; Comalapa; Culmita; Chino, De la Mina; De la Pava; De Tía Sheña; Del Camposanto; El Caramo; El Cerro; El Cilindro; El Común, El Cuje; El Hato; El Jobo, El Monte, El Naranjo; El Picahón, El Piñalón; El Rodeo; El Zope; Gordo; Grande; La Crucita; La Labor; La Muralla; La

Montaña; La Víbora; Loma Alta; Los Ajos; Los Coyotes; Los Hoyos; Los Altos, Matasano; Negro; Peña del Garrobo; Picachón; Pinal; Portezuela; Rompecabeza; San Felipe; Santiago; Suruy, Sheca; Shechita; Tecomates; Tehuantepeque; Zamora; Secón; Miramundo; El Jícaro; El Peñoncito; Joya Grande; Viejo.

Además, se puede mencionar que tiene volcanes como: Culma, Amayo, Tahual y Tobón.

# **1.1.1.7. Producción agrícola**

Los principales cultivos son: el maíz, seguido del sorgo y la sandía, en menor escala, se da el café en la montaña, además del arroz y algunas hortalizas de manera aislada como la papa, zanahoria, chile pimiento y tomate, entre otros.

Algunas fincas cuentan con árboles frutales de mango, melocotón y se experimenta con aguacate y manzana, aunque en las multifamiliares básicamente se siembra maíz y fríjol.

En la siguiente tabla se presenta la producción agrícola del municipio de Jutiapa.

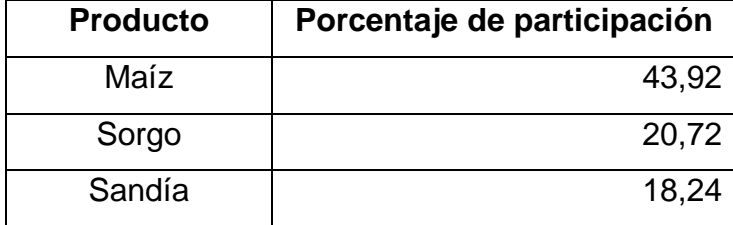

#### Tabla I. **Productos agrícolas del municipio de Jutiapa**

Continuación de la tabla I.

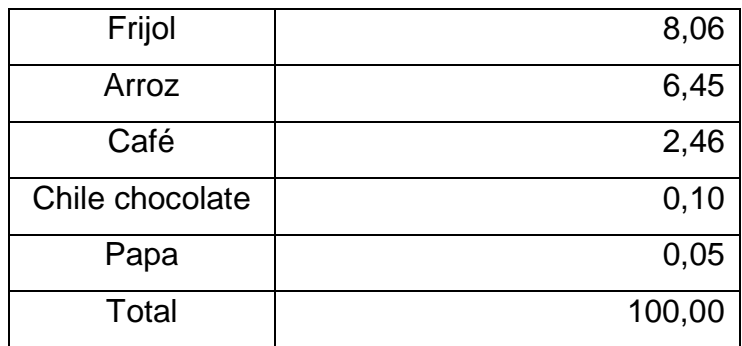

Fuente: Municipalidad de Jutiapa, Jutiapa.

De acuerdo a la tabla anterior, la principal producción agrícola, se concentra en los granos básicos, los cuales son cosechados en función de la estación climatológica para beneficiarse de las lluvias para riego.

# **1.1.1.8. Población**

Según datos proporcionados por el INE el municipio de Jutiapa tenía en el último censo un total de 162 312 habitantes, siendo el municipio más poblado del departamento. Es uno de los municipios más pequeños de Guatemala con 620 kilómetros cuadrados. Siendo esta cifra de la población un 20 por ciento del área urbana y el 80 por ciento del área rural.

# **1.1.2. Aspectos de infraestructura**

En el municipio de Jutiapa el 86 por ciento de la población tiene acceso al agua potable, 51 por ciento con acceso a los servicios sanitarios básicos y cerca de 19 mil usuarios cuentan con energía eléctrica.

Se cuenta con un hospital, un centro de salud y 9 puestos de salud. En el aspecto educativo se cuenta con 163, 27 básicos y 19 centros educativos de nivel primario, básico y diversificado, respectivamente.

# **1.1.2.1. Vías de acceso**

Entre sus principales vías de comunicación se encuentra la carretera Interamericana CA-1, que por el oeste, proviene del municipio de Cuilapa, del Departamento de Santa Rosa, y llega a la aldea San Cristóbal Frontera, municipio de Atescatempa, del Departamento de Jutiapa; además, a unos 12 kilómetros al Este, enlaza con la Ruta Nacional CA-2 ó 2.

# **1.1.2.2. Servicios públicos**

Se cuenta con energía eléctrica pública y domiciliar, agua potable, servicio de transporte, servicio telefónico, escuelas primarias y secundarias, centros de salud.

# **1.1.2.3. Organización comunitaria**

La organización se comprende como una unidad social conscientemente coordinada, compuesta de dos o más personas, que funciona de manera relativamente consecuente para alcanzar una meta o conjunto de metas comunes.

En el municipio se determinó que únicamente existen comités de tipo social, entre ellos: desarrollo local y pro-mejoramiento, que cubren necesidades tales como: agua potable, energía eléctrica, construcción de escuelas, mantenimiento de carreteras, letrinización, entre otros.

A continuación se presenta la tabla en donde se pueden apreciar las organizaciones comunitarias por tipo y actividad según categoría.

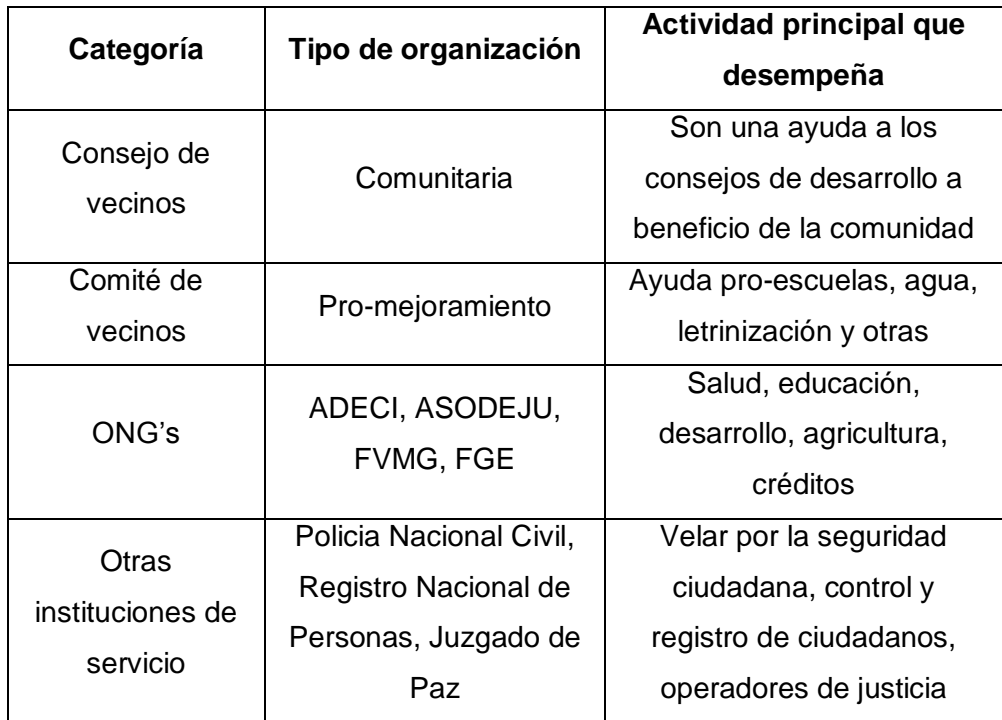

Tabla II. **Organización comunitaria por tipo y actividad según categoría**

Fuente: Municipalidad de Jutiapa, Jutiapa.

# **1.2. Diagnóstico de las necesidades de servicios básicos e infraestructura del municipio de Jutiapa**

Para conocer la realidad de ambas comunidades, se realizó un diagnóstico, mediante encuestas con los pobladores del lugar. En el cantón Río de la Virgen, la gran necesidad que existe es la de canalizar y transportar las aguas residuales a un lugar seguro, donde no contamine el medio ambiente. En el cantón San Pablo resultó ser la construcción de un edificio escolar de dos niveles para disminuir el índice de analfabetismo.

# **1.2.1. Descripción de las necesidades**

Los cantones Río de la Virgen y San Pablo del municipio y Departamento de Jutiapa, a pesar de encontrarse cerca de la cabecera municipal, padecen una serie de necesidades tanto de servicios básicos como de infraestructura (alcantarillados sanitarios, centro de salud, carreteras, etc.).

# **1.2.2. Análisis y priorización de las necesidades**

La razones por las cuales se priorizó el sistema de alcantarillado sanitario para el cantón Río de la Virgen, son las siguientes:

- $\checkmark$  El cantón Río de la Virgen no cuenta con un sistema de alcantarillado sanitario.
- $\checkmark$  Las aguas servidas fluyen a flor de tierra por las calles del cantón.
- $\checkmark$  Existe un alto índice de enfermedades provenientes de la contaminación producida por las aguas residuales, especialmente en los niños que son el sector más vulnerable de la población.

La razones por las cuales se priorizó la escuela primaria de dos niveles para el cantón San Pablo, son las siguientes:

- $\checkmark$  El cantón San Pablo no cuenta con un edificio donde se pueda recibir digna y correctamente la enseñanza por parte de los maestros.
- $\checkmark$  Las aulas existentes son antipedagógicas y no cumplen requisitos mínimos de seguridad.

# **2. DISEÑO DEL SISTEMA DE ALCANTARILLADO SANITARIO DEL CANTÓN RÍO DE LA VIRGEN**

# **2.1. Descripción general del proyecto**

El proyecto consistirá en diseñar el sistema de alcantarillado sanitario para la el cantón Río de la Virgen, el cual tiene 228 viviendas.

El presente diseño contempla 3 681,88 metros lineales de tubería PVC de 6 pulgadas de diámetro que por sus características hidráulicas, bajo coeficiente de rugosidad y manejabilidad brinda la condiciones adecuadas en cuanto a construcción y funcionamiento, 92 pozos de visita de altura variable según sea la necesidad y la pendiente del terreno, que estarán conformados de ladrillo tayuyo de 0,15 por 0,10 por 0,20 metros, con tapadera de concreto armado de 0,89 metros de diámetro, 228 conexiones domiciliares con tubos concreto de 12 pulgadas de diámetro, que se conectarán a la red principal con una tubería de 4 pulgadas de diámetro.

Debido a la topografía del lugar se determinó que se debe diseñar cinco redes independientes, debido a contrapendientes, presencia de barrancos, peñascos y por lo tanto habrá cinco descargas en las cuales se construirá un sistema de tratamiento a base de fosa séptica y pozo de absorción para cada red y así dar un tratamiento adecuado a las aguas servidas, el terreno con el que se cuenta en la comunidad para la fosas cumple con requerimientos de no ocasionar problemas de carácter sanitario a las comunidades situadas aguas abajo, ya que no están cerca de ningún nacimiento de agua y además son los puntos más bajos en el sistema de cada red.

#### **2.2. Normas a utilizar**

El diseño del proyecto del sistema de alcantarillado sanitario para el cantón Río de la Virgen, ha sido realizado tomando en cuenta lineamientos que brinda el INFOM, aspectos que han sido considerados para un funcionamiento óptimo y adecuado que permitirán al sistema funcionar debidamente hasta el final del período de diseño.

Dichos lineamientos se han aplicado al presente diseño, aunque cabe mencionar que por razones económicas y constructivas algunas de las pendientes contempladas son menores al 2 por ciento, esto implica en algunos tramos un menor volumen de excavación y principalmente una menor altura en los pozos de visita. El ahorro económico es considerable así como también el aspecto constructivo es importante, ya que de haber mantenido una pendiente mínima del 2 por ciento en todos los tramos la altura de ciertos pozos de visita al final del sistema habría sido mayores a 10 metros, lo que habría representado un valor económico considerablemente más elevado.

# **2.3. Levantamiento topográfico**

Se llama así a la descripción y delineación detallada de la superficie de un terreno de la línea preliminar seleccionada, siguiendo las señales indicadas en el reconocimiento; el levantamiento consiste en una poligonal abierta, formada por ángulos y tangentes, donde se deberá establecer lo siguiente:

- $\checkmark$  Punto de partida
- $\checkmark$  Azimut o rumbo de salida
- $\checkmark$  Kilometraje de salida
- Cota de salida del terreno

# **2.3.1. Planimetría**

Se llama planimetría al conjunto de los trabajos efectuados para tomar en el campo los datos geométricos necesarios que permitan construir una figura semejante a la del terreno, proyectada sobre un plano horizontal.

# **2.3.2. Altimetría**

Recibe el nombre de nivelación o altimetría el conjunto de los trabajos que suministran los elementos para conocer las alturas y forma del terreno en sentido vertical.

# **2.4. Partes de un alcantarillado**

Para el diseño de sistemas de alcantarillado, así como su correcto funcionamiento se deben conocer sus partes las cuales se describen en los siguientes subtítulos.

# **2.4.1. Colector**

Es el conjunto de tuberías o sucesión de tramos que recibe y conduce las aguas negras indeseables de la población al lugar de descarga, estas deben de cumplir con ciertas especificaciones y una de las principales es que funcionan como un canal abierto, esto significa, que las tuberías nunca trabajan a sección llena. Por lo tanto:

 $q_{\text{dis}}$  < Q secc. Ilena

## **2.4.2. Pozos de visita**

Sirven para verificar el buen funcionamiento de la red de tubería, así como para efectuar operaciones de limpieza y mantenimiento; se pueden construir de cualquier material, siempre que sea impermeable y duradero dentro del período de diseño. Los pozos de visita son estructuras caras, por lo que deben estudiarse las diversas alternativas que existen para su construcción; el material más utilizado es el ladrillo tayuyo de punta, fundidos en obra, o bien de tubería de 36 pulgadas de diámetro.

La diferencia de cotas invert entre las tuberías que entran y salen de un pozo de visita será, como mínimo, de 0,03 metros. Cuando el diámetro interior de la tubería que entra a un pozo de visita sea menor que el diámetro interior de la que sale, la diferencia de cotas invert será, como mínimo, la diferencia de dichos diámetros. Cuando la diferencia sea mayor que 0,70 metros, deberá diseñarse un accesorio especial que encauce el caudal con un mínimo de turbulencia.

# **2.4.3. Conexiones domiciliares**

Tienen la finalidad de descargar las aguas provenientes de las casas o edificios y llevarlas al alcantarillado central. También se les conoce como acometidas y constan de las siguientes partes:

# **2.4.3.1. Caja o candela**

La conexión se realiza por medio de una caja de inspección, construida de mampostería o con tubos de concreto colocados verticalmente. El lado menor de la caja será de 45 centímetros. Si fuese circular tendrá un diámetro no menor de 12 pulgadas; deben estar impermeabilizados por dentro y tener una tapadera para realizar inspecciones. El fondo tiene que ser fundido de concreto, dejando la respectiva pendiente para que las aguas fluyan por la tubería secundaría y pueda llevarla al sistema de alcantarillado central. La altura mínima de la candela será de un metro.

# **2.4.3.2. Tubería secundaria**

La conexión de la candela domiciliar con la tubería central se hará por medio de la tubería secundaria, la cual tiene un diámetro mínimo de 6 pulgadas en tubería de concreto y de 4 pulgadas en tubería de PVC, debe tener una pendiente mínima de 2 por ciento, a efecto de evacuar adecuadamente los desechos.

La conexión con la alcantarilla central se hará en el medio diámetro superior y a un ángulo de 45 grados aguas abajo. Al realizar el diseño del alcantarillado deben considerarse las alturas en la cuales se encuentran las casas con relación a la alcantarilla central y con esto no profundizar demasiado la conexión domiciliar, aunque en algunos casos resulta imposible por la topografía del terreno, y deben considerarse otras formas de realizar dicha conexión.

Para este caso las conexiones domiciliares tendrán:

- $\checkmark$  Candela será con tubo de concreto de 12 pulgadas de diámetro
- $\checkmark$  Colector secundario con tubería PVC, de 4 pulgadas de diámetro.

#### **2.5. Período de diseño**

El período de diseño de un sistema de alcantarillado es el tiempo durante el cual el sistema dará un servicio con una eficiencia aceptable. Este período varía de acuerdo con el crecimiento de la población, capacidad de administración, operación y mantenimiento entre otros. El período estimado para este proyecto es de 25 años.

# **2.6. Población futura**

El estudio de la población se efectúa con el objeto de estimar la población futura, para lo cual se hace necesario determinar el período de diseño y hacer un análisis de los censos existentes.

El crecimiento de una población es afectado por factores como: nacimientos, anexiones, muertes y migración. Para obtener la proyección del crecimiento de la población, se pueden utilizar distintos métodos, y dicha proyección se hace según los datos estadísticos de censos de población, realizados en el pasado.

# **2.7. Determinación de caudales**

Estos provienen de las viviendas, comercios, industrias, conexiones ilícitas de agua pluvial, etc. Los cuales se detallan más adelante así como los cálculos y estimaciones para determinarlos.

# **2.7.1. Población tributaria**

En este caso se obtuvo la población tributaria teniendo el número de viviendas localizadas en cada tramo, multiplicado por el número de los habitantes promedio por casa. Para el cantón Río de la Virgen se obtuvo la población tributaria de la siguiente forma:

No. de habitantes=No. de casas x Habitantes por vivienda

# **2.7.2. Dotación de agua potable**

Es la cantidad de agua que se le asigna a una persona por día, y se expresa con la dimensional de litros por habitante por día.

El dar cierta dotación de agua a una comunidad, depende de ciertos factores, entre ellos: región, clima, cultura, nivel de vida, actividad, horario de servicio, administración del sistema y el precio al cual se dará al usuario.

Existen ciertos parámetros para asignar una dotación, estos dependerán de la región donde se encuentre:

- Área rural: clima frío (70–100) L/hab/día, clima cálido (100-130) L/hab/día
- $\checkmark$  Área urbana: (130–200) L/hab/día
- Área metropolitana: (200–300) L/hab/día

Todas estas dotaciones se cumplen si el aforo del abastecimiento de agua, es suficiente para satisfacer a la demanda de la población. Para el diseño se tomó una dotación proporcionada por la municipalidad de 125 Litros/habitante/día.

#### **2.7.3. Factor de retorno al sistema**

Es el porcentaje de agua, que después de ser utilizada, vuelve al alcantarillado. Este valor puede oscilar entre 0,70 a 0,90. La decisión de tomar cualquiera de estos valores influirá mucho en los costos que el proyecto representará. Un valor mayor dará como resultado caudales y diámetros de tuberías grandes, lo que implicaría altos costos, por el contrario, un valor pequeño de este factor dará caudales pequeños y por consiguiente, diámetros de tuberías pequeños, por lo que se reducirían los costos. El factor de retorno para el proyecto será de 0,80.

# **2.7.4. Caudal sanitario**

El caudal sanitario está formado por las aguas servidas producto de: caudal domiciliar, industrial, comercial, por conexiones ilícitas y por infiltración.

 $Q_{\text{san}} = Q_{\text{dom}} + Q_{\text{ind}} + Q_{\text{com}} + Q_{\text{con-lif}} + Q_{\text{inf}}$ 

No se tomará en cuenta para efectos de diseño el caudal industrial, ya que no existen edificaciones de esta categoría en el lugar. De la misma manera, se elimina el caudal por infiltración, ya que se utilizará tubería PVC. El caudal sanitario se reduce a la siguiente expresión:

$$
Q_{san} = Q_{dom} + Q_{com} + Q_{con-iif}
$$

# **2.7.5. Caudal domiciliar**

Es el agua que ha sido utilizada para la limpieza o producción de alimentos y es desechada y conducida a la red de alcantarillado; el agua de desecho doméstico está relacionada íntimamente con la dotación y el suministro de agua potable.

La fórmula para calcular el caudal domiciliar queda integrada de la siguiente manera:

$$
Q_{\text{dom}} = \frac{\text{Dot } \times \text{No. hab} \times \text{FR}}{86,400}
$$

En donde:

Dot = Dotación (Litros/habitante/día)

No. Hab = Número de habitantes futuros o población futura

 $\Delta$ dom = Caudal domiciliar ( $L/s$ )

 $FR = Factor de retrorno$ 

# **2.7.6. Caudal industrial**

En este caso no se estima caudal industrial por no existir industrias en el cantón.

# **2.7.7. Caudal comercial**

Como su nombre lo dice, es el agua desechada por las edificaciones comerciales como: comedores, restaurantes, etc., por lo general la dotación comercial varía según el establecimiento a considerar, pero puede estimarse entre 600 a 3 000 litros por comercio por día.

$$
Q_{com} = \frac{Dotación x No. de comercios que hay en el lugar}{86,400}
$$

#### **2.7.8. Caudal por conexiones ilícitas**

En el área del cantón Río de la Virgen no existe estación hidrométrica, por tal razón, no se cuenta con datos precisos de la intensidad de lluvia, por lo tanto no se puede utilizar el método racional para calcular el caudal de conexiones ilícitas.

Según el INFOM (Instituto de Fomento Municipal), se puede estimar el valor de este caudal tomando un 10 por ciento del caudal domiciliar, sin embargo, en áreas donde no existe alcantarillado pluvial, como en este caso, se puede usar un valor mayor si se adopta otro criterio de la misma institución, el cual indica que se puede tomar un 20 por ciento del caudal domiciliar.

 $Q_{\text{con-} \text{iii}} = Q_{\text{dom}} \times 0.20$ 

#### **2.7.9. Caudal por infiltración**

Es el caudal de se infiltra en el alcantarillado, el cual depende de la profundidad del nivel freático del agua, de la profundidad de la tubería y de la permeabilidad del terreno, el tipo de junta, la calidad de mano de obra utilizada y de la supervisión técnica de la construcción. Puede calcularse de dos formas:

- $\checkmark$  En litros por hectárea
- $\checkmark$  Litros diarios por kilómetro de tubería, se incluye la longitud de las tuberías de las conexiones domiciliares, asumiendo un valor de 6 metros por casa, la dotación de infiltración varía entre 12 000 a 18 000 litros por kilómetro por día.

$$
Q_{inf} = \frac{F.I. \times L.T.}{86\,400}
$$

En donde:

 $F.I. = Factor de infinitraction$ 

- L.T. = Longitud de tubería en kilómetros
- $Q$ inf = Caudal de infiltración en  $L/s$

Para este proyecto no se tomará en cuenta el caudal de infiltración, debido a que la tubería es de PVC.

## **2.7.10. Caudal medio**

Es el caudal obtenido de la multiplicación del número de habitantes futuros por el factor de caudal medio. Su fórmula es:

$$
Q_{med} = No. hab. fut. x f.q.m.
$$

# **2.7.11. Factor de caudal medio**

Este valor regula la aportación de caudal en la tubería. Se obtiene de dividir el caudal sanitario entre el número de habitantes futuros. El valor del factor de caudal medio debe estar entre 0,002 y 0,005. Su fórmula es:

$$
f.q.m. = \frac{Q_{san}}{No. hab. fut.}
$$

En donde:

f.q.m. = Factor de caudal medio

Para facilitar la obtención de este valor las instituciones que se han dedicado al diseño de sistemas de alcantarillado sanitario, establecen, en base a la experiencia:

- $\checkmark$  f.q.m. = 0,0046 según INFOM.
- $\checkmark$  f.g.m. = 0,0030 según Municipalidad de Guatemala.
- 0,002 ≤ ≤ ,005 según DGOP (Dirección General de Obras Públicas), si el factor está entre esos dos límites, se utiliza el calculado, en cambio sí es inferior o excede se utiliza el límite más cercano.

# **2.7.12. Factor de Harmond**

El factor de Harmond o factor de flujo instantáneo, es un factor de seguridad que involucra al número de habitantes a servir en un tramo determinado. Actúa principalmente en las horas pico, es decir, en las horas en que más se utiliza el sistema de alcantarillado. Es único para todo el tramo. Su fórmula es:

$$
F.H. = \frac{18 + \sqrt{P}}{4 + \sqrt{P}}
$$

En donde:

P = Población a servir en miles

F.H. = Factor de Harmond

### **2.7.13. Caudal de diseño**

Es el caudal para el cual se diseña un tramo del sistema de alcantarillado o drenaje, debe cumplir con los requerimientos de velocidad y tirante hidráulico.

 $Q_{dis}$ =No. hab. fut. x f.q.m. x F.H.

En donde:

No. Hab. Fut. = Número de habitantes futuros acumulados  $F.H.$  = Factor de Harmond  $f.g.m.$  = Factor de caudal medio

# **2.8. Fundamentos hidráulicos**

Los sistemas de alcantarillado sanitario basan su funcionamiento en transportar el agua de desecho en conductos libres, que están en contacto con el aire, a los cuales se les conoce como canales. El flujo queda determinado por la pendiente del canal y la superficie del material del cual está construido.

La sección del canal puede ser abierta o cerrada, en el caso de los sistemas de alcantarillado se emplean canales cerrados circulares, en donde la superficie del agua está sometida a la presión atmosférica y eventualmente a presiones producidas por los gases que se forman en el canal.

# **2.8.1. Ecuación de Manning para flujo de canales**

El análisis y la investigación de las características del flujo hidráulico han permitido que los sistemas de alcantarillado, construidos con tuberías de PVC sean diseñados conservadoramente utilizando la ecuación de Manning.

La relativamente pequeña concentración de sólidos usualmente presente en las aguas negras y de tormenta, no es suficiente para hacer que el comportamiento hidráulico difiera al de agua limpia, siempre que se mantengan velocidades mínimas de auto limpieza.

En general, para simplificar el diseño de sistemas de alcantarillado, es aceptable asumir condiciones constantes de flujo aunque la mayoría de los sistemas de drenaje o alcantarillado funcionan con caudales sumamente variables. Cuando se diseña permitiendo que la altura del flujo en el conducto varíe, se considera como flujo a superficie libre; si esa condición no se cumple se dice que la tubería trabaja a presión interna.

Los valores de velocidad y caudal que corren en un canal se han estimado por medio de fórmulas desarrolladas experimentalmente, en las cuales se involucran los factores que más afectan al flujo de las aguas en el canal; una de las fórmulas que es empleada para canales es la de Chezy para flujos uniformes y permanentes.

# $V = C \sqrt{Rh \times S}$

En donde:

$$
V = velocidad m/s
$$

- Rh = Radio hidráulico
- $S =$  pendiente m/m
- $C = Coeficiente$

En la fórmula de Chezy, la constante C varía de acuerdo con la siguiente expresión:

$$
C = \frac{Rh^{\frac{1}{6}}}{n}
$$

Donde la ene, es el coeficiente de rugosidad, el cual depende del material del que está hecho el canal.

Al sustituir la letra ce en la fórmula de Chezy, se obtiene la de Manning para canales abiertos y cerrados:

$$
V = \frac{1}{n}Rh^{\frac{2}{3}} \times S^{\frac{1}{2}}
$$

Donde el radio hidráulico para una sección circular es el diámetro dividido cuatro, obteniendo:

$$
V = \frac{1}{n} \left( \frac{D \times 0.0254}{4} \right)^{\frac{2}{3}} \times S^{\frac{1}{2}} \rightarrow D = en pulgadas
$$

# **2.8.2. Relaciones hidráulicas**

Al realizar el cálculo de las tuberías que trabajan a sección parcialmente llena y agilizar de alguna manera los resultados de velocidad y caudal, se relacionan los términos de la sección totalmente llena con los de la sección parcial.

Se deberá determinar los valores de la velocidad y caudal a sección llena por medio de las ecuaciones ya establecidas, se procederá a obtener la relación de caudales q/Q, donde q es el caudal de diseño y Q caudal a sección llena.

Se deben considerar las siguientes especificaciones hidráulicas:

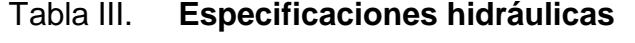

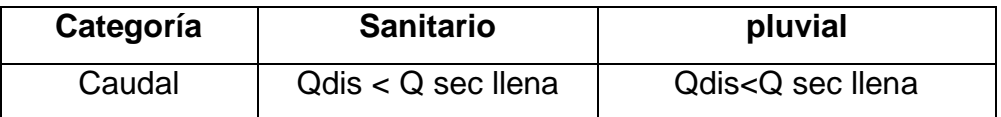

Continuación de la tabla III.

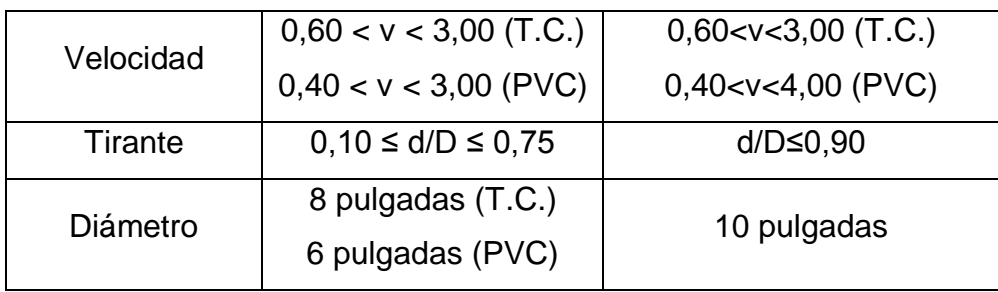

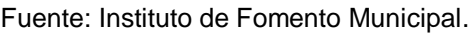

# **2.9. Parámetros de diseño hidráulico**

Para el diseño del sistema de drenaje sanitario se tomaron en cuenta las normas establecidas por el Instituto de Fomento Municipal (INFOM), y las especificaciones técnicas para tubería de PVC; en los siguientes subcapítulos se muestran los parámetros de diseño a utilizar.

# **2.9.1. Coeficiente de rugosidad**

El coeficiente de rugosidad "n", el cual es adimensional y representa las características internas de la tubería y sirve para calcular las pérdidas por fricción de la tubería. Este factor o coeficiente varía en función del material de la tubería; a continuación se describe el coeficiente para las tuberías más comunes en el mercado y utilización en sistemas de alcantarillados:

# Tabla IV**. Coeficientes de rugosidad para distintas clases de tuberías**

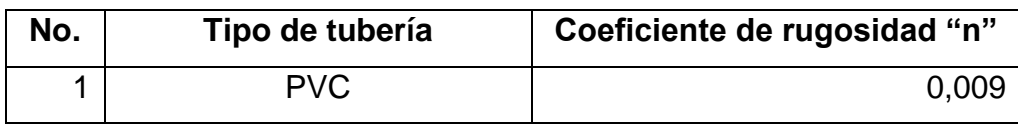

Continuación de la tabla IV.

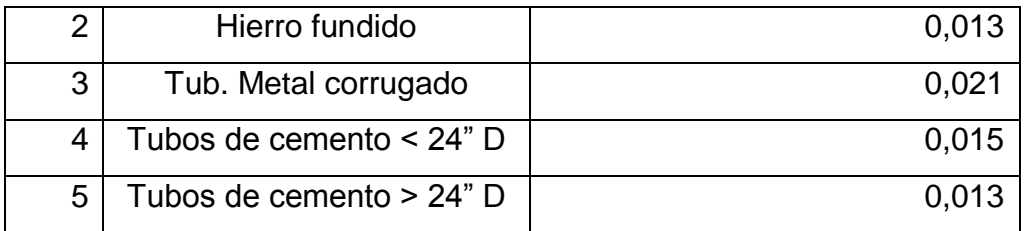

Fuente: Manual de Amanco, S.A.

# **2.9.2. Sección llena y parcialmente llena**

Para el cálculo de la velocidad a sección llena y parcialmente llena se utilizarán las siguientes ecuaciones:

$$
V_{\text{sec Ilena}} = \frac{1}{n} \left( \frac{D \times 0.0254}{4} \right)^{\frac{2}{3}} \times S^{\frac{1}{2}}
$$
  

$$
V_{\text{parc Ilena}} = \left( \frac{V}{V} \right) \times V_{\text{sec Ilena}}
$$
  

$$
Q_{\text{sec Ilena}} = V_{\text{sec Ilena}} \times A
$$
  

$$
Q_{\text{parc Ilena}} = Q_{\text{dis}}
$$

En donde:

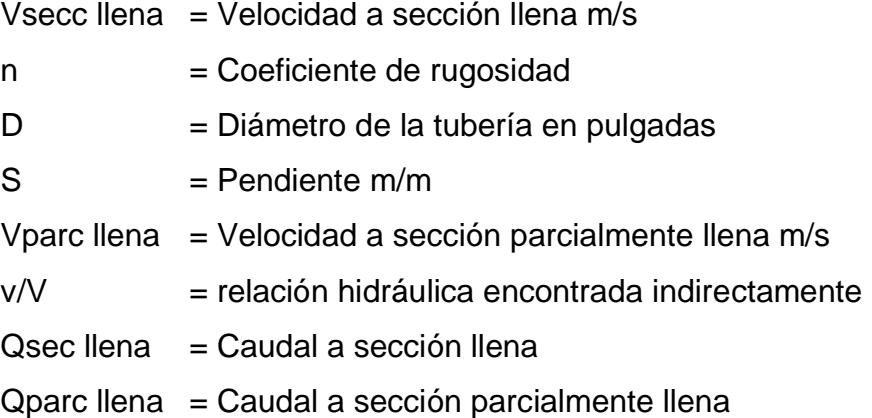

 $A = \text{Area}$  de la tubería  $\alpha$ dis  $=$  Caudal de diseño

# **2.9.3. Velocidades máximas y mínimas**

La velocidad de flujo está determinada por la pendiente del terreno, el diámetro de la tubería y el tipo de tubería que se utiliza. La velocidad del flujo se puede determinar por la fórmula de Manning y las relaciones hidráulicas de "v/V", donde "v" es la velocidad del flujo y "V" es la velocidad a sección llena, "v" por norma, debe ser mayor de 0,40 metros por segundo, para que no exista sedimentación en la tubería y por lo tanto algún taponamiento, y menor o igual que 3,00 metros por segundo, para que no exista erosión o desgaste; estos datos son aplicables para tubería de PVC.

# **2.9.4. Diámetro del colector**

En el diseño de alcantarillados, es uno de los elementos que hay que calcular, se debe seguir ciertas normas para evitar que la tubería se obstruya. Según las normas del Instituto Nacional de Fomento Municipal, se debe utilizar para sistemas de alcantarillado sanitario un diámetro mínimo de 8 pulgadas cuando se utilice tubería de concreto y de 6 pulgadas cuando se utilice tubería de PVC, para las conexiones domiciliares el diámetro mínimo con tubería de concreto es de 6 y de 4 pulgadas para PVC.

# **2.9.5. Profundidad del colector**

La profundidad de los colectores debe ser suficiente para protegerlos contra ruptura por el tránsito pesado y para permitir que drene el accesorio más bajo que existe en los predios a servir.

La profundidad de la parte superior de la tubería, con respecto al nivel de la superficie, es normalmente de 1,20 a 1,60 metros.

Para el proyecto en estudio, se tomó una profundidad de tubería de 1,50 metros al inicio del tramo y el resto en un promedio de 1,80 a 1,90 metros o a la profundidad calculada.

# **2.9.6. Profundidad mínima del colector**

La profundidad mínima del coronamiento de la tubería con respecto a la superficie del terreno es aconsejable que sea no menor de 1,00 metro. Para este proyecto la profundidad mínima será de 1,50 metros debido a que es una zona de tráfico de transporte pesado.

# **2.9.7. Ancho de la zanja**

Cuando ya se tiene el replanteo de la línea central, se tiene que marcar el ancho de la zanja, de acuerdo al diámetro de la tubería diseñada, utilizando estacas, pitas de albañil y cal hidratada.

En el momento de realizarse la excavación se debe procurar mantener el ancho de la zanja. Las paredes de la zanja deben quedar a plomo, la tierra debe de alejarse a 0,75 metros de la orilla. Por seguridad debe dejarse tranquillas a cada 5 metros, para evitar derrumbes.

El ancho de la zanja es muy importante para evitar el exceso de excavación y que a la vez permita trabajar dentro de esta, a continuación se presenta una tabla de anchos de zanja, dependiendo del tubo y profundidad de la zanja.

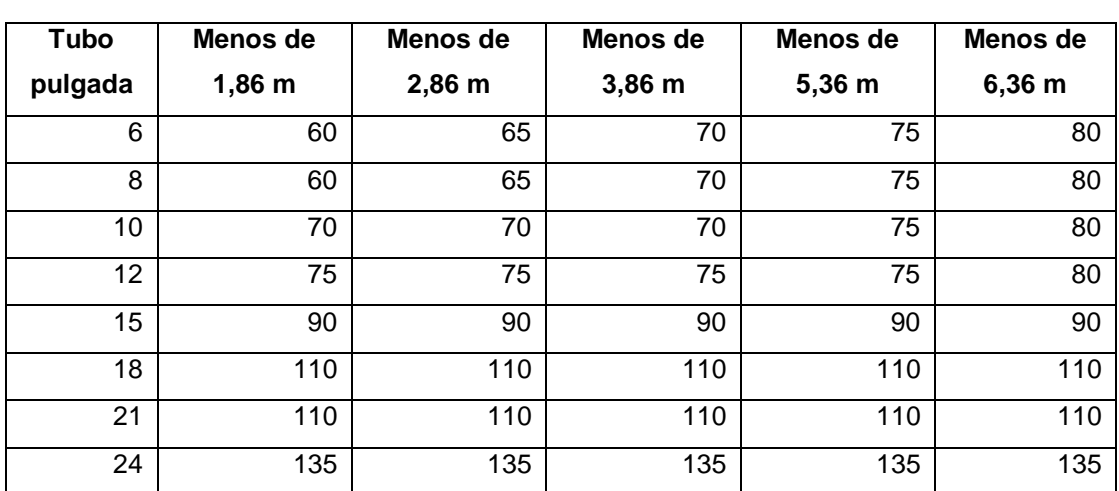

# Tabla V. **Ancho libre de zanjas, según profundidad y diámetro de tubería Ancho de la zanja (cm)**

Fuente: Manual de Amanco, S.A.

En este proyecto se utilizará un ancho de zanja de 0,60 metros, por tener profundidades menores a 1,86 metros y un diámetro en las tuberías de 6 pulgadas.

# **2.9.8. Volumen de excavación**

La cantidad de tierra que se removerá para colocar la tubería, está comprendida a partir de la profundidad de los pozos de visita, el ancho de la zanja, que depende del diámetro de la tubería a utilizar y la longitud entre pozos. Se puede calcular de la siguiente manera:

$$
V = \left(\frac{H_1 + H_2}{2}\right)^* d^* t
$$

En donde:

- $V = V$ olumen de excavación en metros cúbicos
- $H_1$  = profundidad del primer pozo en metros
- $H<sub>2</sub>$  = profundidad del segundo pozo en metros
- $D =$  distancia entre pozos en metros
- $t =$  ancho de la zanja en metros

# **2.9.9. Cotas invert**

La cota invert es la distancia que existe entre el nivel de la rasante del suelo y el nivel inferior interior de la tubería, se debe verificar que la cota invert sea, al menos, igual al recubrimiento mínimo necesario de la tubería. Las cotas invert se calculan con base a la pendiente del terreno y la distancia entre un pozo y otro. Se deben seguir las siguientes reglas para el cálculo de cotas invert:

- $\checkmark$  La cota invert de salida de un pozo se coloca, al menos, tres centímetros más baja que la cota invert de llegada de la tubería más baja.
- $\checkmark$  Cuando el diámetro de la tubería que entre a un pozo, es mayor que el diámetro de la tubería que sale, la cota invert de salida estará debajo de la tubería de entrada, al menos, a una altura igual al diámetro de la tubería que entra.

En este proyecto se adoptó que la diferencia de cotas invert entre las tuberías que entran y salen de un pozo de visita serán de 0,03 metros.

# **2.9.10. Ubicación de pozos de visita**

Se colocarán en los siguientes puntos:

- $\checkmark$  Al inicio de cualquier ramal
- En intersecciones de dos o más tuberías
- Donde exista cambio de diámetro
- $\checkmark$  En distancias no mayores de 100 metros
- $\checkmark$  En las curvas no más de 30 metros
- $\checkmark$  Alivio o cambio de pendientes y dirección

Comúnmente los pozos de visita están en las intersecciones de las calles, entre 90 y 100 metros. El intervalo puede ser mayor cuando se utiliza tubería de PVC, que disminuye substancialmente los problemas de limpieza y mantenimiento, comparado con otros tipos de tubería que tienen pobres características de flujo y son propensos a penetración de raíces y daños.

# **2.9.11. Profundidad de los pozos de visita**

La profundidad o altura de los pozos de visita es variable, dependen principalmente de la pendiente que se requiere para que la tubería funcione con las condiciones hidráulicas de chequeo de velocidades y tirantes.

# **2.9.12. Características de las conexiones domiciliares**

Una conexión domiciliar es un tubo que lleva las aguas servidas desde una vivienda a un sistema de alcantarillado común o a un punto de desagüe. Ordinariamente al construir un sistema de alcantarillado, es costumbre establecer y dejar previsto una conexión en Y o en T en cada lote edificado o

donde haya que conectar un desagüe doméstico. Las conexiones deben de taparse e impermeabilizarse para evitar la entrada de aguas subterráneas y raíces. Es conveniente que el empotramiento con el colector principal se haga en la parte superior para impedir que las aguas negras retornen por la conexión doméstica cuando el colector esté funcionando a toda su capacidad.

La conexión domiciliar se hace por medio de la candela (o caja de inspección), construida de mampostería o con tubos de cemento colocados de forma vertical (candelas), en el cual se une la tubería proveniente del alcantarillado de la edificación a servir con la tubería que desaguará en el colector principal: la tubería entre la candela y el colector principal debe tener un diámetro mínimo de 4 pulgadas y debe colocarse con una pendiente mínima del 2 por ciento. Se debe tomar en cuenta tres conceptos importantes que van de la mano con lo que es la conexión domiciliar.

#### $\checkmark$  Colector principal

Es la tubería de mayor diámetro en el sistema, y es la que primero se debe colocar en la zanja para las posteriores conexiones del sistema. No es aconsejable conectar directamente al tubo ramales auxiliares, solo en casos especiales se conecta al tubo, de preferencia se debe llegar a un pozo de visita o a una caja de bifurcación. Se debe tener en cuenta el principio básico de iniciar la colocación de la tubería en la parte final del sistema, es decir en la parte que la descarga, para que a medida que se vaya instalando, en cualquier emergencia ya pueda entrar en funcionamiento.

#### $\checkmark$  Candela domiciliar

La conexión se realiza por medio de una candela, construida de mampostería o con tubos de concreto colocados verticalmente. El lado menor será de 45 centímetros. Y si fuese circular, tendrá un diámetro no menor de 12 pulgadas; en ambos casos debe estar impermeabilizadas por dentro y tener una tapadera para realizar las inspecciones.

#### $\checkmark$  Cajas de registro

Son pozos construidos de ladrillo o block y que integrados al sistema de alcantarillado sanitario tienen la misma función que los pozos de visita, que sirven para la inspección y limpieza de partes del sistema, la diferencia se marca en que estas son cajas cuadradas de ladrillo y columnas reforzadas. De estas salen y llegan tuberías; pueden ser utilizadas como principio de ramal, con el objeto de no profundizar demasiado la tubería.

# **2.9.13. Diseño hidráulico**

A continuación se presenta un ejemplo para el diseño del tramo del pozo de visita número 41 al 40.

Datos para diseño: Período de diseño 25 años Dotación de agua potable 125 litros/habitante/día Factor de retorno de constante de la constantidad de la constantidad de la constantidad de la constantidad de l Caudal de conexiones ilícitas 20 por ciento del caudal domiciliar Longitud del tramo 22,05 m Población actual acumulada 288 habitantes
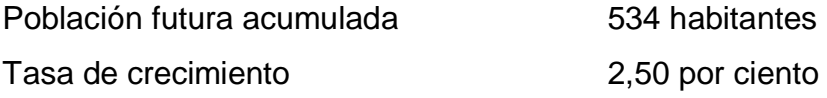

Caudal domiciliar

$$
Q_{\text{dom}} = \frac{\text{Dot } \times \text{No. hab} \times \text{FR}}{86,400} = \frac{125 \text{L/hab/dia*534hab*0,80}}{86,400} = 0,61 \text{ L/s}
$$

Conexiones ilícitas

$$
Q_{\text{con-III}} = Q_{\text{dom}} \times 0,20 = 0,61 \text{L/s}^*0,20 = 0,12 \text{L/s}
$$

Para el diseño de la red no se tomó en cuenta el caudal comercial por no existir comercios en la aldea ni el caudal de infiltración por utilizar tubería PVC.

Factor de caudal medio

Este factor por ser único en todo el tramo se calcula con la población total futura.

f.q.m. = 
$$
\frac{Q_{san}}{No. hab. fut.} = \frac{0.61+0.12}{534} = 0.0013
$$

Como  $0,0013 < 0,002$ , entonces se toma como f.q.m. =  $0,002$ , las cotas del terreno para los respectivos pozos de visita son los siguientes:

PV – 41 cota de terreno inicial: 116,85 m PV – 40 cota de terreno final: 115,86 m Longitud del tramo: 22,05 m

Pendiente del terreno

S ( L

> $(116, 85 - 1, 50)$ - $(115, 86 - 1, 47)$ m  $\frac{100-4}{22,05}$  m  $*100=4,3$

Cálculo del factor de Harmond

$$
F.H. = \frac{18 + \sqrt{P}}{4 + \sqrt{P}} = \frac{18 + \sqrt{534/1000}}{4 + \sqrt{534/1000}} = 3,96
$$

Este factor es único para todo el tramo.

Caudal de diseño

$$
Q_{dis}\texttt{=}534\texttt{*}0,\!002\texttt{*}3,\!96\texttt{=}4,\!23\text{ L/s}
$$

Diseño hidráulico

Cálculo de la velocidad y caudal a sección llena, tomando d = 6 pulgadas.

$$
V_{\text{sec Ilena}} = \frac{1}{n} \left( \frac{D \times 0.0254}{4} \right)^{\frac{2}{3}} \times S^{\frac{1}{2}} = \frac{1}{0.009} \left( \frac{6 \times 0.0254}{4} \right)^{\frac{2}{3}} \times (0.0435)^{\frac{1}{2}} = 2.63 \text{ m/s}
$$
  

$$
Q_{\text{sec Ilena}} = V_{\text{sec Ilena}} \times A = 2.63 \times \left( \frac{\pi \times (6 \times 0.0254)^2}{4} \right) \times 1000 = 47,88 \text{ L/s}
$$

Relaciones hidráulicas

$$
\frac{q}{Q} = \frac{4,23}{47,88} = 0,08834
$$

Relación d/D y v/V

Tomando el valor de q/Q se busca en las tablas de relaciones hidráulicas, d/D y v/V, y se obtienen los siguientes valores:

$$
\frac{d}{D} = 0,20 \rightarrow \text{Cumple la condición } 0,10 < \frac{d}{D} < 0,75
$$
  

$$
\frac{v}{V} = 0,60 \rightarrow \text{despejando "v" queda}
$$
  

$$
v = 0,60 \times v_{\text{sec llena}} = 0,60 \times 2,63 = 1,58 \text{ m/s}
$$

Cálculo de la cota invert

CIE=CISpv41-
$$
\left(\frac{\text{Stubo}}{100}\right) \times \text{DistH} = (116,85-1,50) \text{ m} - \left(\frac{4,35}{100}\right) \times 22,05 \text{ m} = 114,39 \text{ m}
$$

Altura del pozo

H = CT-CIE+0,03 m = 
$$
(115,86-114,39+0,03)
$$
 m = 1,50 m

Volumen de excavación

$$
V = \left(\frac{Hp5 + Hp6}{2}\right) * DistH^*t = \left(\frac{1,53 + 1,50}{2}\right) * 22,05 * 0,60 = 20,04 m^3
$$

#### **2.10. Desfogue**

Para la localización de los puntos de desfogue se eligen las partes más bajas del sistema ya que los alcantarillados funcionan por acción de la gravedad.

Para el sistema de alcantarillado sanitario se optó por utilizar el sistema de tratamiento de aguas servidas por medio de una fosa séptica y un pozo de absorción, los cuales tienen como finalidad eliminar las bacterias que existen en el flujo de agua que pasa por el sistema y así devolverla al ambiente por medio de filtración a los mantos acuíferos de cada zona.

### **2.11. Ubicación**

Los desfogues del sistema de alcantarillado sanitario se ubicarán las estaciones 14, 3b-2, 24, 45 y 36.

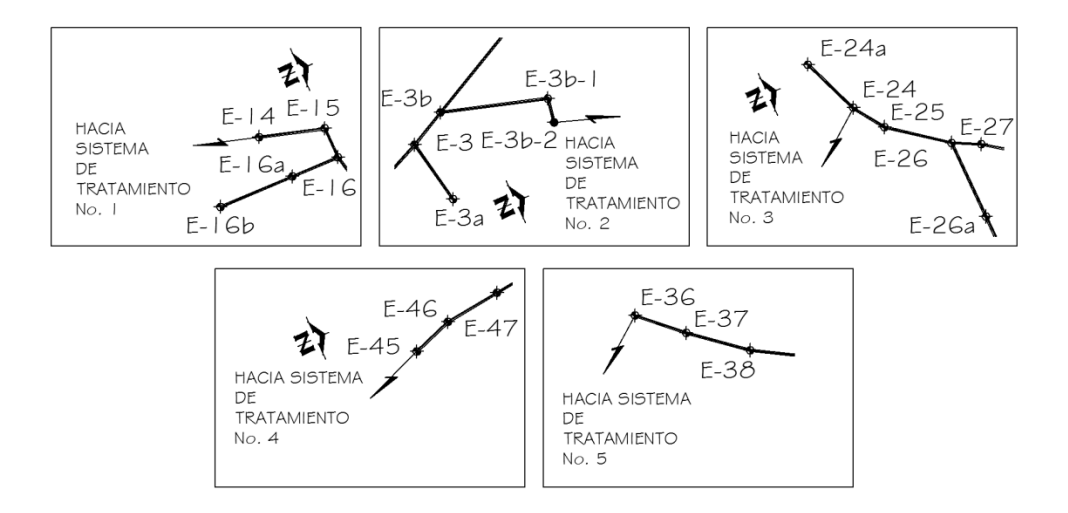

Figura 1. **Ubicación de los desfogues**

Fuente: elaboración propia.

### **2.12. Propuesta de tratamiento**

 $\checkmark$  Tratamiento primario: este tratamiento reduce los sólidos sedimentables y algo del DBO. Los elementos patógenos no se reducen en forma sensible, es decir que con estos tratamientos se reduce en un porcentaje el daño al medio, pero no se protege la salud.

El tratamiento de aguas consta de diferentes características las cuales son: fosas sépticas (separa las partes sólidas del agua servida por un proceso de sedimentación), cuyos elementos básicos en la entrada a la fosa séptica son: trampa de grasas (se instala solo cuando hay grasas en gran cantidad).

Los tanques Imhoff son cámaras en las cuales pasan las aguas negras, por tener un comportamiento de digestión para un período de sedimentación. Los sedimentadores primarios se fundamentan en separar partículas por diferencia de densidad con ayuda de la fuerza de gravedad.

 $\checkmark$  Tratamiento secundario: es un método que se utiliza para la remoción de sólidos transformando los organismos no sedimentables. Durante estos procesos hay una reducción sensible del número de patógenos en especial por los procesos aeróbicos. Con esto se reduce notablemente el daño al medio ambiente al reducir DBO a valores comparables con los cuerpos receptores naturales, se reduce el riesgo a la salud, pero no se remueven nutrientes. En los cuerpos con periodo de retención prolongados aumentan la concentración a los valores que tienden a producir eutrofización.

41

 $\checkmark$  Tratamiento terciario: esté método remueve los sólidos en especial nitratos, fosfatos y también los metales pesados. Existen muchos sistemas de tratamiento de aguas residuales, entre más avanzados sean, son más complejos en su operación y mantenimiento, por ende el costo económico es muy elevado.

Para este sistema de alcantarillado sanitario, se eligió el tratamiento primario, utilizando fosas sépticas para el tratamiento de las aguas negras, ya que el costo económico de construcción, operación y mantenimiento, es bajo a comparación de otros tratamientos existentes y debe estar acorde a la capacidad económica de la municipalidad.

#### **2.12.1. Fosas sépticas**

La fosa séptica se caracteriza porque en ella la sedimentación y la digestión ocurren dentro del mismo tanque; con lo anterior, se evitan los problemas de complejidad de construcción y excavación profunda del tanque Imhoff. La fosa séptica consiste esencialmente en uno o varios tanques o compartimientos, en serie, de sedimentación de sólidos. La función más utilizada de la fosa séptica es la de acondicionar las aguas residuales para disposición subsuperficial en lugares donde no existe un sistema de alcantarillado sanitario. En estos casos sirve para:

- $\checkmark$  Eliminar sólidos suspendidos y material flotante.
- $\checkmark$  Realizar el tratamiento anaerobio de los lodos sedimentados.
- $\checkmark$  Almacenar lodos y material flotante.

La remoción de la DBO (demanda bioquímica de oxigeno) en un tanque séptico puede ser del 30 al 50 por ciento, de grasas y aceites un 70 al 80 por

42

ciento, de fósforo un 15 por ciento y de un 50 a 70 por ciento de sólidos en suspensión, para aguas residuales domésticas típicas. Para la localización de una fosa séptica se recomienda tener en cuenta los siguientes criterios:

- $\checkmark$  Para proteger las fuentes de agua, la fosa debe localizarse a más de 15 metros de cualquier fuente de abastecimiento.
- $\checkmark$  La fosa no debe estar expuesta a inundación y debe disponer de espacio suficiente para la construcción del sistema de disposición o tratamiento posterior que se aplique a la misma.
- $\checkmark$  La fosa debe tener acceso apropiado para que su limpieza y mantenimiento sean fáciles.

La fosa séptica, en el cual la sedimentación y la digestión del residuo ocurren en el mismo recipiente, es el sistema más usado para adecuar el agua residual con el fin de dispersarla en el subsuelo mediante campos de infiltración o para postrarla en filtros anaerobios, filtros intermitentes de arena o procesos biológicos convencionales en el mismo sitio. En estudios realizados sobre eficiencia de las fosas sépticas se indican las siguientes conclusiones principales:

- $\checkmark$  La fosa séptica debe tener una configuración de la unidad de salida con pantalla para gases.
- $\checkmark$  La relación de área superficial a profundidad debe ser mayor de 2.
- $\checkmark$  Se debe preferir un tanque de cámaras múltiples con interconexiones similares a las de la unidad de salida.

Se recomiendan la utilización de una fosa solamente para:

 $\checkmark$  - Áreas desprovistas de redes públicas de alcantarillados.

- $\checkmark$  Alternativa de tratamiento de aguas residuales en áreas que cuentan con redes de alcantarillado locales.
- $\checkmark$  Retención previa de los sólidos sedimentables, cuando la red de alcantarillado presente diámetros reducidos.
- $\checkmark$  No está permitido que les entre agua de lluvia, ni desechos capaces de causar interferencia negativa en cualquier fase del proceso de tratamiento.
- $\checkmark$  Los efluentes de fosas sépticas no deben estar dispuestos directamente en un cuerpo de agua superficial. Deben ser tratados adicionalmente para mejorar la calidad del vertimiento.

Funciones de las fosas sépticas

Los desechos sólidos caseros sin ningún tratamiento obstruirán fácilmente casi todas las formaciones más porosas de grava, la fosa séptica acondiciona las aguas negras para que estén en capacidad de infiltrarse con mayor facilidad en el subsuelo. Se deduce entonces que la función más importante de una fosa séptica es asegurar la protección para conservar la capacidad de absorción del suelo.

Para lograr esta protección deberá cumplirse tres funciones básicas:

- Eliminación de sólidos
- $\checkmark$  Proceso biológico de descomposición
- $\checkmark$  Almacenamiento de natas y lodos

### **2.12.1.1. Diseño de fosas sépticas**

La capacidad total de un tanque séptico se determina de diferentes maneras con base en la población servida o con base en el caudal afluente y el tiempo de retención.

El diseñador debe seleccionar una metodología de diseño que garantice el correcto funcionamiento del sistema teniendo en cuenta los siguientes criterios:

- $\checkmark$  Rendimiento del proceso de tratamiento
- $\checkmark$  Almacenamiento de lodos
- $\checkmark$  Amortiguamiento de lodos
- $\checkmark$  Amortiguamiento de caudales pico

Este proyecto constará de cinco ramales que funcionarán totalmente independientes uno de otro, la razón es porque se complica unirlos para formar uno solo, ya que se presentan barrancos, peñascos, etc., los cuales al evaluarlos resulta altamente costoso unir dichos ramales. De acuerdo con el volumen generado de aguas residuales de una de las redes del sistema de alcantarillado sanitario para el cantón Río de la Virgen el caudal total de aguas residuales a futuro es de 4,81 litros por segundo. Considerando que para un caudal como este se necesitaría una fosa séptica de más de 14 metros de largo, 5 metros de ancho y 3 metros de alto, lo que dificultaría su construcción y no sería funcional puesto que el tiempo requerido para llenarla sería de 25 años y no proveería un tratamiento adecuado a las aguas residuales, se ha optado por la construcción de 2 fosas para cada red, diseñadas para un caudal futuro de 12 y 25 años, debiendo para el diseño de cada una restar el caudal que reciben las fosas anteriores. A continuación se desarrolla el diseño de cada fosa

séptica. Se analizó para cada red del sistema y se llegó a la conclusión de diseñar dos fosas a 12 y 25 años respectivamente para cada red.

A continuación se presenta el diseño del sistema de tratamiento número uno, proyectado a 12 años, el cual cuenta con 32 casas existentes a tratar.

Población a 12 años:  $Pf = Po(1+n^{12})$ 

En donde:

Pf = Población futura Po = Población actual  $n =$  tasa de crecimiento  $Pf = (32)(6)(1,025^{12}) = 258$ 

Caudal de diseño para la fosa  $Qd = fqm*fh*No. hab$ 

En donde:

fqm  $=$  Factor de caudal medio (utilizando como en el alcantarillado 0,002)

 $fh = Factor de Harmond$ 

No. hab = Número de habitantes

 $fh = \frac{18+\sqrt{0.2}}{4+\sqrt{0.25}}$ fh  $= 4,10$  $Qd = 0.002*4.10*258$  $Qd = 2,12$  L/s Qd = 183,04 m<sup>3</sup>/día

Período de retención

En los tanques sépticos será estimado mediante la siguiente fórmula:

 $PR = 1,5 - 0,3 \times Log(Qdis.)$ 

En donde:

PR = Tiempo promedio de retención hidráulica, en días Qdis = Caudal de entrada a la fosa en metros cúbicos por día

 $PR = 1,5 - 0,3 \times Log(183,04)$  $PR = 0.82$ 

Por criterio se tomará un período de retención de 0,5 días.

Volumen de la fosa séptica

Comprende el volumen de sedimentación y el volumen de digestión y almacenamiento de lodos que está basado en un requerimiento anual de 65 litros por habitante por año, y un período de limpieza del tanque de un año.

Volumen de sedimentación (Vs)

 $Vs = Q * PR$ 

En donde:

Vs = Volumen de sedimentación

 $Q =$ Caudal de diseño de entrada a la fosa

PR = Período de retención

 $Vs = (183,04 \text{ m}^3/\text{día})*(0,5 \text{ día})$  $Vs = 91,52 \text{ m}^3$ 

Volumen de acumulación de lodos (Vd)

 $Vd = Pob * TAL * PL$ 

Donde

Pob = Población servida TAL = Tasa de acumulación de lodos PL = Período de limpieza

Si se toma un requerimiento anual de 65 litros por habitante por año para la tasa de acumulación de lodos y un período de limpieza de 1 año, entonces se tiene:

Vd = (258 hab) \* (65 L/hab/año) \* (1 año) / (1000 L/m $^{3}$ )  $Vd = 16,77$  m<sup>3</sup>

Para un volumen total de:

 $Vt = Vs + Vd$  $Vt = (91,52 \text{ m}^3) + (16,77 \text{ m}^3)$  $Vt = 108,29$  m<sup>3</sup>

La altura propuesta de la fosa es de 3,00 metros hasta el espejo de agua, con un borde libre de 0,30 metros desde el espejo de agua hasta la parte más alta. Entonces se tiene un área total superficial de:

 $A = (108,29 \text{ m}^3) / (3,00 \text{ m})$ 

$$
A = 36,10 \text{ m}^2
$$

**Dimensiones** 

La profundidad máxima de espuma sumergida se debe considerar un volumen de almacenamiento de natas y espumas, la profundidad máxima de espuma sumergida (He, en metros) está en función del área superficial de la fosa séptica, y se calcula mediante la ecuación:

 $He = 0,7/A$ 

En donde:

A = Área superficial del tanque séptico en metros cuadrados

He =  $0,7 / 36,10 \text{ m}^2$ He =  $0,0194 \text{ m}$  ≈ 1,94 cm

La profundidad libre de lodo es la distancia entre la parte superior de la capa de lodo y el nivel inferior de la Tee o cortina del dispositivo de salida, su valor (Ho, en metros) se relaciona al área superficial del tanque séptico y está sujeto a un valor mínimo de 0,30 metros que es el valor de diseño para esta fosa.

Profundidad mínima de sedimentación: que es la relación entre el volumen de sedimentación y el área total superficial.

 $Hs = Vs / A$ Hs =  $(91,52 \text{ m}^3)$  /  $(36,10 \text{ m}^2)$  $Hs = 2,54 \, m$ 

La profundidad de espacio libre debe seleccionarse comparando la profundidad del espacio libre mínimo total calculado como (0,1 + Ho) con la profundidad mínima requerida para la sedimentación (Hs), se elige la mayor profundidad.

 $HI = EI$  mayor valor entre Hs y Ho+0,1  $Hs = 2.54 \text{ m}$   $Ho = 0.30 \text{ m}$  $Hl = 2,54 m$ 

La profundidad de digestión y almacenamiento de lodos que es la relación entre el volumen de acumulación de lodos y el total del área superficial de la fosa.

 $Hd = Vd / A$ Hd =  $(16,77 \text{ m}^3)$  /  $(36,10 \text{ m}^2)$  $Hd = 0,46$  m

La profundidad total efectiva es la suma de la profundidad de digestión y almacenamiento de lodos (Hd), la profundidad del espacio libre (Hl) y la profundidad máxima de las espumas sumergidas (He).

 $Hte = Hd + Hl + He$ Hte =  $0,46 + 2,54 + 0,0194$ Hte =  $3,02 \text{ m} \approx 3,00 \text{ m}$ 

Se propone una relación Ancho / Largo de 1 a 3, entonces el ancho será:

Ancho =  $\sqrt{(A)^*(1/3)}$ Ancho =  $\sqrt{(36, 10)^*(1/3)}$  Ancho =  $3,47$  m

Y el lado largo de la fosa será:

Largo = 
$$
3 \sqrt{(A)} \sqrt{(1/3)}
$$
  
Largo =  $3 \sqrt{(36,10)} \sqrt{(1/3)}$   
Largo = 10,41 m

Se continúa el diseño del sistema de tratamiento número uno, proyectado a 25 años, tomando en cuenta que existe una fosa diseñada a 12 años.

Población a 25 años:  $Pf = Po(1+n^{25})$  $Pf = (32)(6)(1,025^{25}) = 356$ 

 $Qd = fqm*fh*No.hab$ 

$$
fh = \frac{18 + \sqrt{0,356}}{4 + \sqrt{0,356}}
$$
  
fh = 4,04

 $Qd = 0,002*4,04*356$  $Qd = 2,88$  L/s Qd = 248,88 m<sup>3</sup>/día

Pero se debe restar el caudal que está recibiendo la primera fosa, entonces el caudal de diseño para esta fosa es de:

 $Qd = (248,88 \text{ m}^3/\text{día}) - (183,04 \text{ m}^3/\text{día})$ 

 $Qd = 65,84 \text{ m}^3/\text{d}$ ía

 $PR = 1,5 - 0,3 \times Log(65,84)$  $PR = 0.95$ 

Por criterio se tomará un período de retención de 0,75 días

 $Vs = (65.84 \text{ m}^3/\text{día})*(0.75 \text{ día})$  $Vs = 49.38 m<sup>3</sup>$ 

Si se toma un requerimiento anual de 65 litros por habitante por año para la tasa de acumulación de lodos y un período de limpieza de 1 año, y restando a la población futura de 15 años la población que fue tomada en cuenta para aportar a la primera fosa (763-356 = 98 personas), entonces se tiene:

Vd = (98 hab)\*(65 L/hab/año)\*(1 año)/(1 000 lt/m<sup>3</sup>)  $Vd = 6,37 \; \text{m}^3$ 

$$
Vt = (49,38 m3) + (6,37 m3)
$$
  

$$
Vt = 55,75 m3
$$

La altura propuesta de la fosa es de 3,00 metros hasta el espejo de agua, con un borde libre de 0.30 metros desde el espejo de agua hasta la parte más alta. Entonces se tiene un área total superficial de:

 $A = (55, 75 \text{ m}^3) / (3,00 \text{ m})$  $A = 18,58$  m<sup>2</sup>

 $He = 0,7/A$ 

He = 0,7 / 18,58  $m<sup>2</sup>$ He =  $0,0376$  m ≈ 3,76 cm  $Hs = VS / A$ Hs = (49,38 m<sup>3</sup>) / (18,58 m<sup>2</sup>)  $Hs = 2,66$  m  $Hs = 2,66$  m  $Ho = 0,30$  m  $Hl = 2,66 m$  $Hd = Vd / A$ Hd =  $(6,37 \text{ m}^3)$  /  $(18,58 \text{ m}^2)$  $Hd = 0,34$  m

 $Hte = Hd + Hl + He$ Hte =  $0,34 + 2,66 + 0,0376$ Hte =  $3,04 \text{ m}$  ≈  $3,00 \text{ m}$ 

Se propone una relación Ancho / Largo de 1 a 3, entonces el ancho será:

Ancho =  $\sqrt{(18,58)^*(1/3)}$ Ancho =  $2,49$  m

Y el lado largo de la fosa será:

Largo =  $3 \sqrt{(18,58)^*(1/3)}$ Largo =  $7,47$  m

En resumen las dimensiones de las fosas sépticas a construirse inicialmente diseñadas a 12 años son:

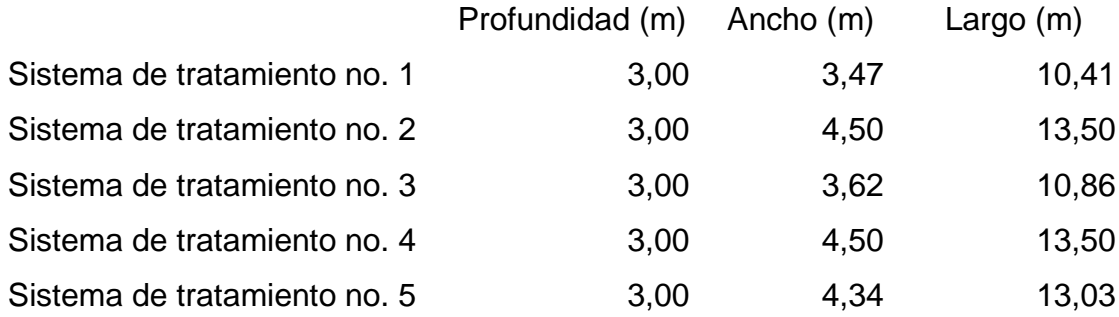

Y las dimensiones de las fosas sépticas a construirse en un futuro a 25 años son:

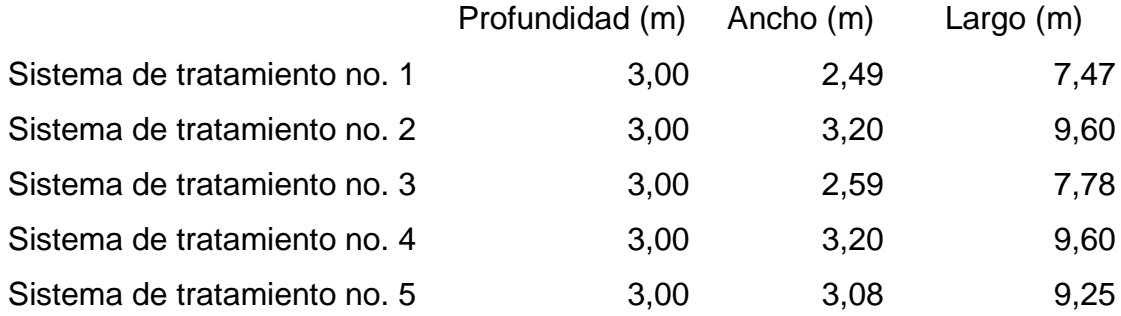

**2.12.1.2. Dimensionamiento de los pozos de absorción**

El pozo de absorción consiste en una excavación en el terreno, por lo general de 2 a 3 metros de diámetro.

Todo pozo debe tener una cubierta o losa de hormigón armado de 0,10 metros de espesor descansado sobre un brocal o anillo de hormigón. A la cubierta se le deja una tapa de inspección como mínimo de 0,60 por 0,60 metros y se conecta a una cañería de ventilación de 2 pulgadas mínimo para la eliminación de gases. Debe sobrepasar el nivel de la techumbre del inmueble y estar protegida con malla de alambre fino que impida el acceso de moscas, cucarachas, mosquitos y otros insectos.

Debido a las pendientes de las cañerías y a la fosa séptica, la losa del pozo se encuentra normalmente a 1,30 metros o más, por debajo del nivel de la superficie del terreno.

El pozo de absorción sólo se recomienda en los siguientes casos:

- $\checkmark$  Cuando se vacían sólo aguas de lavado, desagües de piscinas o aguas pluviales.
- Como efluente de fosa séptica.
- Cuando se dispone de bastante terreno.
- $\checkmark$  Como solución transitoria.

Para determinar la profundidad del pozo debe hacerse la prueba de absorción a diferentes profundidades, y generalmente el término medio del coeficiente obtenido, sirve para determinar las características absorbentes del terreno de un sector.

Para efectuar la prueba de absorción, a medida que se va excavando el pozo y a diferentes profundidades, se hacen excavaciones de 0,30 por 0,30 metros de base por 0,35 metros de profundidad, con el fin de obtener una cifra media. Después de extraer la tierra desprendida se coloca en el fondo una capa de 5 centímetros de arena gruesa o gravilla; luego se llena con agua y se deja filtrar totalmente. Después se vuelve a llenar, de modo que el agua permanezca en él por lo menos cuatro horas, y de preferencia por la noche, para que el

terreno se sature. Posteriormente se ajusta la altura del agua hasta una profundidad de 0,15 metros y se determina el tiempo que tarda en bajar 2,5 centímetros, o velocidad de infiltración, midiendo el descenso después de treinta minutos para terrenos normales o de diez minutos para terrenos arenosos o muy permeables. Si, por ejemplo, el nivel del agua desciende 0,25 metros en treinta minutos, la velocidad de filtración es de tres minutos (tiempo que tarda en bajar 2,5 centímetros). Con esta velocidad de filtración se determina el coeficiente de absorción.

Para calcular la dimensión del pozo no debe considerarse el fondo de la excavación porque se colmata rápidamente, sino la superficie de los taludes bajo la línea de agua, determinada por el nivel de la tubería de llegada. Conocido el coeficiente de absorción, la profundidad del pozo se determina con base en la siguiente fórmula:

$$
H = \frac{\text{Área requerida}}{d^{*} \Pi}
$$

En donde:

Área requerida = área requerida para la infiltración en metros cuadrados d = diámetro del pozo en metros

El área requerida está en función de la capacidad de absorción del suelo, y viene de la fórmula:

Área requerida=
$$
\frac{Q}{q}
$$

En donde:

Q = caudal que recibirá el pozo de absorción en litros por día

56

 $q =$  factor que depende de la capacidad de absorción del suelo en L/día $*$ m<sup>2</sup>

El factor de filtración del suelo está en función de la velocidad que tarda en bajar el agua 2,5 centímetros en la prueba descrita con anterioridad en esta sección y viene dado por:

$$
q = \frac{5}{\sqrt{t}}
$$

En donde:

t = tiempo en minutos en que tarda en bajar el agua 2,5 centímetros en la prueba de filtración del suelo

Dimensionamiento de los pozos

Se diseñarán pozos de absorción para cada una de las fosas del proyecto de alcantarillado sanitario para el cantón Río de la Virgen, en el desarrollo del dimensionamiento de las fosas se trabajó cada una con una población a servir, para encontrar la profundidad de los pozos se trabajará también con el mismo número de personas para cada pozo respectivamente.

A continuación se presenta el dimensionamiento del pozo de absorción del sistema de tratamiento número uno, proyectado a 12 años, el cual cuenta con 32 casas existentes a tratar.

En la prueba de filtración del suelo los resultados muestran un tiempo promedio de descenso de 2,5 centímetros de agua en un tiempo de 1 minuto con 30 segundos. Entonces el factor "q" es el siguiente:

57

$$
q = \frac{5}{\sqrt{1.50}}
$$
  $q = 4,08 \text{ Gal/día}^* \text{ft}^2$ 

Convirtiendo el resultado a dimensionales litros sobre día por metro cuadrado se tiene el valor de:

$$
q = 166,03 \text{ L/día}^* \text{m}^2
$$

Para la primera fosa séptica se tiene una población a servir de 258 personas, y el sistema de alcantarillado sanitario fue diseñado con una dotación de 125 litros por habitante por día, esto significa que el área de absorción será:

Área de absorción =  $\frac{(125 \text{ L/hab/día})}{166,03 \text{ L/d}}$ 

Área de absorción =  $194,24$  m<sup>2</sup>

Se proponen un pozo con un diámetro de 3 metros, entonces la profundidad será:

$$
H = \frac{194,24}{3\pi} = 20,61 \text{ m}
$$

Para la segunda fosa séptica se tiene una población a servir de 98 personas, y utilizando la misma dotación que la primera fosa séptica, se tiene la siguiente área de absorción:

> Área de absorción =  $\frac{(125 \text{ L/hab/día})^*(98)}{466,03 \text{ L/hokta}}$ 166,03 L/h Área de absorción =  $73,78$  m<sup>2</sup>

Se proponen pozos con un diámetro de 3 metros, entonces la profundidad será:

$$
H = \frac{73,78}{3n} = 7,83 \text{ m}
$$

En resumen las dimensiones de los pozos de absorción a construirse inicialmente diseñados a 12 años son:

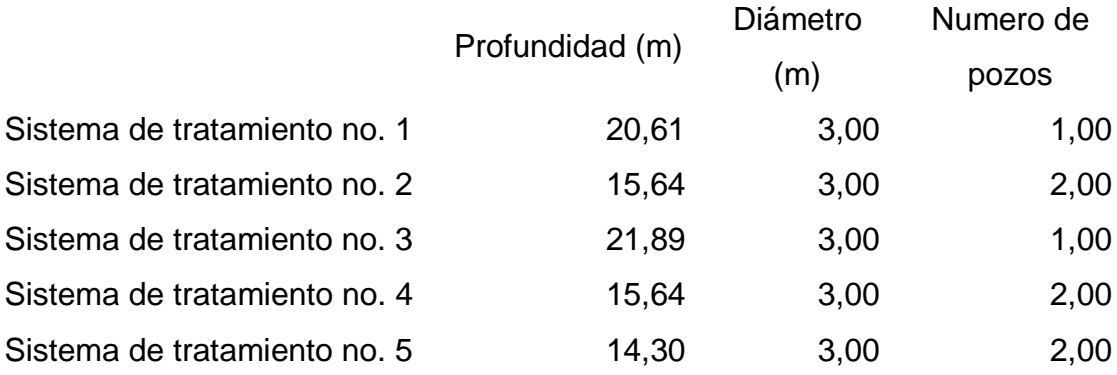

### **2.13. Administración, operación y mantenimiento**

Consiste en la aplicación de técnicas para mantener el alcantarillado en buenas condiciones y garantizar el funcionamiento normal del sistema, para el período de diseño al que fue planificado.

La responsabilidad del mantenimiento y operación del sistema será compartida entre la Municipalidad de Jutiapa y el comité de vecinos del cantón Río de la Virgen. El tiempo recomendado para inspeccionar el funcionamiento del sistema debe ser en espacios no mayores a los tres meses.

A continuación se describen la inspección y mantenimiento de los elementos del alcantarillado.

# **2.13.1. Conexión domiciliar**

- Tapadera de la candela está en mal estado
- $\checkmark$  Tubería parcialmente tapada
- $\checkmark$  Tubería totalmente tapada
- $\checkmark$  Conexiones de agua de lluvia en la tubería

### Soluciones y reparaciones

- $\checkmark$  Reparar la tapadera de la candela o en su defecto cambiarla por una nueva, ya que de no hacerlo corre peligro de que se introduzca tierra y basura a la tubería y provoque taponamientos en la misma.
- $\checkmark$  La tubería parcialmente tapada puede ser provocada por la introducción de basura o tierra en ésta, se verifica en la candela que cuando se vierte agua, no corre libremente. Se vierte una cantidad suficiente de agua de forma brusca para que el taponamiento se despeje y corra el agua sin mayor problema.
- $\checkmark$  Si la tubería está totalmente tapada, no corre nada de agua y se estanca en la candela, se vierte una cantidad de agua de forma brusca para que el taponamiento sea despejado. Si el taponamiento persiste, se introduce una guía metálica para tratar de quitar el taponamiento y luego nuevamente se vierte una cantidad de agua para que el taponamiento desaparezca.
- $\checkmark$  Si persiste el problema se introduce nuevamente la guía, se verifica la distancia en donde se encuentra el taponamiento, se marca sobre la calle en donde se ubica; luego se excava en el lugar marcado, se descubre el tubo para poder destaparlo y repararlo, para que las aguas corran libremente.

 $\checkmark$  Las conexiones de agua de lluvia provocan que se saturen las tuberías, ya que no fueron diseñadas para llevar esta agua. Se procede a cancelar la conexión de agua de lluvia a la conexión domiciliar.

### **2.13.2. Línea central**

Posibles problemas:

- $\checkmark$  Tubería parcialmente tapada
- $\checkmark$  Tubería totalmente tapada

Soluciones y reparaciones

Para descubrir los taponamientos se puede hacer dos pruebas

- $\checkmark$  Prueba de reflejo: consiste en colocar una linterna en un pozo de visita y revisar el reflejo de la misma en el siguiente pozo de visita, si no es percibido claramente existe un taponamiento parcial, y si no se percibe en lo absoluto significa que existe un taponamiento total. Para solucionarlo se vierte agua a presión en el pozo de visita luego se hace de nuevo la prueba de reflejo y, se verifica si el taponamiento se despejó y deja ver claramente el reflejo.
- $\checkmark$  Prueba de corrimiento de flujo: se vierte una cantidad determinada de agua en un pozo de visita y se verifica el corrimiento de agua en el siguiente pozo, para ver que sea normal. Si es un corrimiento muy lento existe un taponamiento parcial y si no sale nada de agua en el pozo es que existe un taponamiento total. La solución al no despejarse el taponamiento por medio de la presión de agua, es introducir una guía

para localizar el taponamiento, se procede a excavar y descubrir la tubería para sacar la basura o tierra que provoca el taponamiento.

# **2.13.3. Pozos de visita**

Posibles problemas

- $\checkmark$  Acumulación de residuos y lodos
- Deterioro del pozo
- $\checkmark$  Tapadera del pozo en mal estado

# Soluciones y reparaciones

- $\checkmark$  Al inspeccionar los pozos de visita se puede constatar que no existan lodos ni desechos acumulados en el pozo que puedan obstruir el paso de las aguas negras. Se procede a quitar los lodos y residuos para dar paso libre a las aguas.
- $\checkmark$  Verificar que el pozo de visita se encuentre en buen estado, revisar el brocal de arriba, los escalones deben estar en buen estado para que el inspector pueda bajar sin problema al pozo; si están en mal estado, repararlas o en su caso cambiarlas por unas nuevas.
- $\checkmark$  Las tapaderas de los pozos de visita deben estar en su lugar y sin grietas por el paso de vehículos, es necesario cambiarlas por nuevas para garantizar la protección al sistema.

### **2.13.4. Fosas sépticas**

La inspección y limpieza de una fosa séptica, deben realizarse para que posteriormente funcione en forma adecuada, aplicando los procesos siguientes:

- $\checkmark$  Inspección: se localiza el lugar donde se encuentra la fosa séptica, por medio de los planos correspondientes, se excava si es necesario, hasta que las tapas de registro queden descubiertas, luego se golpean en los bordes con el cabo de la pala, para que se aflojen y se levanten con facilidad. Luego de levantarlas, hay que dejarlas así por un tiempo para que emanen los gases que contiene la fosa séptica, ya que pueden ser tóxicos. Además, se verifica que no haya natas acumuladas entre la pared de la fosa séptica y la tubería de entrada.
- $\checkmark$  Limpieza: luego de realizar la inspección, se procede a la limpieza, si se considera necesario, de la siguiente manera: si se cuenta con equipo de bombeo y camión cisterna, se introduce la manguera de la bomba en la superficie en donde están las natas, para extraerlas y depositarlas en el cisterna, de manera que va disminuyendo el volumen del contenido de la fosa, hasta llegar al cieno, y al extraerlos, se debe dejar un residuo para inoculación de bacterias.

Si no se cuenta con el equipo mencionado, el contenido de la fosa séptica puede extraerse por medio de cubetas provistas de mango largo y depositarlo en carretillas, y de la misma forma anterior, al llegar al cieno, se deja un residuo para la inoculación de bacterias.

Cuando la fosa séptica está vacía, se revisan las bocas de entrada y salida, verificando que se encuentren completamente libres. Se colocan las

63

tapas de registro, chequeando que queden bien instaladas, para evitar posibles fugas de olores o gases. Se procederá luego a rellenar sobre las tapas, y si es posible se coloca una marca sobre ellas, para facilitar la localización en futuras operaciones.

El material retirado de la fosa se puede enterrar en lugares deshabitados o en zanjas que tengan un mínimo de 60 centímetros de profundidad.

Si las natas y lodos extraídos de una fosa séptica se desearan utilizar como fertilizantes, no se pueden aprovechar de inmediato, ya que suelen contener partes sin digerir y siguen siendo nocivas, por lo que se deben mezclar convenientemente con otros residuos orgánicos como basura y ripio. Mientras que el material líquido retirado, no debe mezclarse en sistemas de agua pluvial por el riesgo de contaminación.

### **2.14. Elaboración de planos**

Los planos elaborados son los siguientes:

- $\checkmark$  Planta general
- $\checkmark$  Planta topográfica
- $\checkmark$  Planta perfil
- $\checkmark$  Detalle de pozos de visita
- $\checkmark$  Detalle de conexiones domiciliares
- $\checkmark$  Detalle de fosas sépticas y pozos de absorción

#### **2.15. Elaboración de presupuesto**

Se utilizaron precios de materiales cotizados cerca del proyecto. La mano de obra no calificada se cotizó en la comunidad del Río de la Virgen y para la mano de obra calificada se utilizaron los precios y rendimientos que maneja la Municipalidad de Jutiapa.

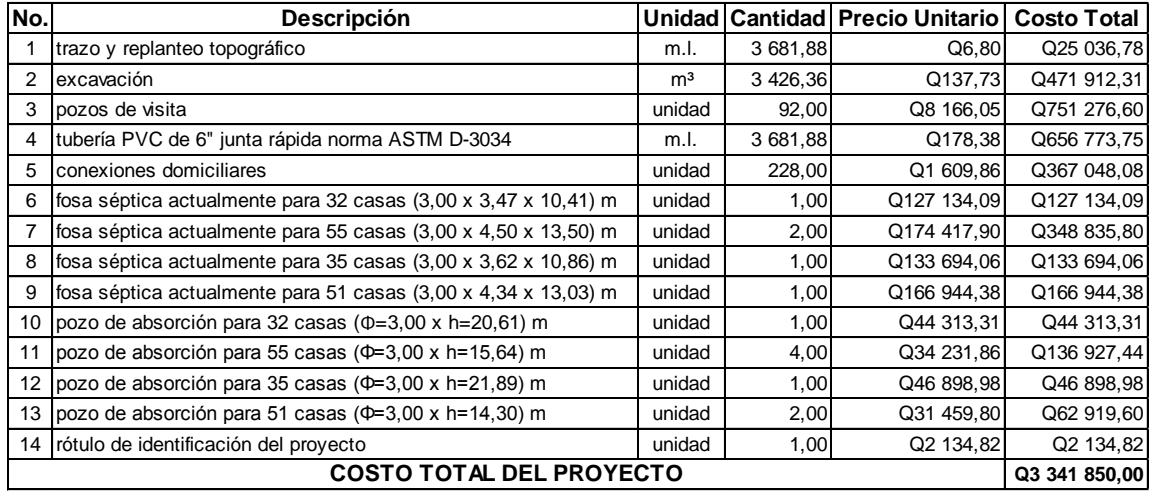

#### Tabla VI. **Presupuesto del alcantarillado sanitario**

Fuente: elaboración propia.

El precio total del proyecto es de tres millones trescientos cuarenta y un mil ochocientos cincuenta quetzales exactos.

# **2.16. Evaluación de impacto ambiental inicial (EIAI)**

La importancia de realizar esta actividad es para establecer los efectos positivos y negativos que la ejecución del proyecto tendrá sobre el ambiente y las medidas de prevención y/o mitigación que deben aplicarse en caso de desarrollarse.

#### **2.16.1. Importancia de una evaluación de impacto ambiental**

Toda obra civil trae consigo implícitamente una variedad de factores que pueden afectar, distorsionar, degradar o producir deterioro a los recursos naturales renovables, no renovables, ambiente o introducir modificaciones nocivas o notorias al paisaje y a los recursos culturales del patrimonio nacional.

Será necesario previamente a su desarrollo, un estudio de evaluación del impacto ambiental, realizado por técnicos en la materia y aprobado por la comisión de medio ambiente respectiva.

#### **2.16.2. Definición de estudio de impacto ambiental**

Es un proceso de análisis que pronostica los futuros impactos ambientales negativos y positivos de acciones humanas permitiendo seleccionar las alternativas que maximicen los beneficios y minimicen los impactos adversos.

Tiene como propósito fundamental detectar todas las consecuencias significativas, benéficas y adversas de una acción propuesta para que quienes toman decisiones cuenten con elementos científico-técnicos que les apoyen para determinar la mejor opción.

De los proyectos o actividades que ingresan al sistema de Evaluación de Impacto Ambiental, requerirán la elaboración de un estudio de impacto ambiental, si generarán o presentarán a lo menos uno de los siguientes efectos, características o circunstancias:

 $\checkmark$  Riesgo para la salud de la población, debido a la cantidad y calidad de los efluentes, emisiones o residuos.

66

- $\checkmark$  Efectos adversos significativos sobre la cantidad y calidad de los recursos naturales renovables, incluidos el suelo, agua y aire.
- $\checkmark$  Reasentamiento de comunidades humanas, o alteraciones significativas de los sistemas de vida y costumbres de grupos humanos.
- $\checkmark$  Localización próxima a población, recursos y áreas protegidas susceptibles de ser afectados, así como el valor ambiental del territorio en que se pretende emplazar.
- Alteración significativa, en términos de magnitud o duración, del valor paisajístico o turístico de una zona.
- $\checkmark$  Alteración de monumentos, sitios con valor antropológico, arqueológico, histórico y, en general, los pertenecientes al patrimonio cultural.

Existen diversos formatos para elaborar informes de impacto ambiental; sin embargo, en la legislación guatemalteca es muy común utilizar la matriz modificada de Leopold, la cual analiza los diversos elementos (medio ambiente, sociales, económicos) que interactúan en la obra civil. Dichos elementos se encuentran estratégicamente clasificados, para que, el profesional que haga el estudio, sepa identificar el impacto que tendrá la obra, así como la magnitud de la misma.

A continuación, se proponen las medidas de mitigación que se adoptarán para desaparecer o reducir el impacto adverso que ocasionará el proyecto civil respectivo.

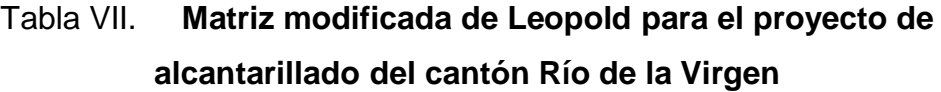

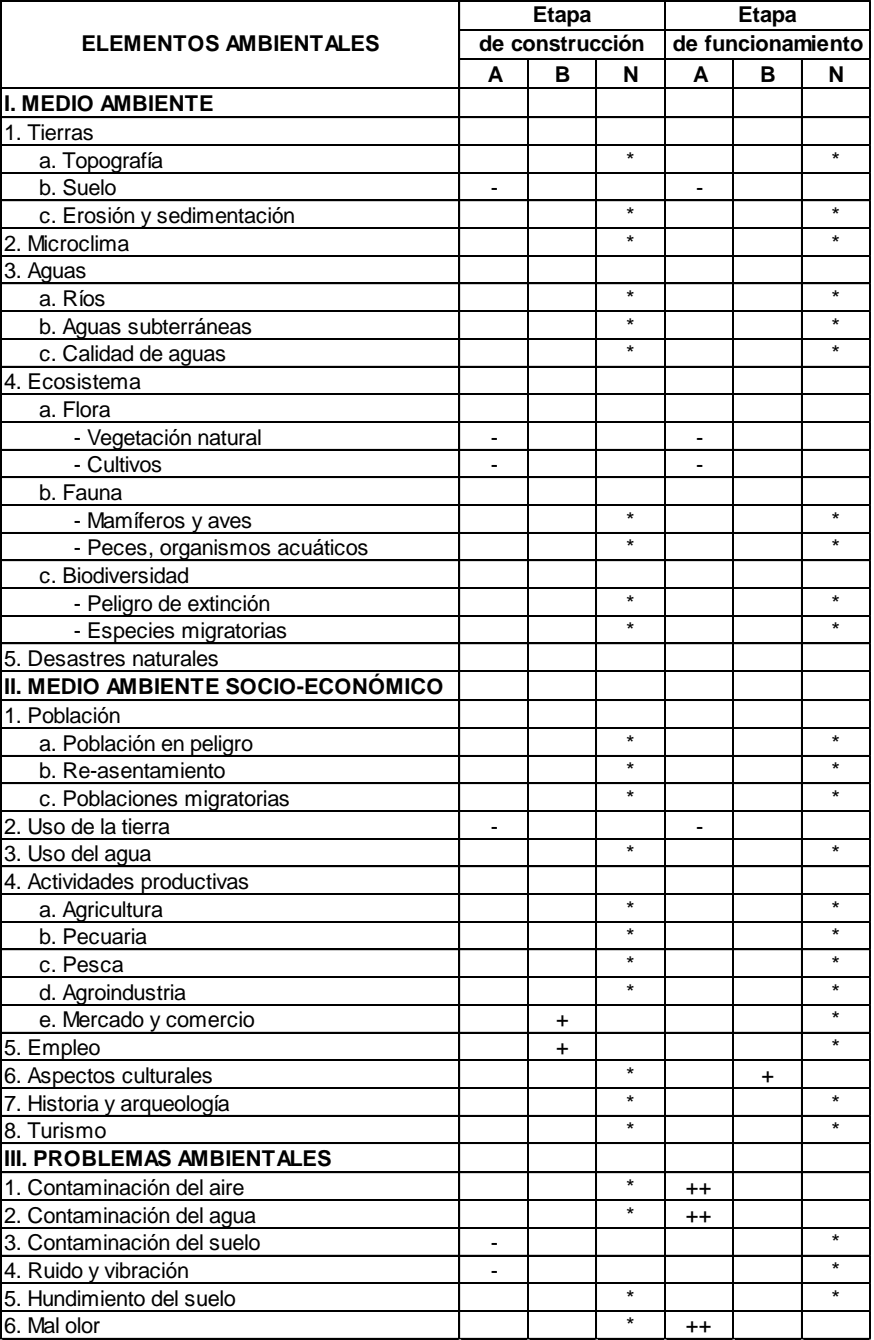

Fuente: Municipalidad de Jutiapa Jutiapa.

Nomenclatura:

- ++ impacto positivo grande
- + impacto positivo pequeño
- \* neutro
- impacto negativo pequeño
- - impacto negativo grande
- A adverso
- B benéfico
- N neutro

Medio ambiente

**Tierra** 

- $\checkmark$  El suelo será afectado negativamente en la etapa de construcción debido a excavación de zanja.
- $\checkmark$  La erosión y sedimentación serán afectadas negativamente durante la fase de construcción, por las zanjas para instalación de tuberías.

# Mitigación

 El suelo extraído debido la excavación por zanjeo, se incorporará de nuevo a las mismas y el sobrante se esparcirá en el terreno.

### Aguas

# Aguas subterráneas

 $\checkmark$  Éstas se verán afectadas debido la colocación de tubería y construcción de pozos de visita.

### Mitigación

 $\checkmark$  La colocación de tubería se realizará siguiendo las instrucciones de encargado de la obra, ya que de no efectuarse con las normas de calidad exigidas, existe la posibilidad de ruptura de la tubería y filtración en los puntos de unión de la misma, ocasionando de esta manera, contaminación del manto freático.

### Ecosistema

Vegetación natural y cultivos

 $\checkmark$  La vegetación propia del lugar tendrá un impacto negativo pequeño, ya que cualquier tipo de vegetación o cultivo existente, desaparecerá en la fase de excavación.

### Medidas de mitigación

 $\checkmark$  Se propone la reforestación y jardinización de áreas circunvecinas con especies propias de la región.

# **2.16.3. Plan de seguridad para la salud humana**

Para asegurar el bienestar físico y mental del trabajador en la fase de construcción del proyecto, se recomienda para todo el personal (ingeniero residente, peones, maestro de obra, operadores de maquinaria, entre otros.) no consumir bebidas alcohólicas durante la jornada laboral.

Durante las actividades de riesgo debe utilizarse equipo para prevenir accidentes, como: guantes, casco, mascarillas y además se recomienda, en caso de laborar jornada doble, utilizar suficiente iluminación artificial y chalecos reflectivos.

La empresa promotora debe contar con botiquín de primeros auxilios, en caso de una emergencia o accidente, siendo conveniente que contenga como mínimo, lo siguiente:

- Termómetro oral
- Gasas estériles
- Vendas elásticas
- $\checkmark$  Aspirinas y analgésicos
- $\checkmark$  Alcohol
- $\checkmark$  Desinfectantes
- Esparadrapo
- $\checkmark$  Tijeras
- $\checkmark$  Algodón y torniquete

## **2.17. Evaluación socio económica**

El análisis por razones financieras o indicadores permite observar puntos fuertes o débiles de una empresa o proyecto, indicando también las probabilidades y tendencias, pudiendo así determinar qué cuentas de los estados financieros requiere de mayor atención en el análisis. El adecuado análisis de estos indicadores permite encontrar información que no se encuentra en las cifras de los estados financieros.

Las razones financieras por si mismas no tienen mucho significado, por lo que deben ser comparadas con algo para poder determinar si indican situaciones favorables o desfavorables.

El Valor Presente Neto y la Tasa Interna de Retorno se mencionan juntos ya que en realidad es el mismo método, sólo que sus resultados se expresan de manera distinta. Recuérdese que la tasa interna de retorno es el interés que hace el valor presente igual a cero.

Estas técnicas son de uso muy extendido, y se utilizan cuando la inversión produce ingresos por sí misma. El VPN y TIR se aplican cuando hay ingresos, independientemente que la entidad pague o no pague impuestos.

#### **2.17.1. Valor Presente Neto**

El método del Valor Presente Neto es muy utilizado por dos razones: la primera porque es de muy fácil aplicación y la segunda porque todos los ingresos y egresos futuros se transforman al presente y así puede verse fácilmente, si los ingresos son mayores que los egresos. Cuando el VPN es menor que cero implica que hay una pérdida a una cierta tasa de interés o por el contrario si el VPN es mayor que cero se presenta una ganancia.

#### Figura 2. **Esquema de ingresos y egresos económicos para el proyecto**

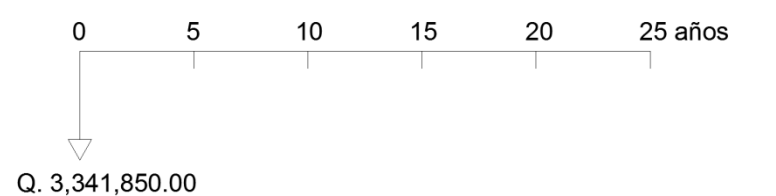

#### Fuente: elaboración propia.

VPN = Ingresos - Egresos  $\rightarrow$  VPN = 0 – 3 341 850,00  $\rightarrow$  VPN = -3 341 850,00
Como el VPN es menor que cero, nos indica que el proyecto no es rentable. Esto es debido a que, por ser un proyecto de carácter social, no se estipulan ingresos.

## **2.17.2. Tasa Interna de Retorno**

Como su nombre lo indica es el interés que hace que los ingresos y los egresos tengan el mismo valor, cuando se analiza una alternativa de inversión.

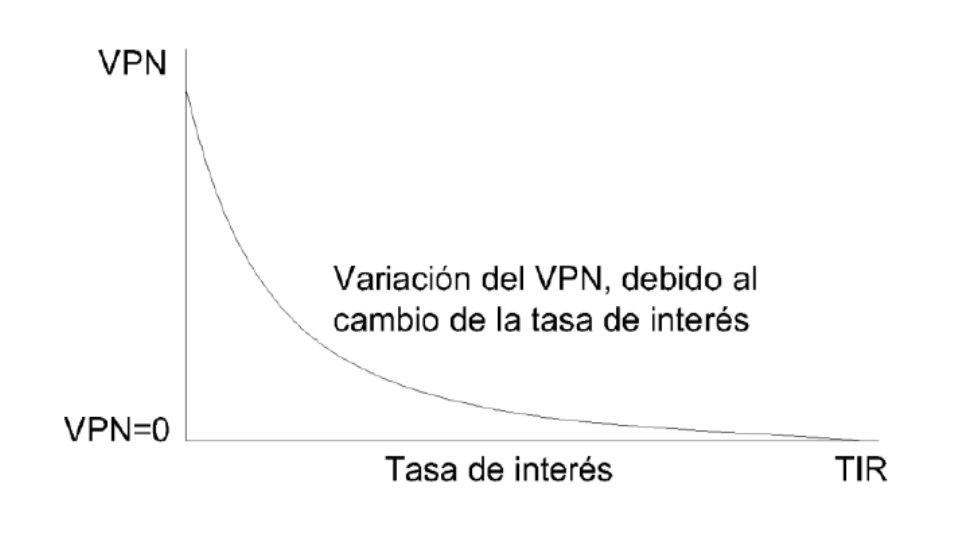

Figura 3. **Variación del VPN debido a la TIR**

Fuente: elaboración propia.

La Tasa Interna de Retorno puede calcularse mediante las ecuaciones siguientes:

 $\checkmark$  (P-L) \* (R/P, i%, n) + L<sup>\*</sup>i + D = I

En donde:

P = Inversión inicial

- $L =$  Valor de rescate
- D = Serie uniforme de todos los costos
- $I = Ingress$  anuales
- $\checkmark$  Valor Presente de Costos = Valor Presente de Ingresos
- $\checkmark$  Costo anual = Ingreso anual

En las tres formas, el objetivo es satisfacer la ecuación, a través de la variación de la tasa de interés. La tasa de interés que cumpla con la igualdad, es la tasa interna de retorno del proyecto que se está analizando.

Como puede observarse en las tres ecuaciones mencionadas anteriormente, todas requieren de un valor de ingreso, y para este proyecto, por ser de carácter social, no se prevé ningún tipo de ingreso, por lo que no se puede hacer el cálculo de la TIR mediante el uso de estas ecuaciones.

# **3. DISEÑO DE ESCUELA PRIMARIA DE DOS NIVELES PARA EL CANTÓN "SAN PABLO"**

### **3.1. Descripción del proyecto**

Con el diseño de la escuela primaria de dos niveles para el cantón San Pablo, se pretende cubrir la necesidad de infraestructura en el área de educación del lugar. Constará de la siguiente forma.

Primer nivel, tres aulas con pasillo al frente y un ambiente para servicios sanitarios. Segundo nivel, tres aulas con pasillo al frente y un ambiente para dirección.

Con la construcción de dicha escuela, se pretende solucionar la falta de espacio con que cuenta el establecimiento escolar actual.

#### **3.2. Estudio de suelos**

Dentro de las actividades básicas del diseño de la edificación se encuentra el estudio de suelos, el cual tiene como principal objetivo describir las características físicas y mecánicas del suelo portante de la edificación, en especial la capacidad de carga admisible o valor soporte del suelo.

Para la determinación de dicha propiedad se procedió a realizar el ensayo de compresión triaxial el cual tiene como principal objetivo determinar los parámetros de la resistencia al esfuerzo de corte (cohesión y ángulo de fricción interna). Para posteriormente determinar la capacidad portante del suelo a través del método propuesto por el Dr. Karl Terzaghi.

q<sub>d</sub>=1,3\*cu\*Nc+γ\*z\*Nq+0,4\*γ\*B\*Nw

Dónde:

 $qd =$  capacidad de carga límite en t/m<sup>2</sup>

 $cu = \text{cohesión del suelo en } t/m^2$ 

 $v =$  peso volumétrico del suelo = 1,42 t/m<sup>2</sup>

 $z =$  profundidad de desplante de la cimentación = 1,50 metros

 $B =$  dimensión menor de zapata rectangular = 1,80 metros

Nc, Nq, Nw = factores de carga.

En los anexos de este trabajo se presentan los datos obtenidos del ensayo de compresión triaxial que se utilizarán para obtener el valor soporte del suelo, estos son el ángulo de fricción interna y la cohesión del suelo. Dichos valores serán corregidos en un 50 por ciento, por tratarse de una muestra extraída por un operario con poca experiencia, transporte de la muestra (de Jutiapa hacia ciudad capital), estado del clima en ese momento, etc.

Ángulo de fricción interna =  $24.08^{\circ} \rightarrow 24.08^{\circ}/1,50 = 16.05^{\circ}$ Cohesión del suelo = 12,20 t/m<sup>2</sup>  $\rightarrow$  12,20 t/m<sup>2</sup>/1,50 = 8,13 t/m<sup>2</sup> Factor de seguridad =  $4,50$ 

Para la determinación de los factores de carga (Nc, Nq y Nw), se utiliza el ángulo de fricción interna y se interpola en la gráfica de factores de carga ubicada en los anexos de este trabajo, obteniendo: Nc = 9,20, Nq = 4,00 y Nw = 1,00.

$$
q_{d} = 1,3^{*}8,13^{*}9,20^{*}1,42^{*}1,50^{*}4,00^{*}0,4^{*}1,42^{*}1,80^{*}1,00=106,78 \text{ t/m}^{2}
$$

$$
V_{s} = \frac{q_{d}}{FS} = \frac{106,78}{4,5} = 23,73 \text{ t/m}^{2} \rightarrow 23,00 \text{ t/m}^{2}
$$

El cual es un valor muy seguro a utilizar en la edificación, tomando en cuenta que se trata de un edificio escolar.

### **3.3. Diseño arquitectónico**

Diseño es el arte de ordenar y componer elementos de la misma clase para formar un todo, con un sentido o un fin determinado.

El diseño arquitectónico se ocupa de todo lo relacionado con la proyección y la construcción de edificios y obras de ingeniería, ambientación y decoración de edificios, parques y jardines, y elementos urbanos.

## **3.3.1. Requerimiento de áreas**

El edificio escolar se diseñó considerando la capacidad de alumnos y el área óptima por cada uno, tomando un parámetro de 1,25 metros cuadrados por alumno debido a la disponibilidad del terreno, por lo que los salones de clases son de 7,00 por 6,00 metros.

La capacidad óptima de un salón de clases es de 30 alumnos, pero se permite un máximo de 40 alumnos.

### **3.3.2. Distribución de espacios**

La forma de los espacios y su distribución dentro de los edificios educativos se denomina a la totalidad destinados al ejercicio de la educación, en el cual se desarrolla por medio de diferentes actividades. Por tal razón, las características de los espacios educativos varían de acuerdo con los requerimientos pedagógicos de las distintas asignaturas.

La forma de los ambientes y su distribución dentro del edificio se hace de modo tradicional de edificios educativos, por ser ésta la que más se ajusta a las necesidades existentes y al espacio disponible.

### **3.3.3. Altura y cotas**

Se elige un edificio de dos niveles debido al área disponible para la construcción del edificio. La altura por nivel será de 3,04 metros de piso a cielo en todos los ambientes.

### **3.4. Diseño estructural**

Es la actividad que se realiza, por medio de una serie de cálculos, con el fin de definir las características detalladas de los distintos elementos que componen una estructura.

### **3.4.1. Selección del sistema estructural a utilizar**

En la elección del sistema estructural influyen los factores de resistencia, economía, funcionalidad, estética, los materiales disponibles en el lugar y la

78

técnica para realizar la obra. El resultado debe comprender el tipo estructural, las formas y dimensiones, los materiales y el proceso de ejecución.

Teniendo en cuenta el área del terreno y las necesidades de espacio por aula, se hace necesaria la construcción de una escuela de dos niveles, para este caso se ha elegido el sistema estructural de marcos dúctiles unidos con nudos rígidos de concreto reforzado, tabiques de mampostería reforzada y losas planas de concreto reforzado.

## **3.4.2. Análisis estructural por medio de software y comprobación con un método numérico**

En este proyecto se realizó el análisis estructural por medio del software SAP2000 y los resultados se confrontaron con los obtenidos con el método de Kani, los cuales varían entre el 4 y 20 por ciento de error relativo porcentual.

El marco que se estudió es un sistema de dos niveles y cuatro columnas (marco eje Y), se tomó como base los resultados obtenidos con el software ya que estos datos son más exactos que los obtenidos con el método de Kani.

Existe una diferencia significativa entre los resultados del software SAP2000 y el método de Kani, lo cual hace pensar que los resultados finales en un diseño basado con el método de Kani o cualquier otro método numérico se pueden encontrar errores de gran importancia, entre estos errores se encuentran el de colocar material de refuerzo de más, lo que significa encarecimiento del proyecto o colocar material de refuerzo de menos que significa riesgo en la seguridad de la edificación.

79

### **3.4.2.1. Predimensionamiento estructural**

Predimensionar la estructura es darle medidas preliminares a los elementos que la componen, es decir, los que serán utilizados para soportar las cargas aplicadas. Para esto se puede recurrir a la experiencia en obras similares y utilizar métodos analíticos cortos. En este caso se aplican los métodos siguientes:

 $\checkmark$  Columnas: el método que se utiliza para predimensionar, determina la sección y se basa en la carga aplicada a ésta. En este caso en particular se desea guardar simetría en las dimensiones de las columnas, por tal razón se toma la columna crítica, es decir, la que soporta mayor carga. La medida resultante se aplica a todas las demás columnas.

> P=0,80\*(0,225\*F c\*Ag+Fy\*As) ľ

Donde As según ACI 2005-10.9.1 oscila entre:

s

 $P =$  Área Tributaria x W concreto = 21,00\*2 400 = 50 400 kg/m  $F'$ c = 210 kg/cm2  $Fy = 2810 \text{ kg/cm2}$ Ag = Área gruesa de columna.

Usando un As de 0,01 Ag entonces queda:

50 400 = 0,8 ((0,225\*210\*Ag) + (2 810\*0,01Ag))

 $Ag = 836,09$  cm<sup>2</sup>

Se propone trabajar con una de 30 por 30 centímetros, para que el área sea de 900 centímetros cuadrados, que es mayor al área gruesa calculada.

 Vigas: para predimensionar, el método utilizado, calcula el peralte de la viga, dependiendo ésta de la luz que cubre la viga. La base de la viga queda a criterio del diseñador, usando aquí el ancho de las columnas. En este caso sólo se calcula la viga crítica, o sea la de mayor longitud, quedando las otras con igual sección. La forma en que se calcula el peralte es la siguiente:

$$
t_{\text{viga}} =
$$
luz libre de viga<sup>\*</sup>0,08 ó t<sub>viga</sub>= $\frac{L}{18,5}$ 

Datos:

Longitud=  $6,00$  m Sección de columna = 0,30x0,30 m Luz libre de viga=  $6,00$  m-0,30 m =  $5,70$  m Peralte de Viga =  $5,70*0,08 = 0,45$  m Base de Viga  $= 0,30$  m Sección de Viga = 0,30x0,45 m

 $\checkmark$  Losas: son elementos estructurales que pueden servir como cubiertas que protegen la intemperie, como para transmitir cargas verticales y horizontales. Por su espesor, pueden dividirse en cascarones (t < 0,09 m), planas (0,09 ≤ t ≤ 0,12) y nervadas (t > 0,12 m).

Lo que se calcula es el peralte o grosor de la losa. El método usa como variables las dimensiones de la superficie de la losa y el tipo de apoyos que tiene. En este caso, todas las losas están apoyadas en cuatro lados, pero se tienen dos medidas de losas, por tanto, se toma la crítica y el peralte resultante se usa en ambas. Para losas en dos direcciones, ACI recomienda:

$$
t_{\text{losa}} = \frac{\text{Perimetro de losa}}{180}
$$

tlosa =  $2(6,00+3,50)/180$ tlosa=  $0.11$  m

 $\checkmark$  Cimientos: se utilizan zapatas aisladas y combinadas. El método de predimensionamiento utilizado se presenta en el diseño de las zapatas.

## **3.4.2.2. Modelos matemáticos de marcos dúctiles con nudos rígidos**

El modelo matemático de un marco dúctil es una gráfica que representa tanto la forma como las cargas que soporta un marco y sirve para hacer el análisis estructural del mismo.

En este caso, por la similitud de los marcos dúctiles, en geometría y en las cargas aplicadas, se analizan únicamente los críticos en los sentidos Y y X, ver figuras 4 y 5.

## Figura 4. **Elevación marco típico, sentido Y**

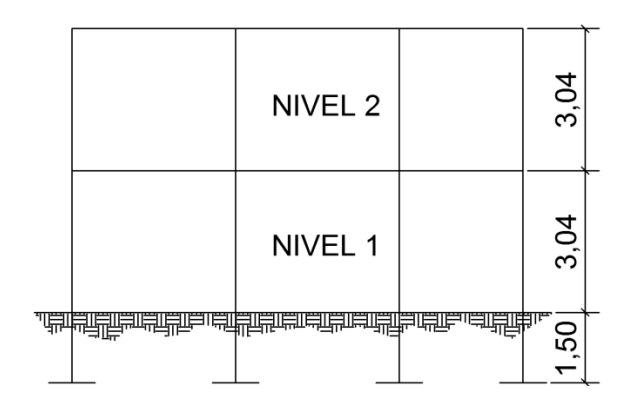

Fuente: elaboración propia.

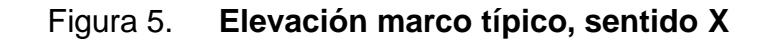

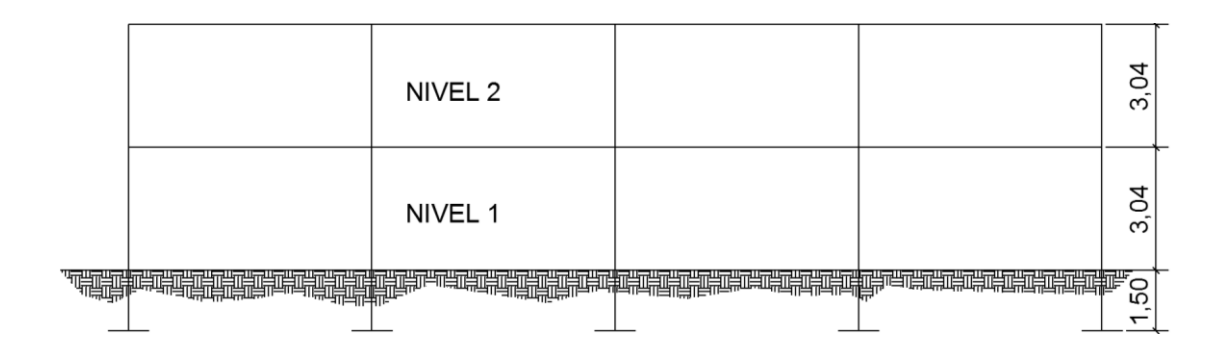

Fuente: elaboración propia.

**3.4.2.3. Cargas verticales y horizontales aplicadas a marcos dúctiles**

Cargas verticales

También son llamadas cargas por gravedad, se divide en carga viva y muerta, La carga viva son cargas ocasionales, tales como el peso de personas, entre otras, la carga muerta es aquella que permanece constante, inamovible y permanente dentro de una estructura, generalmente está constituida por el peso propio de los elementos que integra la estructura.

Las cargas muertas y vivas que recomienda el AGIES para las cuales se diseñará el edificio de dos niveles, son las siguientes.

Carga muerta (CM): Carga viva (CV): Peso del concreto =  $2\,400\,\text{kg/m}^3$  En techo =  $100\,\text{kg/m}^2$ Peso de acabados =  $90 \text{ kg/m}^2$  En aulas =  $300 \text{ kg/m}^2$ Peso de muros =  $150 \text{ kg/m}^2$  En pasillos =  $500 \text{ kg/m}^2$ Peso de viga= 324 kg/m Peso de losa= 264 kg/m<sup>2</sup>

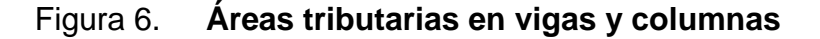

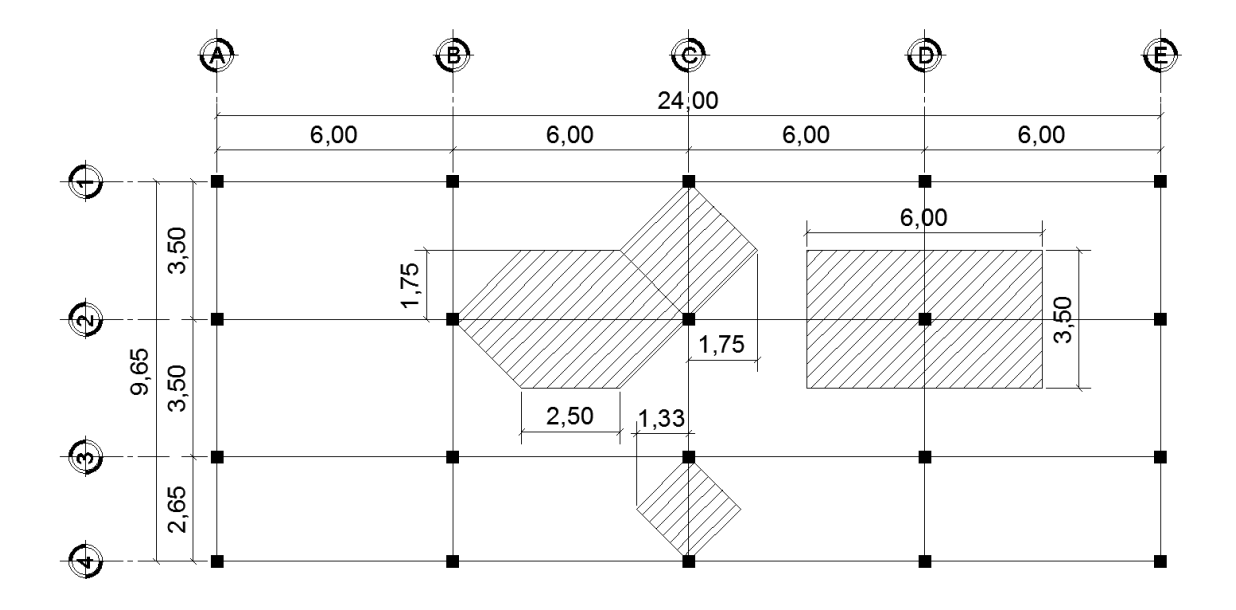

Fuente: elaboración propia.

At<sub>viga de 3,50 m</sub>=
$$
\left(\frac{1,75*3,50}{2}*2\right)
$$
=6,13 m<sup>2</sup>  
\nAt<sub>viga de 2,65 m</sub>= $\left(\frac{1,33*2,65}{2}*2\right)$ =3,52 m<sup>2</sup>  
\nAt<sub>viga de 6,00 m</sub>= $\left(\frac{2,50+6,00}{2}*1,75\right)*2$ =14,88 m<sup>2</sup>  
\nAt<sub>columna</sub>=6\*3,50=21,00 m<sup>2</sup>

Las cargas se calcularán de manera linealmente distribuidas las cuales servirán para realizar el análisis y diseño estructural, se calculan tomando en cuenta los valores anteriores de áreas de la siguiente manera:

Cargas sobre marco típico, sentido Y

Marco típico nivel 2 (cualquier eje que no sea de los extremos, aquí no se incluye el peso de muros)

Carga muerta

$$
CM_{\text{longitud de viga}} = \frac{(W \text{ losa+W acabados})^*(\text{Área Tributaria})}{\text{Longitud de viga}} + W \text{ propio}
$$
\n
$$
CM_{\text{viga de 3,50 m}} = \frac{(264 + 90) \text{ kg/m}^2 * (6,13) \text{ m}^2}{3,50 \text{ m}} + 324 \text{ kg/m}^2 = 944,00 \text{ kg/m}
$$
\n
$$
CM_{\text{viga de 2,65 m}} = \frac{(264 + 90) \text{ kg/m}^2 * (3,52) \text{ m}^2}{2,65 \text{ m}} + 324 \text{ kg/m}^2 = 794,22 \text{ kg/m}
$$

Carga viva

$$
CV_{\text{longitud de viga}} = \frac{(W \text{ techo})^*(\text{Área Tributaria})}{\text{Longitud de viga}}
$$

$$
CV_{\text{viga de }3.50 \text{ m}} = \frac{(100) \text{kg/m}^2 \cdot (6,13) \text{ m}^2}{3,50 \text{ m}} = 175,14 \text{ kg/m}
$$
  

$$
CV_{\text{viga de }2,65 \text{ m}} = \frac{(100) \text{kg/m}^2 \cdot (3,52) \text{ m}^2}{2,65 \text{ m}} = 132,83 \text{ kg/m}
$$

Marco típico nivel 1 (cualquier eje que no sea de los extremos)

Carga muerta

$$
CM_{\text{viga de 3,50 m}} = \frac{(264 + 90 + 150) \text{kg/m}^2 \cdot (6,13) \text{ m}^2}{3,50 \text{ m}} + 324 \text{ kg/m}^2 = 1206,72 \text{ kg/m}
$$
  
\n
$$
CM_{\text{viga de 2,65 m}} = \frac{(264 + 90 + 150) \text{kg/m}^2 \cdot (3,52) \text{ m}^2}{2,65 \text{ m}} + 324 \text{ kg/m}^2 = 993,46 \text{ kg/m}
$$

Carga viva

$$
CV_{\text{viga de 3,50 m}} = \frac{(300) \text{kg/m}^2 \cdot (6,13) \text{ m}^2}{3,50 \text{ m}} = 525,43 \text{ kg/m}
$$
  

$$
CV_{\text{viga de 2,65 m}} = \frac{(500) \text{kg/m}^2 \cdot (3,52) \text{ m}^2}{2,65 \text{ m}} = 664,15 \text{ kg/m}
$$

Cargas sobre marco típico, sentido X

Marco típico nivel 2 (eje crítico, aquí no se incluye el peso de muros)

Carga muerta

$$
CM_{\text{viga de 6,00 m}} = \frac{(264+90) \text{kg/m}^2 \cdot (14,88) \text{ m}^2}{6,00 \text{ m}} + 324 \text{ kg/m}^2 = 1201,92 \text{ kg/m}
$$

Carga viva

$$
CV_{\text{viga de 6.00 m}} = \frac{(100) \text{kg/m}^2 \cdot (14,88) \text{ m}^2}{6,00 \text{ m}} = 248,00 \text{ kg/m}
$$

Marco típico nivel 1 (eje crítico)

Carga muerta

$$
CM_{\text{viga de 6,00 m}} = \frac{(264 + 90 + 150) \text{kg/m}^2 \cdot (14,88) \text{ m}^2}{6,00 \text{ m}} + 324 \text{ kg/m}^2 = 1573,92 \text{ kg/m}
$$

Carga viva

$$
CVviga de 6,00 m = \frac{(300)kg/m2*(14,88) m2}{6,00 m} = 744,00 kg/m
$$

Cargas horizontales

Las cargas horizontales son aquellas que actúan de forma perpendicular a la línea de acción de la gravedad, éstas pueden ser producidas por viento, sismo o impacto y son cargas puramente dinámicas. Debido a que Guatemala es considerada una zona sísmica y, siendo esta la fuerza horizontal más crítica, solo se realiza el análisis de este tipo para fuerzas horizontales, para tal caso, se utiliza el método de la Asociación de Ingenieros Estructurales de California SEAOC; que permite calcular la fuerza de corte en la base de una estructura, mediante el corte basal.

El corte basal (V) es la fuerza sísmica que el suelo produce a una estructura en la base de la misma, el corte basal está dado por la fórmula:

### $V = Z^*I^*C^*K^*S^*W$

En donde:

 $V = \text{corte}$  basal

Z = coeficiente que depende de la zona sísmica donde se encuentra el edificio

 $I =$  coeficiente que depende de la importancia del edificio después de ocurrido el evento

C = coeficiente dependiente de la característica dinámica (período de vibración) de la estructura

 $K =$  factor que refleja el tipo de la estructura (ductilidad)

S = factor que depende del tipo de suelo donde se cimienta la estructura

W= peso propio de la estructura + 50% de cargas vivas

Si C\*S excede a 0,14 entonces se usará C\*S = 0,14

Para la edificación escolar en mención:

Z = 1, tratándose del municipio y Departamento de Jutiapa, el cual se encuentra en una zona intensamente sísmica. Ver figura 7.

I = 1,40, coeficiente para edificación escolar

$$
T = \frac{0,0906^*H}{\sqrt{B}}
$$

$$
Tx = \frac{0,0906^{6},08}{\sqrt{24}} = 0,11
$$
  
\n
$$
Ty = \frac{0,0906^{6},08}{\sqrt{9.65}} = 0,18
$$

 $0.99910.00$ 

$$
C = \frac{1}{15 \sqrt[4]{T}}, \text{ donde } C \le 0, 12
$$

$$
Cx = \frac{1}{15 \times \sqrt{0.11}} = 0.20
$$
  

$$
Cy = \frac{1}{15 \times \sqrt{0.18}} = 0.16
$$

 $K = 67$  (Por ser marcos dúctiles)

S= Cuando el factor se desconoce como en este caso se utiliza 1,50

$$
S*Cx=0,20*1,50=0,30 → utilizar 0,14
$$
  
 $S*Cy=0,16*1,50=0,24 → utilizar 0,14$ 

El peso de la estructura se calcula de la siguiente manera:

Peso del nivel  $2: W = CM + 50\%$  CV Carga muerta Losa = 2 400 kg/m<sup>3\*</sup>0,11m<sup>\*</sup>24m<sup>\*</sup>9,65m = 61 142,42 kg Vigas = 2 400 kg/m<sup>3\*</sup>0,30m<sup>\*</sup>0,45m<sup>\*</sup>(24<sup>\*</sup>4 + 9,65<sup>\*</sup>5)m = 46 737,00 kg Columnas =  $2400 \text{ kg/m}^3*0,30 \text{m}^30,30 \text{m}^3(20*3,04) \text{m} = 13132,80 \text{ kg}$ Muros = 150 kg/m<sup>2</sup>\*3,04 m\*(9,65\*5+24\*2) = 43 890,00 kg Total de carga muerta =  $164$  902,22 kg Carga viva = 100 kg/m<sup>2</sup>\*24 m\*9,65 m = 23 160,00 kg Peso de nivel 2 = 164 902,22 kg + 0,50(23 160,00 kg) = 176 482,22 kg

Peso del nivel 1:  $W = CM + 50\%$  CV Carga muerta Losa =  $2\,400\,$  kg/m<sup>3\*</sup>0,11m<sup>\*</sup>24m<sup>\*</sup>9,65m =  $61\,$  142,42 kg Vigas = 2 400 kg/m<sup>3\*</sup>0,30m<sup>\*</sup>0,45m<sup>\*</sup>(24<sup>\*</sup>4 + 9,65<sup>\*</sup>5)m = 46 737,00 kg Columnas =  $2400 \text{ kg/m}^3*0,30 \text{ m}^30,30 \text{ m}^3(20^*4,54) \text{ m} = 19612,80 \text{ kg}$ Muros = 150 kg/m<sup>2</sup>\*3,04 m\*(9,65\*5+24\*2) = 43 890,00 kg Total de carga muerta =  $171$  382,22 kg Carga viva = 300 kg/m<sup>2</sup>\*24 m\*7,00 m+500 kg/m<sup>2</sup>\*24 m\*2,65 m Carva viva =  $82 200 kg$ 

Peso de nivel 1 = 171 382,22 kg + 0,50(82 200 kg) = 212 482,22 kg Peso total del edificio = 176 482,22 kg + 212 482,22 kg = 388 964,44 kg Corte basal = 1\* 1,4 \* 0,14 \* 0,67 \* 388 964,44 kg = 51 078,81 kg =  $Vx=Vy$ 

Figura 7. **Mapa de zonificación sísmica para Guatemala**

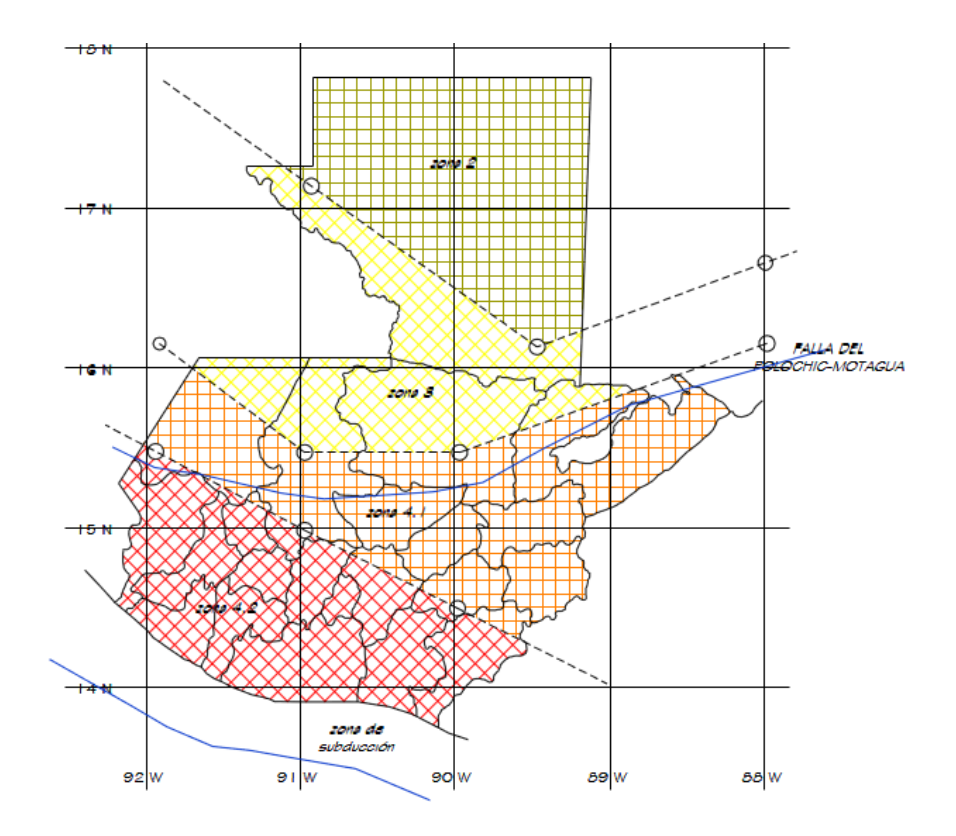

Fuente: AGIES.

Fuerzas por nivel (Fni)

Para determinar las fuerzas que actúan en cada uno de los niveles se utiliza la siguiente ecuación:

$$
Fni = \frac{(V-Ft)^*(Wi^*Hi)}{\sum Wi^*Hi}
$$

En donde:

Fni = fuerza del nivel

 $V = \text{corte basal}$ 

Ft = fuerza de techo o cúspide, si T < 0,25; Ft = 0, de lo contrario Ft =  $0.07$ <sup>\*</sup>V<sup>\*</sup>T

 $Hi = altura del nivel considered$ 

Wi = peso propio del nivel + 50% de cargas vivas

$$
Fn2 = \frac{(51\ 078,81-0)^*(176\ 482,22^*7,58)}{(176\ 482,22^*7,58) + (212\ 482,22^*4,54)} = 29\ 677,64\ kg
$$
  
Fn1 = 
$$
\frac{(51\ 078,81-0)^*(212\ 482,22^*4,54)}{(176\ 482,22^*7,58) + (212\ 482,22^*4,54)} = 21\ 401,17\ kg
$$

A manera de chequeo se tiene que:

 $V = Fn2 + Fn1 = 29 677,64 kg + 21 401,17 kg = 51 078,81$ 

Fuerzas por marco (Fm)

Las fuerzas por nivel deben distribuirse entre los marcos que componen el mismo, estas se calculan de la siguiente manera:

Eje Y

El edificio es simétrico para los marcos del eje Y, por lo que las fuerzas se reparten proporcionalmente al número de marcos:

$$
Fmi = \frac{Fni + Ft}{No. de marcos}
$$
  
\n
$$
Fm2 = \frac{29677,64 \text{ kg}+0}{5} = 5935,53 \text{ kg}
$$
  
\n
$$
Fm1 = \frac{21401,17 \text{ kg}+0}{5} = 4280,23 \text{ kg}
$$

Eje X

En este caso la estructura no tiene simetría, por lo que las fuerzas deben repartirse proporcionalmente a las rigideces de los marcos:

Segundo nivel

Cálculo de rigidez

$$
K = \frac{1}{\frac{P^*h^3}{3^*E^*l} + \frac{1.2^*P^*h}{A^*G}}
$$

En donde:

 $K =$  rigidez de la columna

 $P = \text{carga asumida} = 10000 \text{ kg}$ 

h = altura de las columnas

E = módulo de elasticidad del concreto: 15 100(f  $^{'}$ c)<sup>1/2</sup>

 $I =$  inercia del elemento

A = sección transversal de la columna

 $G =$  módulo de rigidez =  $0,4E$ 

**Entonces** 

$$
K=\frac{1}{\frac{10\ 000^{*}304^{3}}{3^{*}15\ 100\sqrt{210^{*}}\frac{30^{4}}{12}}+\frac{1,2^{*}10\ 000^{*}304}}{30^{*}30^{*}0,40^{*}15\ 100\sqrt{210}}}=0,16
$$

Como todas las columnas tienen la misma sección, la rigidez por marco (km) es:

 $km = 0,16 * 5 = 0,8$ 

Fuerza del marco por torsión

 $Fm = Fi' + Fi''$ 

Fi' = fuerza rotacional = (Km \* Fn)/ΣKi  $Fi''$  = fuerza traslacional = (e \* Fn)/Ei Ei = Σ(Km \* di)² / (Km\*di)

En donde:

Km = rigidez del marco

ΣKi = rigidez total por nivel

- di = distancia del centro de rigidez CR al marco considerado
- $Fn = fuerza$  del nivel
- Ei = relación entre rigideces y brazo de cada marco
- e = excentricidad

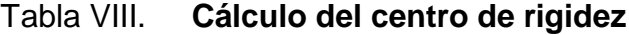

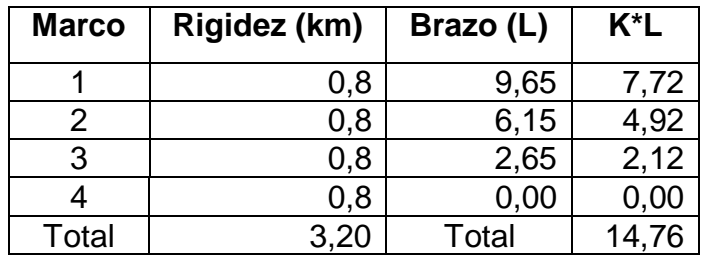

Fuente: elaboración propia.

Centro de rigidez

$$
CR = \frac{\sum (K^*L)}{\sum K}
$$
  
CR =  $\frac{14,76}{3,20}$  = 4,61

Centro de masa

$$
CM = \frac{L}{2}
$$
  
CMy= $\frac{9,65}{2}$ =4,82  
CMx= $\frac{24}{2}$ =12,00

Excentricidad

$$
e = CM - CR
$$
  
 $e_{min} = 5\%*(Altura del edificio)$ 

ey = 0 (puesto que existe simetría entre marcos)

 $ex = 4,82 - 4,61 = 0,2125$ 

 $e_{min} = 0.05*(9.65) = 0.48$ 

Para el cálculo se debe utilizar la excentricidad mayor.

| <b>Marco</b> | <b>Km</b> | di      | Km*di   | (km*di) <sup>2</sup> | Ei       | Fi'     | Fi"        | Fm       |
|--------------|-----------|---------|---------|----------------------|----------|---------|------------|----------|
|              | 0,8       | 5.04    | 4,03    | 16,26                | 8,39     | 7419,41 | 1 697,57   | 9 116,98 |
| 2            | 0.8       | 1,54    | 1,23    | 1,52                 | 27,46    | 7419,41 | 518,70     | 7 938,11 |
| 3            | 0.8       | $-1,96$ | $-1.57$ | 2,46                 | $-21,58$ | 7419.41 | $-660.17$  | 6 759,24 |
| 4            | 0,8       | $-4.61$ | $-3,69$ | 13,60                | $-9,17$  | 7419.41 | $-1552,74$ | 5 866,67 |

Tabla IX. **Fuerza en marco por torsión nivel 2**

Fuente: elaboración propia.

#### Tabla X. **Fuerza en marco por torsión nivel 1**

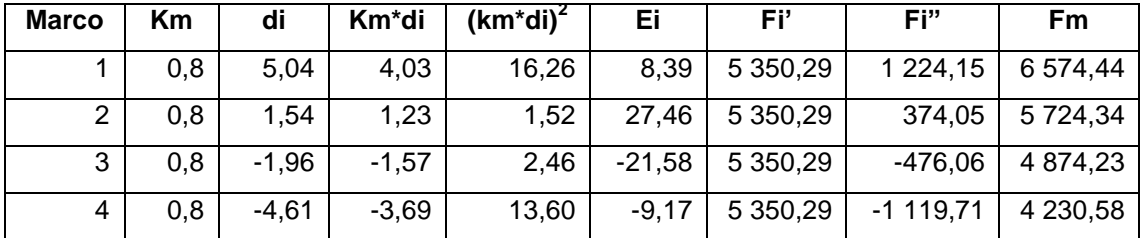

Fuente: elaboración propia.

## **3.4.2.4. Fuerzas internas halladas con un método de análisis estructural**

Por medio del análisis estructural, se busca determinar las fuerzas que actúan en una estructura y, que como consecuencia de estas en la estructura se presentan deformaciones. Debido a esto es necesario determinar los momentos actuantes en cada uno de los marcos de la estructura y así tomar las consideraciones necesarias para el diseño.

Para hallar las fuerzas y momentos finales de la estructura se utilizó el software SAP2000, pero se demuestra la utilización del método de Kani, en el marco Y, bajo carga vertical muerta, esto en la sección 3.4.2.4.1. y 3.4.2.4.2. de este trabajo.

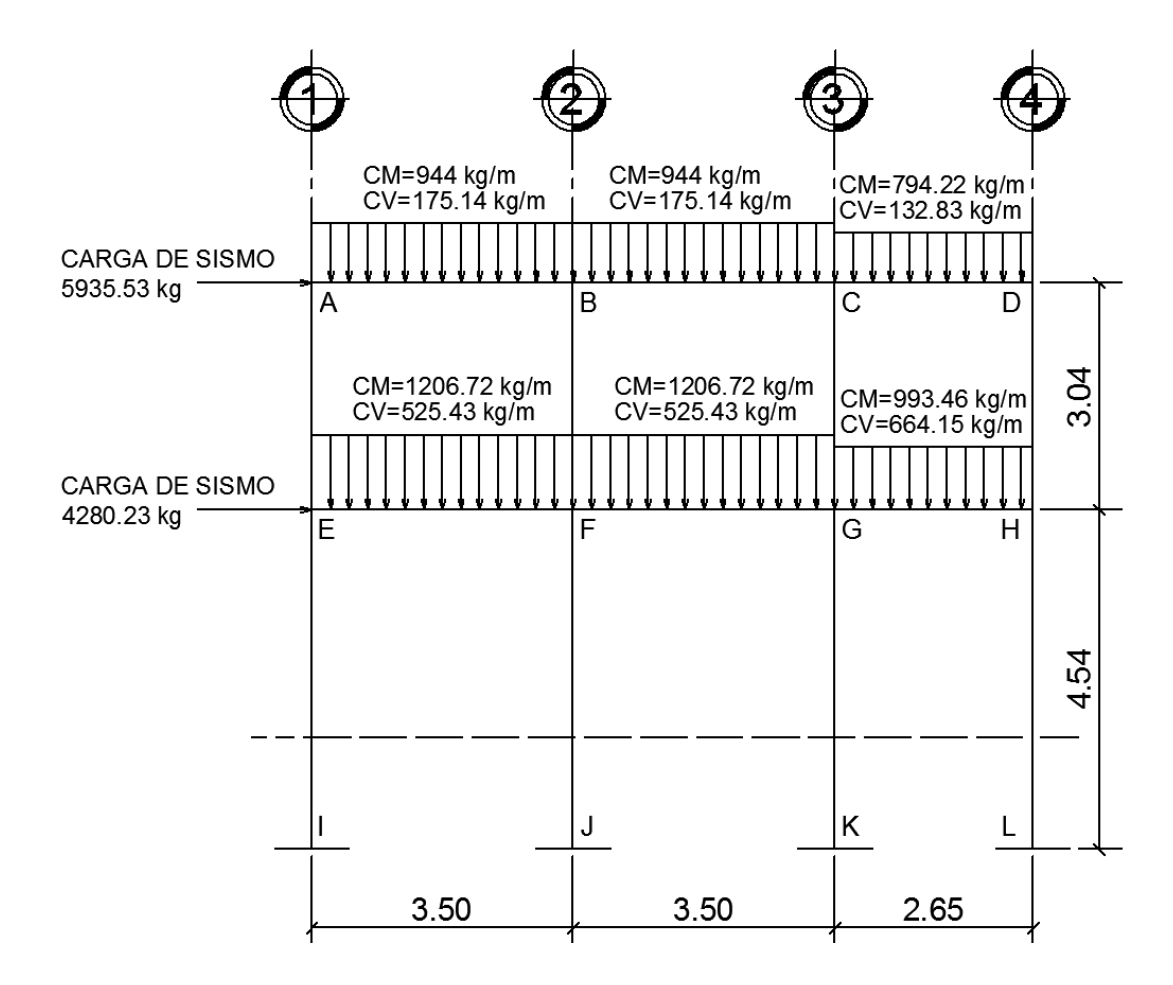

Figura 8. **Cargas aplicadas a marco típico, sentido Y**

Fuente: elaboración propia.

## **3.4.2.4.1. Resumen general del método de Kani**

El método de Kani es un método de distribución de momentos el cual se desarrolla a través de aproximaciones sucesivas, lo cual implica que las respuestas se pueden lograr con la exactitud que se desee.

El siguiente resumen se aplica únicamente para miembros de sección constante, además no incluye los casos en los que existan columnas de diferente altura en un mismo piso o cuando existan articulaciones en los apoyos de las columnas.

 $\checkmark$  Momentos fijos o de empotramiento perfecto (MF<sub>ik</sub>): en los elementos que se hallan sometidos a cargas intermedias surgen unos momentos para anular los giros que producirían tales cargas si los extremos pudiesen rotar libremente, éstos son los llamados momentos de empotramiento, y se calculan de la siguiente manera.

$$
MF_{ik} = \frac{WL^2}{12}
$$
 (Para carga linealmente distribuida)

 $\checkmark$  Momentos de sujeción (M<sub>s</sub>): éstos se calculan cuando hay cargas verticales, se aplican en los nudos en donde concurren varios momentos fijos. En los nudos en donde solamente concurre un momento fijo, éste será igual al momento de sujeción.

$$
\text{Ms}\text{=}\sum\text{MF}_{ik}
$$

 $\checkmark$  Fuerzas de sujeción (H<sub>n</sub>): se dan cuando hay carga lateral en los nudos, para este caso la fuerza de sujeción será igual a:

Hn = Fn (Fuerza por marco del nivel n, del análisis sísmico).

- $\checkmark$  Fuerza cortante en el piso (Q<sub>n</sub>): se calcula en función de la fuerza de sujeción en el nudo. La determinación del cortante de piso en el nivel n es igual a la suma de las fuerzas  $H_n$  por encima del piso en análisis (incluyendo el nivel "n").
- $\checkmark$  Momentos de piso (Mn): éstos se calculan aplicando la siguiente fórmula a las fuerzas cortantes de piso:

$$
M_n = \frac{Q_n * h_n}{3} \quad (h_n = \text{altura del piso n})
$$

 $\checkmark$  Rigideces de los elementos  $(K_{ik})$ : la rigidez es la medida de la capacidad de un elemento para oponerse al giro de uno de sus extremos cuando se le aplica en él un momento. Se calcula de la siguiente manera en función de su rigidez relativa:

$$
K_{ik} = \frac{1}{L}
$$

En donde:

- I = inercia del elemento  $(b<sup>*</sup>h<sup>3</sup>)/12$
- $L =$  longitud del elemento
- $\checkmark$  Factores de giro ( $\mu_{ik}$ ) o coeficientes de reparto: éstos se dan en todos los elementos, en las zapatas por definición  $\mu_{ik} = 0$ , y para el resto de los elementos se calcula de la siguiente manera:

$$
\mu_{ik}{=}{-}\frac{1}{2}(\frac{K_{ik}}{\sum K_{ik}})
$$

 $\checkmark$  Factores de corrimiento (V<sub>ik</sub>): éstos se dan cuando existe desplazamiento de los nudos de las columnas debido a carga lateral, o algún tipo de antisimetría estructural, de cargas o de apoyos. Se calcula solamente a las columnas de cada nivel, de la siguiente manera:

$$
V_{ik} \text{=-}\frac{3}{2}(\frac{K_{ik}}{\sum K_{ik}})
$$

 $\checkmark$  Cálculo de iteraciones, influencias de giro (M'ik):

$$
M = \mu_{ik}(M_s + \sum M'_{ni})
$$
 Sin ladeo  

$$
M = \mu_{ik}(M_s + \sum M'_{ni} + M''_{in})
$$
 Con ladeo

 $\checkmark$  Cálculo de iteraciones, influencia del desplazamiento de columnas (M"<sub>ik</sub>):

 $W_{ik} = V_{ik} (\sum (M_{ik} + M_{ki})$  Ladeo por antisimetría  $W^{\prime}{}_{ik} = V_{ik} (M_{n} + \sum (M^{\prime}{}_{ik} + M^{\prime}{}_{ki})$  Ladeo por fuerza horizontal

 $\checkmark$  Cálculo de momentos finales en el extremo de cada barra (M<sub>ik</sub>):

$$
M_{ik} = MF_{ik} + 2M'_{ik} + M'_{ki}
$$
 Sin ladeo  

$$
M_{ik} = MF_{ik} + 2M'_{ik} + M'_{ki} + M''_{ik}
$$
 Con ladeo

## **3.4.2.4.2. Método de Kani, carga muerta marco típico sentido Y**

A continuación se presenta el proceso completo del análisis estructural por el método de Kani, aplicado al marco típico del sentido Y, bajo carga vertical muerta.

$$
\checkmark
$$
 Cálculo de momentos fijos (MF<sub>ik</sub> = ± (W<sup>\*</sup>L<sup>2</sup>)/12):

-MF<sub>AB</sub>=MF<sub>BA</sub>=
$$
\frac{(944,00)(3,50)^2}{12}
$$
=±963,67 kg-m  
\n-MF<sub>BC</sub>=MF<sub>CB</sub>= $\frac{(944,00)(3,50)^2}{12}$ =±963,67 kg-m  
\n-MF<sub>CD</sub>=MF<sub>DC</sub>= $\frac{(794,22)(2,65)^2}{12}$ =±464,78 kg-m  
\n-MF<sub>EF</sub>=MF<sub>FE</sub>= $\frac{(1206,72)(3,50)^2}{12}$ =±1 231,86 kg-m  
\n-MF<sub>FG</sub>=MF<sub>GF</sub>= $\frac{(1206,72)(3,50)^2}{12}$ =±1 231,86 kg-m  
\n-MF<sub>GH</sub>=MF<sub>HG</sub>= $\frac{(993,46)(2,65)^2}{12}$ =±581,38 kg-m

 $\checkmark$  Cálculo de momentos de sujeción Ms =  $\Sigma M F_{ik}$ :

Nudo A:  $Ms = MF_{AB} = -963,67 kg-m$ Nudo B:  $Ms = MF_{BA} + MF_{BA} = +963,67 - 963,67 = 0$  kg-m Nudo C:  $Ms = MF_{CB} + MF_{CD} = +963,67 - 464,78 = 498,89 kg-m$ Nudo D:  $Ms = MF_{DC} = +464,78$  kg-m Nudo E:  $Ms = MF_{EF} = -1231,86 kg-m$ Nudo F:  $Ms = MF_{FE} + MF_{FG} = + 1231,86 - 1231,86 = 0 kg-m$ 

Nudo G:  $Ms = MF_{GF} + MF_{GH} = + 1231,86 - 581,38 = 650,48$  kg-m Nudo H:  $Ms = MF_{HG} = +581,38 kg-m$ 

 $\checkmark$  Cálculo de rigideces de los elementos  $K_{ik} = I / L$ :

$$
K_{AE} = K_{BF} = K_{CG} = K_{DH} = ((0,30)^{4}/12)/3,04 = 0,000222 \text{ m}^{3}
$$
  
\n
$$
K_{EI} = K_{FJ} = K_{GK} = K_{HL} = ((0,30)^{4}/12)/4,54 = 0,0001487 \text{ m}^{3}
$$
  
\n
$$
K_{AB} = K_{BC} = K_{EF} = K_{FG} = (0,30^{*}0,45^{3}/12)/3,50 = 0,00065089 \text{ m}^{3}
$$
  
\n
$$
K_{CD} = K_{GH} = (0,30^{*}0,45^{3}/12)/2,65 = 0,00085967 \text{ m}^{3}
$$

 $\checkmark$  Factores de giro o coeficientes de reparto ( $\mu_{ik}$ ):

 $\mu_1 = \mu_1 = \mu_K = \mu_L = 0$  (en las zapatas los coeficientes de reparto = 0)

Nudo A  
\n
$$
\mu_{AB} = -\frac{1}{2} \left( \frac{0,00065089}{0,00065089 + 0,000222} \right) = -0,37281977
$$
\n
$$
\mu_{AE} = -\frac{1}{2} \left( \frac{0,000222}{0,000222 + 0,00065089} \right) = -0,1271802
$$

Nudo B  
\n
$$
\mu_{BA} = -\frac{1}{2} \left( \frac{0,00065089}{0,00065089+0,00065089+0,000222} \right) = -0,21357202
$$
\n
$$
\mu_{BC} = -\frac{1}{2} \left( \frac{0,00065089}{0,00065089+0,00065089+0,00222} \right) = -0,21357202
$$
\n
$$
\mu_{BF} = -\frac{1}{2} \left( \frac{0,000222}{0,000222+0,00065089+0,00065089} \right) = -0,0728560
$$

Nudo C  
\n
$$
\mu_{CB} = -\frac{1}{2} \Big( \frac{0,00065089}{0,00065089+0,00085967+0,000222} \Big) = -0,18783679
$$

$$
\mu_{CD} = -\frac{1}{2} \left( \frac{0,00085967}{0,00085967 + 0,00065089 + 0,000222} \right) = -0,24808633
$$
\n
$$
\mu_{CG} = -\frac{1}{2} \left( \frac{0,000222}{0,000222 + 0,00065089 + 0,00085967} \right) = -0,0640769
$$

Nudo D

$$
\mu_{\rm DC} = -\frac{1}{2} \left( \frac{0.00085967}{0.00085967 + 0.000222} \right) = -0.39736638
$$
\n
$$
\mu_{\rm DH} = -\frac{1}{2} \left( \frac{0.000222}{0.000222 + 0.00085967} \right) = -0.1026336
$$

Nudo E

$$
\mu_{EA} = -\frac{1}{2} \left( \frac{0,000222}{0,000222+0,00065089+0,0001487} \right) = -0,1086713
$$
\n
$$
\mu_{EF} = -\frac{1}{2} \left( \frac{0,00065089}{0,00065089+0,000222+0,0001487} \right) = -0,31856207
$$
\n
$$
\mu_{EI} = -\frac{1}{2} \left( \frac{0,0001487}{0,0001487+0,000222+0,00065089} \right) = -0,0727667
$$

Nudo F

$$
\mu_{FE} = -\frac{1}{2} \left( \frac{0,00065089}{0,00065089+0,000222+0,00065089+0,0001487} \right) = -0,19458638
$$
\n
$$
\mu_{FB} = -\frac{1}{2} \left( \frac{0,000222}{0,000222+0,00065089+0,00065089+0,00001487} \right) = -0,0663794
$$
\n
$$
\mu_{FG} = -\frac{1}{2} \left( \frac{0,00065089+0,00065089+0,000222+0,0001487}{0,00065089+0,000222+0,0001487} \right) = -0,19458638
$$
\n
$$
\mu_{FJ} = -\frac{1}{2} \left( \frac{0,0001487}{0,0001487+0,000222+0,00065089+0,00065089} \right) = -0,0444479
$$

Nudo G

$$
\mu_{GF} = -\frac{1}{2} \left( \frac{0,00065089}{0,00065089 + 0,000222 + 0,0001487 + 0,00085967} \right) = -0,17299197
$$

$$
\mu_{GC} = -\frac{1}{2} \left( \frac{0.000222}{0.000222 + 0.0001487 + 0.00065089 + 0.00085967} \right) = -0.0590129
$$
\n
$$
\mu_{GH} = -\frac{1}{2} \left( \frac{0.00085967}{0.00085967 + 0.000222 + 0.0001487 + 0.00065089} \right) = -0.22847996
$$
\n
$$
\mu_{GK} = -\frac{1}{2} \left( \frac{0.0001487}{0.0001487 + 0.00065089 + 0.00085967 + 0.000222} \right) = -0.0395152
$$

Nudo H  
\n
$$
\mu_{HG} = -\frac{1}{2} \left( \frac{0,00085967}{0,00085967 + 0,000222 + 0,0001487} \right) = -0,34934916
$$
\n
$$
\mu_{HD} = -\frac{1}{2} \left( \frac{0,000222}{0,000222 + 0,0001487 + 0,00085967} \right) = -0,0902315
$$
\n
$$
\mu_{HL} = -\frac{1}{2} \left( \frac{0,0001487}{0,0001487 + 0,000222 + 0,00085967} \right) = -0,0604193
$$

Se adoptó la siguiente secuencia de recorrido de los nodos:  $A \rightarrow B \rightarrow C$  $\rightarrow$  D  $\rightarrow$  H  $\rightarrow$  G  $\rightarrow$  F  $\rightarrow$  E.

 $\checkmark$  Influencias de giro(M'<sub>ik</sub>) Primera iteración:

Nudo A  $M'_{AB} = -0,37281977*(-963,67) = 359,274$  $M'_{AE}$  = -0,1271802\*(-963,67) = 122,559

Nudo B  $M_{BA} = -0,21357202*(359,274) = -76,731$  $M'_{BF} = -0.0728560*(359,274) = -26,175$  $M'_{BC}$  = -0,21357202\*(359,274) = -76,731

Nudo C  $M'_{CB} = -0,18783679*(498,89 - 76,731) = -79,296$   $M'_{CG}$  = -0,0640769\*(498,89 – 76,731) = -27,050  $M'_{CD} = -0,24808633*(498,89 - 76,731) = -104,730$ 

#### Nudo D

 $M'_{DC}$  = -0,39736638\*(464,78 – 104,73) = -143,073  $M'_{\text{DH}} = -0,1026336*(464,78 - 104,73) = -36,954$ 

#### Nudo H

 $M'_{HD} = -0,0902315*(581,38 - 36,954) = -49,125$  $M'_{HG} = -0,34934916*(581,38 - 36,954) = -190,195$  $M'_{HL}$  = -0,0604193\*(581,38 – 36,954) = -32,894

### Nudo G

 $M'_{GH}$  = -0,22847996\*(650,48 – 190,195 -27,050) = -98,985  $M'_{GC}$  = -0,0590129\*(650,48 – 190,195 -27,050) = -25,566  $M'_{GF}$  = -0,17299197\*(650,48 – 190,195 -27,050) = -74,946  $M'_{GK}$  = -0,0395152\*(650,48 – 190,195 -27,050) = -17,119

Nudo F

 $M'_{FE}$  = -0,19458638\*(-26,175 – 74,946) = 19,677  $M_{FB} = -0.0663794*(-26,175 - 74,946) = 6,712$  $M'_{FG}$  = -0,19458638\*(-26,175 – 74,946) = 19,677  $M'_{FJ}$  = -0,0444479\*(-26,175 – 74,946) = 4,495

Nudo E  $M'_{FA}$  = -0,1086713\*(-1 231,86 +19,677 + 122,559) = 118,411  $M'_{FF}$  = -0,31856207\*(-1 231,86 +19,677 + 122,559) = 347,113  $M'_{\text{El}}$  = -0,0727667\*(-1 231,86 +19,677 + 122,559) = 79,288

En este trabajo se detallan únicamente los cálculos para una iteración, debe realizarse el mismo proceso hasta tener la exactitud deseada. Luego de nueve iteraciones el método se resume de la siguiente manera:

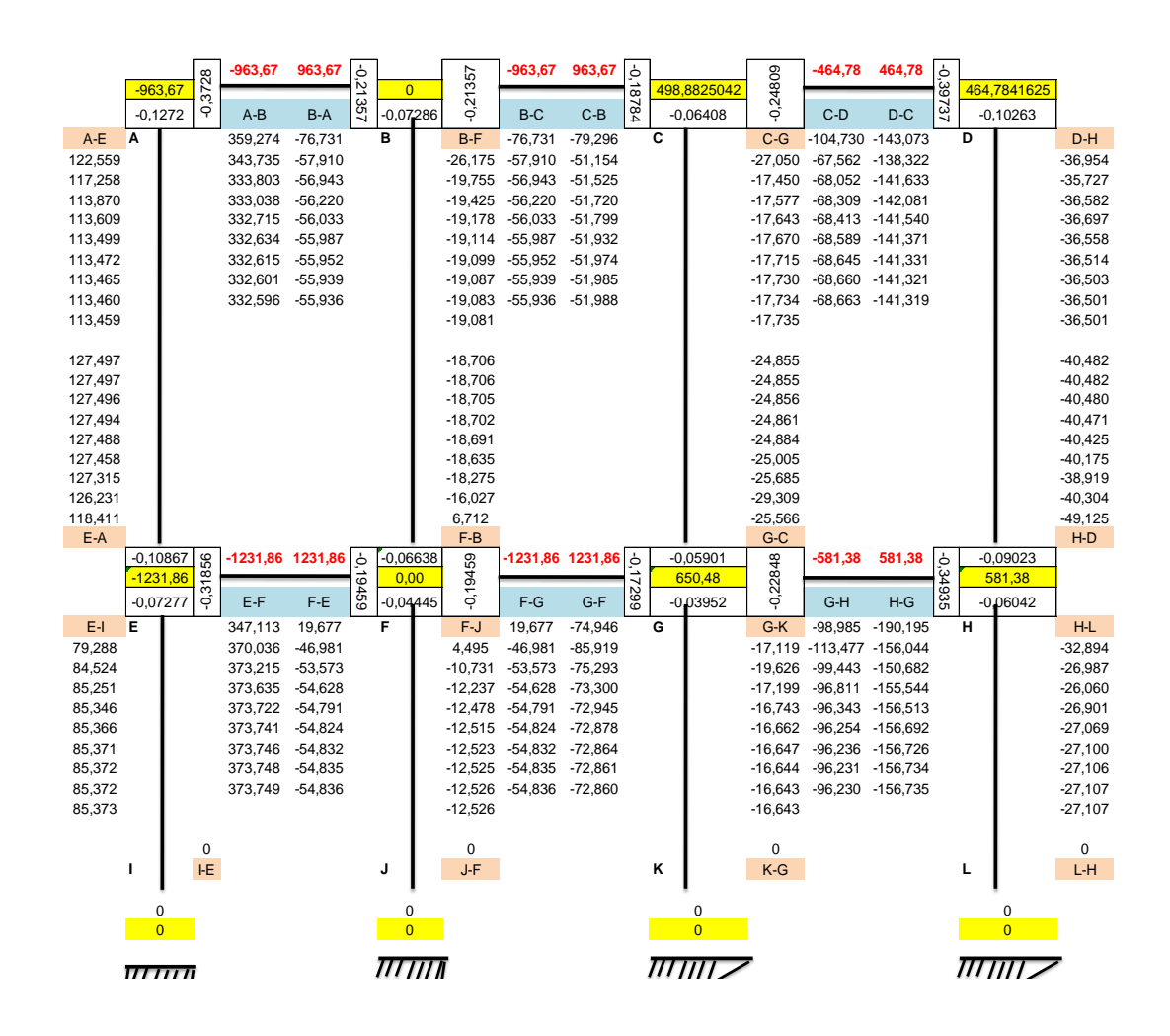

Figura 9. **Diagrama de iteraciones método de Kani carga muerta marco Y**

Fuente: elaboración propia.

Cálculo de momentos finales en el extremo de cada barra  $(M_{ik})$ :

$$
M_{ik} = MF_{ik} + 2M'_{ik} + M'_{ki}
$$

## Columnas

$$
M_{AE} = 2*113,459 + 127,497 = 354,41
$$
\n
$$
M_{EA} = 2*127,497 + 113,459 = 368,45
$$
\n
$$
M_{BF} = 2*(-19,081) -18,706 = -56,87
$$
\n
$$
M_{FB} = 2*(-18,706) -19,081 = -56,49
$$
\n
$$
M_{CG} = 2*(-17,735) -24,855 = -60,32
$$
\n
$$
M_{GC} = 2*(-24,855) -17,735 = -67,44
$$
\n
$$
M_{DH} = 2*(-24,855) -17,735 = -67,44
$$
\n
$$
M_{DH} = 2*(-24,850) -40,482 = -113,48
$$
\n
$$
M_{HD} = 2*(-40,482) -36,501 = -117,47
$$
\n
$$
M_{EI} = 2*(-40,482) -36,501 = -117,47
$$
\n
$$
M_{EI} = 2*(-40,526) = -25,05
$$
\n
$$
M_{IF} = -12,526
$$
\n
$$
M_{GF} = 2*(-16,643) = -33,29
$$
\n
$$
M_{KG} = -16,643
$$
\n
$$
M_{HL} = 2*(-27,107) = -54,21
$$
\n
$$
M_{LH} = -27,107
$$

Vigas

$$
M_{AB} = -963,67 + 2*(332,596) - 55,936 = -354,41
$$
\n
$$
M_{BA} = 963.67 + 2*(-55,936) + 332,596 = 1184,39
$$
\n
$$
M_{BC} = -963,67 + 2*(-55,936) - 51,988 = -1127,53
$$
\n
$$
M_{CB} = 963,67 + 2*(-51,988) - 55,936 = 803,76
$$
\n
$$
M_{CD} = -464,78 + 2*(-68,663) -141,319 = -743,43
$$
\n
$$
M_{DC} = 464,78 + 2*(-141,319) -68,663 = 113,48
$$
\n
$$
M_{EF} = -1231,86 + 2*(373,749) -54,836 = -539,20
$$
\n
$$
M_{FE} = 1231,86 + 2*(-54,836) + 373,749 = 1495,94
$$

 $M_{FG}$  = -1231,86 + 2\*(-54,836) -72,860 = -1 414,39  $M_{GF}$  = 1231,86 + 2\*(-72,860) -54,836 = 1 031,30  $M_{GH} = -581,38 + 2*(-96,230) -156,735 = -930,58$  $M_{HG} = 581,38 + 2*(-156,735) -96,230 = 171,68$ 

 $\checkmark$  Momentos en el centro de las vigas:

$$
M_{ik(+)} = \frac{\omega L^2}{8} - \frac{Mik_{(-)} + Mki_{(-)}}{2}
$$

$$
M_{AB(+)} = \frac{944*(3,50)^2}{8} - \frac{354,41+1184,39}{2} = 676,10
$$
\n
$$
M_{BC(+)} = \frac{944*(3,50)^2}{8} - \frac{1127,53+803,76}{2} = 479,86
$$
\n
$$
M_{CD(+)} = \frac{794,22*(2,65)^2}{8} - \frac{743,43+113,48}{2} = 268,72
$$
\n
$$
M_{EF(+)} = \frac{1206,72*(3,50)^2}{8} - \frac{539,20+1495,94}{2} = 830,22
$$
\n
$$
M_{FG(+)} = \frac{1206,72*(3,50)^2}{8} - \frac{1414,39+1031,30}{2} = 624,94
$$
\n
$$
M_{GH(+)} = \frac{993,46*(2,65)^2}{8} - \frac{930,58+171,68}{2} = 320,94
$$

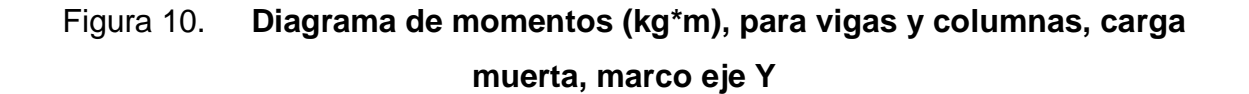

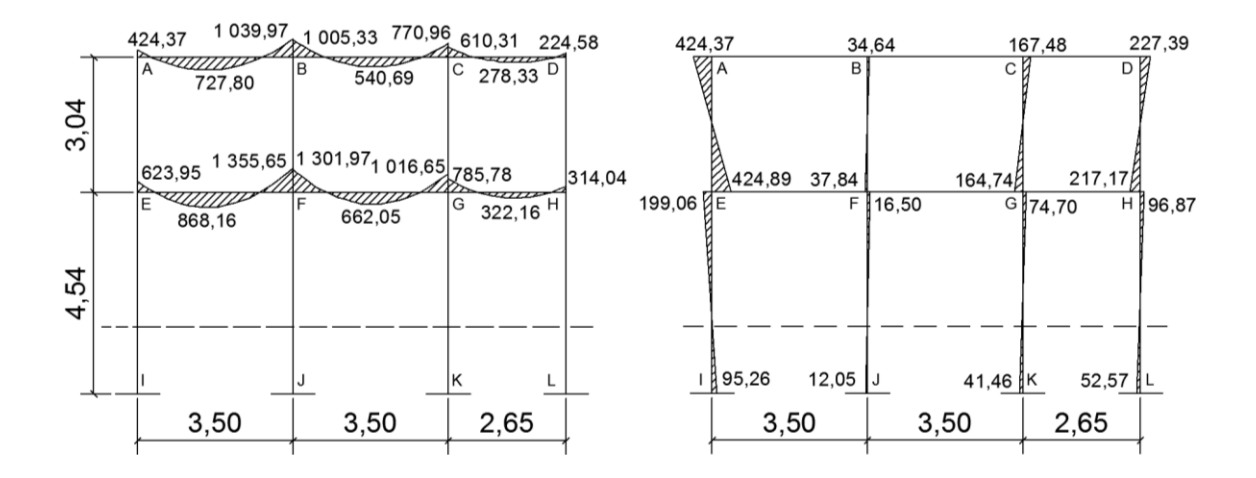

Fuente: elaboración propia.

## Figura 11. **Diagrama de momentos (kg\*m), para vigas y columnas, carga viva, marco eje Y**

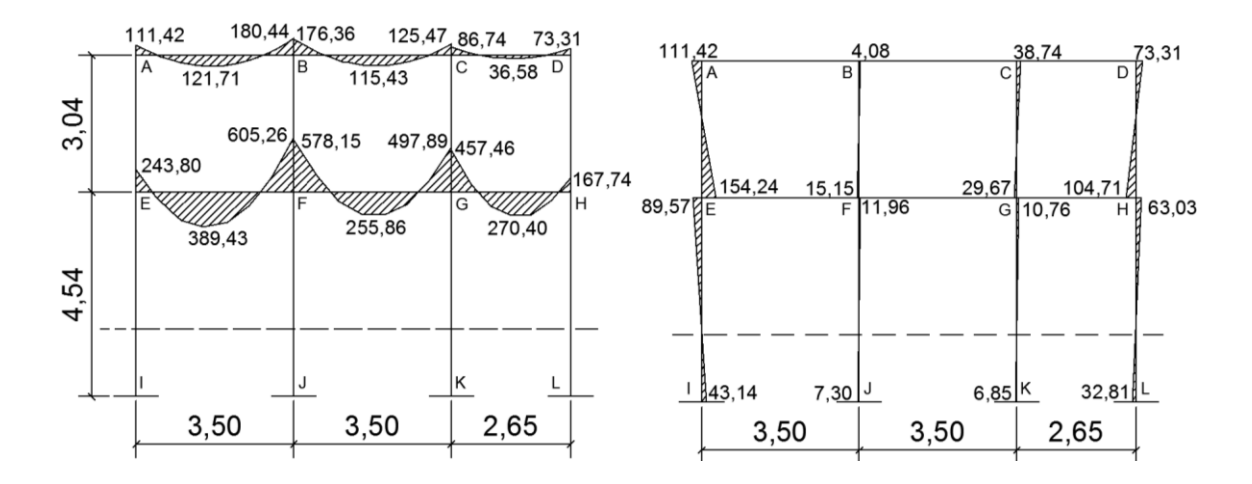

Fuente: elaboración propia.
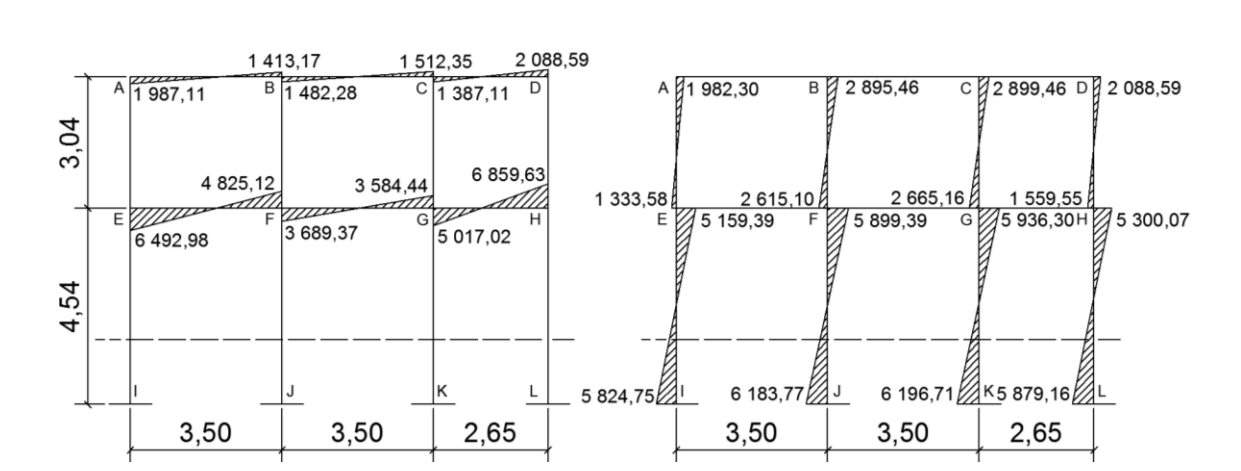

Figura 12. **Diagrama de momentos (kg\*m), para vigas y columnas, carga sísmica, marco eje Y**

Fuente: elaboración propia.

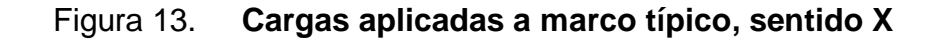

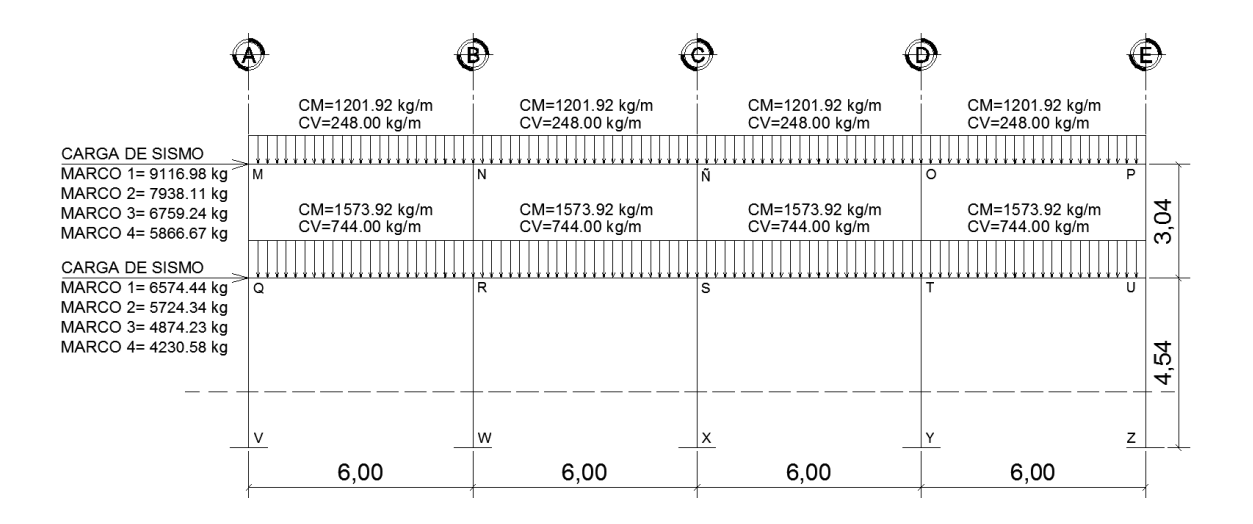

Fuente: elaboración propia.

## Figura 14. **Diagrama de momentos (kg\*m), para vigas y columnas, carga muerta, marco eje X**

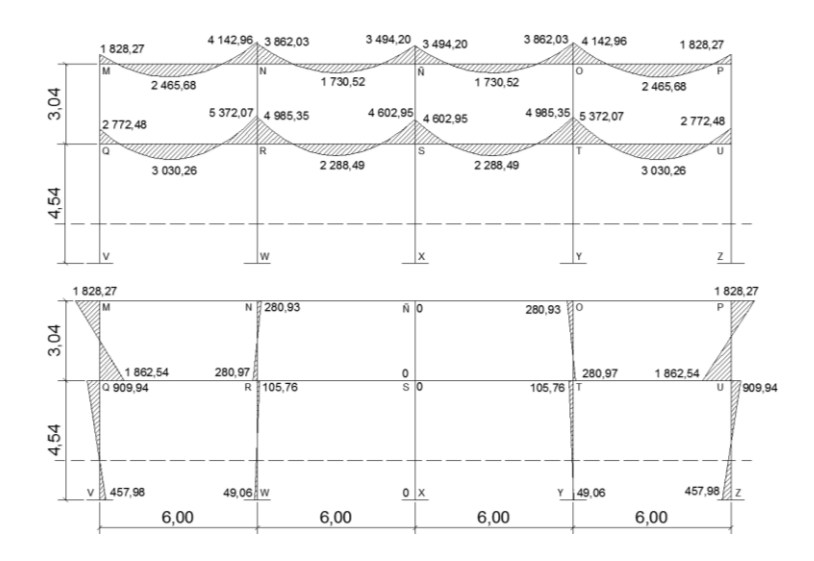

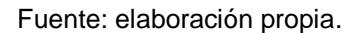

# Figura 15. **Diagrama de momentos (kg\*m) para vigas y columnas, carga viva, marco eje X**

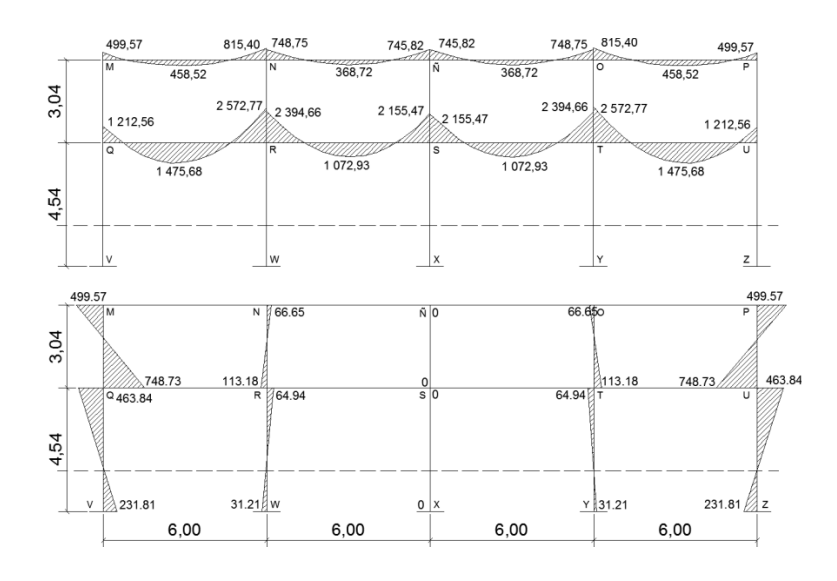

Fuente: elaboración propia.

Figura 16. **Diagrama de momentos (kg\*m), para vigas y columnas, carga sísmica, marco eje X**

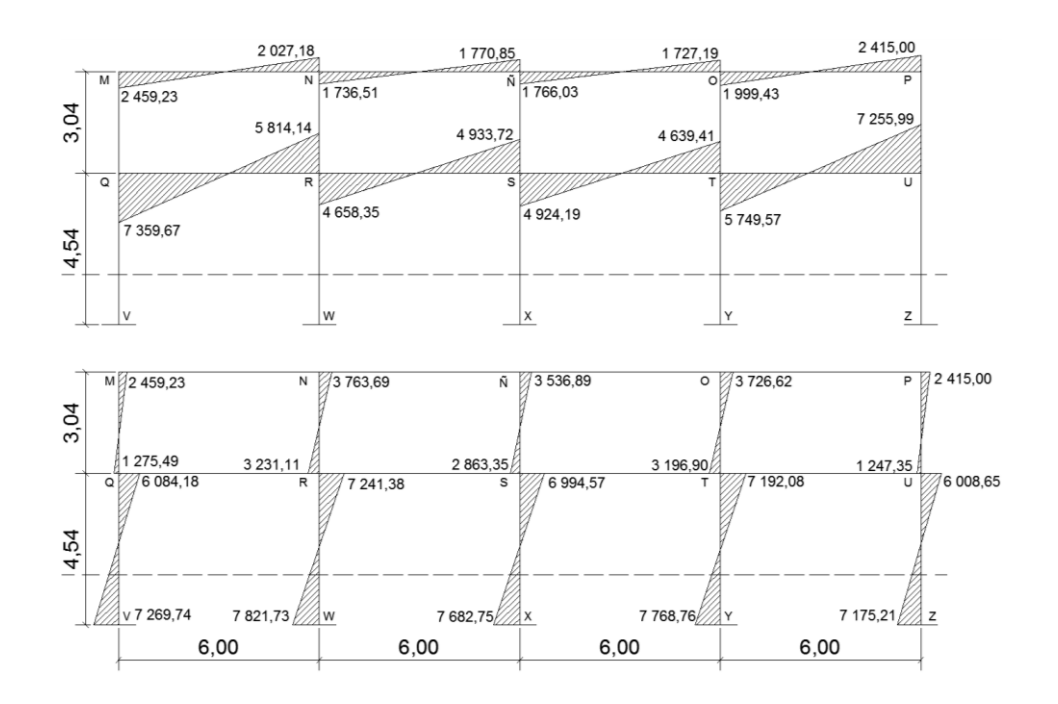

Fuente: elaboración propia.

### **3.4.2.5. Momentos últimos por envolvente de momentos**

La envolvente de momentos es la representación de los esfuerzos máximos, que pueden ocurrir al superponer los efectos de carga muerta, carga viva y carga de sismo, tanto en vigas como en columnas. Las diferentes combinaciones para la envolvente de momentos que recomienda el ACI son:

 $\checkmark$  Para los momentos últimos negativos en vigas:

$$
M_{(\cdot)} = 0,75( 1,4M_{CM} + 1,7M_{CV} + 1,87M_{S} )
$$
  

$$
M_{(\cdot)} = 0,75( 1,4M_{CM} + 1,7M_{CV} - 1,87M_{S} )
$$

 $\checkmark$  Para los momentos últimos positivos en vigas:

$$
M_{(+)}
$$
 = 1,4 $M_{CM}$  +1,7 $M_{CV}$ 

 $\checkmark$  Para los momentos últimos en columnas:

$$
Mc = 0,75(1,4MCM + 1,7MCV + 1,87MS)
$$
  

$$
Mc = 0,75(1,4MCM + 1,7MCV - 1,87MS)
$$

Para los momentos últimos negativos en vigas (kg\*m):

Eje Y

$$
M_{AB(+)} = 0.75 * ((1.4*424.37) + (1.7*111.42) + (1.87*1987.11)) = 3374.57
$$
\n
$$
M_{BA(+)} = 0.75 * ((1.4*1039.97) + (1.7*180.44) + (1.87*1413.17)) = 3304.00
$$
\n
$$
M_{BC(-)} = 0.75 * ((1.4*1005.33) + (1.7*176.36) + (1.87*1482.28)) = 3359.35
$$
\n
$$
M_{CB(-)} = 0.75 * ((1.4*770.96) + (1.7*125.47) + (1.87*1512.35)) = 3090.55
$$
\n
$$
M_{CD(-)} = 0.75 * ((1.4*610.31) + (1.7*125.47) + (1.87*1387.11)) = 2696.84
$$
\n
$$
M_{DC(-)} = 0.75 * ((1.4*610.31) + (1.7*86.74) + (1.87*1387.11)) = 2696.84
$$
\n
$$
M_{DC(-)} = 0.75 * ((1.4*623.95) + (1.7*243.80) + (1.87*6492.98)) = 3258.53
$$
\n
$$
M_{EF(-)} = 0.75 * ((1.4*623.95) + (1.7*243.80) + (1.87*6492.98)) = 10072.40
$$
\n
$$
M_{FE(-)} = 0.75 * ((1.4*1355.65) + (1.7*605.26) + (1.87*4825.12)) = 8962.37
$$
\n
$$
M_{FG(-)} = 0.75 * ((1.4*1301.97) + (1.7*578.15) + (1.87*3689.37)) = 7278.55
$$
\n
$$
M_{GF(-)} = 0.75 * ((1.4*1016.65) + (1.7*497.89) + (1.87*
$$

Eje X

 $M_{MN(-)} = 0.75 * ((1,4*1 828,27) + (1,7*499,57) + (1,87*2 459,23)) = 6 005,71$  $M_{NM(-)} = 0.75 * ((1,4*4 142,96) + (1,7*815,40) + (1,87*2 027,18)) = 8 232,86$  $M_{N\tilde{N}(-)} = 0.75$  \* ((1,4\*3 862,03) + (1,7\*748,75) + (1,87\*1 736,51)) = 7 445,24

 $M_{NN(-)} = 0.75 * ((1,4*3 494,20) + (1,7*745,82) + (1,87*1 770,85)) = 7 103,45$  $M_{\text{NOL}} = 0.75$  \* ((1,4\*3 494,20) + (1,7\*745,82) + (1,87\*1 766,03)) = 7 096,69  $M_{\odot \tilde{N}(4)} = 0.75$  \* ((1,4\*3 862,03) + (1,7\*748,75) + (1,87\*1 727,19)) = 7 432,17  $M_{OP(.)} = 0.75 * ((1,4*4 \ 142,96) + (1,7*815,40) + (1,87*1 \ 999,43)) = 8 \ 193,94$  $M_{PQ(.)} = 0.75 * ((1,4*1 828,27) + (1,7*499,57) + (1,87*2 415,00)) = 5943,67$  $M_{OR(4)} = 0.75$  \* ((1,4\*2 772,48) + (1,7\*1 212,56) + (1,87\*7 359,67)) = 1 4779,06  $M_{\text{RO(+)}} = 0.75$  \* ((1,4\*5 372,07+ (1,7\*2 572,77) + (1,87\*5 814,14)) = 1 7075,29  $M_{\text{RS}}(.) = 0.75$  \* ((1,4\*4 985,35) + (1,7\*2 394,66) + (1,87\*4 658,35)) = 1 4821,14  $M_{\text{SR(-)}} = 0.75$  \* ((1,4\*4 602,95) + (1,7\*2 155,47) + (1,87\*4 933,72)) = 1 4500,86  $M_{ST(.)} = 0.75 * ((1,4*4602,95) + (1,7*2155,47) + (1,87*4924,19)) = 1,4487,5$  $M_{TS(.)} = 0.75$  \* ((1,4\*4 985,35) + (1,7\*2 394,66) + (1,87\*4 639,41)) = 1 4794,58  $M_{\text{TU(1)}} = 0.75$  \* ((1,4\*5 372,07) + (1,7\*2 572,77) + (1,87\*5 749,57)) = 1 6984,73  $M_{UT(.)} = 0.75$  \* ((1,4\*2 772,48) + (1,7\*1 212,56) + (1,87\*7 255,99)) = 1 4633,64

Para los momentos últimos positivos en vigas (kg\*m):

Eie Y

 $M_{AB(4)} = 0.75$  \* ((1,4\*727,80) + (1,7\*121,71)) = 919,37  $M_{BC(+)} = 0.75$  \* ((1,4\*540,69) + (1,7\*115,43)) = 714,9  $M_{CD(4)} = 0.75$  \* ((1,4\*278,33) + (1,7\*36,58))= 338,89  $M_{FF(-)} = 0.75$  \* ((1,4\*868,16) + (1,7\*389,43))= 1 408,09  $M_{FG(-)} = 0.75 * ((1,4*662,05) + (1,7*255,86)) = 1021.37$  $M<sub>GH(-)</sub> = 0.75 * ((1,4*322,16) + (1,7*270,40)) = 683,03$ 

Eje X

 $M_{MN(4)} = 0.75 * ((1.4 * 2.465.68) + (1.7 * 458.52)) = 3.173.58$  $M_{\text{N}}$ Ñ(-) = 0,75  $*$  ((1,4 $*$  1 730,52) + (1,7 $*$  368,72)) = 2 287,16  $M_{\text{NO(-)}} = 0.75$  \* ((1,4\* 1 730,52) + (1,7\* 368,72))= 2 287,16  $M_{OP(4)} = 0.75$  \* ((1,4\* 2 465,68) + (1,7\* 458,52))= 3 173,58

 $M_{OR(-)} = 0.75$  \* ((1,4\* 3 030,26) + (1,7\* 1 475,68)) = 5 063,27  $M_{RS(1)} = 0.75$  \* ((1,4\* 2 288,49) + (1,7\* 1 072,93)) = 3 770,90  $M_{ST(1)} = 0.75 * ((1.4 * 2.288.49) + (1.7 * 1.072.93)) = 3.770.90$  $M_{\text{TU(-)}} = 0.75$  \* ((1,4\* 3 030,26) + (1,7\* 1 475,68)) = 5 063,27

Para los momentos últimos en columnas (kg\*m):

Eje Y

 $M_{AE(.)} = 0.75 * ((1,4*424,37) + (1,7*111,42) + (1,87*1982,30)) = 3367,82$  $M_{FA(-)} = 0.75$  \* ((1,4\*424,89) + (1,7\*154,24) + (1,87\*1 333,58)) = 2 513,14  $M<sub>BF(.)</sub> = 0.75 * ((1,4*34,64) + (1,7*4,08) + (1,87*2895,46)) = 4 102,46$  $M_{FBC}$  = 0,75  $*$  ((1,4 $*37,84$ ) + (1,7 $*15,15$ ) + (1,87 $*2$  615,10)) = 3 726,73  $M_{CG(-)} = 0.75$  \* ((1,4\*167,48) + (1,7\*38,74) + (1,87\*2 899,46)) = 4 291,74  $M_{GCl_1} = 0.75$  \* ((1,4\*164,74) + (1,7\*29,67) + (1,87\*2 665,16)) = 3 948,69  $M<sub>DH(.)</sub> = 0.75 * ((1,4*227,39) + (1,7*73,31) + (1,87*2 088,59)) = 3,261,48$  $M_{HD}$  = 0,75  $*$  ((1,4 $*217,17$ ) + (1,7 $*104,71$ ) + (1,87 $*1$  559,55)) = 2 548,8  $M_{E(i)} = 0.75$  \* ((1,4\*199,06) + (1,7\*89,57) + (1,87\*5 159,39)) = 7 559,26  $M_{IF(1)} = 0.75 * ((1,4*95,26) + (1,7*43,14) + (1,87*5824,75)) = 8324,24$  $M_{F,J(1)} = 0.75$  \* ((1,4\*16,50) + (1,7\*11,96) + (1,87\*5 899,39)) = 8 306,47  $M_{\text{JF(s)}} = 0.75$  \* ((1,4\*12,05) + (1,7\*7,30) + (1,87\*6 183,77)) = 8 694,70  $M_{GK(-)} = 0.75 * ((1,4*74,70) + (1,7*10,76) + (1,87*5936,30)) = 8417,81$  $M_{KG(.)} = 0.75 * ((1,4*41,46) + (1,7*6,85) + (1,87*6,196,71)) = 8743,15$  $M_{HL(4)} = 0.75$  \* ((1,4\*96,87) + (1,7\*63,03) + (1,87\*5 300,07)) = 7 615,42  $M<sub>LH(+)</sub> = 0.75 * ((1,4*52,57) + (1,7*32,81) + (1,87*5 879,16)) = 8342,55$ 

Eje X

 $M_{MQ(.)} = 0.75 * ((1,4*1828,27) + (1,7*499,57) + (1,87*2459,23)) = 6005,71$  $M_{OM(1)} = 0.75 * ((1,4*1862,54) + (1,7*748,73) + (1,87*1275,49)) = 4699,17$  $M_{NR(·)} = 0.75 * ((1.4 * 280.93) + (1.7 * 66.65) + (1.87 * 3.763.69)) = 5.658.53$ 

 $M_{\text{RNC}}$  = 0,75  $*$  ((1,4 $*$  280,97) + (1,7 $*$  113,18) + (1,87 $*$  3 231,11)) = 4 970,95  $M_{NS(1)} = 0.75 * ((1.4 * 0) + (1.7 * 0) + (1.87 * 3.536.89)) = 4.960.49$  $M_S$ N<sub>SÑ(-)</sub> = 0,75  $*(1,4^* 0) + (1,7^* 0) + (1,87^* 2,863,35)) = 4,015,85$  $M<sub>OT(·)</sub> = 0.75 * ((1.4 * 280.93) + (1.7 * 66.65) + (1.87 * 3.726.62)) = 5.606.54$  $M_{\text{TO(-)}} = 0.75$  \* ((1,4\* 280,97) + (1,7\* 113,18) + (1,87\* 3 196,90)) = 4 922,98  $M_{P11(-)} = 0.75 * ((1.4 * 1.828.27) + (1.7 * 499.57) + (1.87 * 2.415.00)) = 5.943.67$  $M_{UP(-)} = 0.75 * ((1.4 * 1.862.54) + (1.7 * 748.73) + (1.87 * 1.247.35)) = 4.659.71$  $M_{\text{O}(1)} = 0.75$  \* ((1,4\* 909,94) + (1,7\* 463,84) + (1,87\* 6 084,18)) = 10 079,90  $M_{VQ(4)} = 0.75$  \* ((1,4\* 457,98) + (1,7\* 231,81) + (1,87\* 7 269,74)) = 10 972,25  $M_{RW(-)} = 0.75 * ((1,4*105,76) + (1,7*64,94) + (1,87*7241,38)) = 10349,88$  $M_{W R(\cdot)} = 0.75 * ((1.4 * 49.06) + (1.7 * 31.21) + (1.87 * 7 821.73)) = 11 061.28$  $M<sub>SX(-)</sub> = 0.75 * ((1,4*0) + (1,7*0) + (1,87*6994,57)) = 9809,88$  $M_{\text{XS}}(.) = 0.75$  \* ((1,4\* 0) + (1,7\* 0) + (1,87\* 7 682,75)) = 10 775,06  $M_{TY(1)} = 0.75 * ((1.4 * 105.76) + (1.7 * 64.94) + (1.87 * 7 192.08)) = 10 280.74$  $M_{YT(.)} = 0.75 * ((1.4 * 49.06) + (1.7 * 31.21) + (1.87 * 7.768.76)) = 10.986.99$  $M<sub>UZ(.)</sub> = 0.75 * ((1,4*909,94) + (1,7*463,84) + (1,87*6008,65)) = 9973,96$  $M_{ZU(.)} = 0.75$  \* ((1,4\* 457,98) + (1,7\* 231,81) + (1,87\* 7 175,21)) = 10 839,67

#### **3.4.2.6. Diagrama de corte y momento**

Los resultados de los momentos por envolvente para el marco Y y X se muestran en las siguientes figuras.

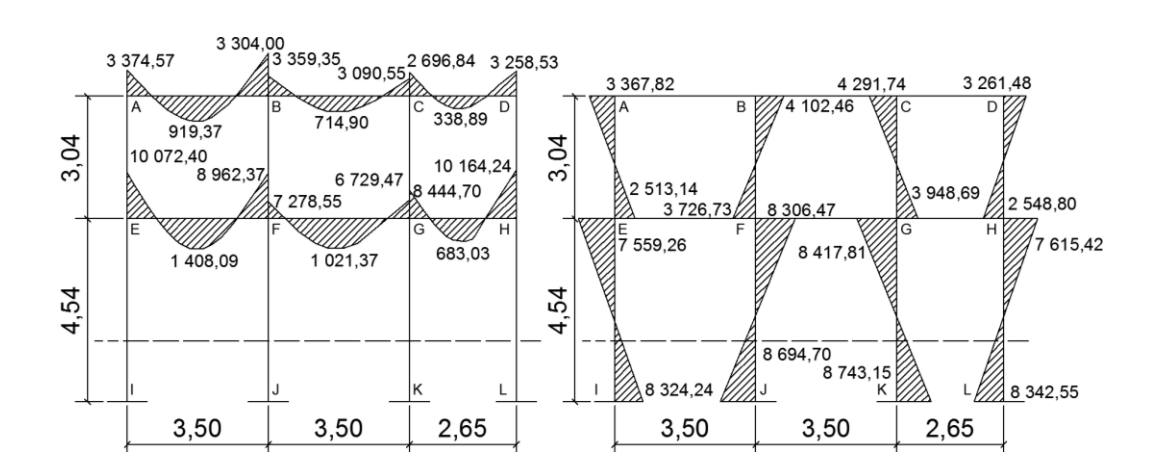

Figura 17. **Diagrama de momentos últimos (kg\*m), para vigas y columnas, marco eje Y**

Fuente: elaboración propia.

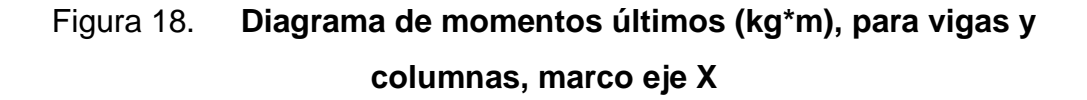

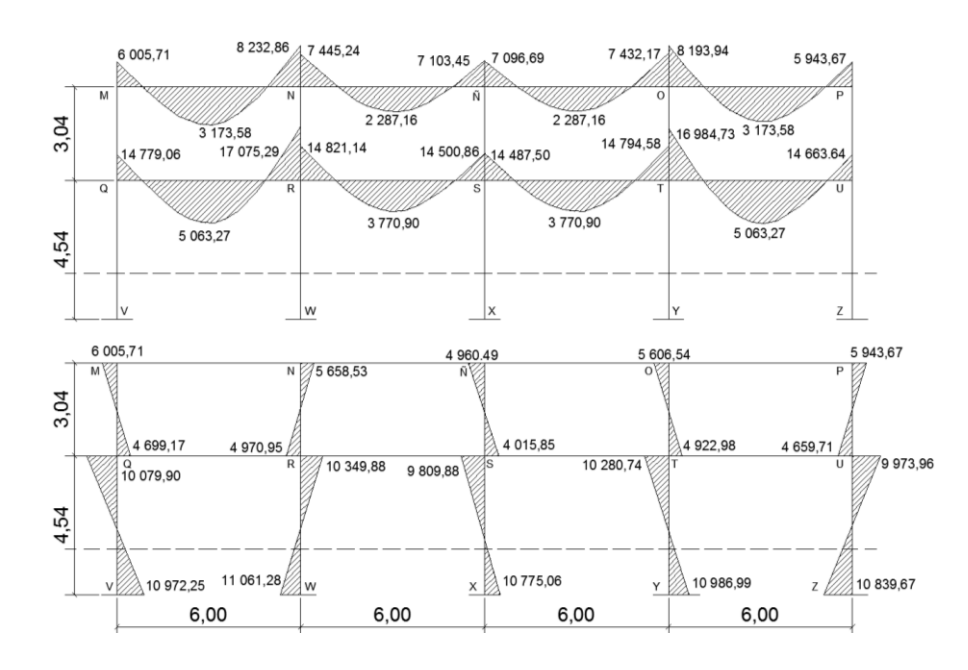

Fuente: elaboración propia.

Cortes últimos en vigas (kg):

$$
V_{u}=0.75^{*}(\frac{1.4^{*}CM^{*}L}{2}+\frac{1.7^{*}CV^{*}L}{2}+\frac{1.87^{*}L}{L}
$$

Cortes en vigas eje Y:

$$
V_{AB} = 0.75 \times \left(\frac{1,4^{*}944^{*}3,50}{2} + \frac{1,7^{*}175,14^{*}3,50}{2} + \frac{1.87 \times (1987,11+1413,17)}{3,50}\right)
$$
  
\n
$$
V_{AB} = 3.487,92
$$
  
\n
$$
V_{BC} = 0.75 \times \left(\frac{1,4^{*}944^{*}3,50}{2} + \frac{1,7^{*}175,14^{*}3,50}{2} + \frac{1,87 \times (1482,28+1512,35)}{3.50}\right)
$$
  
\n
$$
V_{BC} = 3.325,37
$$
  
\n
$$
V_{CD} = 0.75 \times \left(\frac{1,4^{*}794,22^{*}2,65}{2} + \frac{1,7^{*}132,83^{*}2,65}{2} + \frac{1,87 \times (1387,11+2088,59)}{2,65}\right)
$$
  
\n
$$
V_{CEP} = 0.75 \times \left(\frac{1,4^{*}1206,72^{*}3,50}{2} + \frac{1,7^{*}525,43^{*}3,50}{2} + \frac{1,87 \times (6492,98+4825,12)}{3,50}\right)
$$
  
\n
$$
V_{EF} = 7.925,04
$$
  
\n
$$
V_{FG} = 6.304,43
$$
  
\n
$$
V_{FG} = 6.304,43
$$
  
\n
$$
V_{GH} = 0.75 \times \left(\frac{1,4^{*}1206,72^{*}3,50}{2} + \frac{1,7^{*}525,43^{*}3,50}{2} + \frac{1,87 \times (3689,37+3584,44)}{3,50}\right)
$$
  
\n
$$
V_{GH} = 6.304,43
$$
  
\n
$$
V_{GH} = 0.75 \times \left(\frac{1,4^{*}1206,72^{*}3,50}{2} + \frac{1,7^{*}6
$$

$$
V_{N\tilde{N}}=0.75*(\frac{1.4*1201.92*6}{2}+\frac{1.7*248*6}{2}+\frac{1.87*(1736.51+1770.85)}{6})
$$

$$
V_{N\tilde{N}} = 5\,554,49
$$
\n
$$
V_{\tilde{N}O} = 0,75*(\frac{1,4*1\,201,92*6}{2} + \frac{1,7*248*6}{2} + \frac{1,87*(1\,766,03+1\,727,19)}{6})
$$
\n
$$
V_{\tilde{N}O} = 5\,551,19
$$
\n
$$
V_{OP} = 0,75*(\frac{1,4*1\,201,92*6}{2} + \frac{1,7*248*6}{2} + \frac{1,87*(1\,999,43+2\,415,00)}{6})
$$
\n
$$
V_{OP} = 5\,766,52
$$
\n
$$
V_{QR} = 0,75*(\frac{1,4*1\,573,2*6}{2} + \frac{1,7*744*6}{2} + \frac{1,87*(7\,359,67+5\,814,14)}{6})
$$
\n
$$
V_{QR} = 10\,883,03
$$
\n
$$
V_{RS} = 0,75*(\frac{1,4*1\,573,92*6}{2} + \frac{1,7*744*6}{2} + \frac{1,87*(4\,658,35+4\,933,72)}{6})
$$
\n
$$
V_{RS} = 10\,045,79
$$
\n
$$
V_{ST} = 0,75*(\frac{1,4*1\,573,92*6}{2} + \frac{1,7*744*6}{2} + \frac{1,87*(4\,924,19+4\,639,41)}{6})
$$
\n
$$
V_{ST} = 10\,039,14
$$
\n
$$
V_{TU} = 0,75*(\frac{1,4*1\,573,92*6}{2} + \frac{1,7*744*6}{2} + \frac{1,87*(5\,749,57+7\,255,99)}{6})
$$
\n
$$
V_{TU} = 10\,843,70
$$

Cortes últimos en columnas (kg):

$$
V_{u} = \frac{\sum M col}{L}
$$

Cortes en columnas eje Y:

$$
V_{AE} = \frac{3\,367,82+2\,513,14}{3,04} = 1\,934,52
$$

$$
V_{BF} = \frac{4\,102,46+3\,726,73}{3,04} = 2\,575,39
$$

$$
V_{CG} = \frac{4\,291,74+3\,948,69}{3,04} = 2\,710,67
$$

$$
V_{DH} = \frac{3261,48+2548,80}{3,04} = 1911,28
$$
  
\n
$$
V_{E1} = \frac{7559,26+8324,24}{4,54} = 3498,57
$$
  
\n
$$
V_{FJ} = \frac{8306,47+8694,70}{4,54} = 3744,75
$$
  
\n
$$
V_{GK} = \frac{8417,81+8743,15}{4,54} = 3779,95
$$
  
\n
$$
V_{HL} = \frac{7615,42+8342,55}{4,54} = 3514,97
$$

Cortes en columnas eje X:

$$
V_{MQ} = \frac{6005,71+4699,17}{3,04} = 3521,34
$$
  
\n
$$
V_{NR} = \frac{5658,53+4970,95}{3,04} = 3496,54
$$
  
\n
$$
V_{\tilde{NS}} = \frac{4960,49+4015,85}{3,04} = 2952,74
$$
  
\n
$$
V_{OT} = \frac{5606,54+4922,98}{3,04} = 3463,66
$$
  
\n
$$
V_{PU} = \frac{5943,67+4659,71}{3,04} = 3487,95
$$
  
\n
$$
V_{QV} = \frac{10079,90+10972,25}{4,54} = 4637,04
$$
  
\n
$$
V_{RW} = \frac{10349,88+11061,28}{4,54} = 4716,11
$$
  
\n
$$
V_{SX} = \frac{9809,88+10775,06}{4,54} = 4534,13
$$
  
\n
$$
V_{TY} = \frac{10280,74+10986,99}{4,54} = 4684,52
$$
  
\n
$$
V_{UZ} = \frac{9973,96+10839,67}{4,54} = 4584,50
$$

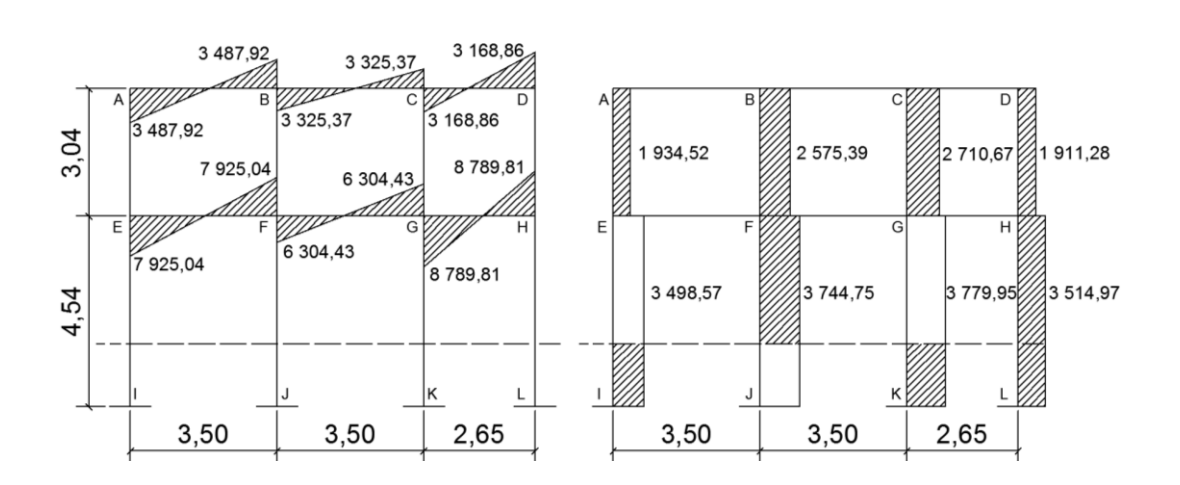

## Figura 19. **Diagrama de cortes últimos (kg) para vigas y columnas, marco eje Y**

Fuente: elaboración propia.

# Figura 20. **Diagrama de cortes últimos (kg) para vigas y columnas, marco eje X**

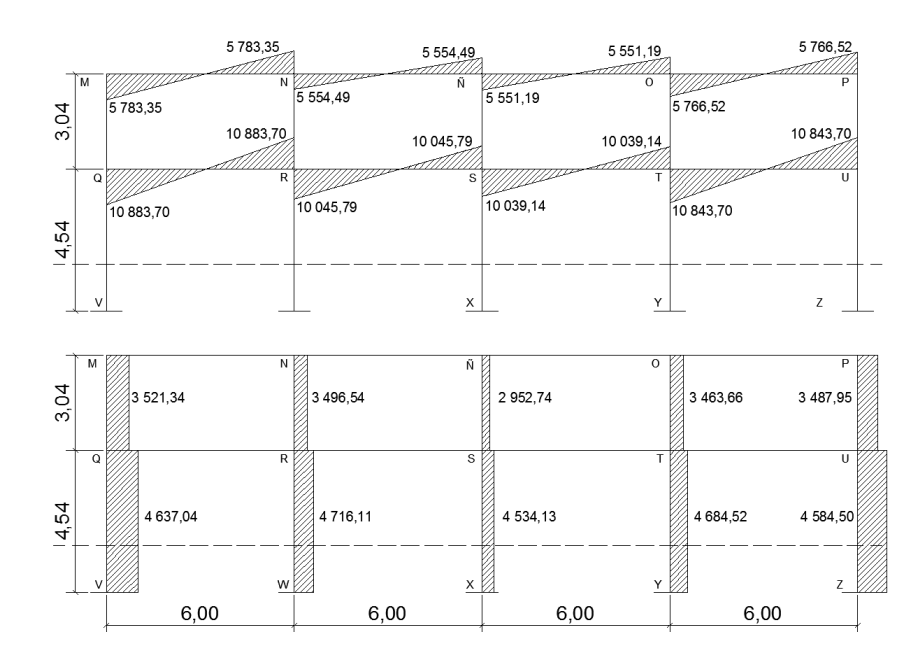

Fuente: elaboración propia.

#### **3.4.3. Dimensionamiento**

Es la actividad que se realiza, por medio de una serie de cálculos, con el fin de definir las características detalladas de los distintos elementos que componen una estructura, esta parte de la edificación es la que se destina para soportar las cargas que se presentan en su vida útil.

Para el diseño estructural de este edificio, se usaran los siguientes datos:

- $f_v$  = Resistencia a la fluencia del acero = 2 810,00 kg/cm<sup>2</sup>
- $E_s$  = Módulo de elasticidad del acero = 2,1\*106 kg/cm<sup>2</sup>
- $\text{f c}$  = Resistencia a la compresión del concreto = 210 kg/cm<sup>2</sup>
- $E_c$  = Módulo de elasticidad del concreto = 15 100 (f 'c)<sup>1/2</sup> kg/cm<sup>2</sup>
- $y_c$  = Peso específico del concreto = 2 400 kg/cm<sup>3</sup>
- $V_s$  = Valor soporte del suelo = 23,00 Ton/m<sup>2</sup>

Se usaron los siguientes recubrimientos en:

- $\checkmark$  Vigas = 0,025 m
- $\checkmark$  Losas = 0,025 m
- $\checkmark$  Columnas = 0,03 m
- $\checkmark$  Cimientos = 0,08 m

#### **3.4.3.1. Diseño de losas**

Para diseñar las losas se utilizó el método 3 del ACI, el cálculo del espesor se presentó en la sección 3.4.2.1.

En la siguiente figura se muestra la planta de distribución de losas que se utilizó en ambos niveles, las cargas de diseño fueron expuestas en la sección 3.4.2.3, así como la integración de las mismas.

⊛ ⊕ ⊕ ⊕ ⊕  $24,00$ 6,00 6,00 6,00 6,00  $\oplus$ 3,50 LOSA<sub>1</sub> LOSA<sub>2</sub> LOSA<sub>3</sub> LOSA 4 ◈ 9,65 3,50 LOSA<sub>5</sub> LOSA 6 LOSA<sub>7</sub> LOSA 8 2,65 LOSA 9 LOSA 10 LOSA 11 **LOSA 12**  $_\oplus$ 

Figura 21. **Planta de distribución de losas, primero y segundo nivel**

Fuente: elaboración propia

#### **3.4.3.1.1. Losas nivel 1**

Cargas para losas 1, 2, 3, 4, 5, 6, 7 y 8

Carga viva<sub>aulas</sub> = 300 kg/m<sup>2</sup> Carga muerta = peso de losa + sobre carga Carga muerta = (2 400 kg/m<sup>3</sup> \* 0,11 m) + 90 kg/m<sup>2</sup> = 354 kg/m<sup>2</sup>

Carga última = 1,4  $*$  CM + 1,7  $*$  CV = 1,4  $*$  354 Kg/m<sup>2</sup> + 1,7  $*$  300 kg/m<sup>2</sup> Carga última = 1 005,60 kg/m<sup>2</sup> (en aulas)

Cargas para losas 9, 10, 11 y 12

Carga viva<sub>pasillos</sub> = 500 kg /m<sup>2</sup> Carga muerta = peso de losa + sobre carga Carga muerta = (2 400 kg/m $^3$  \* 0,11 m) + 90 kg/m $^2$  = 354 kg/m $^2$ 

Carga última = 1,4  $*$  CM + 1,7  $*$  CV = 1,4  $*$  354 Kg/m<sup>2</sup> + 1,7  $*$  500 kg/m<sup>2</sup> Carga última = 1 345,60 kg/m<sup>2</sup> (en pasillos)

Cálculo de los momentos actuantes:

Para los momentos se consideran franjas unitarias de un metro de ancho, calculando los momentos positivos y negativos, por la simetría en planta solo se calcularán seis losas por nivel (losa 1, 2, 5, 6, 9, 10).

Momentos negativos: Momentos positivos:

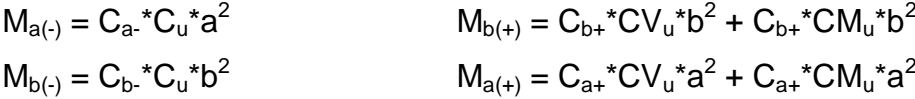

En donde:

- $M =$  momento actuante
- $C =$  coeficiente de tablas de ACI 318-99

CVu = carga viva última

CMu = carga muerta última

 $a =$  lado corto de la losa

 $b =$  lado largo de la losa

\n
$$
\text{Losa 1:}
$$
\n $m = 3,50/6,00 = 0,58 \rightarrow \text{caso 4}$ \n

\n\n $M_{a(-)} = 0,089*1,005,60 \, \text{kg/m}^2*(3,50 \, \text{m})^2 = 1,096,35 \, \text{kg-m}$ \n

\n\n $M_{b(-)} = 0,011*1,005,60 \, \text{kg/m}^2*(6,00 \, \text{m})^2 = 398,22 \, \text{kg-m}$ \n

 $M_{a(+)} = (0.067 * 1.7 * 300 * 3.50^2) + (0.053 * 1.4 * 354 * 3.50^2) = 740.35$  kg-m  $M_{b(+)} = (0,009 * 1,7 * 300 * 6,00^2) + (0,007 * 1,4 * 354 * 6,00^2) = 290,13$  kg-m

Losa 2:

 $m = 3,50/6,00 = 0,58 \rightarrow \text{caso } 8.$  $M_{a(·)} = 0.08*1005.60 kg/m<sup>2*</sup>(3.50m)<sup>2</sup> = 985.49 kg-m$  $M_{b(\cdot)} = 0,018*1\ 005,60 \text{ kg/m}^2*(6,00\text{m})^2 = 651,63 \text{ kg-m}$ 

 $M_{a(+)} = (0,065 * 1,7 * 300 * 3,50^2) + (0,048 * 1,4 * 354 * 3,50^2) = 697,50$  kg-m  $M_{b(+)} = (0,009 * 1,7 * 300 * 6,00^2) + (0,007 * 1,4 * 354 * 6,00^2) = 290,13$  kg-m

Losa 5:  $m = 3.50/6.00 = 0.58 \rightarrow \text{caso } 9.$  $M_{a(·)} = 0.085*1005.60 kg/m<sup>2</sup>* (3.50m)<sup>2</sup> = 1047.08 kg-m$  $M_{b(·)} = 0,006*1005,60$  kg/m<sup>2</sup>  $*(6,00m)^2 = 217,21$  kg-m

 $M_{a(+)} = (0,059 * 1,7 * 300 * 3,50^2) + (0,036 * 1,4 * 354 * 3,50^2) = 587,16$  kg-m  $M_{b(+)} = (0,007 * 1,7 * 300 * 6,00^2) + (0,004 * 1,4 * 354 * 6,00^2) = 199,89$  kg-m

Losa 6:  $m = 3,50/6,00 = 0,58 \rightarrow \text{caso 2}.$  $M_{a(·)} = 0.081*1005.60 kg/m^{2*}(3.50m)^{2} = 997.81 kg-m$  $M_{b(-)} = 0,010*1005,60 \text{ kg/m}^2$  \* $(6,00\text{m})^2 = 362,02 \text{ kg-m}$   $M_{a(+)} = (0.058 * 1.7 * 300 * 3.50^2) + (0.034 * 1.4 * 354 * 3.50^2) = 568.77$  kg-m  $M_{b(+)} = (0.007 * 1.7 * 300 * 6.00^2) + (0.004 * 1.4 * 354 * 6.00^2) = 199.89$  kg-m

Losa 9:

 $m = 2,65/6,00 = 0,44 \rightarrow \text{caso } 4.$  $\mathsf{M}_{a(\cdot)}$  = 0,094\*1 345,60 kg/m<sup>2</sup>\*(2,65m)<sup>2</sup> = 888,25 kg-m  $M_{b(\cdot)} = 0,006$ \*1 345,60 kg/m<sup>2</sup> \*(6,00m)<sup>2</sup> = 290,65 kg-m  $M_{a(+)} = (0.077 * 1.7 * 500 * 2.65^2) + (0.059 * 1.4 * 354 * 2.65^2) = 664.96$  kg-m  $M_{b(+)} = (0,005 * 1,7*500 * 6,00^2) + (0,004 * 1,4*354 * 6,00^2) = 224,37$  kg-m

Losa 10:  $m = 2,65/6,00 = 0,44 \rightarrow \text{caso } 8.$  $\mathsf{M}_{a(\cdot)} = 0,089^{\star}$ 1 345,60 kg/m<sup>2</sup>\*(2,65m)<sup>2</sup> = 841,00 kg-m  $M_{b(\cdot)} = 0.010*1345.60 \text{ kg/m}^2$  \*(6.00m)<sup>2</sup> = 484.42 kg-m

 $M_{a(+)} = (0,076 * 1,7*500 * 2,65^2) + (0,056 * 1,4*354 * 2,65^2) = 648,55$  kg-m  $M_{b(+)} = (0,005 * 1,7*500 * 6,00^2) + (0,004 * 1,4*354 * 6,00^2) = 224,37$  kg-m

Balance de momentos:

Cuando dos losas comparten un lado en común y, en el mismo ambas presentan diferencia de momentos actuantes, deben balancearse, aplicando el siguiente criterio:

Si  $0.8$ \*Mmayor  $\leq$  Mmenor; entonces MB = (Mmayor + Mmenor)/2 Si 0,8\*Mmayor > Mmenor; entonces MB = proporcional a su rigidez Balance de momentos entre losas 1 y 2:

 $0,8 * 651,63 = 521,30 > 398,22$ 

Balance por rigideces

$$
K_1 = K_2 = \frac{1}{L} = \frac{1}{6} = 0,17
$$
  

$$
D_1 = D_2 = \frac{K_1}{K_1 + K_2} = \frac{0,17}{0,17 + 0,17} = 0,50
$$

$$
M_{B1} = M_{\text{mayor}} - ((M_{\text{mayor}} - M_{\text{menor}})^*D_1)
$$
  
\n
$$
M_{B1} = 651,63 - ((651,63 - 398,22)^*0,50) = 524,93 \text{ kg-m}
$$
  
\n
$$
M_{B2} = M_{\text{menor}} + ((M_{\text{mayor}} - M_{\text{menor}})^*D_2)
$$
  
\n
$$
M_{B2} = 398,22 + ((651,63 - 398,22)^*0,50) = 524,93 \text{ kg-m}
$$

Balance de momentos entre losas 1 y 5:

 $0.8 * 1096,35 = 877,08 < 1047,08$ Balance por promedio de momentos MB = (1 096,35 + 1 047,08) / 2 MB = 1 071,72 kg-m

Balance de momentos entre losas 2 y 6:

 $0,8 * 997,81 = 798,25 < 985,49$ Balance por promedio de momentos MB = (997,81 + 985,49) / 2 MB = 991,65 kg-m

Balance de momentos entre losas 5 y 6:

 $0,8 * 362,02 = 289,62 > 217,21$ 

Balance por rigideces

$$
K_1 = K_2 = \frac{1}{L} = \frac{1}{6} = 0,17
$$
  

$$
D_1 = D_2 = \frac{K_1}{K_1 + K_2} = \frac{0,17}{0,17 + 0,17} = 0,50
$$

$$
M_{B1} = M_{\text{mayor}} - ((M_{\text{mayor}} - M_{\text{menor}})^*D_1)
$$
  
\n
$$
M_{B1} = 362,02 - ((362,02 - 217,21)^*0,50) = 289,62 \text{ kg-m}
$$
  
\n
$$
M_{B2} = M_{\text{menor}} + ((M_{\text{mayor}} - M_{\text{menor}})^*D_2)
$$
  
\n
$$
M_{B2} = 217,21 + ((362,02 - 217,21)^*0,50) = 289,62 \text{ kg-m}
$$

Balance de momentos entre losas 5 y 9:

 $0.8 * 1047,08 = 837,66 < 888,25$ Balance por promedio de momentos MB = (1 047,08 + 888,25) / 2 MB = 967,67 kg-m

Balance de momentos entre losas 6 y 10:

 $0,8 * 997,81 = 798,25 < 841,00$ Balance por promedio de momentos MB = (997,81 + 841,00) / 2 MB = 919,41 kg-m

Balance de momentos entre losas 9 y 10:

 $0,8 * 484,42 = 387,54 > 290,65$ 

Balance por rigideces

$$
K_1 = K_2 = \frac{1}{L} = \frac{1}{6} = 0,17
$$
  
D<sub>1</sub>=D<sub>2</sub>= $\frac{K_1}{K_1+K_2} = \frac{0,17}{0,17+0,17} = 0,50$ 

$$
M_{B1} = M_{\text{mayor}} - ((M_{\text{mayor}} - M_{\text{menor}})^*D_1)
$$
  
\n
$$
M_{B1} = 484,42 - ((484,42 - 290,65)^*0,50) = 387,54 \text{ kg-m}
$$
  
\n
$$
M_{B2} = M_{\text{menor}} + ((M_{\text{mayor}} - M_{\text{menor}})^*D_2)
$$
  
\n
$$
M_{B2} = 290,65 + ((484,42 - 290,65)^*0,50) = 387,54 \text{ kg-m}
$$

Figura 22. **Momentos balanceados (kg\*m) en losa nivel 1**

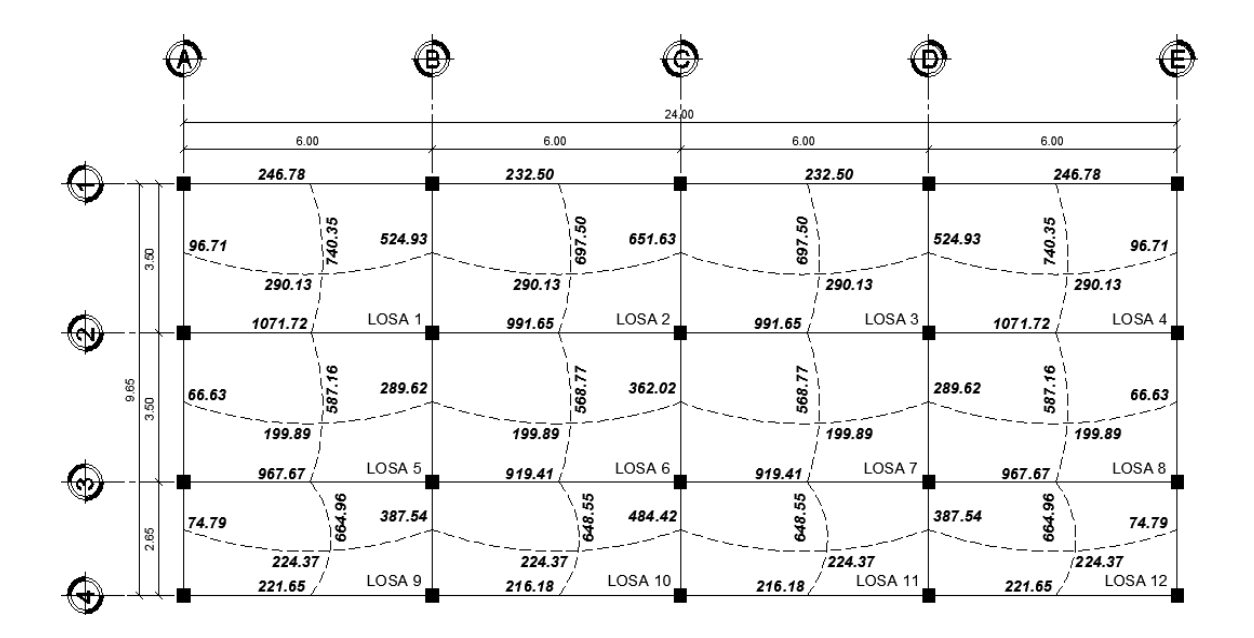

Fuente: elaboración propia.

Diseño del acero de refuerzo:

Se propone utilizar para el armado, varillas número tres con un área de 0,71 centímetros cuadrados.

Peralte efectivo:

 $d = t -$  recubrimiento = 0,11 m – 0,025 m = 0,085 m = 8,50 cm  $Smax = 2t = 2 *0,11$  m = 0,22 m

As<sub>min</sub>=0,40<sup>\*</sup> 
$$
\frac{14,1}{f_y}
$$
 \*b\*d= $\left(\frac{14,1}{2810}\right)$  \*100\*8,5=1,71 cm<sup>2</sup>

Con el área de acero mínimo, se calcula un espaciamiento (S), considerando siempre una varilla no. 3 que tiene un área de 0,71 centímetros cuadrados.

El espaciamiento está dado por Se=Av / As

 $S_{\text{variable No. }3} = 0,71/1,71 = 0,415 \text{ m} = 41,50 \text{ cm}$ 

Tomando en cuenta el espaciamiento de la armadura en las secciones críticas no debe exceder de 2 veces el espesor de la losa según el ACI 318-99 capítulo 13, sección 13.3.2. Chequear el espaciamiento máximo  $S_{emax} = 2t$ 

 $S_{\text{emax}} = 2(0, 11 \text{ m}) = 0,22 \text{ m} = 22 \text{ cm}$ 

Por lo tanto, por facilidad en el proceso constructivo se colocará a cada 20 cm. Entonces Semax=20 cm.

El espaciamiento encontrado es mayor que el espaciamiento máximo, por lo que se procede a encontrar un área de acero mínimo para el espaciamiento máximo por medio de una regla de 3.

0,71 cm<sup>2</sup> \* 100 cm/20 cm = Asmín = 3,55 cm<sup>2</sup>

Con el área de acero mínimo encontrado, se procede a encontrar el momento que resiste el área de acero (3,55 cm<sup>2</sup>).

Momento soportado por acero mínimo.

$$
Mas_{min} = \varphi(As_{min} * f_y * \left(d - \frac{As_{min} * f_y}{1, 7 * f c * b}\right))
$$

En donde:

 $\varphi = 0,90$  $f_v = 2810 \text{ kg/cm}^2$  $\text{f}' \text{c} = 210 \text{ kg/cm}^2$ 

$$
\text{Mas}_{\text{min}} = 0,90 \left( 3,55 \times 2810 \times \left( 8,50 - \frac{3,55 \times 2810}{1,7 \times 210 \times 100} \right) \right)
$$
\n
$$
\text{Mas}_{\text{min}} = 73803,90 \text{ kg} - \text{cm} = 738,04 \text{ kg} - \text{m}
$$

En todos los momentos menores a este valor se usará el refuerzo mínimo, para los momentos que excedan este valor, debe calcularse el área de acero y el espaciamiento requeridos.

As=
$$
\left(b*d-\sqrt{(b*d)^2-\frac{Mu*b}{0,003825*fc}}\right) *0,85*(\frac{fc}{f_y})
$$

Los resultados se encuentran en la tabla XI.

| Momento (kg-m) | Área de acero (As) | No. Varilla | <b>Espaciamiento (S)</b> |
|----------------|--------------------|-------------|--------------------------|
| $+740,35$      | 3,56 $cm2$         | 303/8"      | 20 cm                    |
| $-1071,72$     | 5,24 $cm2$         | 303/8"      | $13 \text{ cm}$          |
| $-967,67$      | 4,71 $cm2$         | 3 o 3/8"    | 15 cm                    |
| $-991,65$      | 4,83 $cm2$         | 303/8"      | $15 \text{ cm}$          |
| $-919,41$      | 4,46 $cm2$         | 303/8"      | $15 \text{ cm}$          |

Tabla XI. **Áreas de acero requeridas en las losas típicas nivel 1**

Fuente: elaboración propia.

Ver armado de losa en planos constructivos en los apéndices.

Chequeo por corte:

Las losas están sometidas a esfuerzos de corte, por lo que debe comprobarse si el espesor resiste este esfuerzo.

$$
V_{\text{m\'aximo actuante}} < V_{\text{resistente}}
$$
\n
$$
V_{\text{maxact}} = \frac{CU^*L}{2} = \frac{1\ 345,60\ ^*6,00}{2} = 4\ 036,80\ \text{kg}
$$
\n
$$
V_{\text{res}} = 45^*t^*\sqrt{fc} = 45^*11^*\sqrt{210} = 7\ 173,23\ \text{kg}
$$
\n
$$
V_{\text{m\'aximo actuante}} < V_{\text{resistente}}
$$

El espesor es adecuado para soportar los esfuerzos de corte.

#### **3.4.3.1.2. Losas nivel 2**

Cargas para losas 1, 2, 3, 4, 5, 6, 7, 8, 9, 10, 11 y 12

Carga viva<sub>techo</sub> = 100 kg /m<sup>2</sup> Carga muerta = peso de losa + sobre carga Carga muerta = (2 400 kg/m<sup>3</sup> \* 0,11 m) + 90 kg/m<sup>2</sup> = 354 kg/m<sup>2</sup>

Carga última = 1,4  $*$  CM + 1,7  $*$  CV = 1,4  $*$  354 Kg/m<sup>2</sup> + 1,7  $*$  100 kg/m<sup>2</sup> Carga última =  $665,60$  kg/m<sup>2</sup> (en techo)

Cálculo de los momentos actuantes:

Para los momentos se consideran franjas unitarias de un metro de ancho, calculando los momentos positivos y negativos, por la simetría en planta solo se calcularán seis losas por nivel (losa 1, 2, 5, 6, 9, 10).

Momentos negativos: Momentos positivos:

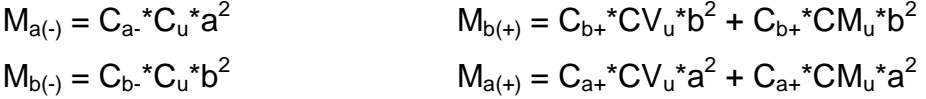

En donde:

 $M =$  momento actuante C = coeficiente de tablas de ACI 318-99 CVu, CMu = carga viva y muerta últimas a = lado corto de la losa b = lado largo de la losa

Losa 1:

\n
$$
m = 3,50/6,00 = 0,58 \rightarrow \text{caso } 4
$$
\n
$$
M_{a(\cdot)} = 0,089*665,60 \text{ kg/m}^{2*}(3,50\text{m})^{2} = 725,67 \text{ kg-m}
$$
\n
$$
M_{b(\cdot)} = 0,011*665,60 \text{ kg/m}^{2*}(6,00\text{m})^{2} = 263,58 \text{ kg-m}
$$

$$
M_{b(+)} = (0,009 * 1,7*100 * 6,00^2) + (0,007 * 1,4*354 * 6,00^2) = 179,97 \text{ kg-m}
$$

 $\mathsf{M}_{a(+)}$  = (0,067 \* 1,7\*100 \* 3,50<sup>2</sup>) + (0,053 \* 1,4\*354 \* 3,50<sup>2</sup>) = 461,29 kg-m

\n
$$
\text{Losa 2:}
$$
\n

\n\n $m = 3,50/6,00 = 0,58 \rightarrow \text{caso 8.}$ \n

\n\n $M_{a(\cdot)} = 0,08*665,60 \, \text{kg/m}^{2*}(3,50\text{m})^2 = 652,29 \, \text{kg-m}$ \n

\n\n $M_{b(\cdot)} = 0,018*665,60 \, \text{kg/m}^{2*}(6,00\text{m})^2 = 431,31 \, \text{kg-m}$ \n

$$
M_{a(+)} = (0,065 * 1,7 * 100 * 3,50^2) + (0,048 * 1,4 * 354 * 3,50^2) = 426,77 \text{ kg-m}
$$
  

$$
M_{b(+)} = (0,009 * 1,7 * 100 * 6,00^2) + (0,007 * 1,4 * 354 * 6,00^2) = 179,97 \text{ kg-m}
$$

\n
$$
\text{Losa 5:} \\
m = 3,50/6,00 = 0,58 \rightarrow \text{caso 9.} \\
M_{a(-)} = 0,085*665,60 \text{ kg/m}^2*(3,50\text{m})^2 = 693,06 \text{ kg-m}
$$
\n

\n\n
$$
M_{b(-)} = 0,006*665,60 \text{ kg/m}^2*(6,00\text{m})^2 = 143,77 \text{ kg-m}
$$
\n

\n\n
$$
M_{a(+)} = (0,059 * 1,7*100 * 3,50^2) + (0,036 * 1,4*354 * 3,50^2) = 341,43 \text{ kg-m}
$$
\n

\n\n
$$
M_{b(+)} = (0,007 * 1,7*100 * 6,00^2) + (0,004 * 1,4*354 * 6,00^2) = 114,21 \text{ kg-m}
$$
\n

\n
$$
\text{Loss } 6:
$$
\n
$$
m = 3,50/6,00 = 0,58 \rightarrow \text{caso } 2.
$$
\n
$$
M_{a(\cdot)} = 0,081*665,60 \text{ kg/m}^2*(3,50\text{m})^2 = 660,44 \text{ kg-m}
$$
\n
$$
M_{b(\cdot)} = 0,010*665,60 \text{ kg/m}^2*(6,00\text{m})^2 = 239,62 \text{ kg-m}
$$
\n
$$
M_{a(\cdot)} = (0,058 * 1,7 * 100 * 3,50^2) + (0,034 * 1,4 * 354 * 3,50^2) = 327,20 \text{ kg-m}
$$
\n
$$
M_{b(\cdot)} = (0,007 * 1,7 * 100 * 6,00^2) + (0,004 * 1,4 * 354 * 6,00^2) = 114,21 \text{ kg-m}
$$
\n

\n
$$
\text{Losa } 9:
$$
\n

\n\n $m = 2,65/6,00 = 0,44 \rightarrow \text{caso } 4.$ \n

\n\n $M_{a(-)} = 0,094*665,60 \, \text{kg/m}^2*(2,65 \, \text{m})^2 = 439,37 \, \text{kg-m}$ \n

\n\n $M_{b(-)} = 0,006*665,60 \, \text{kg/m}^2*(6,00 \, \text{m})^2 = 143,77 \, \text{kg-m}$ \n

 $M_{a(+)} = (0.077 * 1.7 * 100 * 2.65^2) + (0.059 * 1.4 * 354 * 2.65^2) = 297.27$  kg-m  $M_{b(+)} = (0,005 * 1,7 * 100 * 6,00^2) + (0,004 * 1,4 * 354 * 6,00^2) = 101,97$  kg-m

\n
$$
Loss\ 10:
$$
\n
$$
m = 2,65/6,00 = 0,44 \rightarrow \text{caso } 8.
$$
\n
$$
M_{a(·)} = 0,089*665,60 \text{ kg/m}^2*(2,65m)^2 = 416,00 \text{ kg-m}
$$
\n
$$
M_{b(·)} = 0,010*665,60 \text{ kg/m}^2*(6,00m)^2 = 239,62 \text{ kg-m}
$$
\n

 $M_{a(+)} = (0,076 * 1,7*100 * 2,65^2) + (0,056 * 1,4*354 * 2,65^2) = 285,63$  kg-m  $M_{b(+)} = (0,005 * 1,7 * 100 * 6,00^2) + (0,004 * 1,4 * 354 * 6,00^2) = 101,97$  kg-m

Balance de momentos:

Balance de momentos entre losas 1 y 2:

 $0,8 * 431,31 = 345,05 > 263,58$ Balance por rigideces

$$
K_1 = K_2 = \frac{1}{L} = \frac{1}{6} = 0,17
$$
  
D<sub>1</sub>=D<sub>2</sub>= $\frac{K_1}{K_1 + K_2} = \frac{0,17}{0,17 + 0,17} = 0,50$ 

$$
M_{B1} = M_{\text{mayor}} - ((M_{\text{mayor}} - M_{\text{menor}})^*D_1)
$$
  

$$
M_{B1} = 431,31 - ((431,31 - 263,58)^*0,50) = 347,45 \text{ kg-m}
$$

 $M_{B2} = M_{\text{menor}} + ((M_{\text{mayor}} - M_{\text{menor}})^*D_2)$  $M_{B2} = 263,58 + ((431,31 - 263,58)^*0,50) = 347,45$  kg-m

Balance de momentos entre losas 1 y 5:

 $0.8 * 725.67 = 580.54 < 652.29$ Balance por promedio de momentos MB = (652,29 + 725,67) / 2 MB = 688,98 kg-m

Balance de momentos entre losas 2 y 6:

 $0,8 * 660,44 = 528,35 < 652,29$ Balance por promedio de momentos  $MB = (652, 29 + 660, 44) / 2$ MB = 656,37 kg-m

Balance de momentos entre losas 5 y 6:

 $0,8 * 239,62 = 191,70 > 143,77$ 

Balance por rigideces

$$
K_1 = K_2 = \frac{1}{L} = \frac{1}{6} = 0,17
$$
  
D<sub>1</sub>=D<sub>2</sub>= $\frac{K_1}{K_1 + K_2} = \frac{0,17}{0,17 + 0,17} = 0,50$ 

 $M_{B1} = M_{\text{mavor}} - ((M_{\text{mavor}} - M_{\text{menor}})^*D_1)$  $M_{B1} = 239,62 - ((239,62 - 143,77) * 0,50) = 191,70$  kg-m  $M_{B2} = M_{\text{menor}} + ((M_{\text{mayor}} - M_{\text{menor}})^*D_2)$ 

 $M_{B2}$  = 143,77 + ((239,62 – 143,77)\*0,50) = 191,70 kg-m

Balance de momentos entre losas 5 y 9:

 $0,8 * 693,06 = 554,45 > 439,37$ 

Balance por rigideces

$$
K_{1} = \frac{1}{L} = \frac{1}{3,50} = 0,28
$$
\n
$$
K_{2} = \frac{1}{L} = \frac{1}{2,65} = 0,38
$$
\n
$$
D_{1} = \frac{K_{1}}{K_{1} + K_{2}} = \frac{0,28}{0,28 + 0,38} = 0,42
$$
\n
$$
D_{2} = \frac{K_{2}}{K_{1} + K_{2}} = \frac{0,17}{0,17 + 0,17} = 0,57
$$

 $M_{B1} = M_{\text{mayor}} - ((M_{\text{mayor}} - M_{\text{menor}})^*D_1)$  $M_{B1}$  = 693,06 – ((693,06 – 439,37)\*0,42) = 585,43 kg-m  $M_{B2} = M_{\text{menor}} + ((M_{\text{mayor}} - M_{\text{menor}})^* D_2)$  $M_{B2}$  = 439,37 + ((693,06 – 439,37)\*0,57) = 585,43 kg-m

Balance de momentos entre losas 6 y 10:

 $0,8 * 660,44 = 528,35 > 416,00$ Balance por rigideces

$$
K_1 = \frac{1}{L} = \frac{1}{3,50} = 0,28
$$
  

$$
K_2 = \frac{1}{L} = \frac{1}{2,65} = 0,38
$$

$$
D_1 = \frac{K_1}{K_1 + K_2} = \frac{0.28}{0.28 + 0.38} = 0.42
$$
  

$$
D_2 = \frac{K_2}{K_1 + K_2} = \frac{0.17}{0.17 + 0.17} = 0.57
$$

$$
M_{B1} = M_{\text{mayor}} - ((M_{\text{mayor}} - M_{\text{menor}})^*D_1)
$$
  
\n
$$
M_{B1} = 660,44 - ((660,44 - 416,00)^*0,42) = 556,74 \text{ kg-m}
$$
  
\n
$$
M_{B2} = M_{\text{menor}} + ((M_{\text{mayor}} - M_{\text{menor}})^*D_2)
$$
  
\n
$$
M_{B2} = 416,00 + ((660,44 - 416,00)^*0,57) = 556,74 \text{ kg-m}
$$

Balance de momentos entre losas 9 y 10:

 $0,8 * 239,62 = 191,70 > 143,77$ Balance por rigideces

$$
K_1 = K_2 = \frac{1}{L} = \frac{1}{6} = 0,17
$$
  
D<sub>1</sub>=D<sub>2</sub>= $\frac{K_1}{K_1 + K_2} = \frac{0,17}{0,17 + 0,17} = 0,50$ 

$$
M_{B1} = M_{\text{mayor}} - ((M_{\text{mayor}} - M_{\text{menor}})^*D_1)
$$
  
\n
$$
M_{B1} = 239,62 - ((239,62 - 143,77)^*0,50) = 191,70 \text{ kg-m}
$$
  
\n
$$
M_{B2} = M_{\text{menor}} + ((M_{\text{mayor}} - M_{\text{menor}})^*D_2)
$$
  
\n
$$
M_{B2} = 143,77 + ((239,62 - 143,77)^*0,50) = 191,70 \text{ kg-m}
$$

Figura 23. **Momentos balanceados (kg\*m) en losa nivel 2**

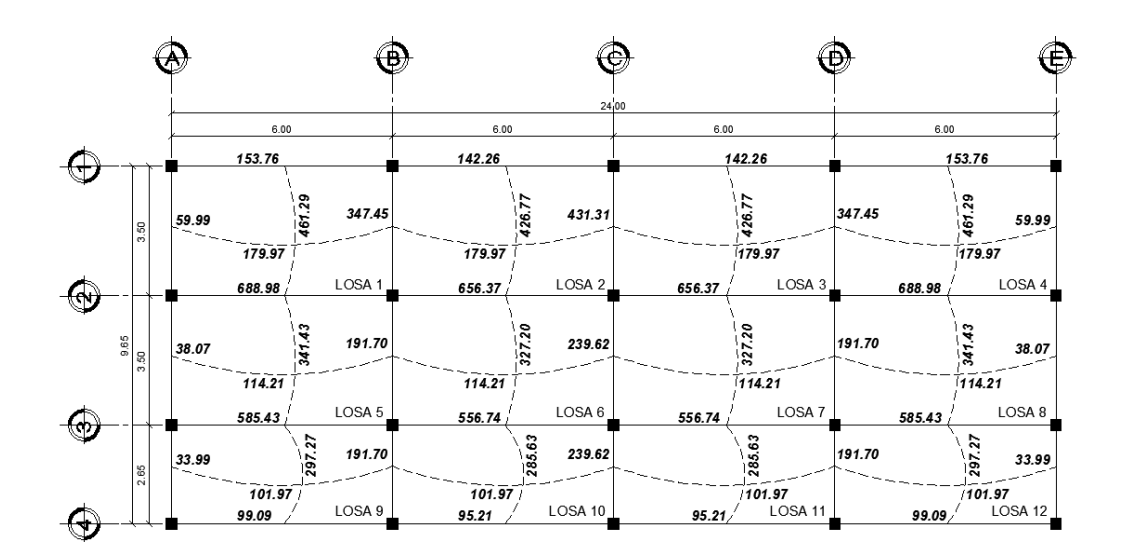

Fuente: elaboración propia.

Diseño del acero de refuerzo:

Utilizando el mismo procedimiento (recubrimiento, varilla propuesta y separación máxima, etc.) que para las losas del nivel 1, se tiene:

As<sub>min</sub>=0.40<sup>\*</sup> 
$$
\frac{14.1}{f_v}
$$
 \*b\*d= $\left(\frac{14.1}{2810}\right)$  \*100\*8.5=1.71 cm<sup>2</sup>

 $S_{\text{variable No. }3} = 0,71/1,71 = 0,415 \text{ m} = 41,50 \text{ cm}$  $S_{\text{emax}} = 2(0, 11 \text{ m}) = 0,22 \text{ m} = 22 \text{ cm}$ 

Por lo tanto, por facilidad en el proceso constructivo se colocará a cada 20 cm. Entonces Semax=20 cm.

El espaciamiento encontrado es mayor que el espaciamiento máximo, por lo que se procede a encontrar un área de acero mínimo para el espaciamiento máximo por medio de una regla de 3.

$$
0.71 \text{ cm}^2 \cdot 100 \text{ cm}/20 \text{ cm} = \text{Asmín} = 3.55 \text{ cm}^2
$$

Momento soportado por acero mínimo.

$$
\text{Mas}_{\text{min}} = 0.90 \left( 3.55 \times 2810 \times \left( 8.50 - \frac{3.55 \times 2810}{1.7 \times 210 \times 100} \right) \right)
$$
\n
$$
\text{Mas}_{\text{min}} = 73803.90 \text{ kg} - \text{cm} = 738.04 \text{ kg} - \text{m}
$$

En este caso no hay momentos que sean mayores al momento soportado por el acero mínimo, por lo que se utilizará en todas las losas del nivel 2 el área de acero mínima. Ver armado de losas en planos constructivos en apéndices.

Chequeo por corte:

$$
V_{\text{maxact}} = \frac{CU^*L}{2} = \frac{665,60^*6,00}{2} = 1\ 996,80 \text{ kg}
$$

$$
V_{\text{res}} = 45^*t^* \sqrt{f c} = 45^*11^* \sqrt{210} = 7\ 173,23 \text{ kg}
$$

$$
V_{\text{m\'aximo actuante}} < V_{\text{resistente}}
$$

El espesor es adecuado para soportar los esfuerzos de corte.

### **3.4.3.2. Diseño de vigas**

Las vigas son elementos estructurales sometidos a esfuerzos de flexo compresión y corte. Los datos necesarios para su diseño son los momentos y cortes últimos actuantes, los que se toman del análisis estructural.

Diseño de viga Q-R (viga eje X, 1er. nivel):

### Figura 24. **Diagrama de Momentos (kg\*m) y cortes (kg) últimos, viga Q-R**

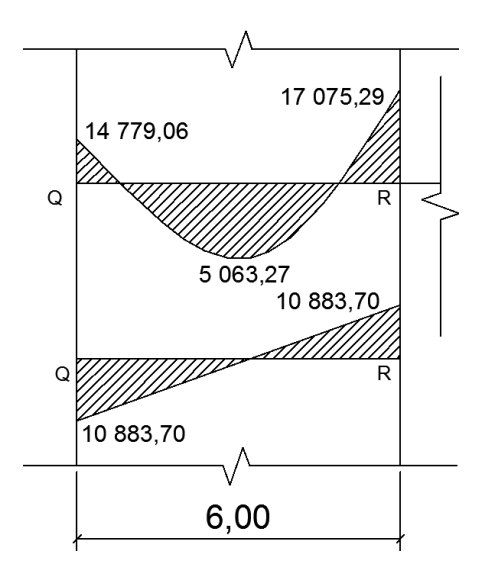

Fuente: elaboración propia.

Datos:  $\text{f}' \text{c} = 210 \text{ Kg} / \text{cm}^2$ fy =  $2810$  Kg/  $cm<sup>2</sup>$  $r = 2.50$  cm Sección =  $0.30 \times 0.45$  metros Límites de acero:

As<sub>min</sub> = 
$$
\frac{14.1}{f_y} \times b \times d = \frac{14.1}{2810} \times 30 \times 42,50 = 6,40 \text{ cm}^2
$$
  
\nAs<sub>max</sub> = p<sub>max</sub> \* b\* d = 0,50\*  $\frac{0,85 \times \beta_1 \times f}{f_y} \times \frac{6000}{6000 + f_y} \times b* d$   
\nAs<sub>max</sub> = 0,50\*  $\frac{0,85 \times 0,85 \times 210}{2810} \times \frac{6000}{6000 + 2810} \times 30 \times 42,50 = 23,44 \text{ cm}^2$ 

Cálculo del As para los momentos actuantes.

As=
$$
\left(b*d-\sqrt{(b*d)^2-\frac{Mu*b}{0,003825*fc}}\right) *0,85*(\frac{fc}{f_y})
$$
  
\nAs<sub>(-Q)</sub>= $\left(30*42,50-\sqrt{(30*42,50)^2-\frac{14779,06*30}{0,003825*210}}\right) *0,85*(\frac{210}{2810})$   
\nAs<sub>(-Q)</sub>=15,17 cm<sup>2</sup>

De la misma forma se calcula el acero requerido, para todos los momentos actuantes, tanto en esta como en las vigas restantes. Se establece el diámetro de las varillas a usar y la forma del armado, cumpliendo con las especificaciones de sismo que establece el ACI:

 $As_{(-R)}=17,85 \text{ cm}^2$  $As_{(+)}=4,86 \text{ cm}^2$ 

a) Acero cama superior:

$$
\checkmark
$$
 33% (As<sub>req</sub> M<sub>(-)mayor</sub>) = 33% (17,85 cm<sup>2</sup>) = 5,89 cm<sup>2</sup>

 $\checkmark$  As<sub>mín</sub> = 6,40 cm<sup>2</sup>

Se debe optar por el valor mayor = 6,40 cm<sup>2</sup>, esto se cubre con un armado de 3 No.6 = 8,55 cm<sup>2</sup>.

b) Cama inferior en apoyos:

- $\checkmark$  50% (Asreg M(-)mayor) = 50% (17,85 cm2) = 8,93 cm<sup>2</sup>
- $\checkmark$  50% (Asreq M(+)) = 50% (4,86 cm<sup>2</sup>) = 2,43 cm<sup>2</sup>
- $\checkmark$  Asmín = 6.40 cm<sup>2</sup>

Se debe optar por el valor mayor = 8,93 cm<sup>2</sup>, esto se cubre con un armado de 3 No.  $6 + 1$  No.  $3 = 9,30$  cm<sup>2</sup>.

El área de acero faltante en la cama superior e inferior, se coloca como bastón, se calcula por medio de la siguiente fórmula:

$$
AS_{(bastón)} = AS_{requireido} - AS_{min\,corrido}
$$

En este caso, el área de acero del bastón para cubrir el momento negativo en la cama superior es:

 $\text{As}_{\text{(bastón)}} = 17,85 - 8,55 = 9,30 \text{ cm}^2 = 3 \text{ No. } 6 + 1 \text{ No. } 3 = 9,30 \text{ cm}^2$ 

Y el área de acero del bastón para cubrir el momento positivo en la cama inferior es:

As<sub>(bastón)</sub> = 4,86 – 9,26 = - 2,86 cm<sup>2</sup>, el signo negativo indica que no necesita bastón.

Refuerzo a corte:

El objetivo del refuerzo a corte o acero transversal (estribos), es asegurar que el elemento estructural será capaz de resistir los esfuerzos cortantes a los que estará sometido, además de contribuir a que el refuerzo longitudinal permanezca en la posición correcta y confinar el concreto.

Corte que resiste el concreto (Vr)

 $Vr = 0.85*0.53*$  (f 'c)<sup>1/2\*</sup>b\*d  $Vr = 0,85*0,53(210)^{1/2}*30*42,50 = 8323,66$  kg

Vu = corte último, según análisis estructural = 10 883,70 Kg

 $Vr < Vu$ ;  $\rightarrow$  diseñar estribos por corte, usando las expresiones que se muestran en la siguiente figura:

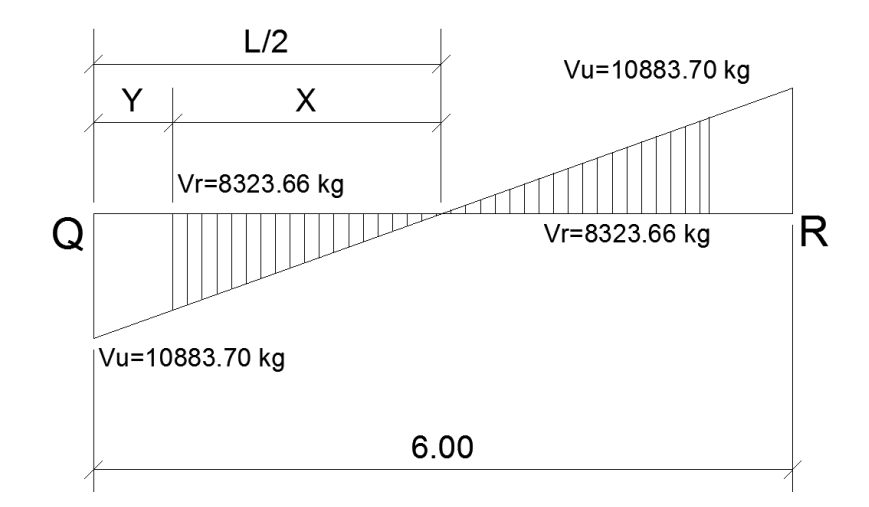

Figura 25. **Diagrama de corte en viga Q-R**

Fuente: elaboración propia.

143

$$
\frac{X}{8323,66} = \frac{3}{10883,70}; \rightarrow X=2,29 \text{ m}; \rightarrow Y=3-2,29=0,71 \text{ m}
$$

La distancia a confinar es de 0,71 m.

$$
yu = \frac{Vu}{b^*d} ; S = \frac{2^*Av^*f_y}{yu^*b}
$$

ɣ 10883,70  $\frac{10000, 1000}{30, 42, 50}$  = 8,54 kg/c S 2\*0,71  $\frac{1}{8,54*30}$  = 15,57  $S_{\text{max}} = d/2 = 42,50/2 = 21,25$  cm

El ACI determina que deben colocarse estribos en una longitud igual a dos veces el peralte efectivo, medida desde la cara del elemento de apoyo hacia el centro de la luz, en ambos extremos del elemento en flexión.

Debe seguirse las siguientes recomendaciones:

- El primer estribo debe estar situado a no más de 5 centímetros de la cara del elemento de apoyo.
- El espaciamiento máximo de los estribos no debe exceder de:

 $d/4 = 42,50/4 = 10,63$  cm 8 Ø var longitud = 8\*1,91 = 15,28 cm 24 veces el diámetro de varilla transversal = 24\*0,95 = 22,80 cm 30 centímetros
La separación de los estribos en la zona de confinamiento será de 10 centímetros con hierro número 3 y de 20 centímetros en zona no confinada.

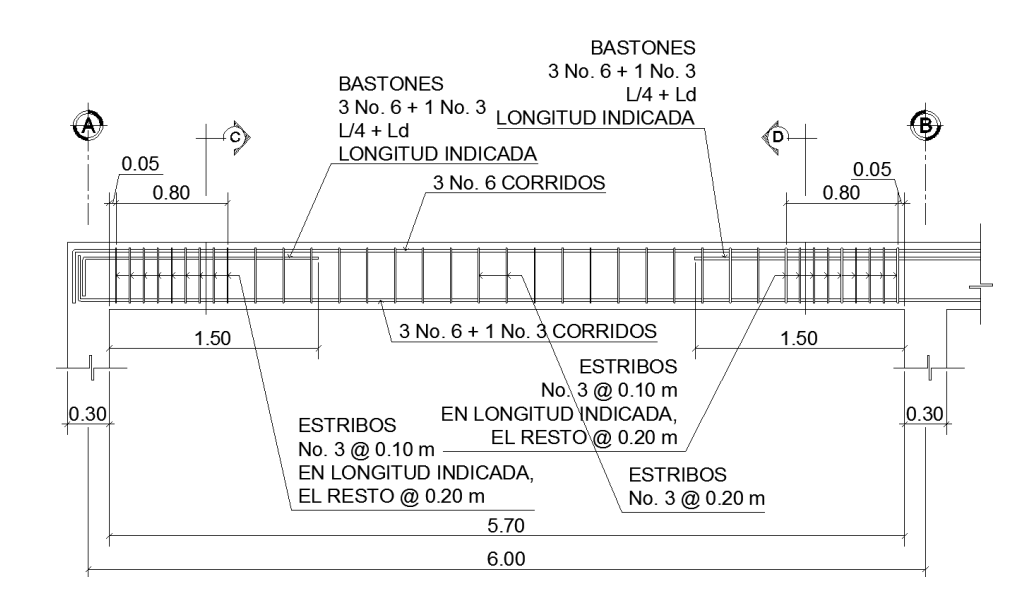

Figura 26. **Detalle de armado, viga Q-R**

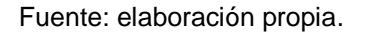

Para el armado de las otras vigas del nivel 1 y 2 se sigue el procedimiento descrito anteriormente, los resultados pueden observarse en la siguiente tabla y dentro de los planos constructivos, (ver apéndices).

Tabla XII. **Cálculo de vigas nivel 1 y 2**

| <b>MARCOY</b> |       |               |               |               |                                                 |                                                 |                                                           |                             |
|---------------|-------|---------------|---------------|---------------|-------------------------------------------------|-------------------------------------------------|-----------------------------------------------------------|-----------------------------|
| <b>VIGA</b>   | L (m) | M(-) (kg-m)   | M(+) (kg-m)   | Vu (kg)       | <b>ARMADO</b><br><b>CAMA</b><br><b>SUPERIOR</b> | <b>ARMADO</b><br><b>CAMA</b><br><b>INFERIOR</b> | <b>ARMADO DE</b><br><b>BASTÓN CAMA</b><br><b>SUPERIOR</b> | <b>REFUERZO TRANSVERSAL</b> |
| $A-B$         | 3.50  | 3 3 7 4 .5 7  | 919,37        | 3487.92       | 3 No. 6                                         | 3 No. 6                                         |                                                           | No. 3 @ 0,20                |
| B-C           | 3,50  | 3 3 5 9 3 5   | 714.90        | 3 3 2 5 . 3 7 | 3 No. 6                                         | 3 No. 6                                         |                                                           | No. 3 @ 0,20                |
| C-D           | 2.65  | 3 2 5 8 . 5 3 | 338.89        | 3 168.86      | 3 No. 6                                         | 3 No. 6                                         |                                                           | No. 3 @ 0.20                |
| E-F           | 3,50  | 10 072.40     | 408.09        | 7925.04       | 3 No. 6                                         | 3 No. 6                                         | 1 No. 5                                                   | No. 3 @ 0.20                |
| $F-G$         | 3.50  | 7 278.55      | 1 021.37      | 6 304.43      | 3 No. 6                                         | 3 No. 6                                         |                                                           | No. 3 @ 0.20                |
| G-H           | 2,65  | 10 164.24     | 683,03        | 8789.81       | 3 No. 6                                         | 3 No. 6                                         | 1 No. 5                                                   | No. 3 @ 0,20                |
| <b>MARCOX</b> |       |               |               |               |                                                 |                                                 |                                                           |                             |
| M-N           | 6,00  | 8 2 3 2.8 6   | 3 173.58      | 5783.35       | 3 No. 6                                         | 3 No. 6                                         |                                                           | No. 3 @ 0.20                |
| $N-N$         | 6.00  | 7445.24       | 2 2 8 7 . 1 6 | 5 5 5 4 4 9   | 3 No. 6                                         | 3 No. 6                                         |                                                           | No. 3 @ 0.20                |
| Ñ-O           | 6.00  | 7432.17       | 2 2 8 7 . 1 6 | 5 5 5 1 . 1 9 | 3 No. 6                                         | 3 No. 6                                         |                                                           | No. 3 @ 0.20                |
| $O-P$         | 6,00  | 8 193.94      | 3 173,58      | 5766.52       | 3 No. 6                                         | 3 No. 6                                         |                                                           | No. 3 @ 0.20                |

Continuación de la tabla XII.

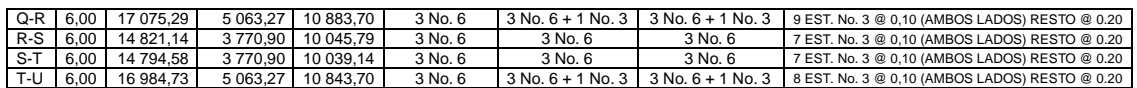

Fuente: elaboración propia.

### **3.4.3.3. Diseño de columnas**

Son elementos estructurales que trabajan principalmente a compresión, se encargan de recibir toda la carga actuante de losas, vigas y acabados, su refuerzo principal son barras longitudinales, colocadas en sentido paralelo a la aplicación de la carga.

Para este caso, se ejemplificó diseño de la columna crítica del nivel 1, el área tributaria se muestra en la figura 6, los momentos flexionantes y el corte actuante críticos se tomaron del análisis estructural, los datos de refuerzo se calcularán en las columnas restantes del primer y segundo nivel.

Diseño de columna crítica del primer nivel (columna R-K):

Datos:

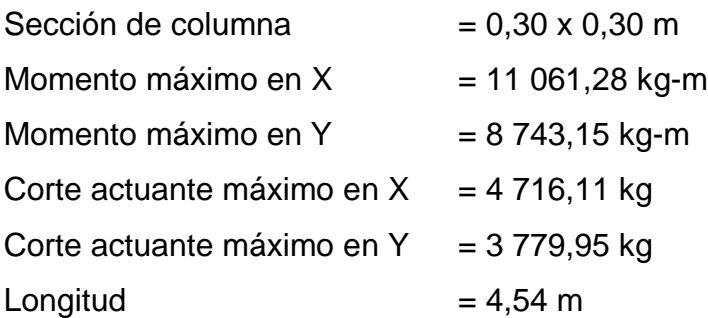

Solución:

Área tributaria =  $21,00 \text{ m}^2$ Carga última (CU) nivel  $1 = 1005,60 \text{ kg/m}^2$ Carga última (CU) nivel  $2 = 665,60$  kg/m<sup>2</sup> Factor de carga última = CU/ (CV+CM) = 1 005,60/(300+354) = 1,54 Carga última total = 1 005,60 kg/m<sup>2</sup> + 665,60 kg/m<sup>2</sup> = 1 671,20 kg/m<sup>2</sup> Peso de vigas unidas a columna = 1,54\*0,30m\*0,45m\*2 400kg/m<sup>3</sup>\*(3,50+6,00)m Peso de vigas unidas a columna = 4 740,12 kg Carga axial última = 21,00 m<sup>2</sup>\*1 671,20 kg/m<sup>2</sup> + 4 740,12= 39 835,32 kg

Cálculo de esbeltez:

Una columna se considera esbelta cuando su relación base sobre largo es muy grande, para clasificar una columna de acuerdo a su esbeltez se debe tomar en cuenta:

- $\checkmark$  Cortas; si E < 21
- $\checkmark$  Intermedias; 21 < E <100, y
- $\checkmark$  Largas; si E > 100

Si la columna es corta, su diseño se realiza con los momentos resultantes del análisis estructural, si son intermedias se magnifican sus momentos y si son largas no se construyen.

La esbeltez de la columna en el sentido X, se calcula con el procedimiento siguiente:

Inercia<sub>vigas</sub> =  $(1/12)$ <sup>\*</sup> $(0,30$ <sup>\*</sup> $0,45^3)$  = 0,00227813  $Inercia<sub>columns</sub> = (1/12)<sup>*</sup>(0,30<sup>4</sup>) = 0,000675$ 

 $K_{\text{column de 3,04 m}} = 0,000675/3.04 = 0,000222039$  $K_{\text{column} \text{de 4.54 m}} = 0,000675/4.54 = 0,000148678$  $K_{\text{viga de }6,00 \text{ m}} = 0,00227813/6.00 = 0,000379688$ 

Cálculo de coeficientes que miden el grado de empotramiento a la rotación en las columnas  $(\psi)$ :

$$
\psi = \frac{\sum K_{\text{columns}}}{\sum K_{\text{vigas}}}
$$

Eje X:

Extremo superior:

ψ 0,000222039+0,000148678  $\frac{2}{1000379688+0,000379688}$  = 0,488187094

Extremo inferior:

ψ=0; por ser empotramiento en la base

ψ 0,488187094  $\overline{c}$  $= 0, 244093547$ 

Factor de longitud efectiva (K):

$$
K = \frac{20 - \Psi_{\text{promedio}}}{20} \times \sqrt{1 + \Psi_{\text{promedio}}}
$$

$$
K = \frac{20 - 0,244093547}{20} \times \sqrt{1 + 0,244093547} = 1,10
$$

Esbeltez (E):

$$
E = \frac{K^*Lu}{\sigma}
$$

En donde:

 $K =$  factor de longitud efectiva

Lu = longitud de la columna

 $\sigma = 0.30^*$  lado menor de la columna  $\rightarrow$  esto para columnas rectangulares

$$
E = \frac{1,10^{*}4,54}{0,30^{*}0,30} = 55,49
$$

Eje Y:

Los resultados se resumen a continuación:

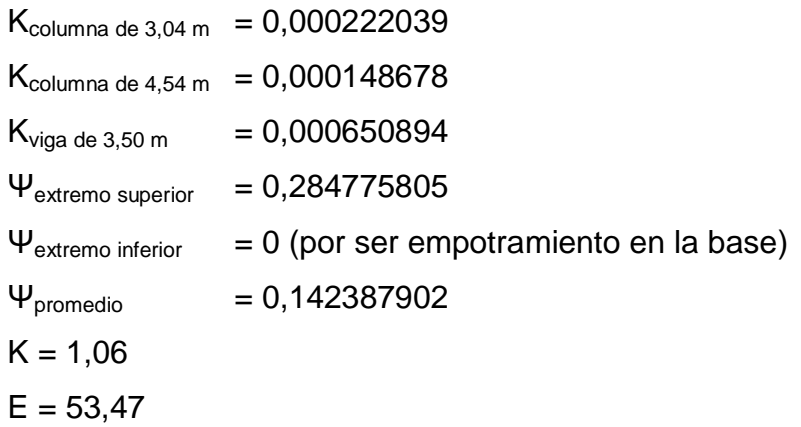

Los valores de esbeltez en los dos ejes se encuentran dentro del rango de 21 a 100, la columna se cataloga como intermedia, por lo cual es necesario magnificar los momentos actuantes.

Magnificación de momentos:

Cuando se hace un análisis estructural de segundo orden, en el cual se toman en cuenta las rigideces reales, los efectos de las deflexiones, los efectos de la duración de la carga y cuyo factor principal a incluir es el momento debido a las deflexiones laterales de los miembros, se puede diseñar las columnas utilizando directamente los momentos calculados.

Por otro lado, si se hace un análisis estructural convencional de primer orden, como en este caso, en el cual se usan las rigideces relativas aproximadas y se ignora el efecto de desplazamientos laterales de los miembros, es necesario modificar los valores calculados con el objeto de obtener valores que tomen en cuenta los efectos de desplazamiento.

Para este caso, esa modificación se logra utilizando el método ACI de magnificación de momentos.

Eje X:

Factor de flujo plástico del concreto:

$$
\beta d = \frac{CMu}{CU} = \frac{1,4*354}{1,005,60} = 0,49
$$

EI total del material:

$$
Ec=15\ 100\sqrt{fc}
$$

$$
I=\frac{1}{12} *b*h^3
$$

Ec=15 100
$$
\sqrt{210}
$$
=218 819,79 kg/cm<sup>2</sup>  
\nI= $\frac{1}{12}$ \*30<sup>4</sup>=67 500 cm<sup>4</sup>  
\nEI= $\frac{218 819,79 kg/cm2 *67 500 cm4}{2,50*(1+0,49)}$ =3 965 190 826 kg-cm<sup>2</sup>=396,52 t-m<sup>2</sup>

E

**Ec** 

 $2,5$ 

Carga crítica de pandeo de Euler:

$$
Pcr = \frac{\pi^{2*}EI}{(K^{*}Lu)^{2}}
$$

P  $\pi^2$ \*396,5  $(1, 10^*4, 5$  $=156,92$ 

Magnificador de momentos:

$$
\sigma = \frac{1}{1 - \frac{Pu}{\varnothing Pcr}}
$$

$$
\sigma = \frac{1}{1 - \frac{(39835,32)}{1 - 0.70*156,92}} = 1,57
$$

Momentos de diseño:

$$
Mdx = \sigma^*Mu = 1,57^* 11 061,28 = 17 366,21 kg-m
$$

## Eje Y:

Los resultados se resumen a continuación:

 $Bd=0.49$  $El = 396, 52 - m<sup>2</sup>$ P  $\pi^2$ \*396,5  $(1,06*4,5$ =168,98  $\sigma = 1.51$ Mdy =13 202,16 kg-m

Cálculo del acero longitudinal:

El diseño del acero longitudinal de la columna se realiza por medio de la fórmula de Bresler, desarrollada para calcular los valores máximos de la carga de compresión que actúa a excentricidades de ambos ejes, en secciones con refuerzo simétrico, la expresión utilizada es:

$$
\frac{1}{P'u} = \frac{1}{P'x} + \frac{1}{P'y} - \frac{1}{P'o}
$$

En donde:

- P'u = Resistencia nominal a carga axial para una excentricidad dada a lo largo de ambos ejes.
- $P'$ x = Resistencia nominal a carga axial para una excentricidad dada a lo largo del eje X
- $P'y =$  Resistencia nominal a carga axial para una excentricidad dada a lo largo del eje Y
- P'o = Resistencia nominal a cargas axiales para una excentricidad cero

 $Si$  P'u > Pu, el armado propuesto es correcto, de lo contrario se debe reconsiderar el área de acero y realizar de nuevo los cálculos.

Según ACI05, numeral 10.9.1: el área de acero longitudinal para elementos sometidos a compresión debe estar dentro del siguiente rango.

$$
1\%Ag \le As \le 8\%Ag
$$

 $As_{min} = 0.01*(30cm*30cm) = 9.00 cm<sup>2</sup>$  $As<sub>max</sub> = 0.08*(30cm*30cm) = 72,00 cm<sup>2</sup>$ 

El primer paso será proponer un porcentaje que este dentro del rango anterior, para este caso 6.00% Ag.

 $As = 0.06*(30cm)*30cm = 54.00 cm<sup>2</sup>$ 

Para esta área de acero, se propone 8 No.  $8 + 4$  No.  $7 = 56,08$  cm<sup>2</sup>

Este método usa los diagramas de interacción para columnas, los cuales requieren de los siguientes datos para su uso.

$$
y = \frac{h - 2*rec}{h} = \frac{30 - 2*3}{30} = 0,80
$$

Valor de la curva:

$$
\rho_{u} = \frac{As^{*}f_{y}}{0.85^{*}f_{c}Ag} = \frac{56.08^{*}2.810}{0.85^{*}210^{*}30^{*}30} = 0.98
$$

Excentricidades:

$$
e_x = \frac{Mdx}{PU} = \frac{17366,21}{39835,32} = 0,43
$$
  

$$
e_y = \frac{Mdy}{PU} = \frac{13202,16}{39835,32} = 0,33
$$

Valor de las diagonales:

$$
\frac{e_x}{h_x} = \frac{0.43}{0.30} = 1.43
$$
  

$$
\frac{e_y}{h_y} = \frac{0.33}{0.30} = 1.1
$$

Con los datos obtenidos, en el diagrama de interacción se buscan los valores de los siguientes coeficientes (ver diagrama en anexos).

$$
Kx = 0,33
$$
  
\n
$$
Ky = 0,39
$$
  
\n
$$
P' x = Kx * f 'c * b * h = 0,33*210*30*30 = 62 370,00 kg
$$
  
\n
$$
P' y = Ky * f 'c * b * h = 0,39*210*30*30 = 73 710,00 kg
$$
  
\n
$$
P' o = \varphi^*(0,85*f 'c^*(Ag - As) + As*fy)
$$
  
\n
$$
P' o = 0,70*(0,85*210(900 - 56,08) +56,08*2 810) = 215 757,16 kg
$$

Calculando P'u:

$$
P'u = \left(\frac{1}{62\,370,00} + \frac{1}{73\,710,00} - \frac{1}{215\,757,16}\right)^{-1} = 40\,055,77\ \text{kg}
$$

P'u > Pu; por lo tanto As propuesto es correcto.

Refuerzo de corte:

El refuerzo a corte consistirá en estribos perpendiculares a la dirección de la carga axial, las cuales sirven para contrarrestar los esfuerzos de corte actuantes, tomando en cuenta que en una zona sísmica, debe asegurarse la ductilidad del elemento, por lo que se considera una longitud de confinamiento de estribos en los extremos de la columna, el procedimiento es el siguiente.

Corte resistente:

$$
Vr = \varphi^*0,53^* \sqrt{\vec{fc}^*b^*d}
$$

Vr=0,85\*0,53\* $\sqrt{210}$ \*30\*(30-3)=5 287,98 kg Vact max=4 716,11 kg

Vr > Vact; si se soporta el esfuerzo de corte, colocar refuerzo mínimo a espaciamiento máximo = d/2 < 30 cm.

Espaciamiento en zona no confinada:

 $S = d/2 = (30-3)/2 = 13.5$  cm  $\rightarrow$  estribo No. 4 @ 13 cm

Refuerzo por confinamiento:

Según el ACI, la longitud de confinamiento es la mayor de las siguientes tres opciones:

 $\checkmark$  L/6 = 4,54/6 = 0,76 m

- $\checkmark$  Lado mayor = 0,30 m
- 0,50 m

Longitud de confinamiento = 76 cm, en ambos extremos de la columna.

Espaciamiento de estribos en zona confinada:

Relación volumétrica:

$$
\rho_s = 0.45^* \left(\frac{Ag}{Ach} - 1\right) * (\frac{0.85^* \dot{f} c}{f_y})
$$

En donde: Ach = Área chica =  $dx^*dy = (30-2^*3)^*(30-2^*3) = 576$  cm<sup>2</sup>  $\rho_{\rm s}$ =0,45\* ( 3  $\frac{200}{576}$ -1)<sup>\*</sup>  $0,8$  $\left(\frac{100 - 10}{2810}\right) = 0.0$ S  $\overline{c}$  $\rho_{\rm s}^{\;\star}$ 2\*1,29  $\frac{1}{0.016^{*}(30-2^{*}3)}$ =6,72 cm  $\rightarrow$  el espaciamiento será de 7,00 cm, con estribos

El detalle del armado de la columna R-K se detalla en la siguiente figura.

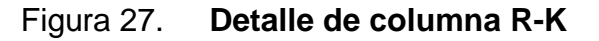

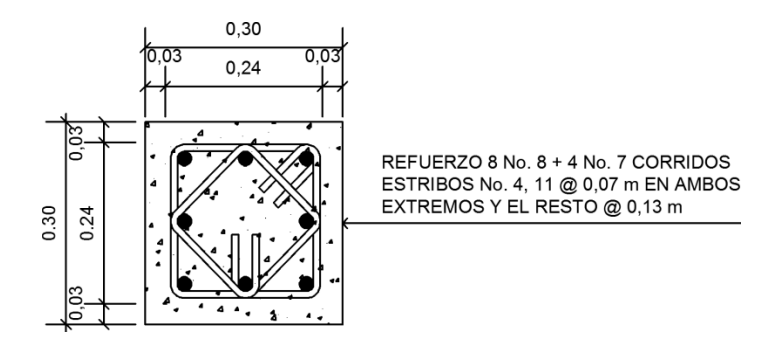

Fuente: elaboración propia.

Para las otras columnas del nivel 1 y nivel 2, se aplicó el mismo procedimiento, los resultados se muestran en la siguiente tabla y dentro de los planos constructivos, (ver apéndices).

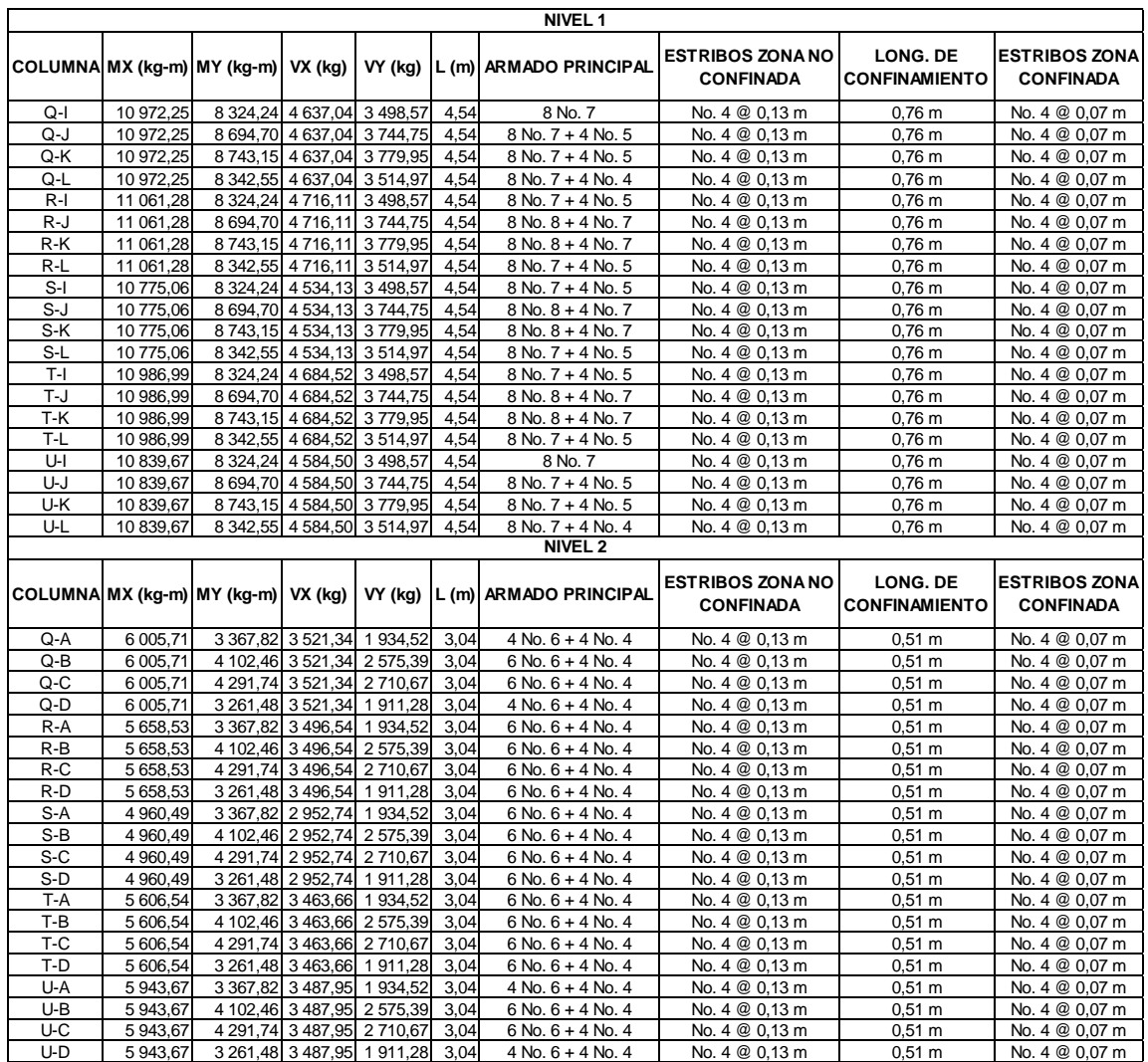

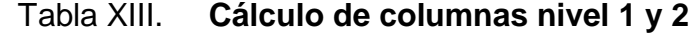

Fuente: elaboración propia.

# **3.4.3.4. Diseño de cimientos**

Los cimientos de una estructura se diseñan con la finalidad de recibir la carga actuante de las columnas y transmitirla al suelo, el suelo debe ser lo suficientemente resistente para asegurar la estabilidad de las estructuras que sobre él descansen.

### **3.4.3.4.1. Diseño de zapatas aisladas**

Se consideró una sección cuadrada para simplificar el armado y construcción, los datos para diseño son: valor soporte del suelo y los momentos, según el análisis estructural.

Diseño de zapata crítica (columna R-K):

Datos:

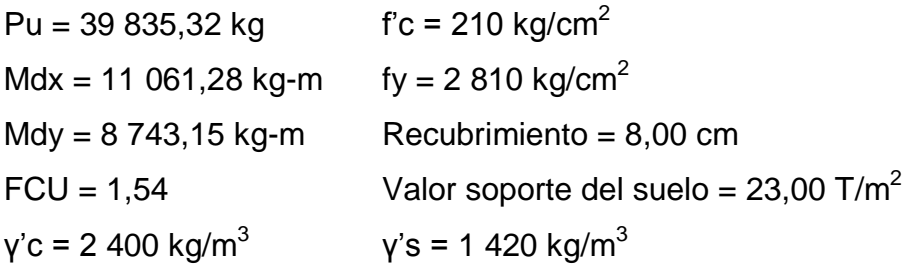

Cargas de trabajo:

$$
Pt = \frac{Pu}{FCU} = \frac{39835,32}{1,54} = 25867,09 kg = 25,87 t
$$
  
Mtx =  $\frac{Mx}{FCU} = \frac{11061,28}{1,54} = 7182,65 kg-m = 7,18 t-m$   
Mty =  $\frac{My}{FCU} = \frac{8743,15}{1,54} = 5677,37 kg-m = 5,68 t-m$ 

Área de la zapata:

$$
Az = \frac{1,5^*Pt}{Vs} = \frac{1,5^*25,87 \text{ t}}{23,00 \text{ t/m}^2} = 1,69 \text{ m}^2
$$

Propuesta de dimensiones para la zapata,  $a = 1,80$  m y  $b = 1,80$  m con área de 3,24 m $^2$  con un espesor de zapata de 0,40 m.

Presión sobre el suelo:

$$
q = \frac{P}{Az} \pm \frac{Mtx}{Sx} \pm \frac{Mty}{Sy}
$$

Se debe de tomar en cuenta que la presión no debe ser negativa, ni mayor que el valor soporte (Vs), se tiene:

$$
Sx = Sy = \frac{b^{*}h^{2}}{6} = \frac{2^{*}2^{2}}{6} = 1,33
$$

 $P = Pt + Pcolumna + Psuelo + Pzapata$ Pcolumna = 0,30\*0,30\*4,54\*2,40 = 0,98 t Psuelo =  $(1,80^*1,80^*0,30^*0,30)^*(1,50^*0,40)^*1,42 = 4,92$  Ton Pzapata =  $(1,80^*1,80^*0,40^*2,4)$  = 3,11 t P  $= 25,87 + 0,98 + 4,92 + 3,11 = 34,88$  t

q I 34,8  $1,80*1,8$ 7,  $1,3$ 5,6  $1,3$ 

 $\mathtt{q}_{\mathsf{max}}$  = 20,43 t/m $^2$   $\rightarrow$  menor que el valor soporte del suelo  $\rm q_{min}$  = 1,10 t/m<sup>2</sup>  $\rightarrow$  mayor que 0; no existe tensión del suelo

La presión del suelo en un punto cualquiera de la zapata, es distinta a la presión en otro punto distinto de la misma, sin embargo para efectos de diseño se determina una presión constante, la cual puede ser un valor promedio, pero si se quiere tomar un criterio conservador, se realiza el diseño con la presión máxima, esta debe estar afectada por el factor de carga última:

Presión última de diseño:

$$
q_{\text{diseño}} = q_{\text{max}} \cdot \text{FCU} = 20,43 \text{ t/m}^2 \cdot 1,54 = 31,46 \text{ t/m}^2
$$

Chequeo por corte simple:

Ocurre a una distancia igual al peralte efectivo del borde de la columna, por tal razón debe chequearse en ese punto si el peralte resiste el esfuerzo cortante, suponiendo un armado con varillas número 6 se tiene:

d = peralte asumido – recubrimiento –  $\varnothing$ <sub>varilla</sub>/2  $d = 40 - 8,00 - 1,91/2 = 31,05$  cm

Corte actuante:

$$
\text{Vact} = q_{\text{dis}} \times \left(\frac{\text{Bzap-Bcol}}{2} - d\right) \times \text{Hzap}
$$
\n
$$
\text{Vact} = 31,46 \times \left(\frac{1,80 - 0,30}{2} - 0,3105\right) \times 1,80 = 24,89 \text{ t}
$$

Corte resistente:

$$
\mathsf{Vr} = \varphi^*0,53^*\sqrt{\mathsf{f}}\,\mathsf{c}^*\mathsf{b}^*\mathsf{d}
$$

Vr=0,85\*0,53\* $\sqrt{210}$ \*180\*31,05=36 487,03 kg=36,49 t

Vres > Vact, peralte resiste corte simple

Chequeo por corte punzonante:

La fuerza que la columna ejerce sobre la zapata es una acción que tiende a perforarla, por lo que debe chequearse el corte punzonante, este actúa a una distancia igual a la mitad del peralte efectivo del borde de la columna.

Corte actuante:

 $Vact = A_{ashurada}^*q_{diseño}$ Vact =  $((1,80*1,80*(0,30+0,3105)*(0,30+0,3105))^*$  31,46 = 90.20 t

Corte resistente:

Vr=ø\*1,06\*<sub>√</sub>Íf<sup>'</sup>c\*b<sub>o</sub>\* ľ  $b_0 = 2^*(a+d) + 2^*(b+d) = 2^*(30+31,05) + 2^*(30+31,05) = 244,20$  cm Vr=0,85\*1,06\* $\sqrt{210}$ \*244,20\*31,05=99 001,48 kg=99,00 t Vres > Vact, peralte resiste corte punzonante

Diseño del refuerzo por flexión:

El tramo de la zapata donde se debe reforzar por flexión, se analiza como una losa en voladizo.

Momento a flexión:

$$
Mu = \frac{WL^2}{2} = \frac{31,46*(\frac{1,80}{2} - \frac{0,30}{2})^2}{2} = 8,85 \text{ t-m}
$$

Cálculo del área de acero:

$$
As = \left(b*d - \sqrt{(b*d)^2 - \frac{Mu^*b}{0.003825*fc}}\right) *0.85*(\frac{fc}{f_y})
$$
  
As =  $\left(100*31.05 - \sqrt{(100*31.05)^2 - \frac{8.848*100}{0.003825*210}}\right) *0.85*(\frac{210}{2.810})$ 

 $As = 11.60 \text{ cm}^2$  $\mathsf{As}_{\mathsf{m}}$  $14,1$ f  $\star$  $14,1$  $\frac{111}{2810}$ \*100\*31,05=15,5

Como el acero mínimo es mayor que el acero requerido, se utiliza el refuerzo mínimo, con una separación entre varillas igual a:

$$
S = \frac{Av*100}{As} = \frac{2,85*100}{15,58} = 18,29 \text{ cm}
$$

Refuerzo de zapata con varillas no. 6 @ 0,18 m, en ambos sentidos.

Para las otras zapatas aisladas, se aplicó el mismo procedimiento, llegando a la conclusión de uniformizar los resultados del diseño de la zapata crítica. Los resultados se muestran dentro de los planos constructivos, (ver apéndices).

# **3.4.3.4.2. Diseño de zapatas combinadas**

Se consideró una sección rectangular para simplificar el armado y construcción, los datos para diseño son: valor soporte del suelo y los momentos, según el análisis estructural. Se presenta la siguiente figura que detalla las fuerzas y momentos actuantes en la zapata crítica (columnas R-K y R-L).

Figura 28. **Fuerzas y momentos sobre zapata combinada**

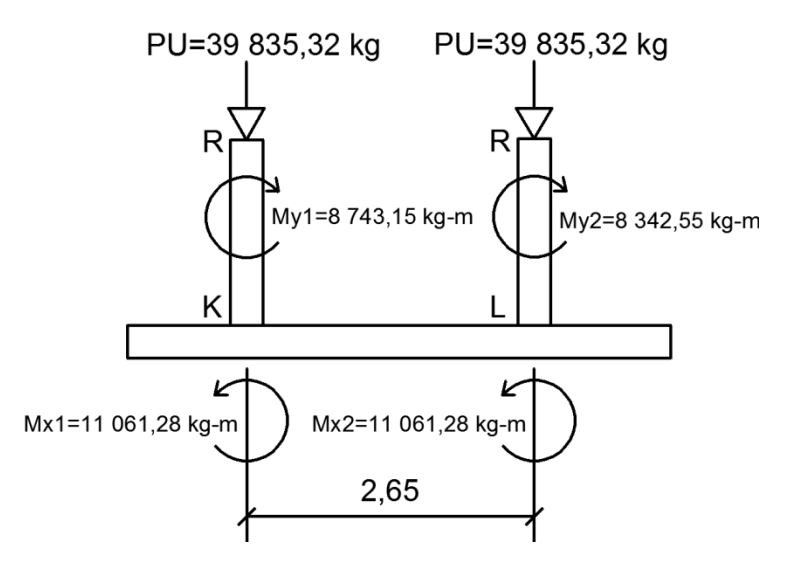

Fuente: elaboración propia.

Datos:

Rec = 8,00 cm Columna de 0,30 x 0,30 m FCU = 1,54 Valor soporte del suelo = 23,00 T/m<sup>2</sup> ' = 2 400 kg/m<sup>3</sup> 's 1 420 kg/m<sup>3</sup>

Haciendo el cimiento rectangular y tomando como base la distancia entre columnas, se tienen las siguientes relaciones:

 $L = 2(m+n)$  $b = R/(qL)$  $R = P1 + P2$  $q = Vs$ 

Cargas y momentos de trabajo:

Pt1=Pt2=
$$
\frac{Pu}{FCU}
$$
 =  $\frac{39835,32}{1,54}$  = 25867,09 kg=25,87 t  
Mtx1=Mtx2= $\frac{Mx1}{FCU}$  =  $\frac{11061,28}{1,54}$  = 7182,65 kg-m=7,18 t-m

$$
Mty1 = \frac{My1}{FCU} = \frac{8743,15}{1,54} = 5677,37 kg-m=5,68 t-m
$$
  
\n
$$
Mty2 = \frac{My2}{FCU} = \frac{8342,55}{1,54} = 5417,24 kg-m=5,42 t-m
$$

Área de la zapata:

Se asume que  $m = 0,90$  $n = 2,65/2 = 1,325$  $L = 2(1,325+1,00) = 4,45$  m  $b = (25,87+25,87)/(23,00*4,45) = 0,51$ Se utilizará b = 1,80 m, mismo valor para zapatas aisladas  $A = 4,45$  m x 1,80 m = 8,01 m<sup>2</sup>

Fuerzas y momentos:

P col =  $0,3*0,3*4,5*2,4 = 0,972$  t P suelo =  $((1,50 - 0,40)$ <sup>\*</sup>4,45<sup>\*</sup>1,80)<sup>\*</sup> 1,42 = 12,51 t P cimiento = 4,45\*1,80\*0,40\*2,4 = 7,69 t P cimiento + P suelo = 20,20 t

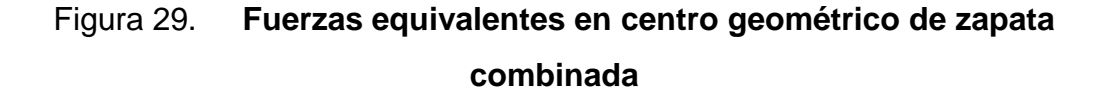

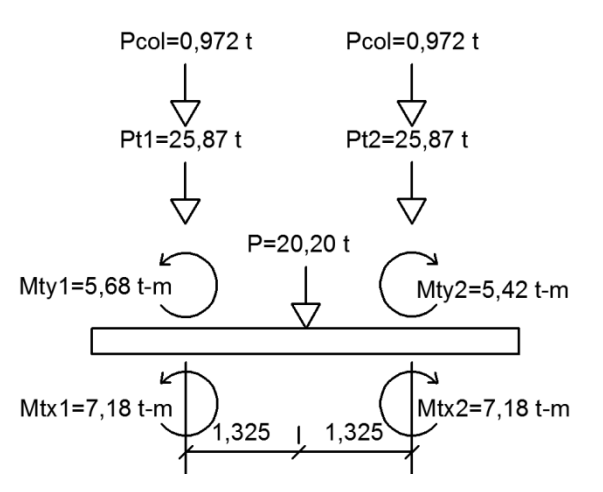

Fuente: elaboración propia.

 $P_{CG}$  = 2\*25,87 + 2\*0,972 + 20,20 = 73,88 t  $\Sigma M_{\text{CGX}} = 7,18 + 1,325(0,972+25,87) -7,18 -1,325(0,972+25,87) = 0$  $\Sigma M_{CGY} = 5,68 + 5,42 = 11,10$  Ton-m

Presión sobre el suelo:

$$
q = \frac{P}{Az} \pm \frac{Mtx}{Sx} \pm \frac{Mty}{Sy}
$$

Se debe de tomar en cuenta que la presión no debe ser negativa, ni mayor que el valor soporte (Vs), se tiene:

$$
Sx = \frac{b^{*}h^{2}}{6} = \frac{1,80^{*}4,45^{2}}{6} = 5,94
$$
  
\n
$$
Sy = \frac{b^{*}h^{2}}{6} = \frac{4,45^{*}1,80^{2}}{6} = 2,40
$$

q I 73,8  $1,80*4,4$  $\mathbf 0$ 5,94  $11,1$ 2,4

 $\mathtt{q}_{\mathsf{max}}$  = 13,84 t/m $^2$   $\rightarrow$  menor que el valor soporte del suelo  $\rm q_{min}$  = 4,60 t/m<sup>2</sup>  $\rightarrow$  mayor que 0; no existe tensión del suelo

Las presiones promedio en las esquinas son:

 $q_{\text{promedio}}$  (+- y --) = 4,60 t/m<sup>2</sup>  $q_{\text{promedio}}$  (++ y -+)=13,84 t/m<sup>2</sup>

Las presiones del suelo y cimiento son:

 $q_s = (1,50-0,40)^*1,42 = 1,56$  t/m<sup>2</sup>  $q_{\text{cim}}$  = 0,40\*2,4 = 0,96 t/m<sup>2</sup>

Las presiones últimas de diseño serán:

 $\rm{q}_{\rm{umax}}$ = (13,84 – (1,56+0,96))\* $\rm{FCU}$  = 11,32 t/ $\rm{m}^2$  \* 1,54 = 17,43 t/ $\rm{m}^2$  $\rm{q}_{\rm unfin}\rm = (4,60-(1,56{\pm}0,96))^{\star} FCU = 2,08$  t/ $\rm m^2$   $^{\star}$  1,54  $\rm = 3,20$  t/ $\rm m^2$ 

Se encuentra una expresión para cualquier distancia que se desconoce (x), una presión dada por la relación de triángulos:

$$
\frac{(17,43-3,20) \text{ t/m}^2}{4,45 \text{ m}} = \frac{(q_{\text{disu}} - 3,20) \text{ t/m}^2}{x} \rightarrow q_{\text{disu}} = 3,20+3,20x
$$

Para  $x = 0.90 \rightarrow q_{\text{disu}} = 3.20 + 3.20*(0.90) = 6.08 \text{ t/m}^2$  $x = 3,55 \rightarrow q_{disu} = 3,20+3,20*(3,55) = 14.56$  t/m<sup>2</sup>

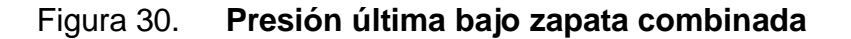

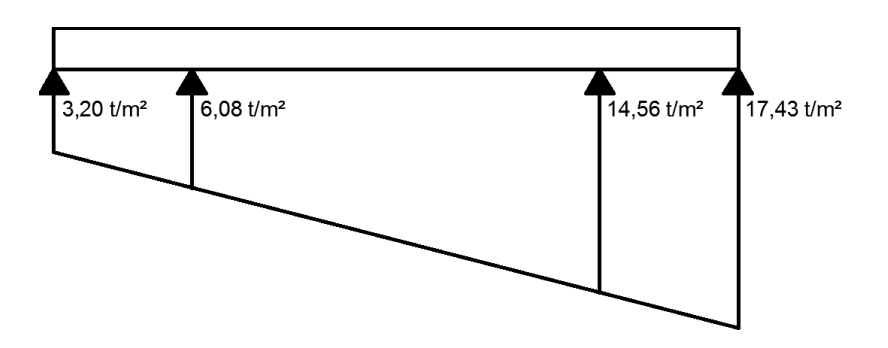

Fuente: elaboración propia

Las presiones últimas por metro lineal se obtienen de la siguiente expresión:

$$
\omega = b^*q \rightarrow b=1,80 \text{ m}
$$

Donde se obtiene el siguiente diagrama de presiones por metro lineal.

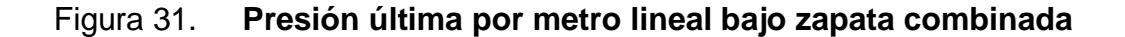

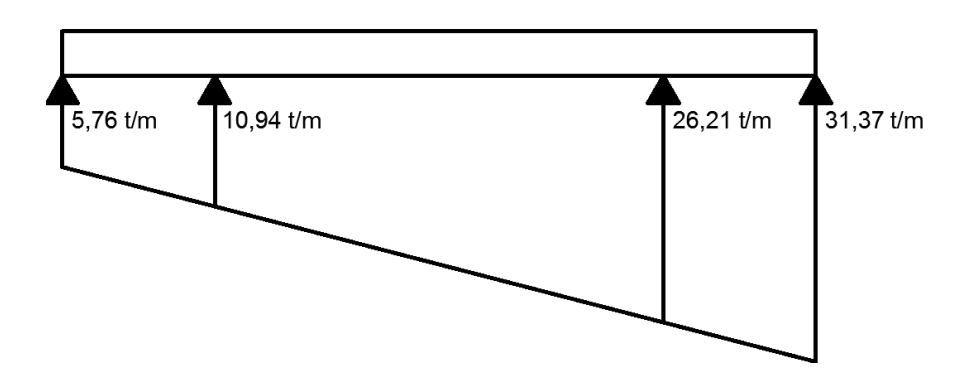

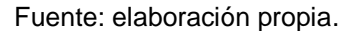

Encontrando una expresión por relación de triángulos para cualquier distancia desconocida (x), una presión última por metro lineal, se obtiene la siguiente relación:

> $(31, 37 - 5, 76)$  t/m 4,4  $(\omega - 5, 76)$  t/m X  $\rightarrow \omega$ =5,76+5,76

Si se encuentra " $\omega$ " para cuando  $X_{CG} = 2,225$  m, se tiene:

 $\omega$  = 5,76 + 5,76\*(2,225) = 18,58 t/m

Los diagramas de corte y momento serán:

$$
V_{ab} = (5,76+10,94)/2*0,90 = 7,52 t
$$
  
\n
$$
V_b = V_{ab} - Pu = 7,52 - 39,84 = -32,32 t
$$
  
\n
$$
V_{bc} = -32,32 + 10,94y + 5,76y^2/2, \text{ cuando } V_{bc} = 0, y = 1,95 m
$$

El valor de la presión última por metro lineal cuando  $V_{bc}=0$ , y=1,95+0,90=2,85 m

 $\omega = 5,76 + 5,76*(2,85) = 22,18$  t/m  $V_{cd} = (26,21+31,37)/2$ <sup>\*</sup>0,90 = 25,91 t  $V_c$  = Pu -  $V_{cd}$  = 39,84 – 25,91 = 13,93 t

 $M_{ab}$  = (5,76\*(0,90)<sup>2</sup>/2)+ (10,94-5,76)\*(0,90)<sup>2</sup>/6 = 3,03 t-m  $M_{\text{max}} = -4,15+10,94*(1,95)^2/2+(18,58-10,94)*(1,95)^2/6-32,32*1,95= -41,53$  t-m  $M_{\text{cd}}$  = 26,21\*(0,90)<sup>2</sup>/2+(10,94-5,76)\*(0,90)<sup>2</sup>/2\*2/3 = 12,01 t-m

Figura 32. **Diagramas de corte y momento en zapata combinada**

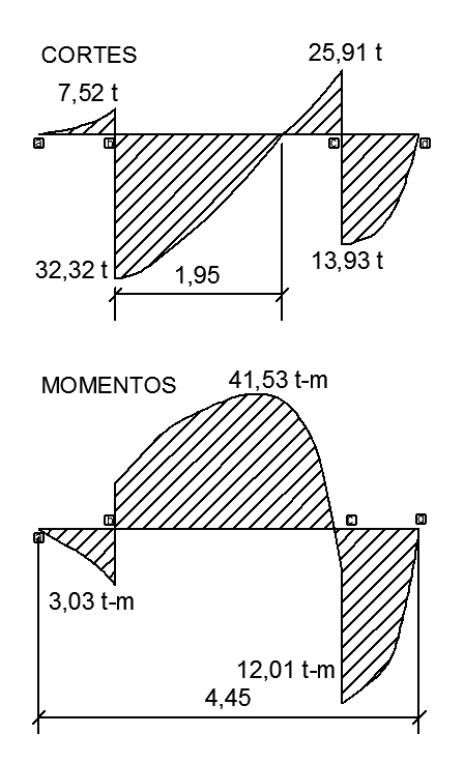

Fuente: elaboración propia.

Chequeo por corte simple:

 $d = 40,00 - 8,00 - 1,91/2 = 31,05$  cm

 $Vr = 0.85*0.53*(210)^{1/2}*180*31.05/1000 = 36.49 t$  $V$ max = 32,32 t Vmax =  $32,32$  t < V resistente =  $36,49$  t  $\rightarrow$  si resiste el corte simple

Chequeo por corte punzonante:

 $d = 31,05$  cm  $\rightarrow$  30 + d = 61,05 cm  $Vr = 0.85*1.06*(210)^{1/2}*4*(61.05)*31.05/1000 = 99 t$ Vmax = 39,84 – 14,56\*(0,6105)<sup>2</sup> = 34,41 t Vmax = 34,41 t < V resistente = 99 t  $\rightarrow$  si resiste el corte punzonante

Diseño por flexión:

Refuerzo mínimo =  $14,1/2$  810\*180\*31,05 = 28,04 cm<sup>2</sup>

Momento que resiste:

$$
MAs_{min} = \varphi(As_{min} * f_y * \left(d - \frac{As_{min} * f_y}{1, 7 * f c * b}\right))
$$
  

$$
MAs_{min} = 0,90(28,04 * 2 810 \left(31,05 - \frac{28,04 * 2 810}{1, 7 * 210 * 180}\right))/100 000 = 21,15 t-m
$$
  

$$
M_{max} = 41,53 t-m > MAs_{min} = 21,15 t-m, colocar hierro no. 6 @ 0,15
$$

Con el área de acero mínima se resisten los momentos a rostro de columna, para el momento máximo se encontrará el momento faltante:

 $M_F = M_{MAX} - M_R = (41,53 - 21,15) = 20,38$  t-m

Calculando el As para momento máximo:

As=
$$
\left(180*31,05-\sqrt{(180*31,05)^2-\frac{20,38*1000*180}{0,003825*210}}\right)*0,85*(\frac{210}{2810})
$$

As = 26,98 cm<sup>2</sup>, colocar hierro no. 6  $@$  0,15

Para el refuerzo transversal se colocará el Astemp.

 $\mathsf{As}_{\mathsf{temp}} = 0{,}002^*b^*t = 0{,}002^*100^*40 = 8 \text{ cm}^2, \text{ colocar hierro no. } 4 \text{ @ } 0{,}15$ 

Vigas transversales:

Asumiendo un ancho de viga de (c+1,5d), se chequeará y se considerará la misma viga para las dos columnas.

dy-y = dx-x –  $\Phi_x/2 - \Phi_y/2 \rightarrow$  asumiendo  $\Phi$  = no. 6  $dy-y = 31,05 - 1,91/2 - 1,91/2 = 29,14$  cm  $c + 1,5d = 0,30 + 1,50*29,14 = 44,01$  cm

La viga transversal se diseñará con la presión uniforme causada por la carga puntual de la columna:

$$
qd = \frac{P}{b^*(c+1,5d)}
$$

 $qd = (0.972 + 25.87)/(1.80 * 0.4401) = 33.88$  t/m<sup>2</sup>

Chequeo por corte simple:

 $\text{Vact} = qd^*b'^*(c+1,5d)$ Vact =  $33,88*(0,75-0,2914)*0,4401 = 6,84$  t  $Vr = 0,85*0,53*(210)^{1/2}*44,01*29,14/1000 = 8,37$  t Vact =  $6,84$  t < V resistente =  $8,37$  t  $\rightarrow$  si resiste el corte simple

Diseño por flexión:

$$
Mact = \frac{q d^* b^2}{2}
$$

Mact = 33,88\*(0,75-0,2914)<sup>2</sup>/2 = 3,56 t-m  
\nAs = 
$$
\left(44,01*29,14-\sqrt{(44,01*29,14)^2-\frac{3,56*1000*44,01}{0,003825*210}}\right) *0,85*(\frac{210}{2810})
$$
\nAs = 4,98 cm<sup>2</sup>  
\nAs<sub>min</sub> = 14,1/2 810\*44,01\*29,14 = 6,43 cm<sup>2</sup> → utilizar As<sub>min</sub>  
\nColorar hierro no. 6 @ 0,15

Para las otras zapatas combinadas, se aplicó el mismo procedimiento, llegando a la conclusión de uniformizar los resultados del diseño de la zapata crítica. Los resultados se muestran dentro de los planos constructivos, (ver apéndices).

#### **3.4.3.5. Diseño de módulo de gradas**

La forma y disposición que se le da a una escalera, depende principalmente de las dimensiones e importancia de la edificación, del espacio que el proyecto les otorgue y finalmente del material y tipo de construcción elegida. El que una escalera sea cómoda y segura depende de su relación de pendiente o relación de dimensiones de los peldaños, es decir, la relación de huella y contrahuella.

Las siguientes relaciones nos pueden garantizar la comodidad de una escalera:

 $C \leq 20$  cm  $H > C$  $2C + H \leq 64$  cm  $C + H = 45$  a 48 cm  $C*H = 480$  a 500 cm<sup>2</sup>

El procedimiento para el diseño de la escalera es el siguiente:

- $\checkmark$  Número de escalones mínimo = h/c = 3,15/0,175 =18 escalones. Se tomaran 9 contrahuellas antes del descanso.
- $\checkmark$  Número de huellas = Núm. contrahuellas 1 = 9 1 = 8 huellas
- $\checkmark$  Se tomará una huella de 28 cm debido a que existe espacio para decidir tomar este valor (ver planos en apéndices).

Relaciones de comodidad:

 $C = 17,50$  cm  $\leq 20$  cm  $H = 28$  cm  $> 20$  cm  $2C + H = 2*17,50 + 28 = 63 \le 64$  cm  $C + H = 17,50 + 28 = 45,50$  cm  $C*H = 17*29 = 490$  cm<sup>2</sup>

Espesor de la losa:

Se uniformizará con el espesor utilizado en el diseño de losas nivel 1 y nivel 2 de la sección 3.4.3.1., de este proyecto. Quedando el módulo de gradas de la siguiente manera:

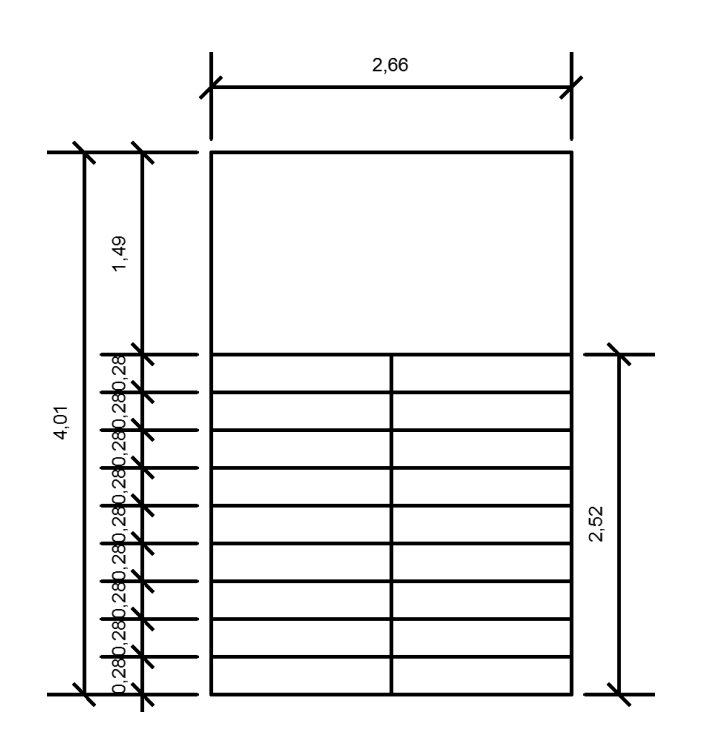

Figura 33. **Planta de módulo de gradas**

Fuente: elaboración propia.

Datos:

Carga viva =  $500$  kg/m<sup>2</sup>  $f'$ c = 210 kg/cm<sup>2</sup>  $fy = 2810 \text{ kg/cm}^2$ γc = 2 400 kg/m $^3$ 

Carga muerta:

 $\checkmark$  Peso propio de la escalera

$$
1,4^{\ast}\gamma c^{\ast}\left(t+\frac{C}{2}\right)=1,4^{\ast}2400^{\ast}\left(0,11+\frac{0,175}{2}\right)=663,60 \text{ kg/m}^2
$$

 $\checkmark$  Acabados

Peso de acabados =  $90 \text{ kg/m}^2$ Total de carga muerta =  $753,60$  kg/m<sup>2</sup>

Carga viva:

 $\checkmark$  Carga viva de pasillos utilizada en edificación de 500 kg/m<sup>2</sup>

Carga última = 1,40\*(753,60 kg/m<sup>2</sup>)+1,70\*(500 kg/m<sup>2</sup>) = 1 905,04 kg/m<sup>2</sup>

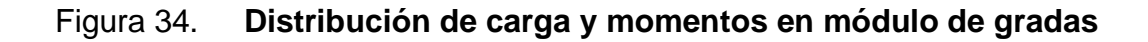

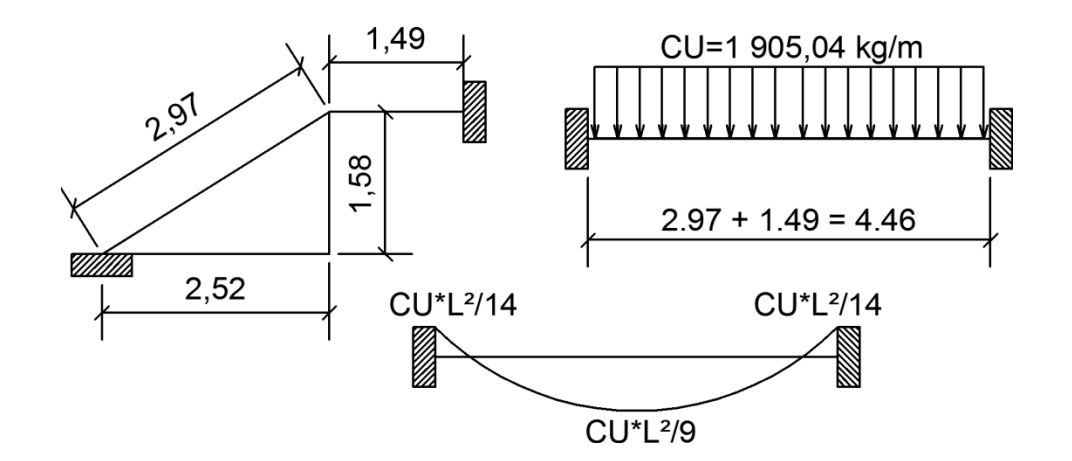

Fuente: elaboración propia.

$$
D = \sqrt{(2,52)^2 + (1,58)^2} = 2,97
$$

Cálculo de momentos:

$$
M(+)=\frac{CU^*L^2}{9}=\frac{1905,04^*(4,46)^2}{9}=4210,48 \text{ kg-m}
$$
  

$$
M(+)=\frac{CU^*L^2}{14}=\frac{1905,04^*(4,46)^2}{14}=2706,74 \text{ kg-m}
$$

Límites para el acero:

 $b = 100$  cm  $f'c = 210$  Kg/cm<sup>2</sup> d= 8,50 cm  $fy = 2810$  Kg/cm<sup>2</sup>

$$
A \text{smin} = \frac{14.1}{\text{fy}} \cdot \text{b} \cdot \text{d} = \frac{14.1}{2810} \cdot 100 \cdot 8,50 = 4.27 \text{ cm}^2
$$

Asmax=0,50ρ<sub>⊾</sub>\*b\*d=0,50\*0,03695\*100\*8,50=15,70

As=
$$
\left(b*d-\sqrt{(b*d)^2-\frac{Mu*b}{0,003825*fc}}\right)*0,85*(\frac{fc}{f_y})
$$

- $\checkmark$  M(+) = 4 210,48 Kg-m. As = 25,71 cm<sup>2</sup>; usar Asmax = 15,70 cm<sup>2</sup>; usar varilla no. 5 @ 0,10 m.
- $\checkmark$  M(-) = 2 706,74 kg-m. As = 14,55 cm<sup>2</sup>; usar varilla no. 5 @ 0,10 m.
- Acero por temperatura= Ast =  $0,002^*b^*t = 0,002^*100^*11 = 2$  cm<sup>2</sup>.
- $\checkmark$  Smax = 3t = 3(11) = 33 cm, por lo tanto se refuerza con varilla no. 3  $\circledR$ 0,30 m.

El acero por temperatura debe colocarse en el otro sentido, tomando en consideración lo siguiente:

- $\checkmark$  Se debe alternar cuando exista cama doble de refuerzo principal.
- $\checkmark$  Se coloca en el espacio formado por la cama superior e inferior del refuerzo principal.

## **3.5. Instalaciones eléctricas**

Sistema de iluminación

Para la iluminación en interiores (aulas, dirección, baños), se deberán seguir los siguientes pasos:

 $\checkmark$  Se analizarán los niveles de iluminación requeridos, con base en la siguiente tabla.

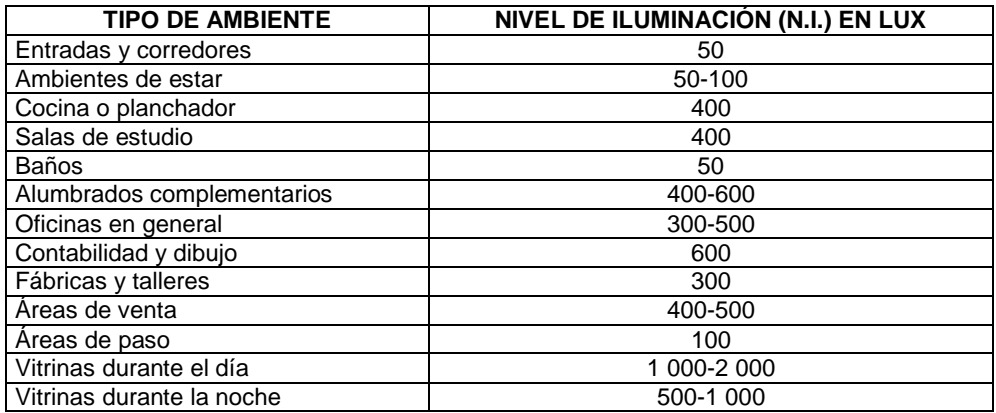

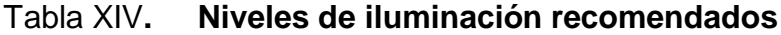

Fuente: PICHIYÁ GALINDO, Lyndon Emery. Diseño e instalación de la red eléctrica en el parque industrial Unisur. p. 8.

De la tabla anterior, se tiene que el nivel de iluminación (NI) a utilizar para las aulas y dirección será de 400 luxes y para los baños será de 50 luxes.

- $\checkmark$  El tipo de lámparas que se instaló, es el de lámparas fluorescentes para colocar sobre losa, con tubos Cool White de 40 W.
- $\checkmark$  La altura del montaje de las lámparas (hm) es de 3,00 metros.
- $\checkmark$  Las condiciones de mantenimiento (FM) de las lámparas se consideran buenas, dado que están en un ambiente sin contaminación.

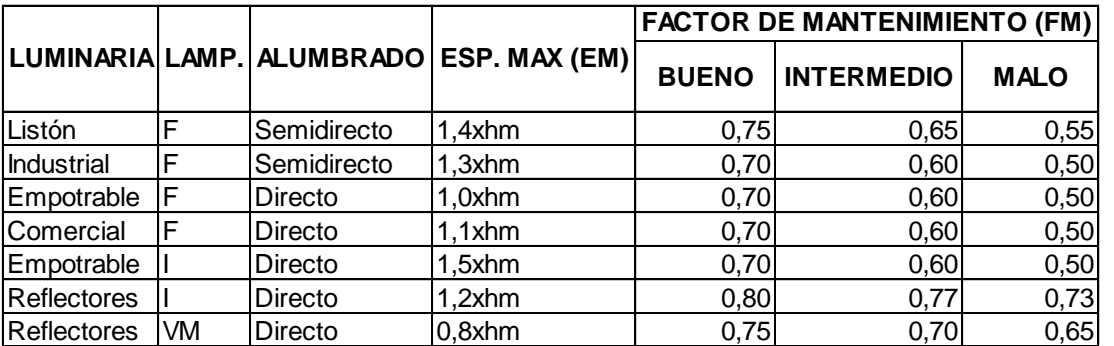

## Tabla XV. **Características de luminarias típicas**

Fuente: PICHIYÁ GALINDO, Lyndon Emery. Diseño e instalación de la red eléctrica en el parque industrial Unisur. p. 9.

 $\checkmark$  De acuerdo a la tabla anterior, el valor FM es de 0.70.

Tabla XVI. **Factores de reflexión de superficies en función del color**

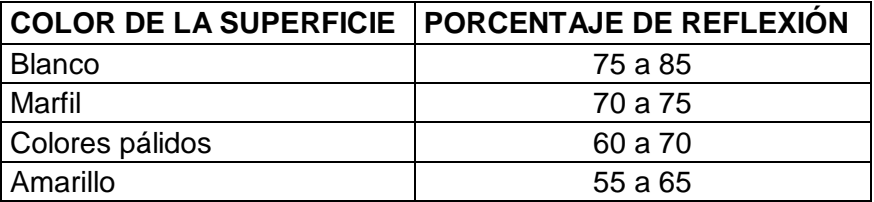

Continuación de la tabla XVI.

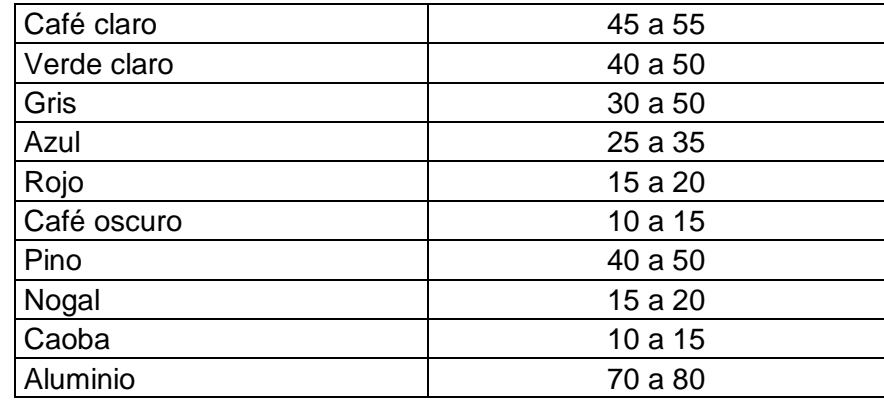

Fuente: PICHIYÁ GALINDO, Lyndon Emery. Diseño e instalación de la red eléctrica en el parque industrial Unisur. p. 9.

 $\checkmark$  Por medio de la tabla anterior se obtuvieron las condiciones de reflexión de las superficies del edificio.

Para aulas y dirección:

Techo, 100% color blanco \* 70% de reflexión = 70% Paredes, 80% color gris \* 50% de reflexión = 40% Paredes, 20% de vidrio \* 10% de reflexión = 2%

Para baños:

Techo, 100% color blanco \* 70% de reflexión = 70% Paredes, 90% color gris \* 50% de reflexión = 45% Paredes, 10% de vidrio \* 10% de reflexión = 1%

 $\checkmark$  Espaciamiento máximo (EM) entre lámparas, de la tabla XV se tiene que  $EM = 1,0xhm = 1,0x3,00 m = 3,00 m$ 

 $\checkmark$  [ndice del local (k).

$$
K=\frac{A}{hm^*P/2}
$$

En donde:

 $A = \text{area del local}$ 

hm = altura de montaje de las lámparas

 $P = perímetro del local$ 

Para aulas y dirección:

K  $5,85*6,8$  $\frac{1}{(3,00)^*(5,85^*2+6,85^*2)/2}$ =1,0

Para baños:

K  $2,85*6,8$  $\frac{1}{(3,00)^*(2,85^*2+6,85^*2)/2}$ =0,67

 Por medio de la siguiente tabla, se determinará el flujo luminoso de las lámparas.

# Tabla XVII. **Flujo luminoso de lámparas fluorescentes (lúmenes)**

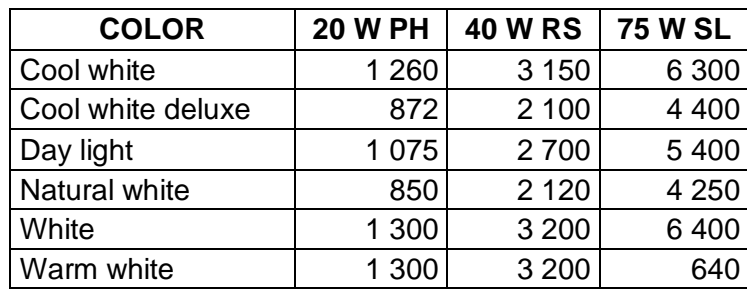
Continuación de la tabla XVII.

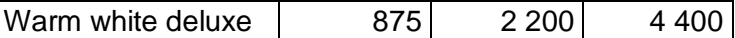

Fuente: PICHIYÁ GALINDO, Lyndon Emery. Diseño e instalación de la red eléctrica en el parque industrial Unisur. p. 11.

El flujo luminoso para las lámparas Cool White de 40 W, es de 3 150 lúmenes.

 Por medio de la siguiente tabla se obtendrá el coeficiente de utilización (CU).

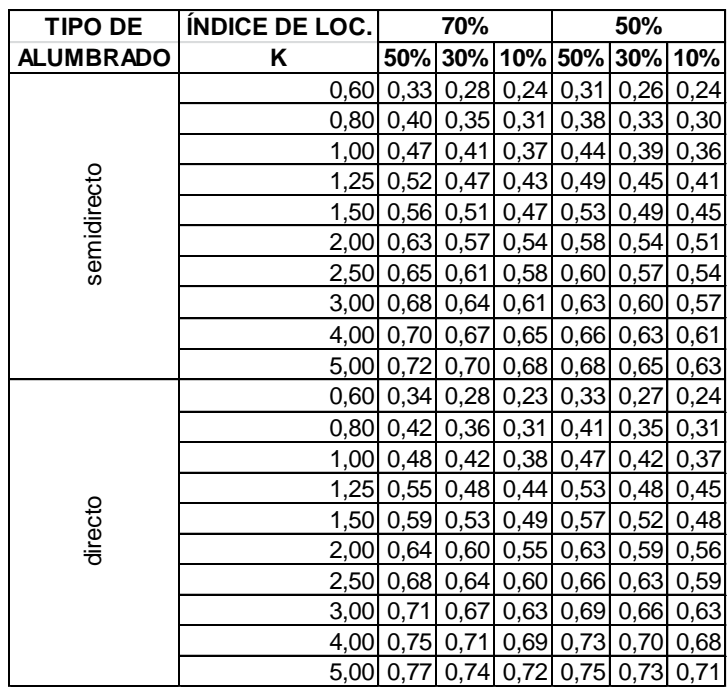

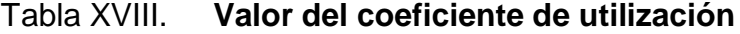

Fuente: PICHIYÁ GALINDO, Lyndon Emery. Diseño e instalación de la red eléctrica en el

parque industrial Unisur. p. 11.

Con los coeficientes de reflexión obtenidos y para cada índice local (K), se calculará el coeficiente de utilización (CU) por medio de interpolaciones.

Para aulas y dirección:

 $K_1 = 1,00$  $CU<sub>30%</sub> = 0,42$  $CU<sub>50%</sub> = 0.48$  $CU_{40\%} = ((0,48-0,42)/(50\% - 30\%))^*10\% + 0,42 = 0,45$ 

 $K_2 = 1,25$  $CU<sub>30%</sub> = 0,48$  $CU_{50\%} = 0,55$  $CU_{40\%} = ((0,55-0,48)/(50\% - 30\%))^*10\% + 0,48 = 0,515$ 

 $K_1 = 1,00$  CU<sub>40%</sub> = 0,45  $K_2 = 1,25$  CU<sub>40%</sub> = 0,515

Con K = 1,05 el coeficiente de utilización es de:

CU aulas y dirección =  $((0,515-0,45)/(1,25-1,00))^*0,05+0,45 = 0,463$ 

Para baños:  $K_1 = 0,60$  $CU_{30\%} = 0,28$  $CU_{50\%} = 0,34$  $CU_{40\%} = ((0,34-0,28)/(50\% - 30\%))$ \*10%+0,28 = 0,31

 $K_2 = 0,80$  $CU_{30\%} = 0,36$   $CU_{50\%} = 0,42$  $CU_{40\%} = ((0,42-0,36)/(50\% - 30\%))$ \*10%+0,36 = 0,39

 $K_1 = 0,60$  CU<sub>40%</sub> = 0,31  $K_2 = 0,80$  CU<sub>40%</sub> = 0,39

Con  $K = 0.67$  el coeficiente de utilización es de:

CU  $_{\text{baños}} = ((0,39-0,31)/(0,80-0,60))^*0,07+0,31 = 0,338$ 

 Con todos los datos anteriormente calculados se procederá a encontrar el número de luminarias requeridas.

No. de Luminarias= Area\*Ni Flujo Luminoso\* (No. de lámparas/luminaria)\*

Para aulas y dirección:

No. de Luminarias=
$$
\frac{(5,85 \text{ m*6,85 m})*(400 \text{ lux})}{3,150 \text{ lumen*}(4 \text{ lámparas/luminaria)*}0,463*0,70} =
$$

$$
3,92 \text{ lámparas}
$$

Para baños:

No. de Luminarias=  $(2, 85 \text{ m}^*6, 8)$ 3 150 lumen\* (2 lámparas/luminaria)\* 0,338\* 0,70 0,65 lámparas

De acuerdo con los cálculos obtenidos las lámparas a instalar en cada aula y dirección son 4 luminarias de 4 por 40 watts, y en los baños será 1 luminaria de 2 por 40 watts.

 $\checkmark$  Para la iluminación exterior (pasillos) se realizará un cálculo más directo, puesto que no existen coeficientes de reflexión.

 $NI = 75$  Lux = 75 lumen/m<sup>2</sup> Flujo luminoso (lámpara Cool White) en exteriores = 900 lumen (según fabricante)

Área = 24,00 m x 2,73 m = 65,52 m<sup>2</sup>

Partiendo de la definición de que un lux = lumen/m<sup>2</sup>, se tiene:

No. de lámparas=(65,52 m<sup>2</sup>)\*(75 lumen/m<sup>2</sup>)\*(1 lámpara/90 5.46 lámparas

No. de luminarias=6 lámparas\*(1 luminaria/2 lámparas) = 3 luminarias

De acuerdo con los cálculos obtenidos las lámparas a instalar en cada pasillo son 3 luminarias de 2 por 40 watts.

Diseño de los circuitos de iluminación

Para el diseño de los circuitos de iluminación en las oficinas, se destinaron dos, los cuales quedaron distribuidos de la siguiente manera.

Para el circuito A (primer nivel) y el circuito C (segundo nivel) de iluminación, se tienen las siguientes cargas:

12 lámparas en cielo de 4 X 40 W = 1 920 W Total = 1 920 W<sup>\*</sup>(factor de potencia = 1,25) = 2 400 V<sup>\*</sup>A

De la definición de potencia se tiene:

Potencia monofásica = (Voltaje de línea a neutro)\*(Corriente nominal) Corriente nominal =  $2\,400\,\mathrm{W}/120\,\mathrm{V} = 20$  amperios

Del cálculo anterior se tiene que el consumo de este circuito es de 20 amperios, por lo que se utilizará por seguridad un cable calibre número 12 THHN, de acuerdo con la siguiente tabla de ampacidad de conductores, y el flipón para proteger este circuito en el tablero es de 1 por 30 amperios. La tubería utilizada para este circuito será PVC de ¾ de pulgada.

Tabla XIX. **Ampacidad de conductores a temperatura ambiente de 30°C y a una temperatura nominal del conductor de 90°C**

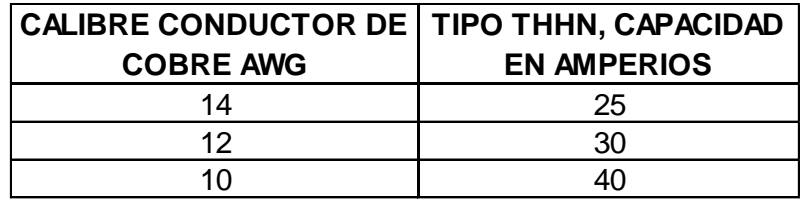

Fuente: PICHIYÁ GALINDO, Lyndon Emery. Diseño e instalación de la red eléctrica en el parque industrial Unisur. p. 12.

Para el circuito B de iluminación (primer nivel), se tienen las siguientes cargas:

2 lámparas en cielo de 2 X 40 W = 160 W

3 lámparas en cielo de 2 X 40 W = 240 W Total = 400 W<sup>\*</sup>(factor de potencia =  $1,25$ ) = 500 V<sup>\*</sup>A

Corriente nominal =  $500 W/120 V = 4.17$  amperios

Del cálculo anterior, se tiene que el consumo de este circuito es de 4,17 amperios, por lo que se utilizará un cable calibre número 14 THHN, y el flipón para proteger este circuito en el tablero es de 1 por 15 amperios. La tubería utilizada para este circuito será PVC de ¾ de pulgada.

Para el circuito D de iluminación (segundo nivel), se tienen las siguientes cargas:

4 lámparas en cielo de 4 X 40 W = 640 W 3 lámparas en cielo de 2 X 40 W = 240 W Total =  $880 W^*$ (factor de potencia =  $1,25$ ) = 1 100 V<sup>\*</sup>A

Corriente nominal =  $1\,100\,\mathrm{W}/120\,\mathrm{V} = 9.17$  amperios

Del cálculo anterior, se tiene que el consumo de este circuito es de 9,17 amperios, por lo que se utilizará un cable calibre número 14 THHN, y el flipón para proteger este circuito en el tablero es de 1 por 15 amperios. La tubería utilizada para este circuito será PVC de ¾ de pulgada.

Diseño de la distribución de tomacorrientes

Para el diseño de la distribución de tomacorrientes en el edificio, se tomó en cuenta un número considerado, tratando de cubrir los lugares adecuados para posibles estaciones de trabajo; por lo que la distribución de tomacorrientes quedó como lo muestra el plano de electricidad - fuerza, adjunto en los apéndices, de acuerdo con los cálculos que se dan a continuación.

El número total de tomacorrientes instalados en el edificio, es de 25 unidades, los que fueron divididos en cuatro circuitos.

Se estima que cada tomacorriente de uso general, consume 180 VA.

Para el circuito E (primer nivel) y el circuito G (segundo nivel) de fuerza, se tienen las siguientes cargas:

10 tomacorrientes de 180 VA = 1 800 VA Corriente nominal =  $1800$  VA/120 V =  $15$  amperios

De este cálculo, se tiene que el consumo de los circuitos de tomacorrientes, con las letras E y G en los planos, es de 15 amperios; lo que permite el uso de conductores calibre número 14; pero previendo algún crecimiento futuro, se utilizó para este circuito cables calibre número 12 THHN y para la protección, un flipón de 1 por 20 amperios en el tablero.

Para el circuito F (primer nivel) de fuerza, se tienen las siguientes cargas:

2 tomacorrientes de 180 VA = 360 VA Corriente nominal =  $360$  VA/120 V = 3 amperios

De este cálculo, se tiene que el consumo del circuito de tomacorrientes, con la letra F en los planos, es de 3 amperios; lo que permite el uso de conductores calibre número 14 y para la protección, un flipón de 1 por 15 amperios en el tablero.

Para el circuito H (segundo nivel) de fuerza, se tienen las siguientes cargas:

3 tomacorrientes de 180 VA = 540 VA Corriente nominal =  $540 \text{ VA}/120 \text{ V} = 4.5$  amperios

De este cálculo, se tiene que el consumo del circuito de tomacorrientes, con la letra H en los planos, es de 4,5 amperios; lo que permite el uso de conductores calibre número 14 y para la protección, un flipón de 1 por 15 amperios en el tablero.

#### **3.6. Instalaciones hidráulicas**

Número de unidades sanitarias:

Existen numerosas publicaciones que indican el número mínimo de aparatos sanitarios que requieren los edificios para uso escolar y como simple información e ilustración se presenta la siguiente tabla que en base a la cantidad de personas que utilizarán los aparatos y la relación entre hombres y mujeres indica la cantidad de aparatos sanitarios a colocar en los servicios sanitarios:

#### Tabla XX. **Número mínimo de aparatos sanitarios**

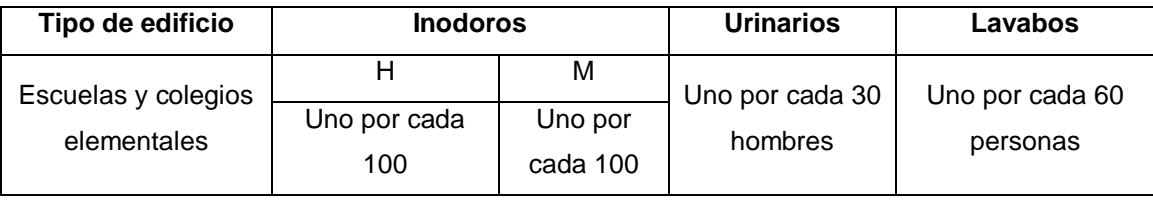

Fuente: RODRÍGUEZ, Luis. Guía para las instalaciones sanitarias en edificios. p. 33.

Teniendo en cuenta que la población es de 220 personas (incluyendo alumnos y profesores), la relación de población hombres y mujeres es 40/60, por lo que se tienen 88 hombres y 132 mujeres.

Los aparatos sanitarios quedan de la siguiente manera:

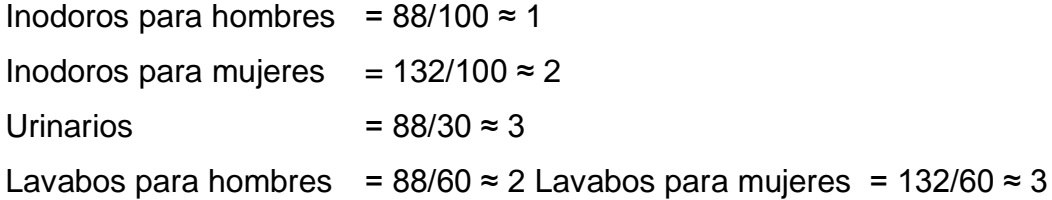

#### Agua potable:

El proyecto se proveerá de agua potable en cantidad y presión suficiente para satisfacer las necesidades y servicio de los usuarios de acuerdo a los siguientes requisitos mínimos:

- El servicio de agua potable será continuo durante las 24 horas del día.
- $\checkmark$  La dotación mínima aceptable es de 50 litros por habitante por día.
- $\checkmark$  Son aceptables redes de distribución diseñados por circuitos cerrados.
- $\checkmark$  En puntos estratégicos de fácil acceso, deben instalarse válvulas de control, que permitan aislar tramos de tubería para operaciones de mantenimiento; sin que para esto sea necesario cortar el servicio de agua a todo el edificio.
- $\checkmark$  Las tuberías deben colocarse lo más apartado posible de las de drenaje y nunca a nivel inferior que estas.
- $\checkmark$  Cuando la presión y el servicio de agua no sean suficientes, se instalarán sistemas que proporcionen un abastecimiento adecuado; siendo estos tanques o cisternas con equipos hidroneumáticos.

Diseño hidráulico del circuito:

Se modelará el circuito mediante una red con ramales abiertos, se necesitan también los datos presentados en las siguientes tablas:

Tabla XXI. **Caudales y presiones mínimas para aparatos sanitarios**

| <b>TIPO DE APARATO</b> | <b>DIÀMETRO</b>   | <b>PRESION</b> | <b>CAUDAL Q</b> |  |  |
|------------------------|-------------------|----------------|-----------------|--|--|
| <b>SANITARIO</b>       | MÍNIMO (pulgadas) | MÍNIMA (m)     | (L/s)           |  |  |
| Lavabo                 | 1/2               |                | 0.15            |  |  |
| Inodoro con tanque     | 1/2               | 5              | 0,10            |  |  |
| Urinario con tanque    | 3/4               | 10             | 0,30            |  |  |

Fuente: ENRIQUEZ HARPER, Gilberto. El ABC de las instalaciones de gas, hidráulicas y sanitarias. p. 151.

#### Tabla XXII. **Pérdidas localizadas en accesorios sanitarios**

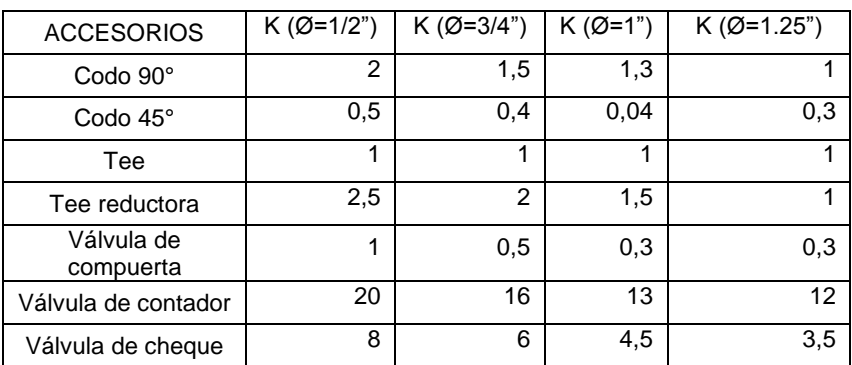

Fuente: ENRIQUEZ HARPER, Gilberto. El ABC de las instalaciones de gas, hidráulicas y sanitarias. p. 39.

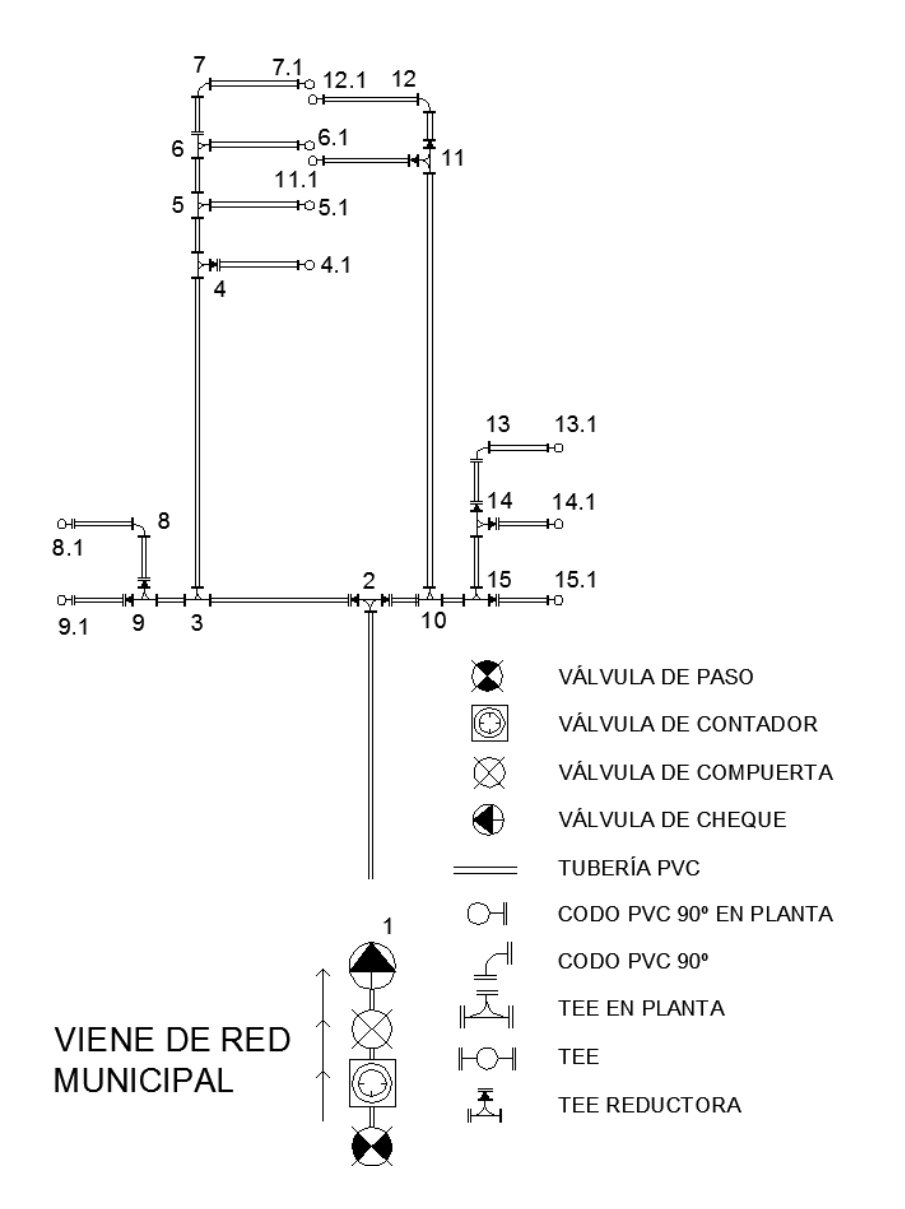

#### Figura 35. **Red de instalación sanitaria de agua potable**

Fuente: elaboración propia.

A continuación se presenta el cálculo hidráulico de la red de agua potable, la cual fue modelada como un circuito abierto:

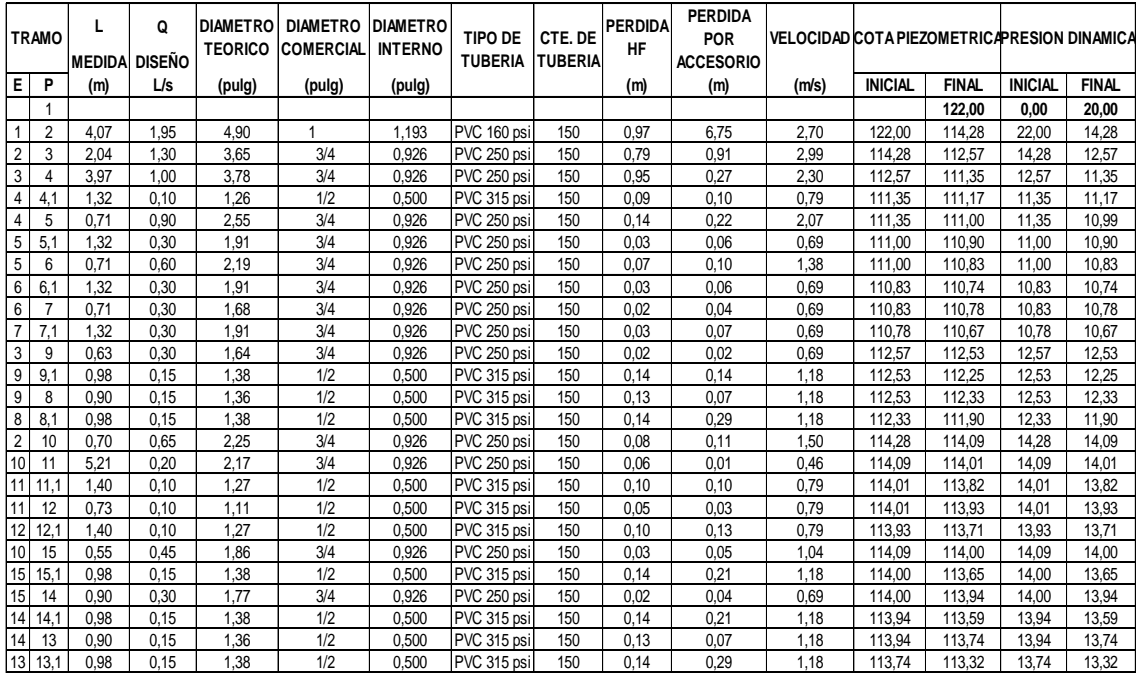

#### Tabla XXIII. **Diseño hidráulico para red de agua potable**

#### Fuente: elaboración propia.

Se midió la presión del flujo de agua potable en la tubería de la red existente con ayuda de un manómetro, posteriormente se convirtió dicha presión a metros columna de agua dando como resultado 20 metros columna de agua. Por lo que el sistema estará conformado por un circuito general con tubería de 1, 3/4 y 1/2 pulgada de diámetro, todos los artefactos llevarán contra llave cromada, la tubería de PVC, norma ASTM D-2241.

Drenaje sanitario:

La función del sistema de drenaje en el edificio consistirá en eliminar con seguridad y rapidez los desechos sólidos de acuerdo a los siguientes requisitos mínimos:

- $\checkmark$  Deberá dotarse de un sistema de drenajes, que garantice la correcta evacuación y disposición de las aguas negras.
- $\checkmark$  El objetivo del drenaje sanitario es la evacuación de las aguas residuales provenientes de sanitarios, cocinas y otros, debiendo diseñarse de acuerdo a los requisitos siguientes:

Tabla XXIV. **Diámetros mínimos de tubería por accesorio sanitario**

| Artefacto           | Diámetro mínimo en pulgadas |
|---------------------|-----------------------------|
| Inodoro con tanque  |                             |
| Lavabo              | $1\frac{1}{2}$              |
| Urinario con tanque | $1\frac{1}{2}$              |

Fuente: Municipalidad de Jutiapa, Jutiapa.

 $\checkmark$  Las tuberías enterradas deben tener una pendiente mínima de 2% y una máxima de 6%.

Diseño del drenaje sanitario:

- Es válido el proceso de diseño para drenajes sanitarios de la sección 2. de este trabajo.
- $\checkmark$  El diámetro de la tubería de los aparatos sanitarios hacia el colector principal serán los presentados en la tabla XXIV.
- Para el caudal de diseño se utilizará la tabla XXI.

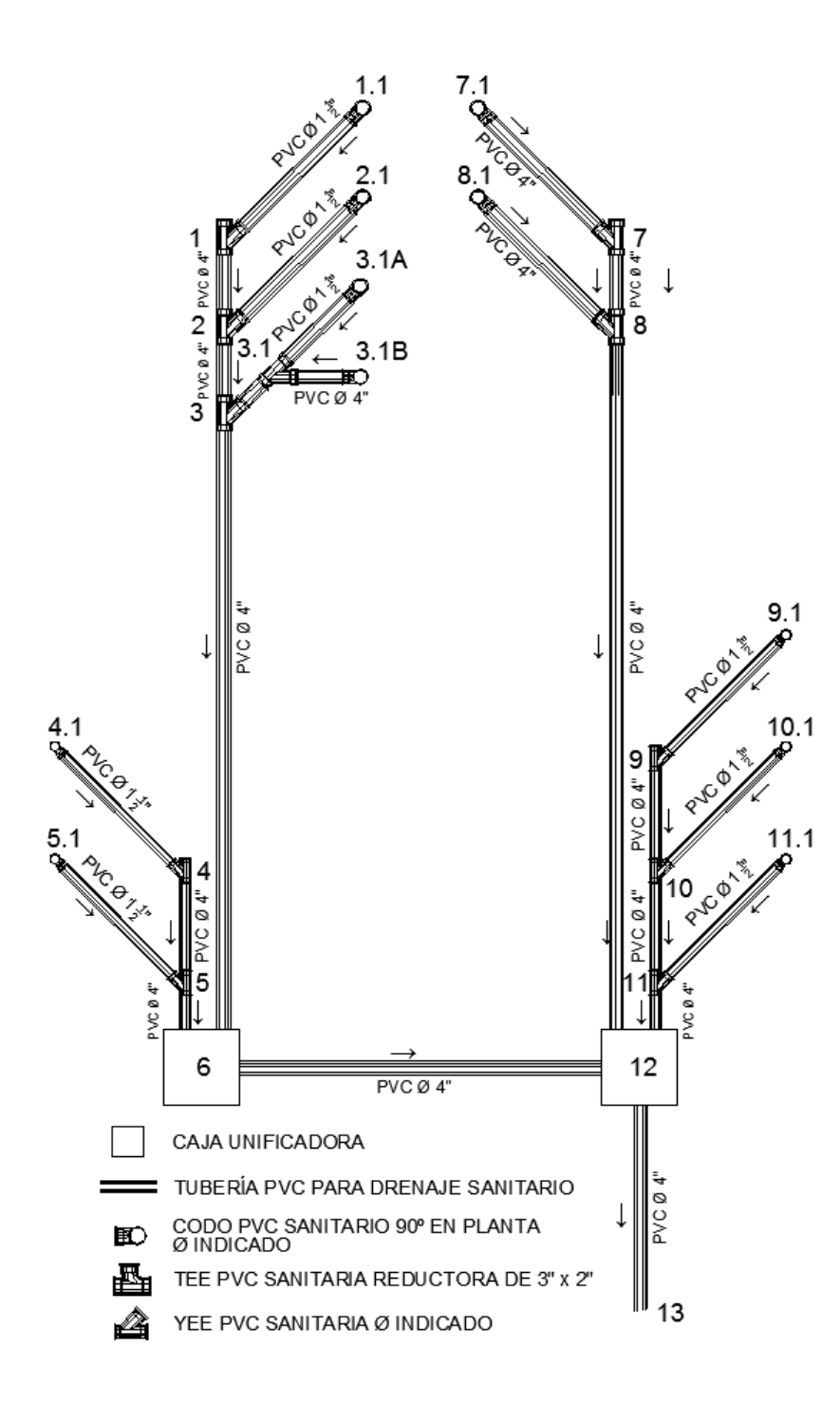

Fuente: elaboración propia.

| <b>DE</b>       |    | <b>ELEVACION</b> |              |              |           | <b>CAUDAL DE DISEÑO</b> |           | llena | llena                | <b>RELACIONES HIDRÁULICAS Y CHEQUEOS</b> |             |               |                  |        |                              |
|-----------------|----|------------------|--------------|--------------|-----------|-------------------------|-----------|-------|----------------------|------------------------------------------|-------------|---------------|------------------|--------|------------------------------|
|                 | A  |                  |              | D.H.         | $S(\% )$  | INODORO=0.1 L/s         | asumido   |       |                      | REL. REL.                                |             |               | <b>RANGO DE</b>  | REL.   | <b>RANGO DE</b>              |
| <b>PV PV</b>    |    | <b>INICIO</b>    | <b>FINAL</b> | <b>LOCAL</b> | $Smin=2%$ | URINAL=0,3 L/s          |           | မ္ဆိ  | sec<br>S             | q/Q                                      | v/V         | ٧             | <b>VELOCIDAD</b> | d/D    | <b>TIRANTE</b>               |
|                 |    |                  |              | (m)          |           | LAVABO=0,15 L/s         | ๋         | >     | σ                    |                                          |             |               | 0.40 < V < 4     |        | 0.1 <d d<0.75<="" th=""></d> |
|                 | 2  | 100.0000 99.9856 |              | 0,72         | 2,00      | 0,30                    | 4.00      | .36   | 11.01                | 0,03                                     |             | $0,40$ $0,54$ | CORRECTO         | 0,100  | CORRECTO                     |
| 2               | 3  | 99,9856 99,9712  |              | 0,72         | 2,00      | 0,60                    | 4,00      |       | 1.36 11.01           | 0.05                                     |             | $0,50$ $0,68$ | CORRECTO         | 0.200  | CORRECTO                     |
| 3               | 6  | 99.9712 99.8732  |              | 4,90         | 2,00      | 1,00                    | 4.00      |       | .36 11.01            | 0.09                                     |             | $0,60$ $0,81$ | CORRECTO         | 0.200  | CORRECTO                     |
| 4               | 5  | 99.8982 99.8802  |              | 0,90         | 2,00      | 0,15                    | 4,00      |       | 1,36 11,01           | 0,01                                     |             | $0,40$ $0,54$ | CORRECTO         | 0,100  | CORRECTO                     |
| 5               | 6  | 99.8802 99.8732  |              | 0,35         | 2,00      | 0,30                    |           |       | 4.00 1.36 11.01      | 0.03                                     |             | $0,40$ $0,54$ | CORRECTO         | 0.100  | CORRECTO                     |
| 6               | 12 | 99,8732 99,8152  |              | 2,90         | 2,00      | 1,30                    |           |       | 4,00 1,36 11,01 0,12 |                                          | $0,70$ 0,95 |               | CORRECTO 0.200   |        | CORRECTO                     |
|                 |    |                  |              |              |           |                         |           |       |                      |                                          |             |               |                  |        |                              |
|                 | 8  | 99.9416 99.9272  |              | 0.72         | 2,00      | 0,10                    |           |       | 4.00 1.36 11.01 0.01 |                                          |             | $0,30$ $0,41$ | CORRECTO 0,100   |        | CORRECTO                     |
| 8               | 12 | 99.9272 99.8152  |              | 5,60         | 2,00      | 0,20                    | $4,00$ 1. |       | $.36$ 11.01          | 0.02                                     |             | $0,40$ 0.54   | CORRECTO         | 0.100  | CORRECTO                     |
| 9               | 10 | 99.8582 99.8402  |              | 0,90         | 2,00      | 0,15                    | 4,00      |       | .36 11.01            | 0.01                                     |             | $0,40$ $0,54$ | CORRECTO         | 0, 100 | CORRECTO                     |
| 10              |    | 99,8402 99,8222  |              | 0,90         | 2,00      | 0,30                    | 4,00      |       | $.36$ 11,01          | 0,03                                     |             | $0,40$ 0.54   | CORRECTO 0,100   |        | CORRECTO                     |
| 11              | 12 | 99,8222 99,8152  |              | 0,35         | 2,00      | 0,45                    |           |       | 4,00 1,36 11,01      | 0.04                                     |             | $0,50$ $0,68$ | CORRECTO         | 0.100  | CORRECTO                     |
| 12 <sup>°</sup> | 13 | 99.8152 99.7822  |              | .65          | 2,00      | 1,95                    |           |       | 4,00 1,36 11,01 0,18 |                                          | $0,80$ 1,09 |               | CORRECTO         | 0.300  | CORRECTO                     |

Tabla XXV. **Diseño hidráulico para el drenaje sanitario**

Fuente: elaboración propia.

Drenaje pluvial:

Se considerará un sistema independiente para las bajadas de aguas pluviales, el cual no podrá usarse como ventilación del sistema de drenaje sanitario.

En su diseño deberá considerarse:

- $\checkmark$  Una pendiente mínima para techos y áreas impermeables del 1 por ciento.
- $\checkmark$  Coladeras o rejillas en forma de cúpula en el extremo superior de las bajadas de agua, protegidas con material inoxidable.
- $\checkmark$  Las bajadas en paredes que den al exterior, preferiblemente estarán protegidas con mortero fino o concreto.
- Un área máxima a drenar según el diámetro de la bajada tal como lo indica la siguiente tabla.

#### Tabla XXVI. **Diámetro de tuberías para drenaje pluvial**

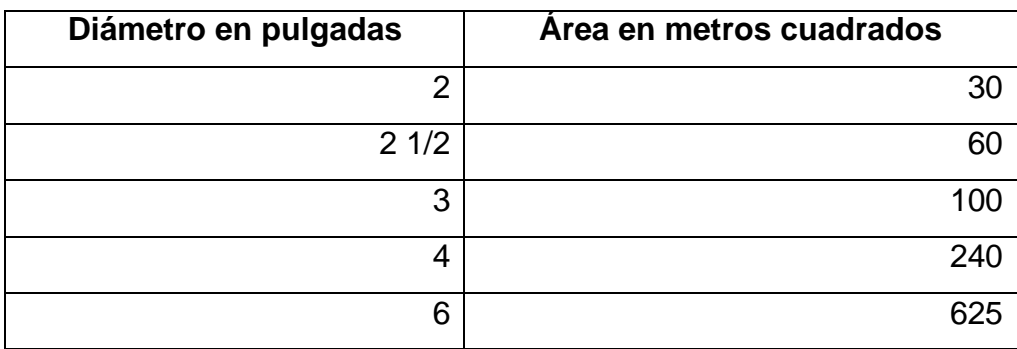

Fuente: Municipalidad de Jutiapa, Jutiapa.

Se utilizará tubería de 3 pulgadas tal y como se indica en los planos constructivos.

Cuando no existe drenaje pluvial, estas aguas se verterán directamente a las áreas verdes. Las bajadas en este caso descargarán en un registro lleno de grava para evitar la socavación.

#### **3.7. Planos constructivos**

Los planos constructivos elaborados son: planta amueblada, acotada, de cimentación, de acabados, instalaciones eléctricas de iluminación y fuerza, de instalaciones hidráulicas, armado de losas, vigas, columnas, zapatas y gradas, elevaciones y secciones transversales en muros, detalle de ventanas y puertas (ver apéndices).

#### **3.8. Presupuesto**

En el presupuesto del edificio escolar se especifican los renglones que se deben realizar para llevar a cabo el proyecto, los precios de los materiales usados son valores cotizados en la cabecera departamental, los salarios de mano de obra tanto calificada como no calificada son los utilizados por la municipalidad.

El presupuesto se elaboró a base de precios unitarios, aplicando un 35 por ciento de costos indirectos, que representa los gastos administrativos, fianzas, supervisión y utilidad.

#### **3.8.1. Materiales**

- $\checkmark$  La cantidad de arena de río y piedrín se calculó por metro cúbico.
- $\checkmark$  El concreto para la fundición de los elementos estructurales se calculó por metro cúbico.
- La cantidad de refuerzo y alambre de amarre se calculó en varillas y libras respectivamente para cada elemento estructural.
- $\checkmark$  Los precios de los materiales se tomaron con base en los que se manejan en el municipio, en este caso la cabecera departamental.

#### **3.8.2. Mano de obra**

- $\checkmark$  La cuantificación de la mano de obra calificada se realizó en forma unitaria, metro lineal, metro cuadrado y metro cúbico, etc.
- $\checkmark$  Los precios de la mano de obra, se tomaron con base en los precios que maneja la Municipalidad de Jutiapa.

#### **3.8.3. Costo total del proyecto**

Para esto se hace la sumatoria de todos los costos totales de cada renglón. El resultado del presupuesto por renglones para la edificación diseñada en este trabajo, aparece en la siguiente tabla.

# Tabla XXVII. **Presupuesto del edificio escolar de dos niveles**

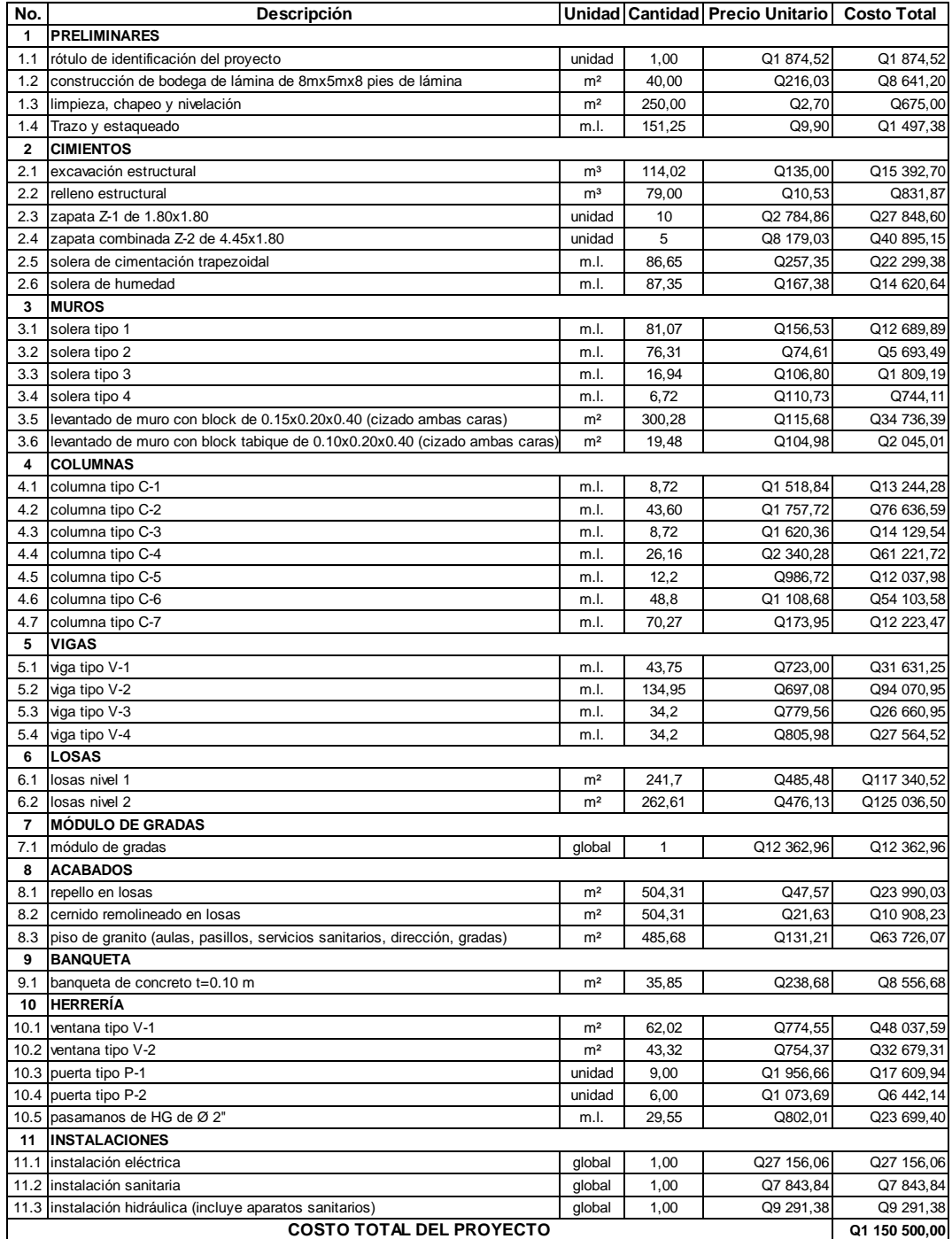

Fuente: elaboración propia.

El precio total del proyecto es de un millón ciento cincuenta mil quinientos quetzales exactos.

#### **3.9. Evaluación de impacto ambiental inicial (EIA)**

Esta actividad valorará los efectos directos e indirectos de cada propuesta de actuación sobre la población humana, la fauna, la flora, el suelo, el aire, el agua, el clima, el paisaje y la estructura y función de los ecosistemas previsiblemente afectados.

#### **3.9.1. Marco legal**

Congreso de la República de Guatemala

Decreto número 68-86

Artículo 8.- (Reformado por el Decreto del Congreso Número 1-93). Para todo proyecto, obra, industria o cualquier otra actividad que por sus características puede producir deterioro a los recursos naturales renovables o no, al ambiente, o introducir modificaciones nocivas o notorias al paisaje y a los recursos culturales del patrimonio nacional, será necesario previamente a su desarrollo un estudio de evaluación del impacto ambiental, realizado por técnicos en la materia y aprobado por la Comisión del Medio Ambiente.

El funcionario que omitiere exigir el estudio de impacto ambiental de conformidad con este artículo será responsable personalmente por incumplimiento de deberes, así como el particular que omitiere cumplir con dicho estudio de impacto ambiental será sancionado con una multa

199

de cinco mil a cien mil quetzales. En caso de no cumplir con este requisito en el término de seis meses de haber sido multado, el negocio será clausurado en tanto no cumpla.

#### **3.9.2. Impactos ambientales**

Componente social

Habitantes de la aldea donde se ubicará el proyecto, recibirán directamente el impacto de acarreo de materiales y construcción durante el tiempo que dure la misma.

#### Estética

- $\checkmark$  Ruido
- $\checkmark$  Movimiento de tierras
- Paisaje dañado
- $\checkmark$  Degradación visual

#### **3.9.3. Plan de gestión ambiental**

Un adecuado plan de gestión ambiental debe contener lineamientos claros y específicos sobre los desechos y residuos causados por un proyecto, dentro de los impactos potenciales considerados a tener presente para un proyecto de este tipo es importante mencionas aspectos como:

- $\checkmark$  Perturbación de la población en el proceso de acarreo de materiales y en la ejecución misma del proyecto.
- $\checkmark$  Impacto adverso al paisaje.

 Degradación de vecindades en las cercanías de la ejecución del proyecto.

#### **3.9.4. Medidas de mitigación**

Tienen por finalidad evitar o disminuir los efectos adversos del proyecto en el entorno en cualquiera de sus fases de ejecución. Estas medidas se determinan en función del análisis de cada una de las componentes ambientales afectadas por la ejecución del proyecto, en cada una de las etapas de este.

#### **3.9.4.1. En construcción**

- $\checkmark$  Diseñar tratando de adecuarse al entorno existente.
- En el momento de iniciar la construcción, señalizar el área.
- $\checkmark$  Repoblar con árboles nativos de la región, las áreas libres.
- $\checkmark$  Restringir uso de maquinaria pesada a horas diurnas.
- $\checkmark$  Utilizar rutas alternas al centro de la población.
- $\checkmark$  Enterrar las bolsas (envases de cemento y cal) en vez de quemarlas.
- $\checkmark$  Fundir y trasladar materiales de construcción en días no festivos o días de plaza.
- Después de cada jornada de trabajo, limpiar el área (recoger estacas de madera, tablas con clavos, restos de mezcla, pedazos de hierro, etc.).
- $\checkmark$  Cuando sea posible, limitar el mover tierra solo durante la estación seca.
- $\checkmark$  Compactar la tierra removida.
- $\checkmark$  Establecer letrinas temporales para la cuadrilla de trabajadores.
- $\checkmark$  Garantizar uso de equipo adecuado de trabajo (guantes, botas, mascarillas, cascos).
- $\checkmark$  Incluir botiquín de primeros auxilios.

### **3.9.4.2. En operación**

- $\checkmark$  Establecer plan de monitoreo ambiental.
- $\checkmark$  Capacitación permanente y continua a operadores del sistema.
- $\checkmark$  Mantenimiento preventivo.

### **CONCLUSIONES**

- 1. Con la construcción del proyecto del alcantarillado sanitario, en el cantón Río de la Virgen, se mejorará la calidad de vida de los habitantes de dicho lugar, evitando el brote de enfermedades gastrointestinales.
- 2. De acuerdo al diagnóstico de las necesidades de servicio básico e infraestructura llevado a cabo en el cantón Río de la Virgen y cantón San Pablo, la necesidad prioritaria está orientada hacia el área de sanidad e infraestructura escolar, respectivamente, razón por la cual se realizó el diseño del alcantarillado sanitario y edificio escolar de dos niveles.
- 3. El alcantarillado sanitario se diseñó en función de criterios y parámetros técnicos, con base en el estudio de la población a servir, para eso se utilizaron las normas del Instituto de Fomento Municipal, normas brindadas por fabricante de tubería, AMANCO.
- 4. El alcantarillado sanitario y el edificio de dos niveles para el cantón Río de la Virgen y cantón San Pablo, respectivamente, son proyectos de carácter social, por lo que no son rentables para un inversionista ya que generan más costos que beneficios. Por lo que el estado asumirá los costos para la construcción y mantenimiento de ambos proyectos.
- 5. El estudio de suelos es sumamente importante en el desarrollo de obras de ingeniería. En el proyecto del edificio escolar, se efectúo el ensayo de compresión triaxial para determinar el valor soporte del suelo, los valores a utilizar son el ángulo de fricción interna y la cohesión del suelo; dichos

valores se disminuyeron en un 50 por ciento para restar cualquier tipo de error acumulado en el manejo de la muestra de suelo, desde su extracción, transporte, incertidumbre del operario, calibración de aparatos, etc.

- 6. El precio del alcantarillado sanitario para el cantón Río de la Virgen se presupuestó con un precio total de 3 341 850,00 quetzales; éste tiene una longitud de 3 681,88 metros, obteniendo de esta forma un precio por metro lineal de 907,65 quetzales. Teniendo en cuenta que se han ejecutado proyectos similares en el municipio y comunidades cercanas al cantón Río de la Virgen donde el precio por metro lineal oscila entre 800,00 y 1 250,00 quetzales. Por lo que el precio obtenido en este proyecto se encuentra dentro del rango de precios que son aceptados por la Municipalidad de la ciudad de Jutiapa.
- 7. El precio del edificio escolar de dos niveles para el cantón San Pablo se presupuestó con un precio total de 1 143 968,00 quetzales, teniendo una área a construir de 250,00 metros cuadrados; por lo que el precio por metro cuadrado de dicha edificación es de 2 287,94 quetzales. La Municipalidad de la ciudad de Jutiapa ha ejecutado proyectos similares donde el precio por metro cuadrado oscila entre 2 150,00 y 2 400,00 quetzales, el precio obtenido en este proyecto se encuentra dentro del rango aceptado y manejado por la municipalidad.
- 8. En el diseño de cimientos para la edificación escolar se optó por zapatas aisladas y combinadas, utilizando como alternativa las zapatas combinadas donde se tiene una distancia muy pequeña de separación donde se proponía zapatas aisladas.

204

- 9. La utilización del sistema estructural de marcos dúctiles con losas planas de concreto reforzado en el diseño de la edificación escolar, la hace una estructura resistente a los sismos, debido a que se utilizó el método SEAOC el cual considera los efectos laterales que el sismo causa.
- 10. La verificación de resultados del software SAP2000 contra el método de Kani en el análisis estructural del edificio de dos niveles, da como prueba la exactitud que posee. Se determinó el cálculo estructural de este sistema en un tiempo más rápido y con datos más exactos, por eso es necesaria la utilización de software.

### **RECOMENDACIONES**

- 1. Capacitar a los integrantes del comité comunal de desarrollo de ambas comunidades a través de charlas, folletos, entre otros, con el fin de crear conciencia en la necesidad de preservar cada proyecto una vez finalizada la construcción.
- 2. Contratar mano de obra local para la construcción de los proyectos para beneficiar a los habitantes de ambas comunidades.
- 3. El alcantarillado sanitario y el edificio escolar, del cantón Río de la Virgen y cantón San Pablo, respectivamente, por ser estos proyectos de gran importancia para el desarrollo de las comunidades, se recomienda a la Municipalidad de la ciudad de Jutiapa hacer todas las gestiones necesarias para la ejecución de dichos proyectos.
- 4. Extraer la muestra de suelo durante la época de clima crítico que es en invierno, ya que en esta época el suelo aumenta su densidad pero disminuye su resistencia, mientras que en verano cualquier tipo de suelo tiende a aumentar su valor soporte. También se debe de manipular y operar la muestra con la herramienta y maquinaria en óptimas condiciones para que la incertidumbre del valor soporte calculado sea mínima.
- 5. Proveer el mantenimiento adecuado y permanente a la estructura del edificio escolar y alcantarillado sanitario. Creando un plan de seis meses para ambos proyectos para evitar un deterioro prematuro en los mismos.
- 6. Tomar en cuenta que los presupuestos son una referencia, ya que están sujetos a cambios, principalmente por las circunstancias económicas que existan al momento de la ejecución, por lo que se recomienda una actualización de precios en su momento.
- 7. Utilizar un software automatizado de estructuras para tener una optimización del diseño estructural, para que se obtengan grandes beneficios, como la exactitud o la rapidez del cálculo estructural de algún proyecto requerido.

## **BIBLIOGRAFÍA**

- 1. ARRIAGA LÓPEZ, Oscar Enrique. *Guía para el Laboratorio de Instalaciones Eléctricas.* Trabajo de graduación de Ing. Eléctrica. Universidad de San Carlos de Guatemala, Facultad de Ingeniería, 1999. 301 p.
- 2. CABRERA, Fernando. *Apuntes de Ingeniería Sanitaria 2.* Trabajo de graduación de Ing. Civil. Universidad de San Carlos de Guatemala, Facultad de Ingeniería, 1989. 135 p.
- 3. ENRIQUEZ HARPER, Gilberto. *El ABC de las instalaciones de gas, hidráulicas y sanitarias.* 2a ed. México: Limusa, 2006. 305 p.
- 4. NILSON, Arthur. *Diseño de estructuras de concreto*. 12a ed. Colombia: McGraw-Hill, 2003. 722 p.
- 5. SIC GARCÍA, Ángel Roberto. *Guía teórica y práctica del curso de Concreto Armado II.* Trabajo de graduación de Ing. Civil. Universidad de San Carlos de Guatemala, Facultad de Ingeniería, 1988. 326 p.

# **APÉNDICES**

Apéndice 1. Diseño hidráulico de alcantarillado sanitario para el cantón Río de la Virgen Apéndice 2. Planos constructivos del alcantarillado sanitario para el cantón Río de la Virgen y del edificio escolar de dos niveles para el cantón San Pablo.

**APÉNDICE 1**

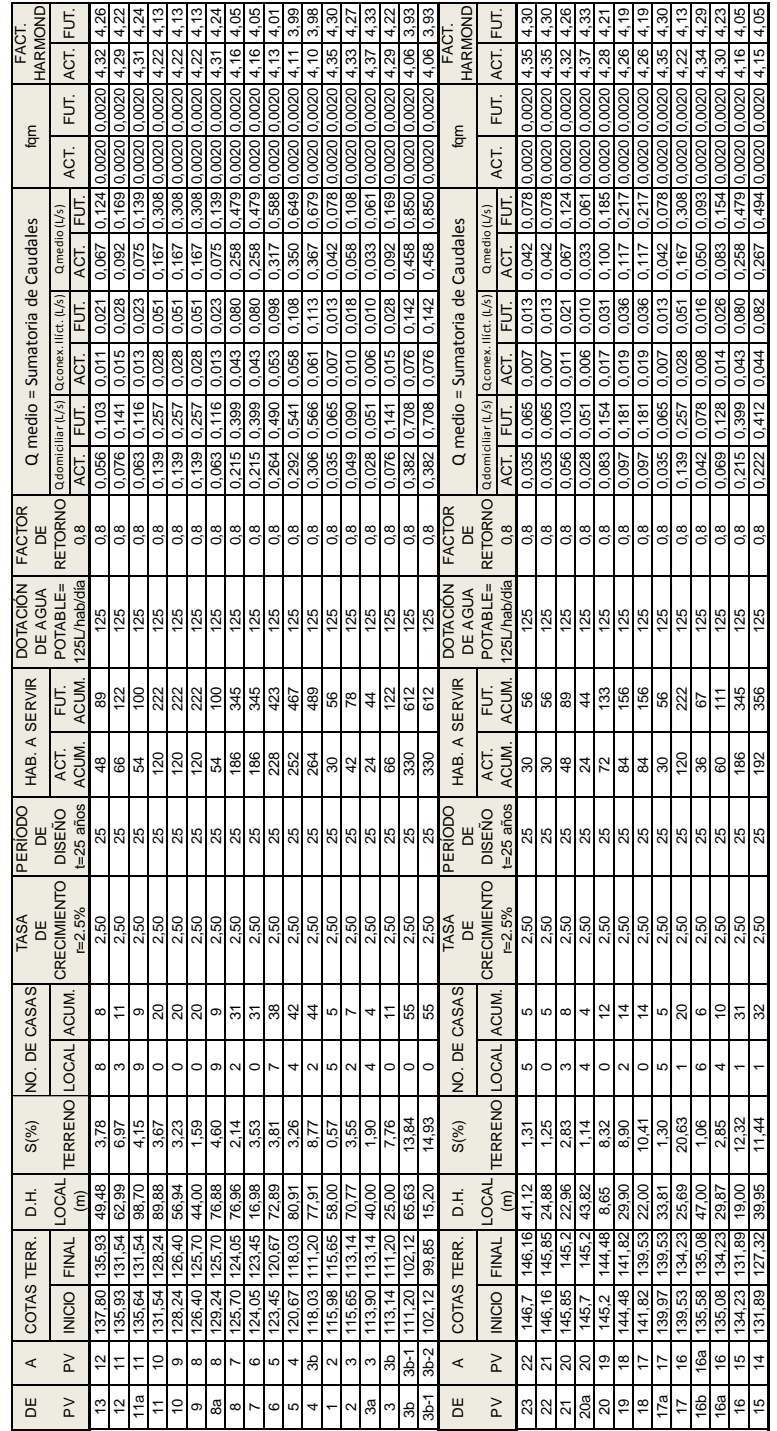

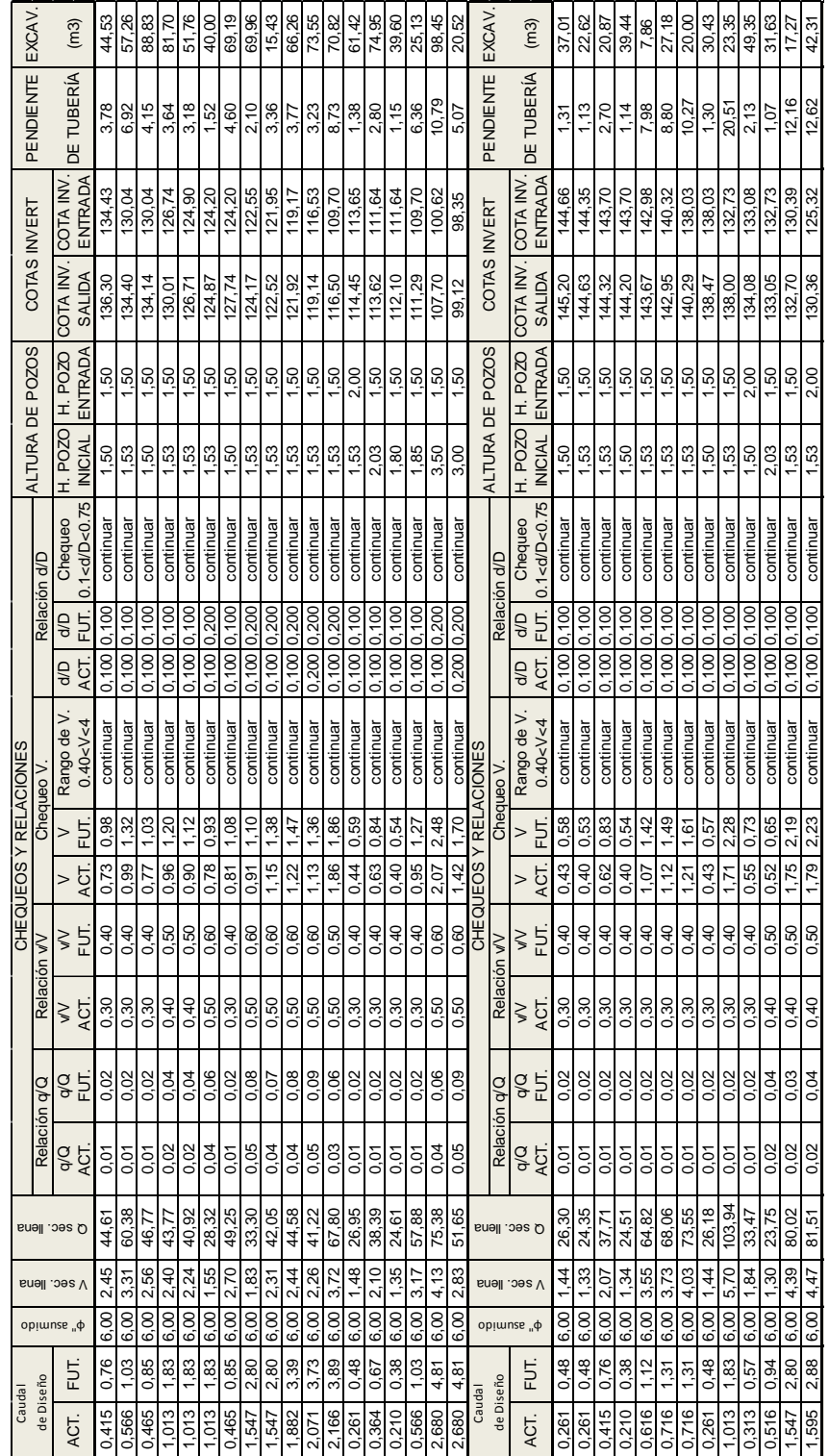

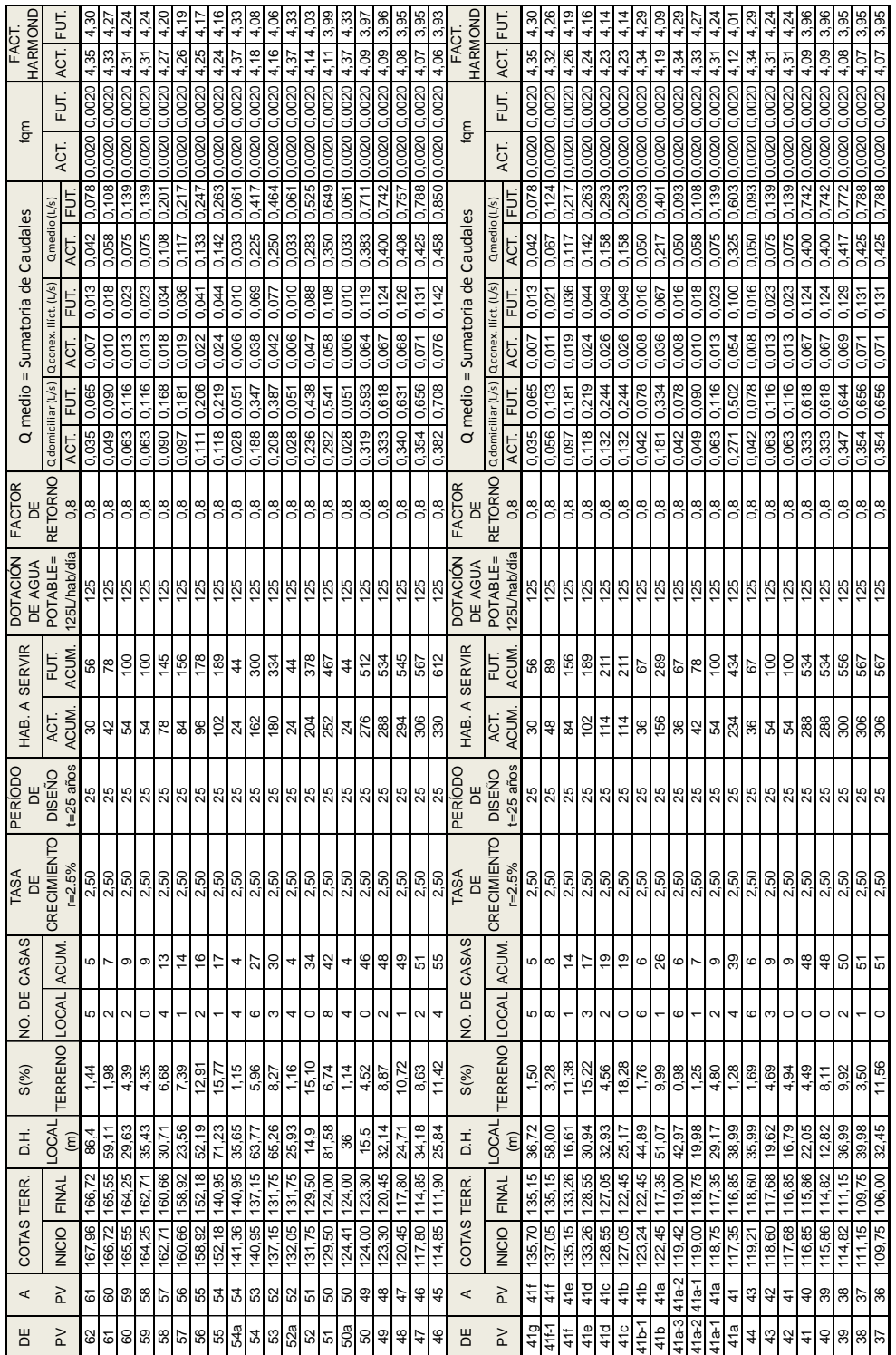

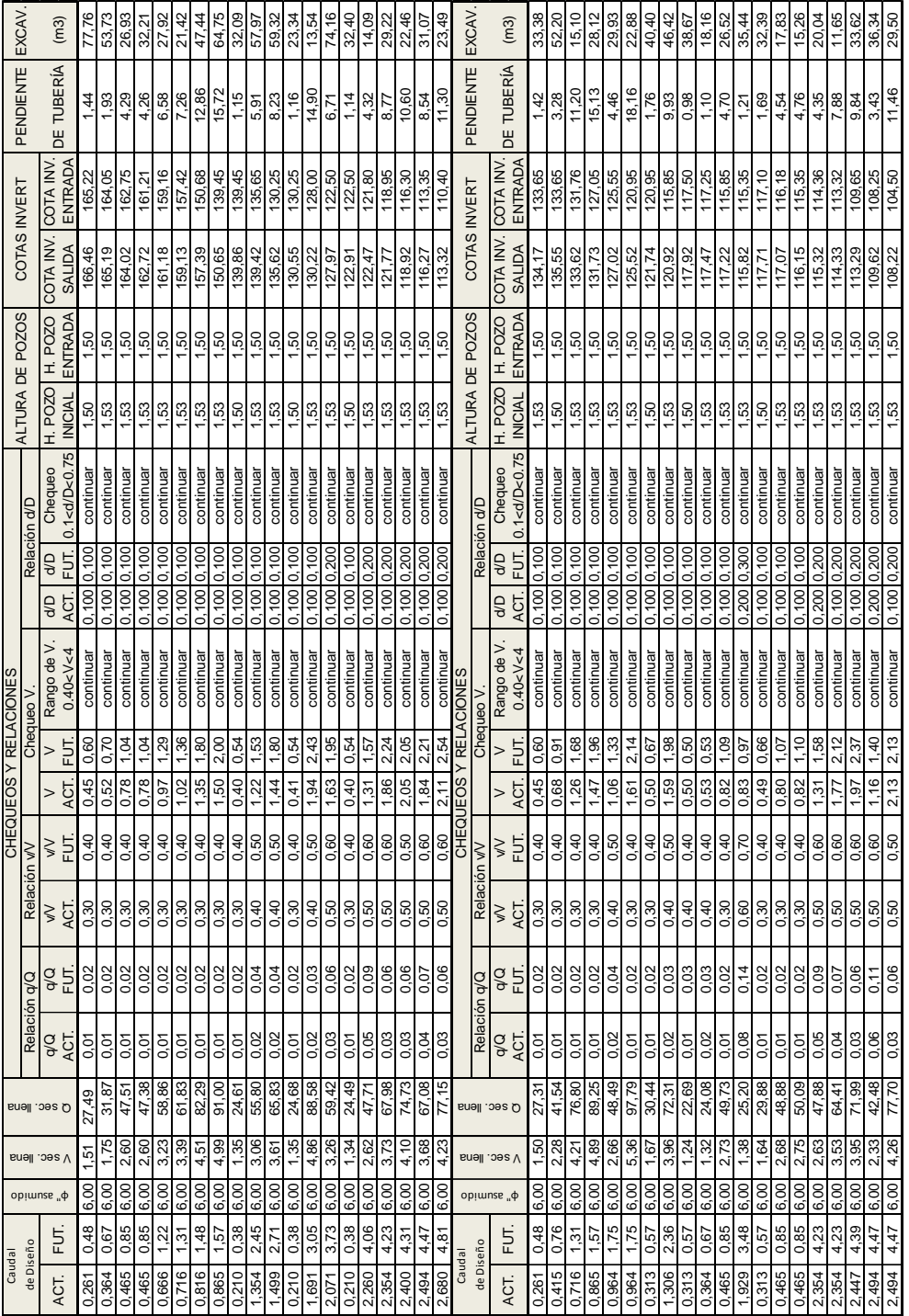

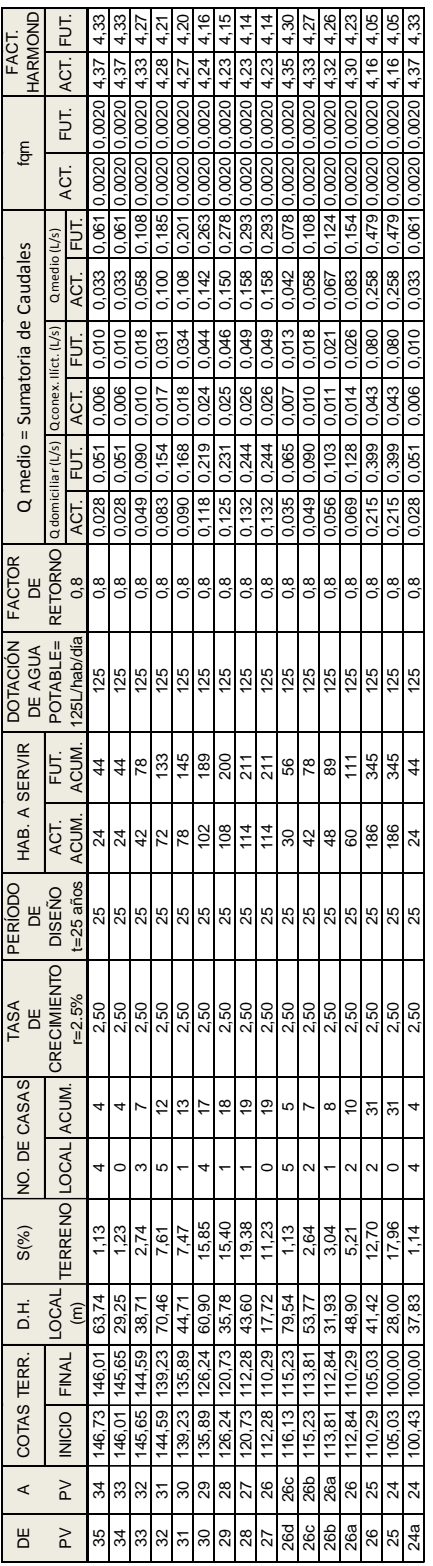
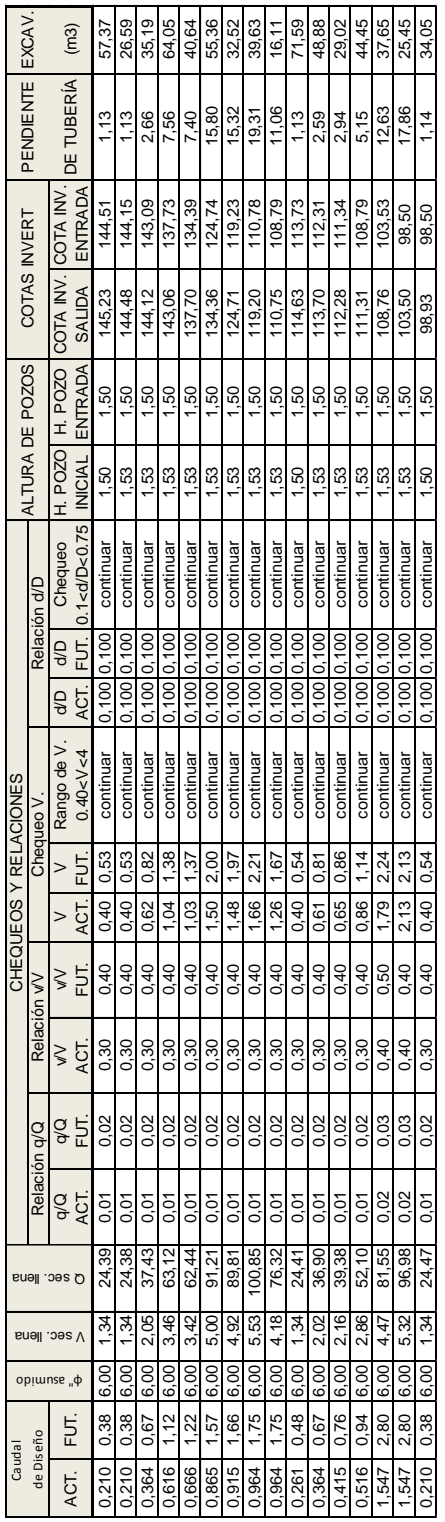

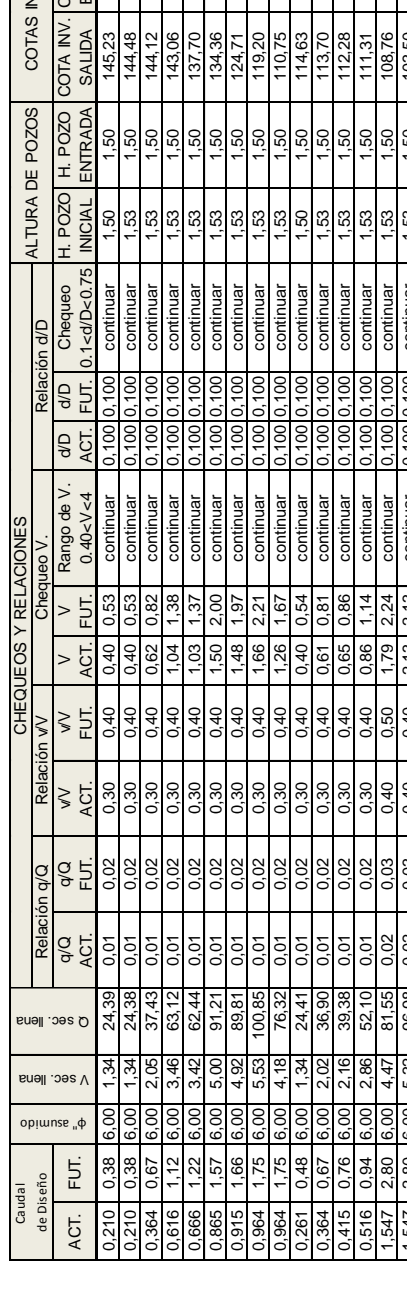

## **APÉNDICE 2**

 Planos constructivos del alcantarillado sanitario para el cantón Río de la Virgen y del edificio escolar de dos niveles para el cantón San Pablo.

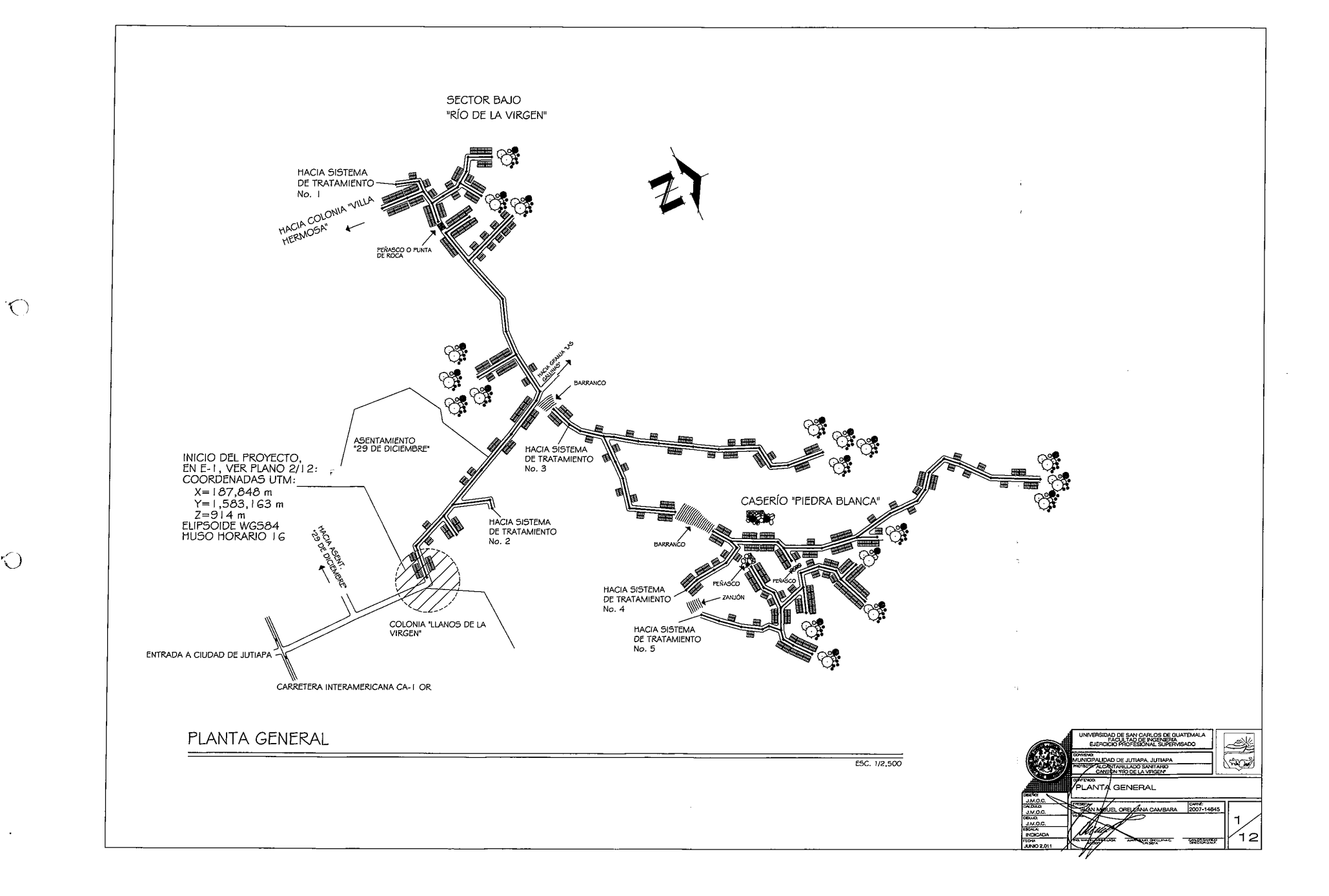

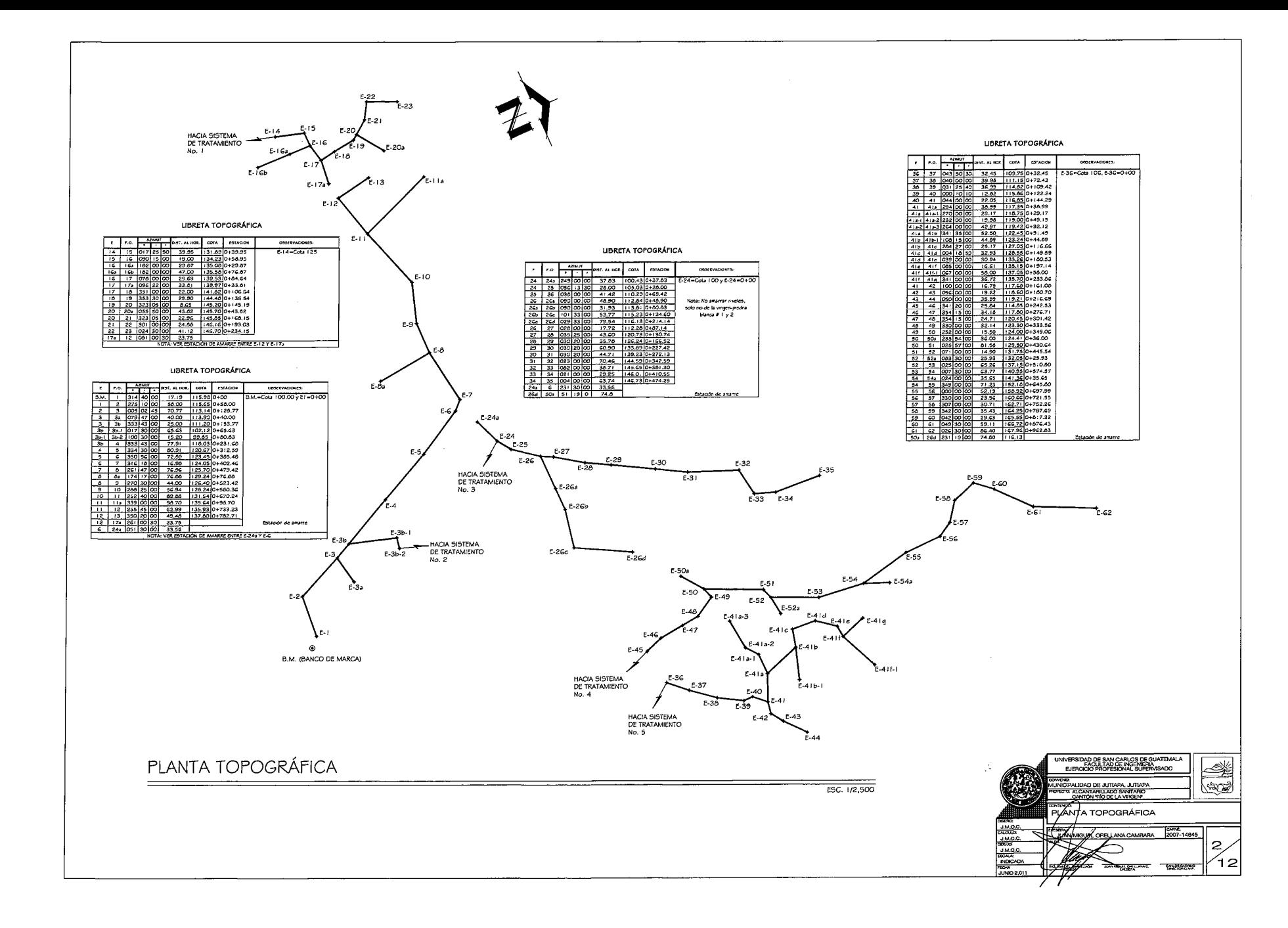

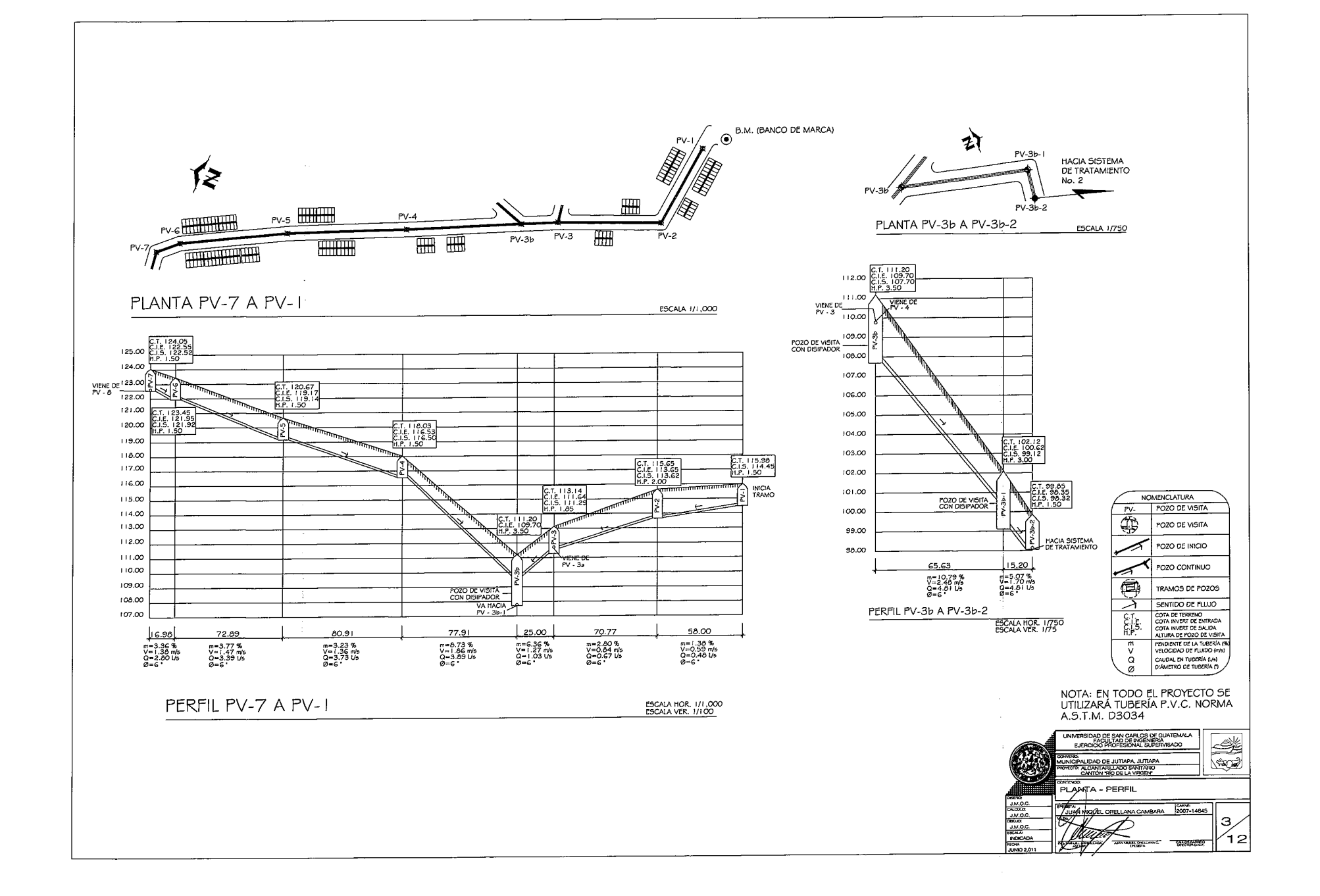

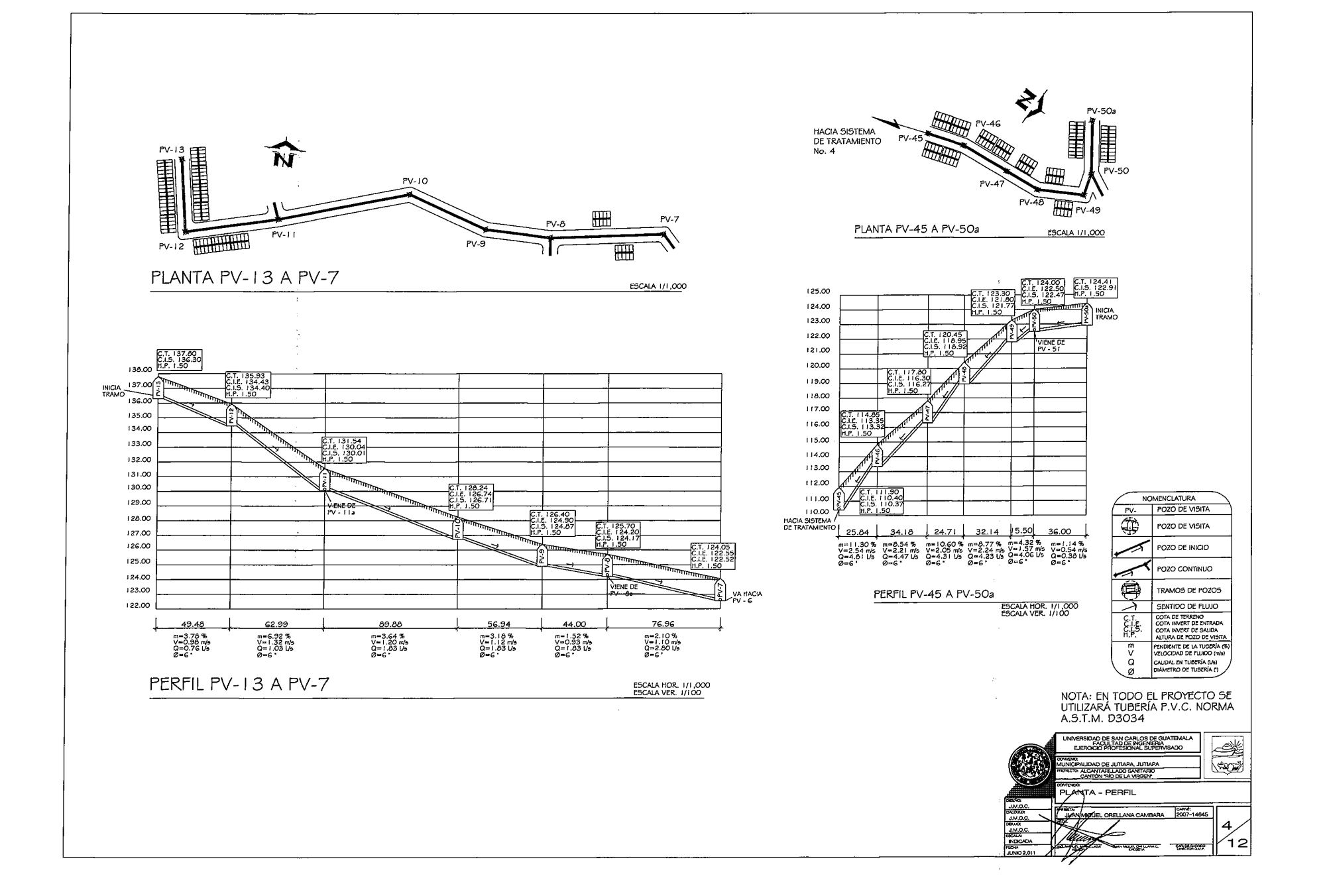

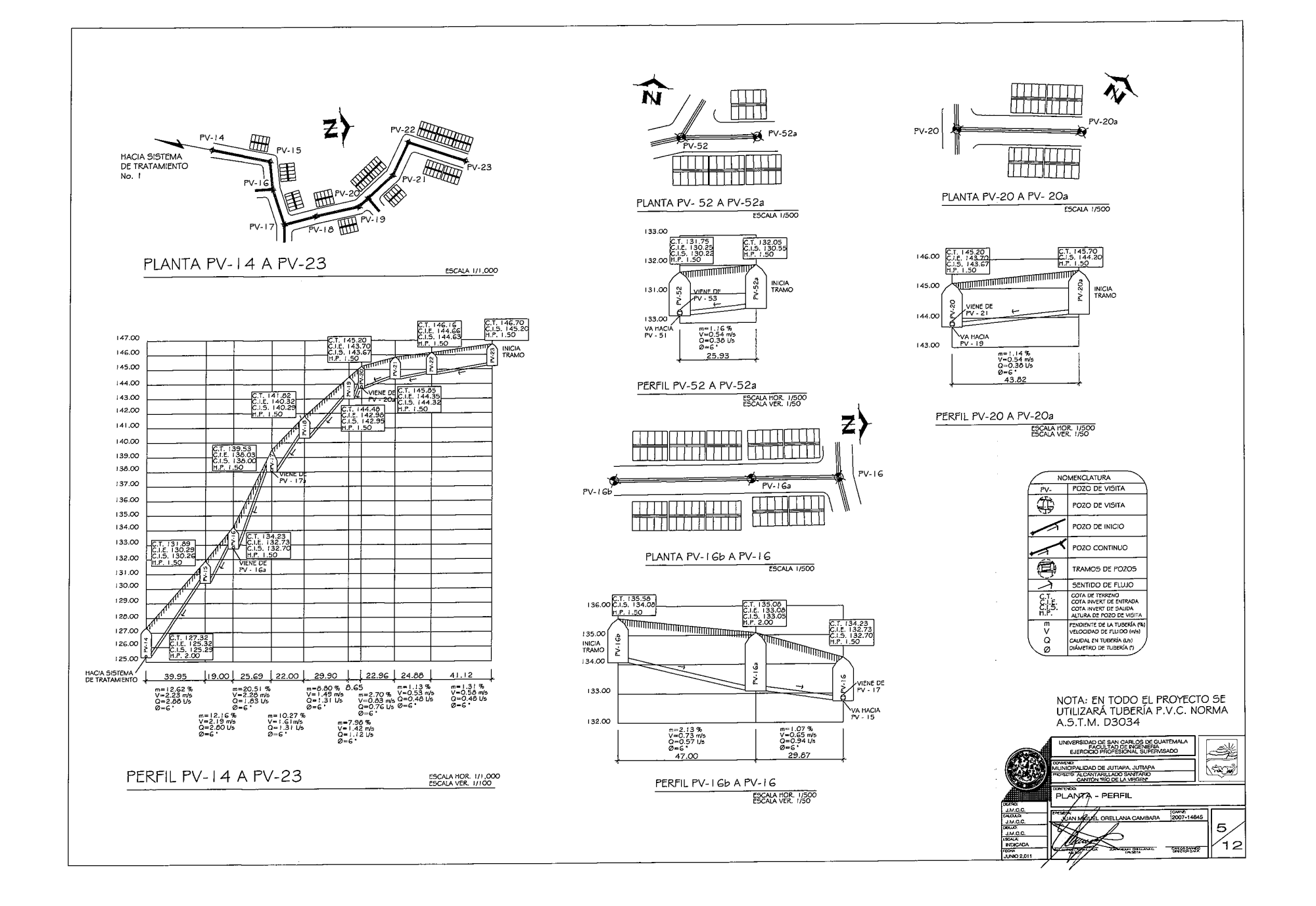

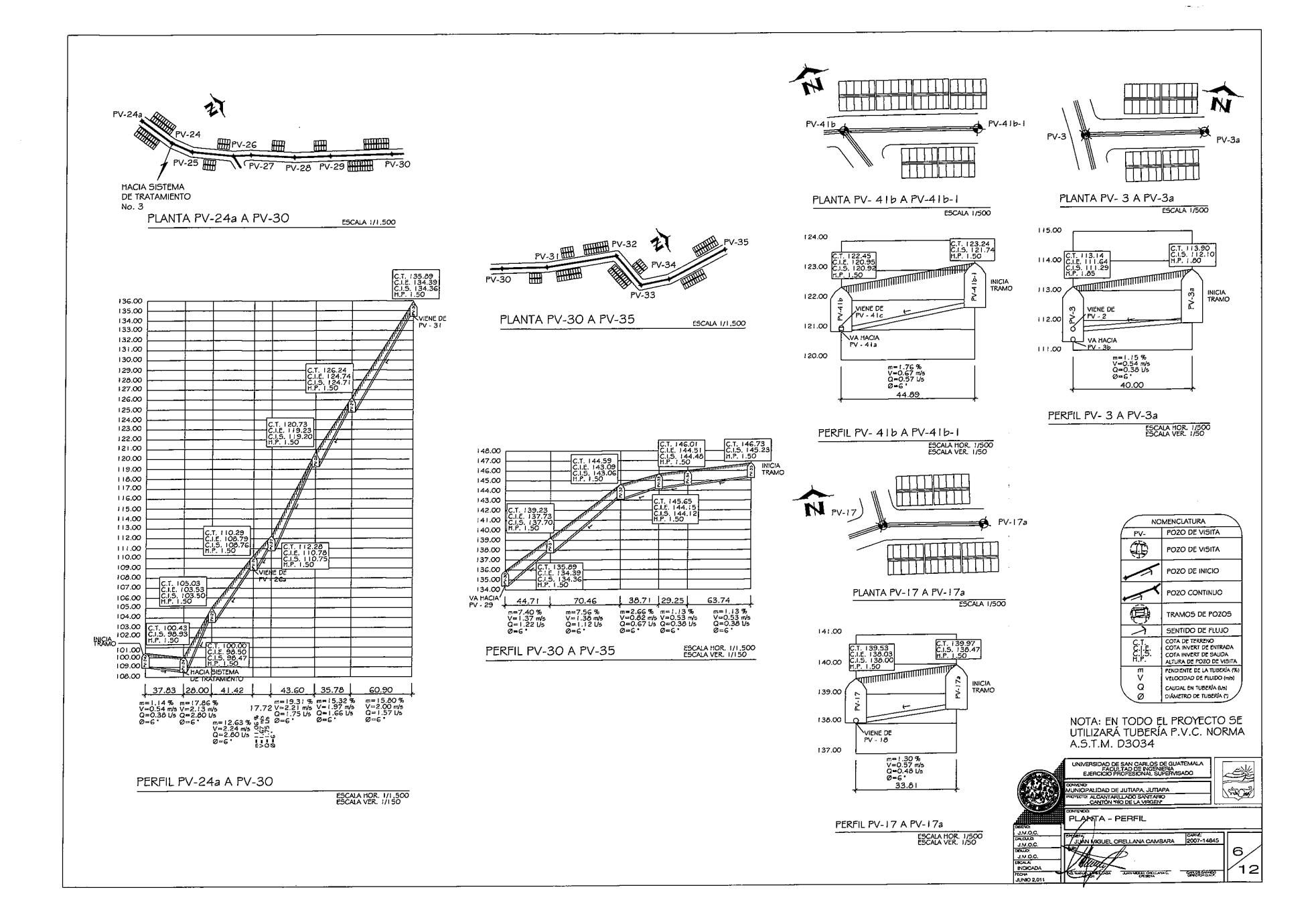

 $\overline{O}$ 

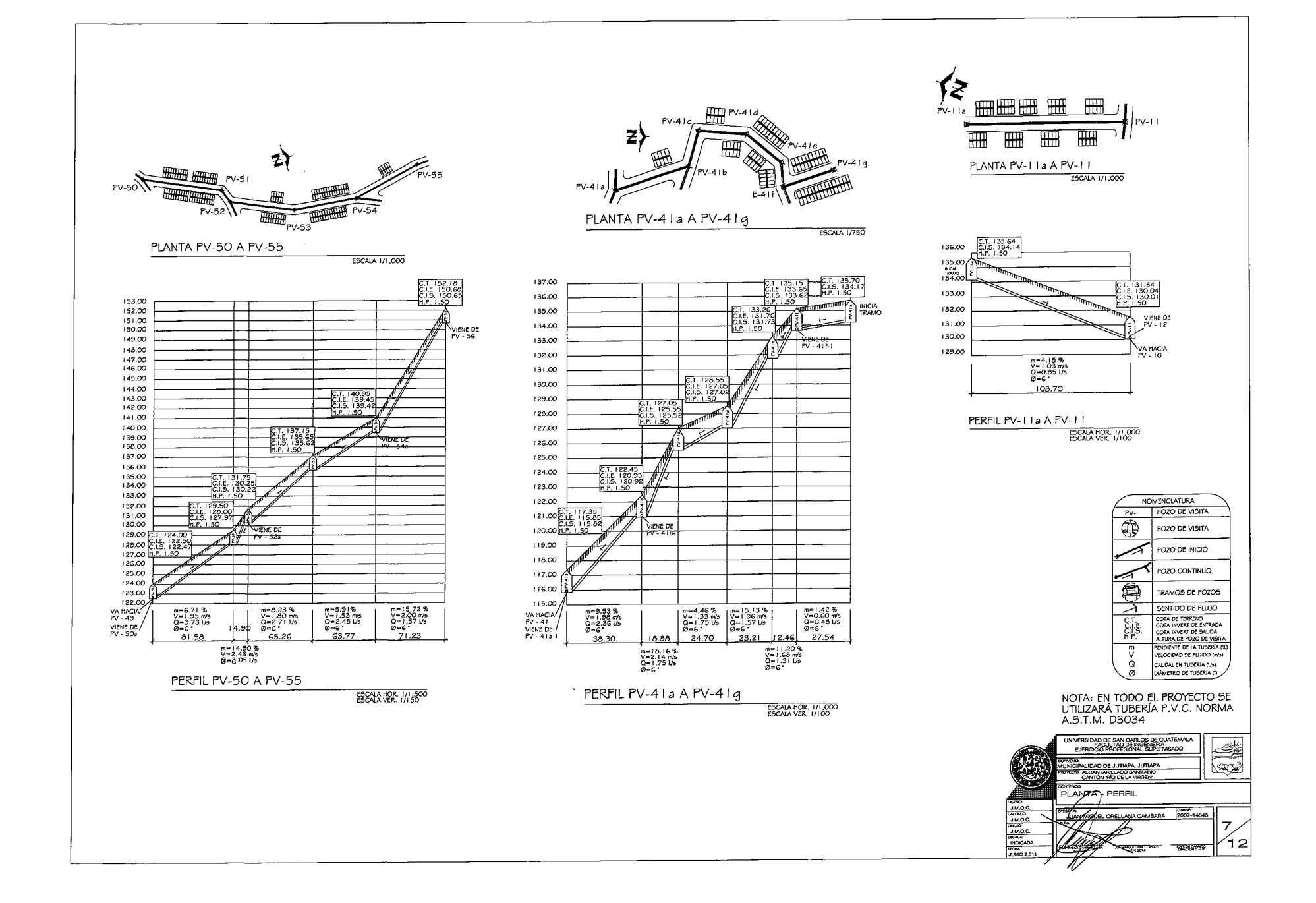

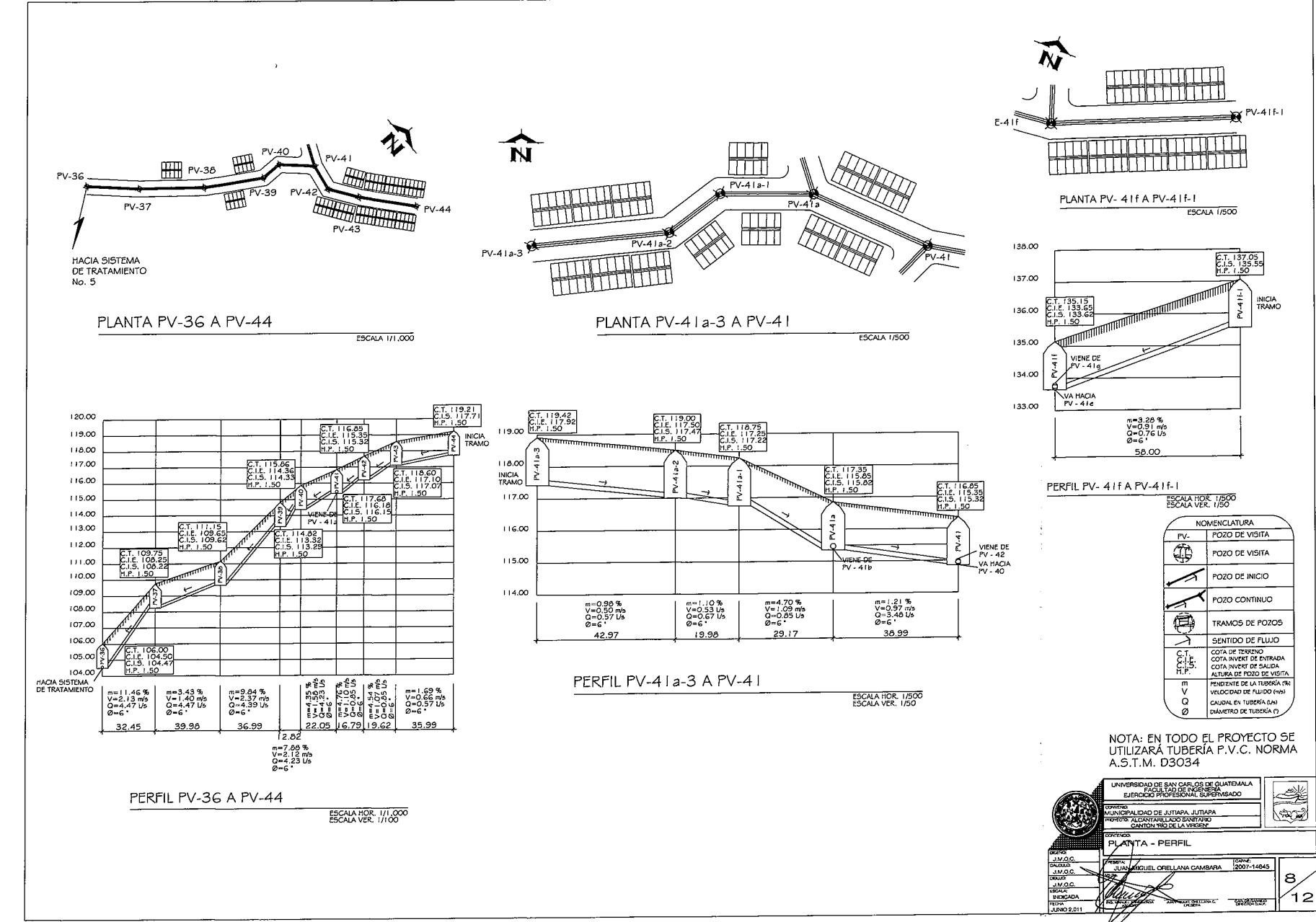

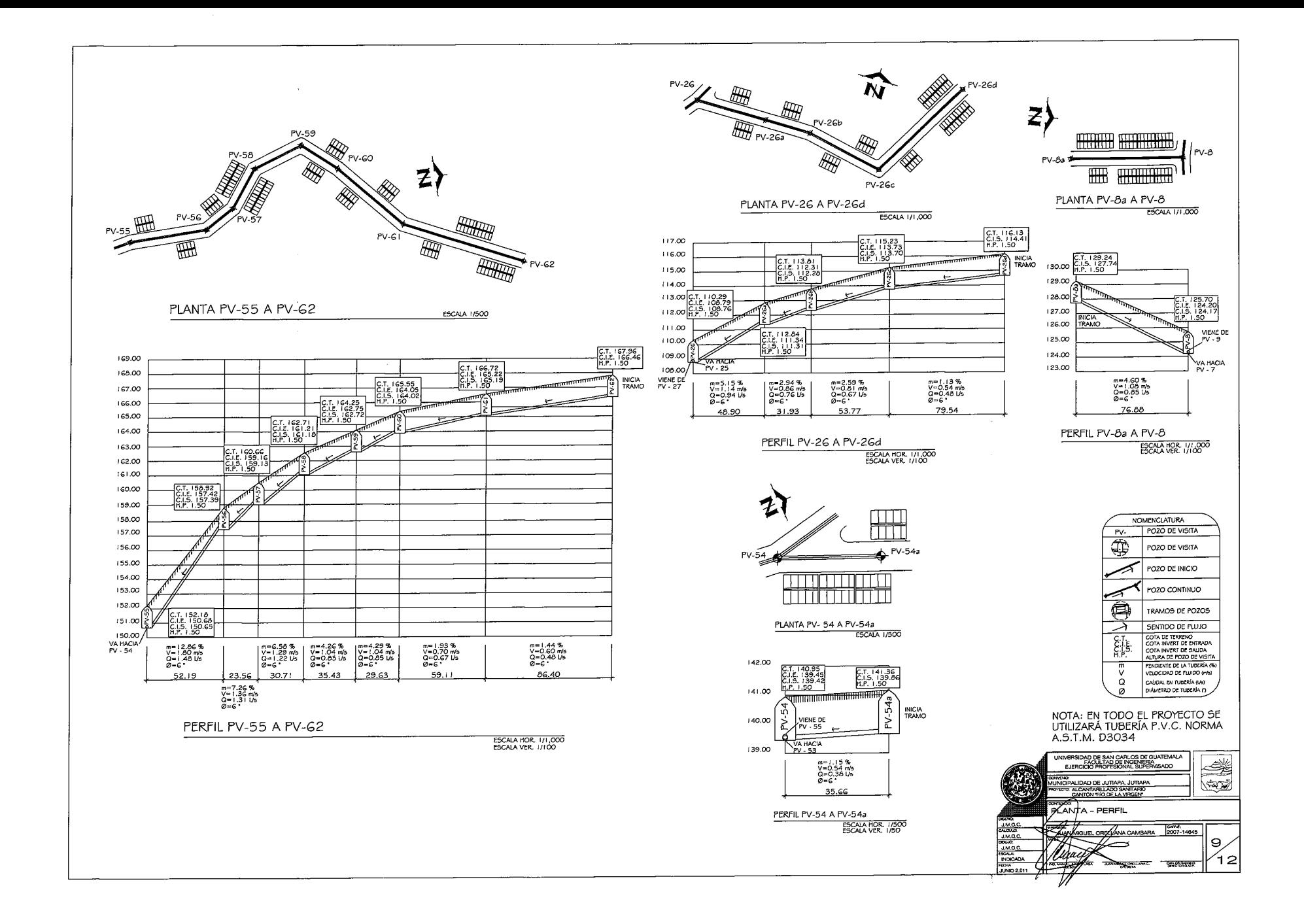

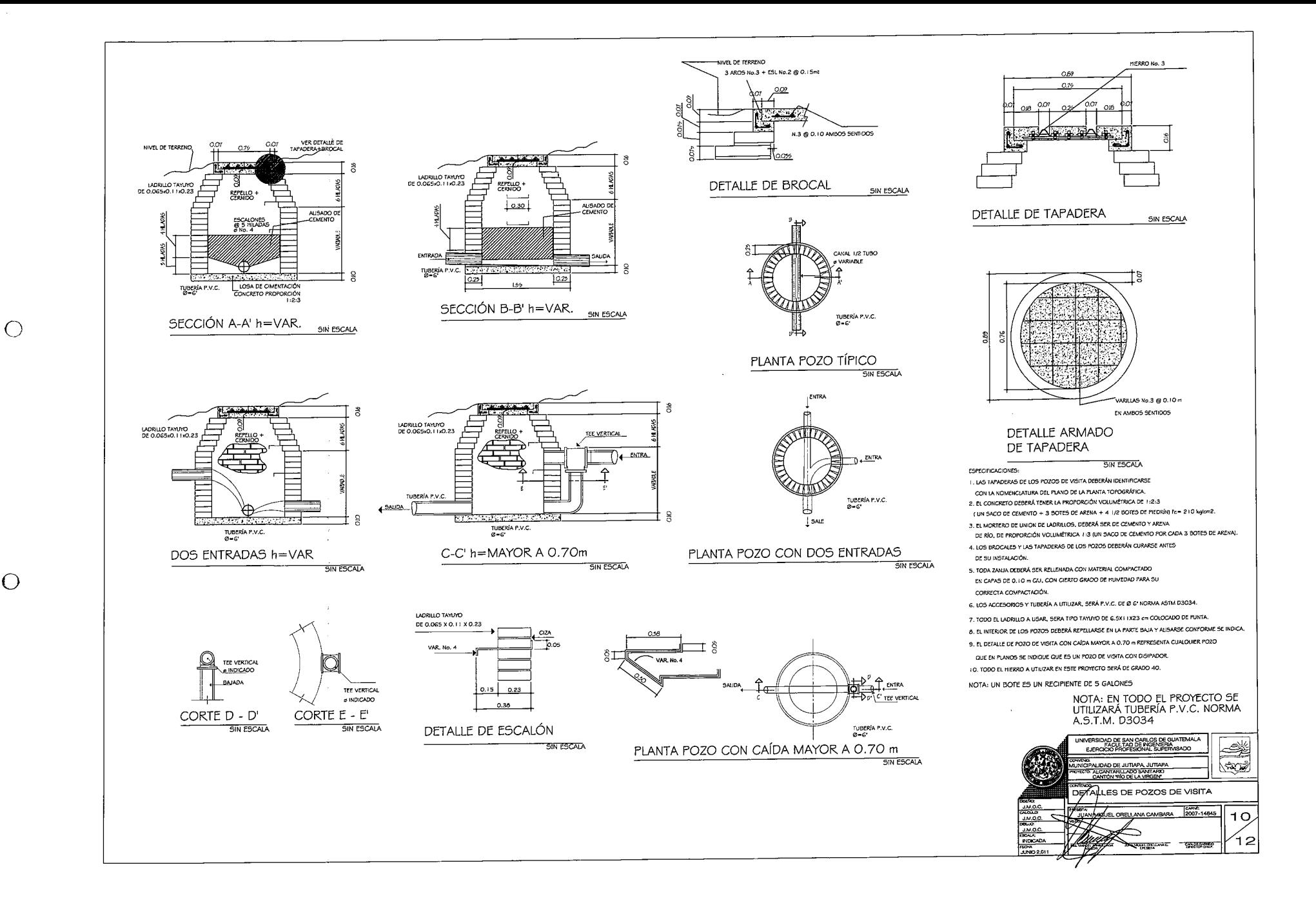

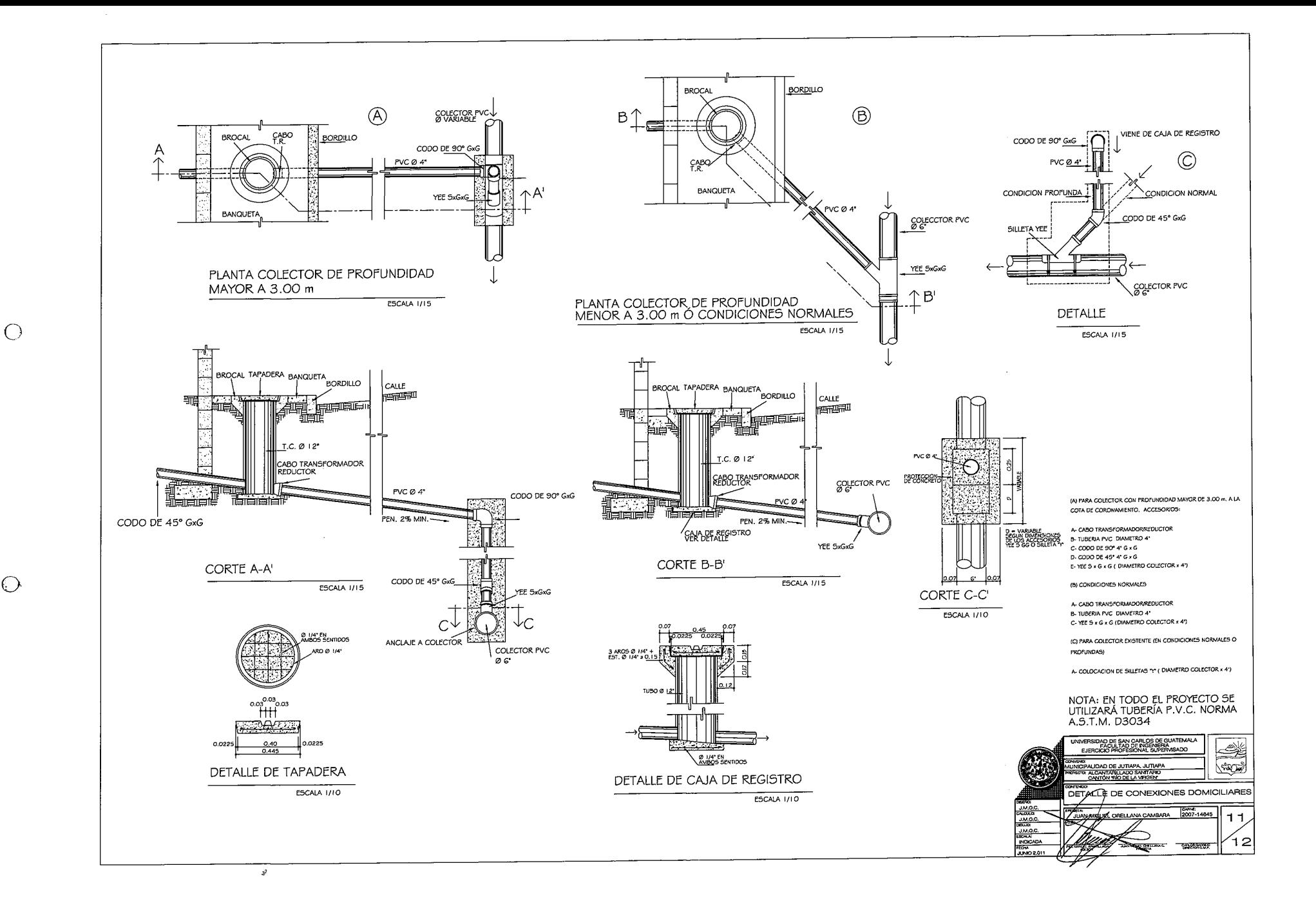

 $\bigodot$ 

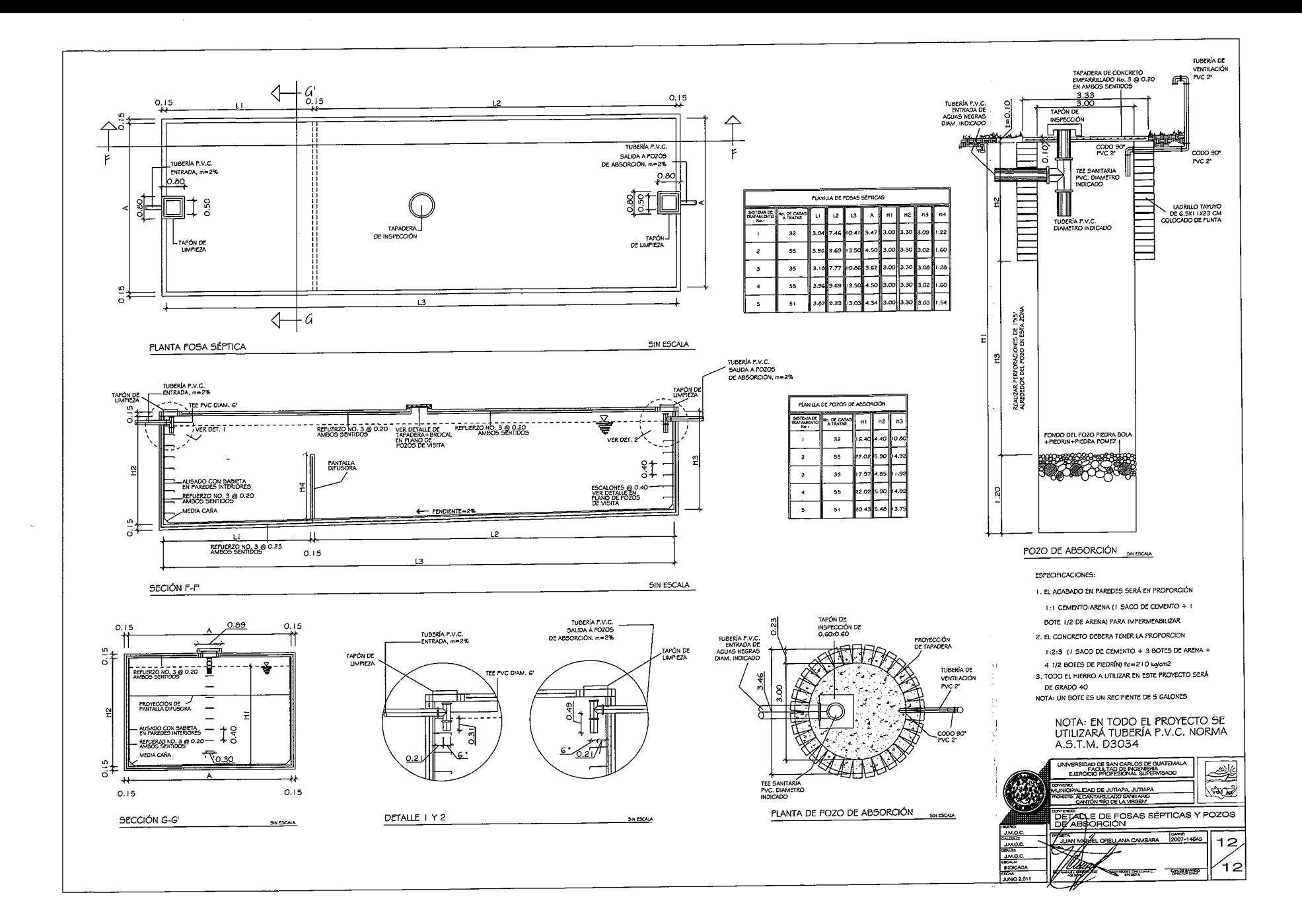

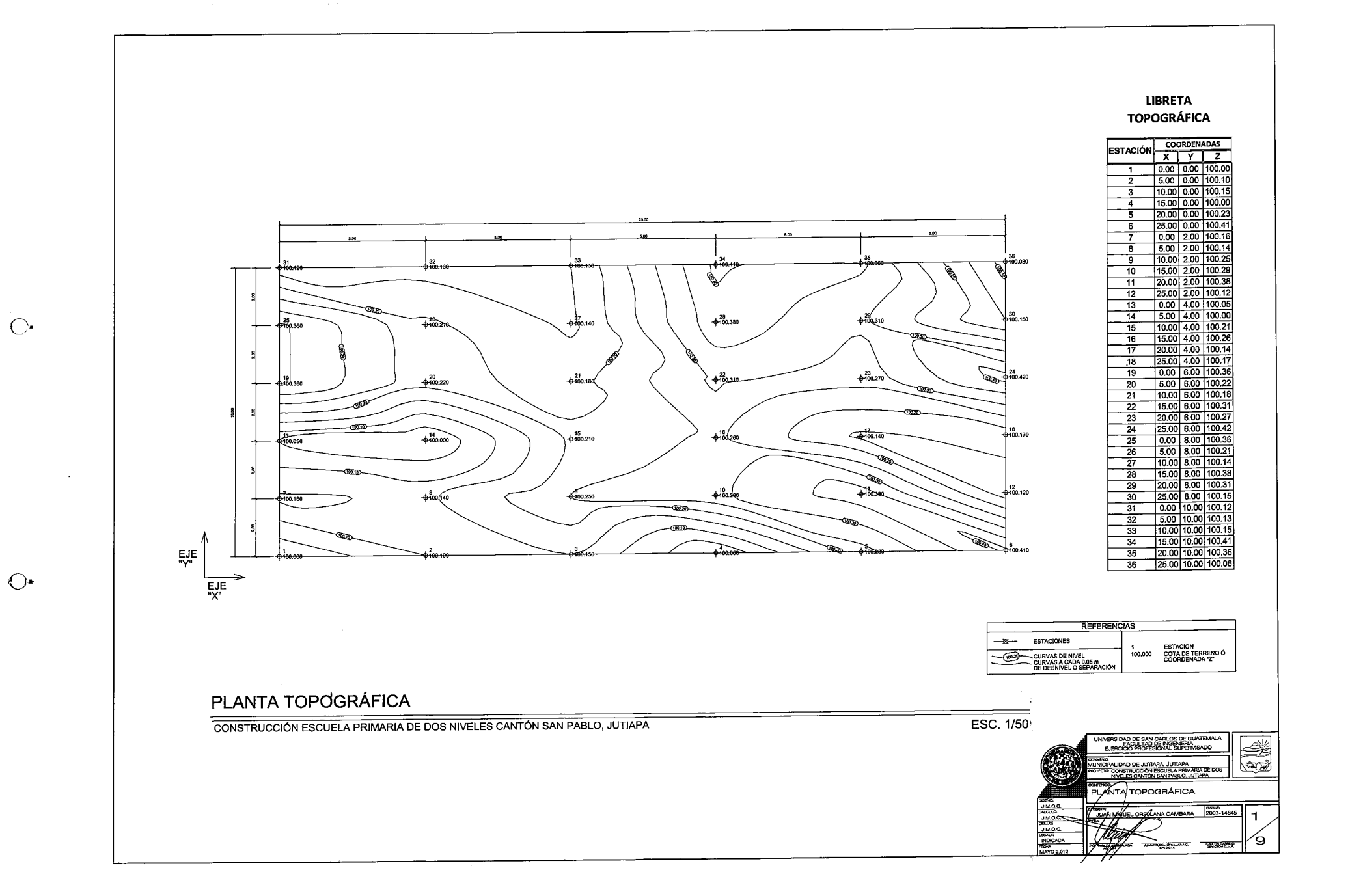

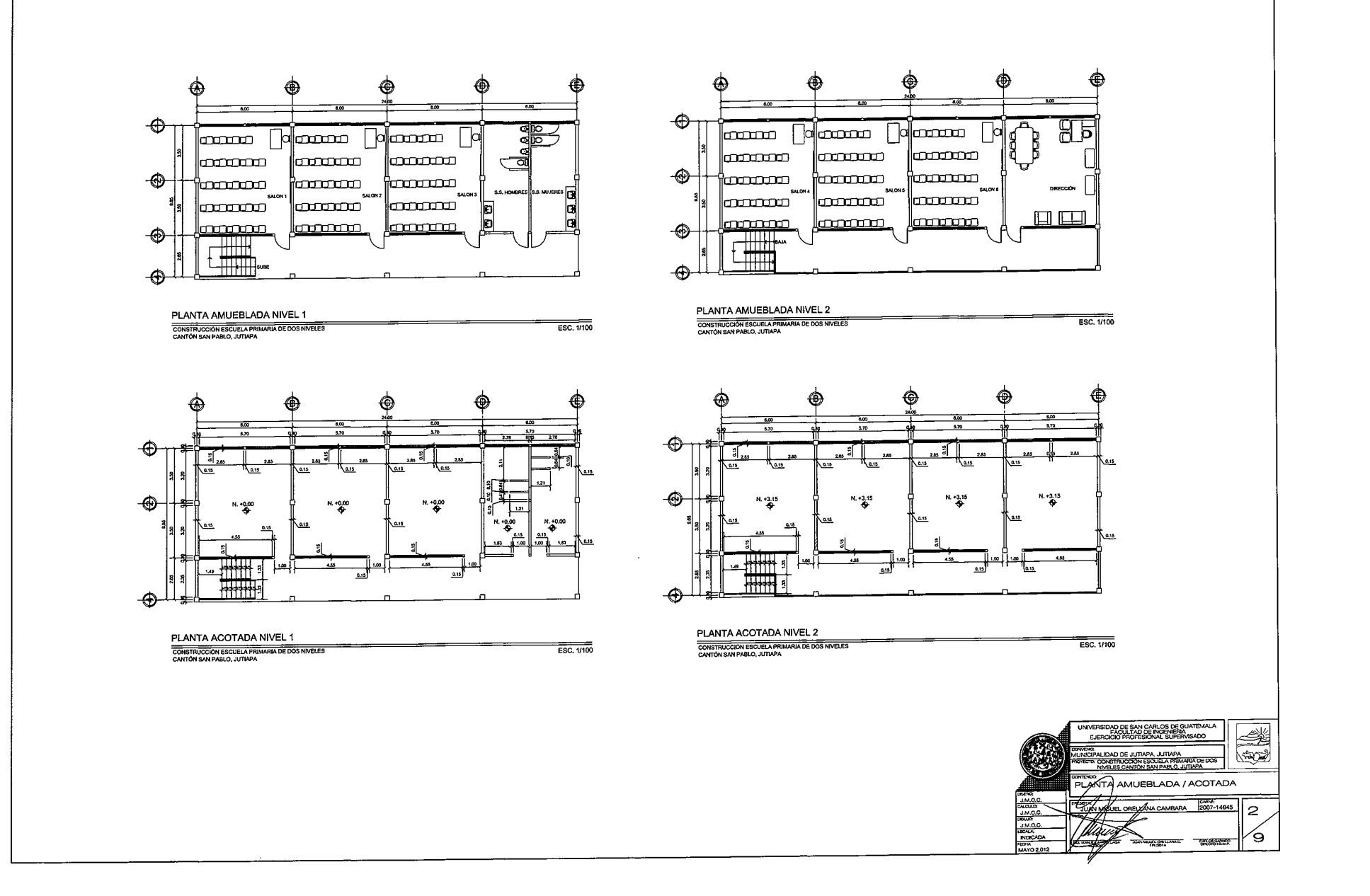

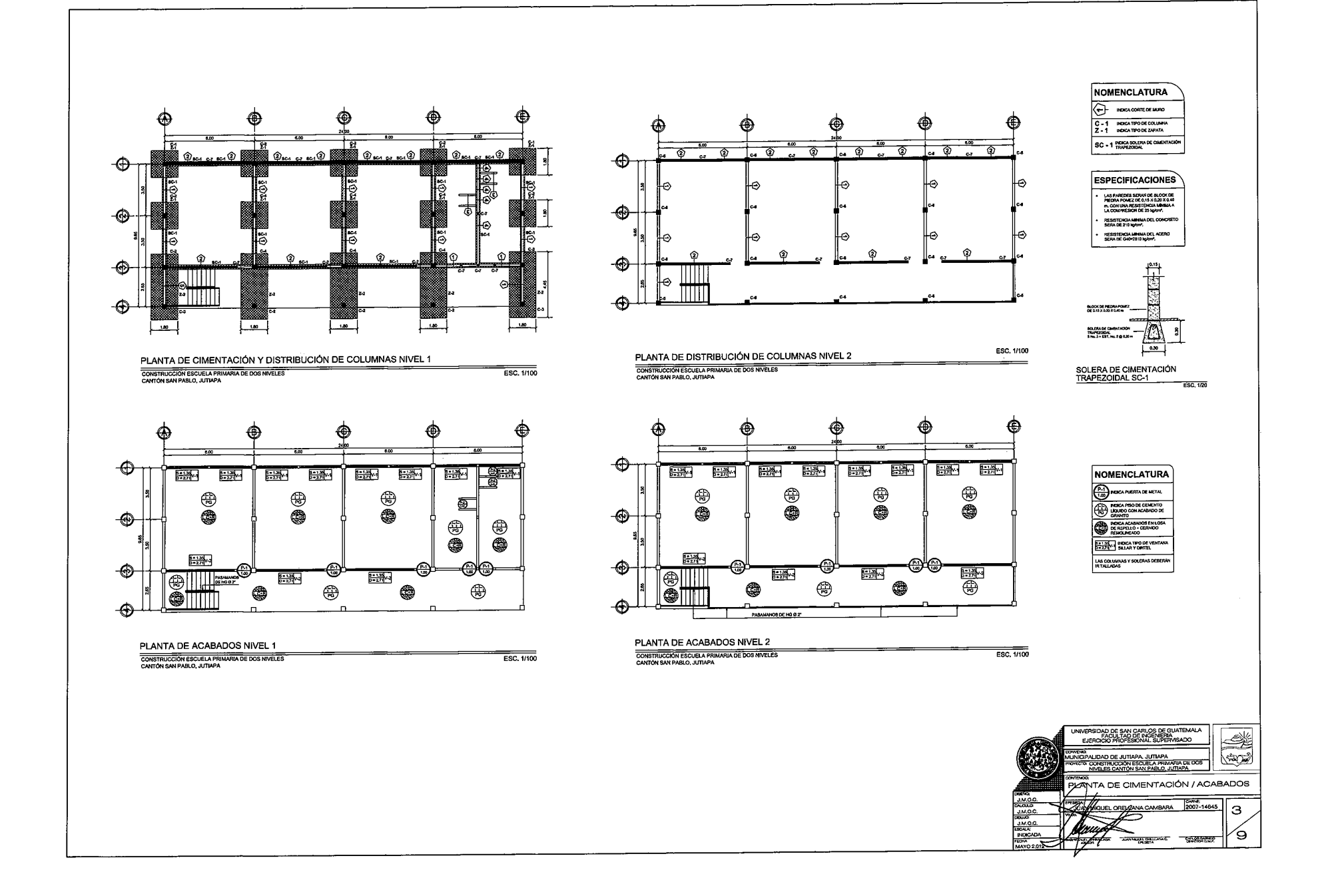

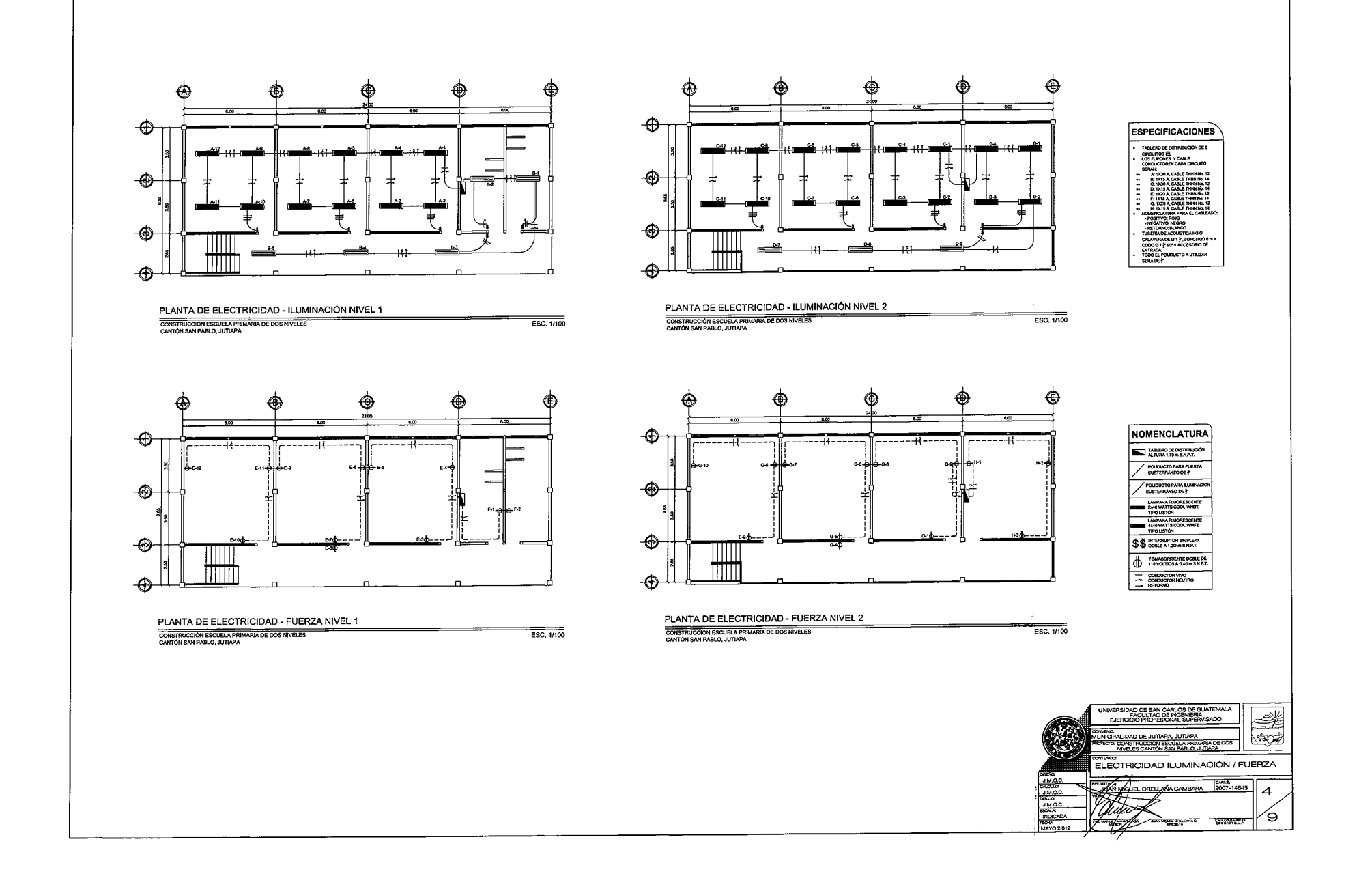

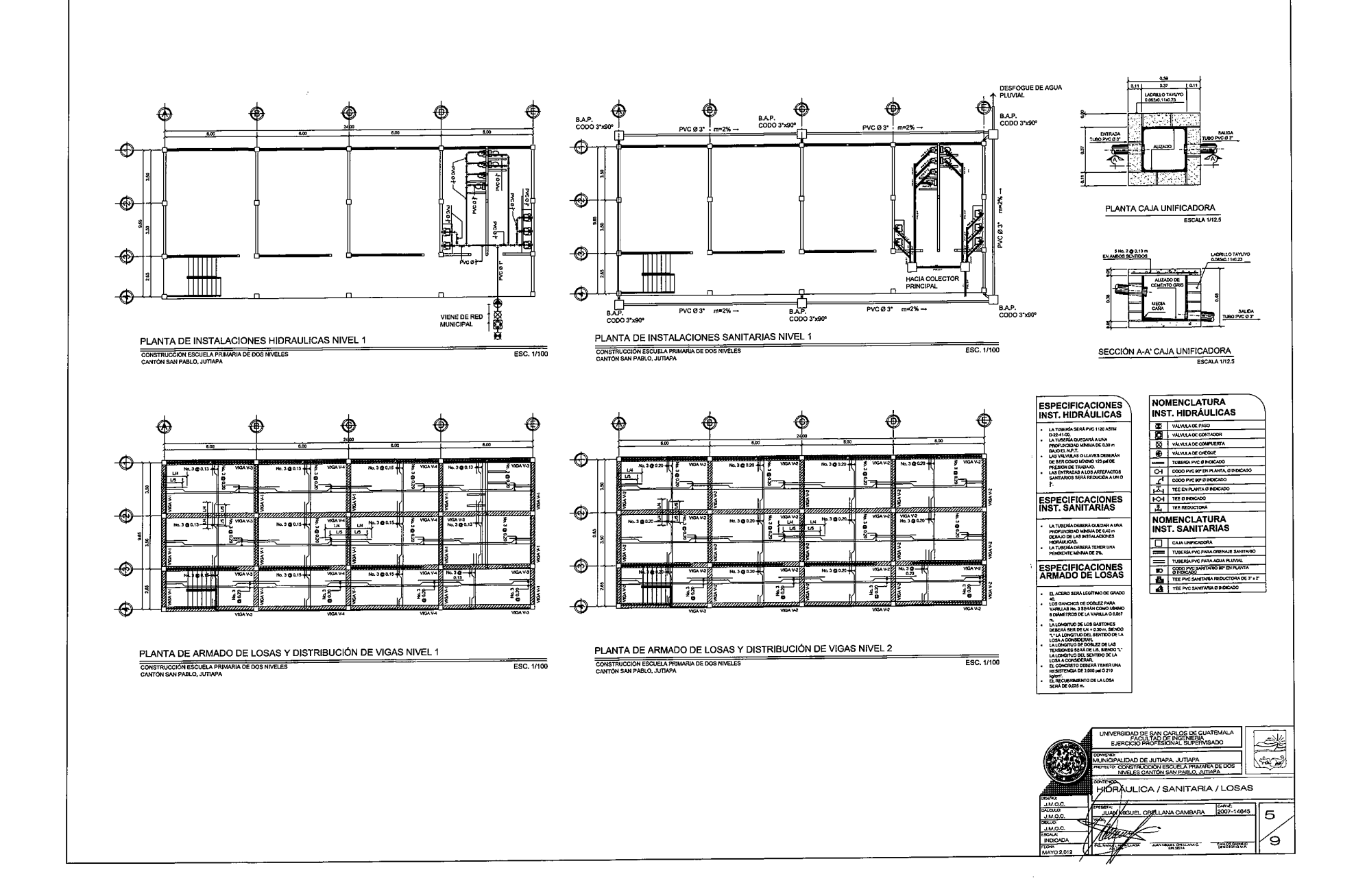

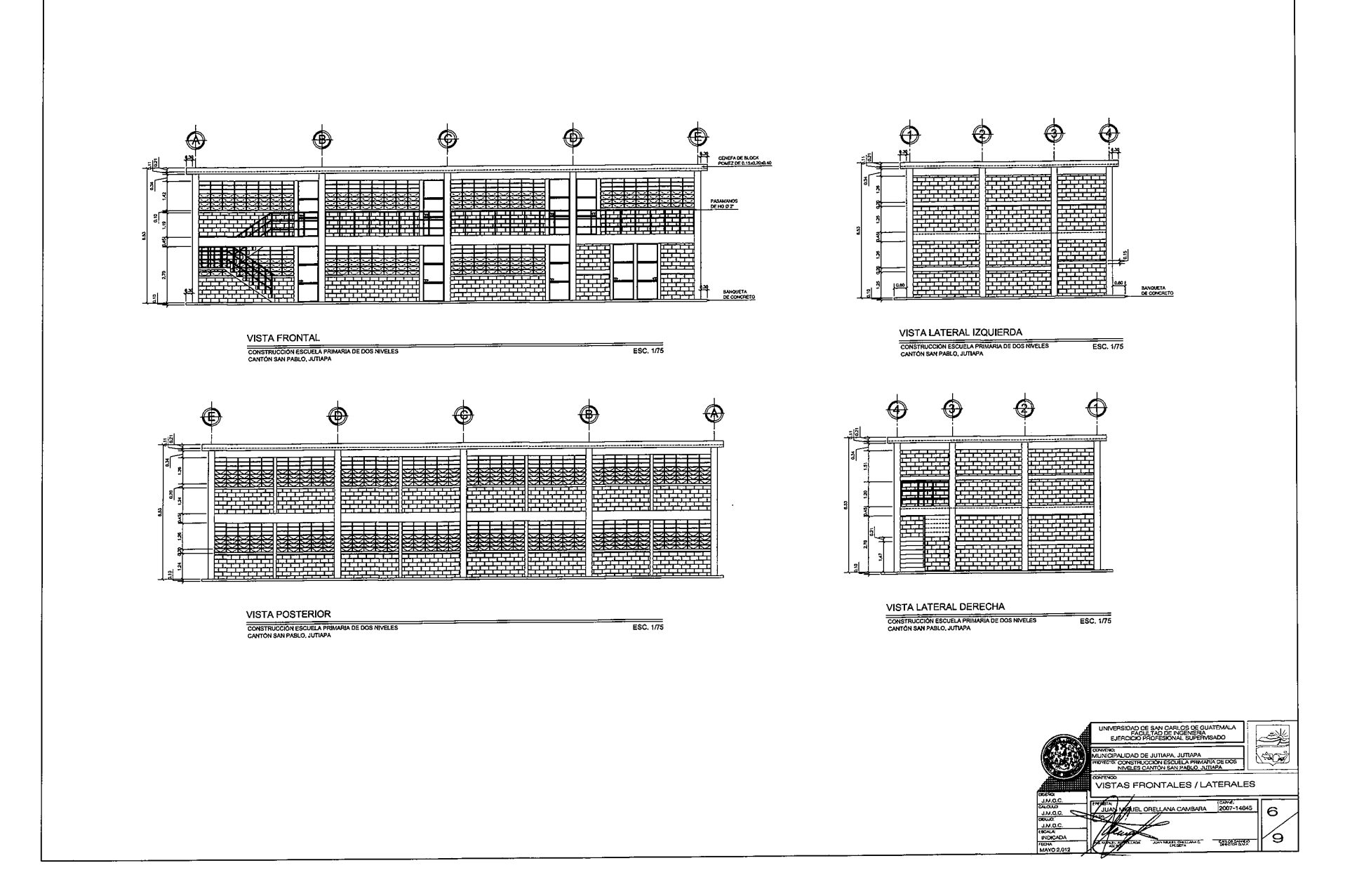

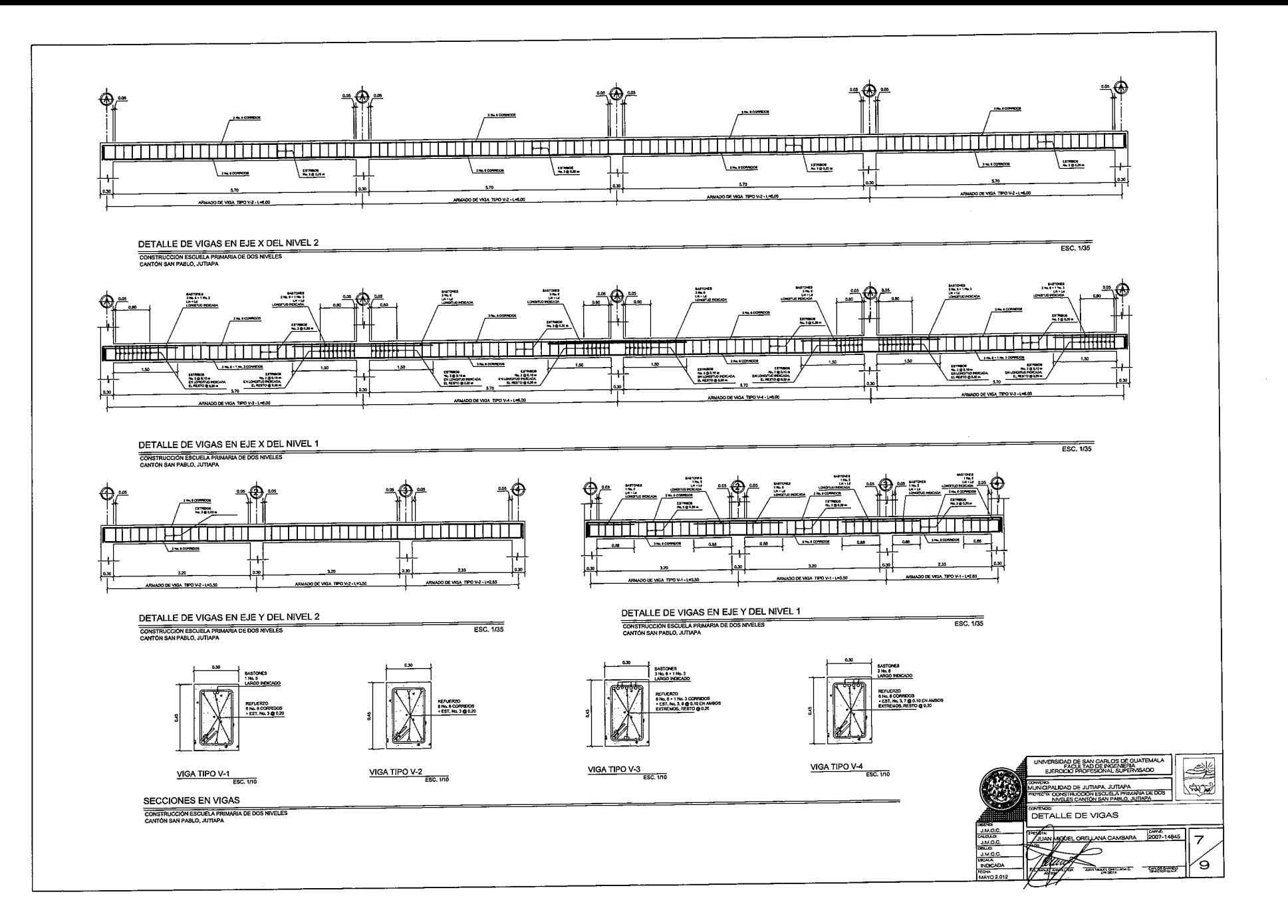

 $\bigodot$ 

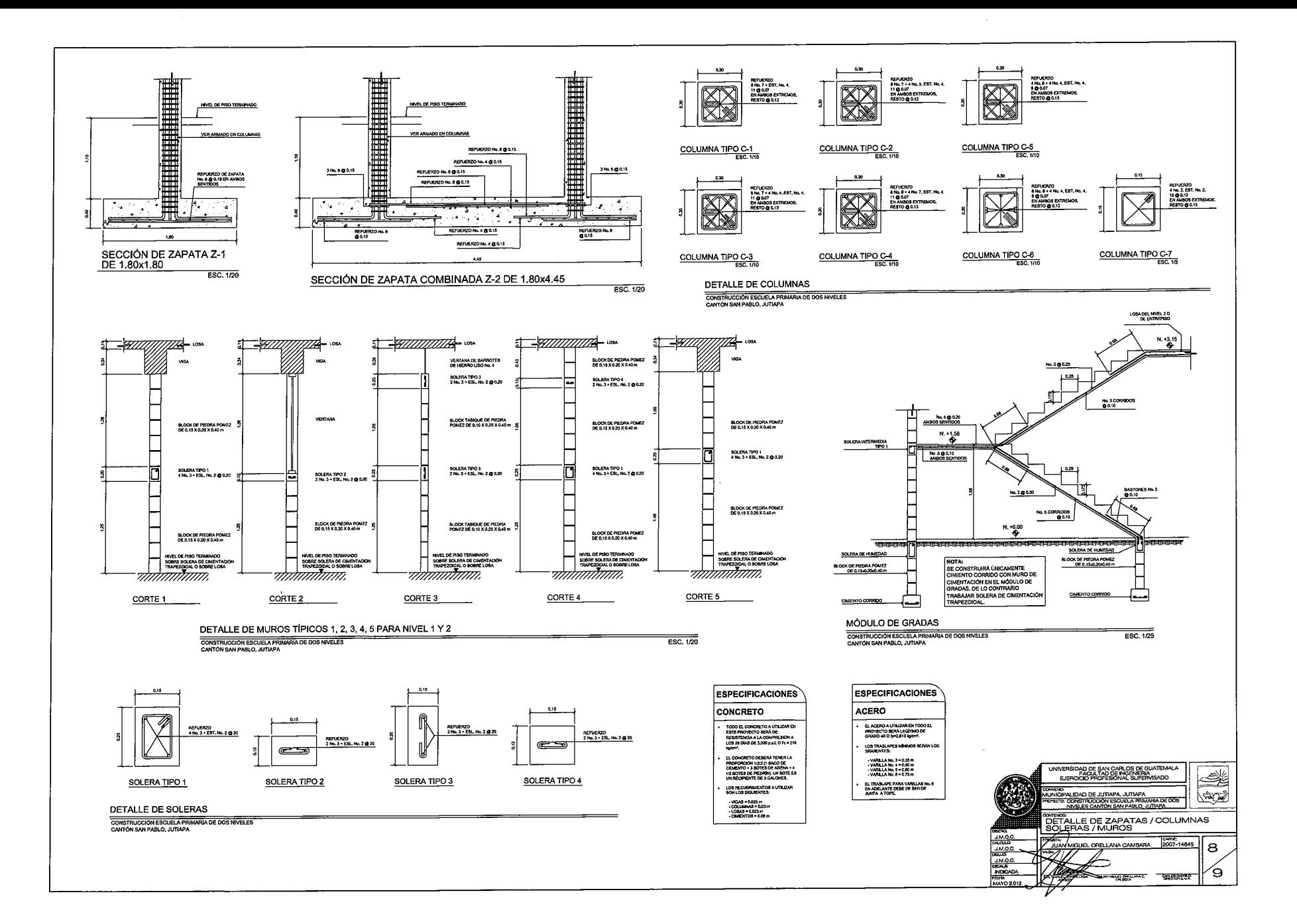

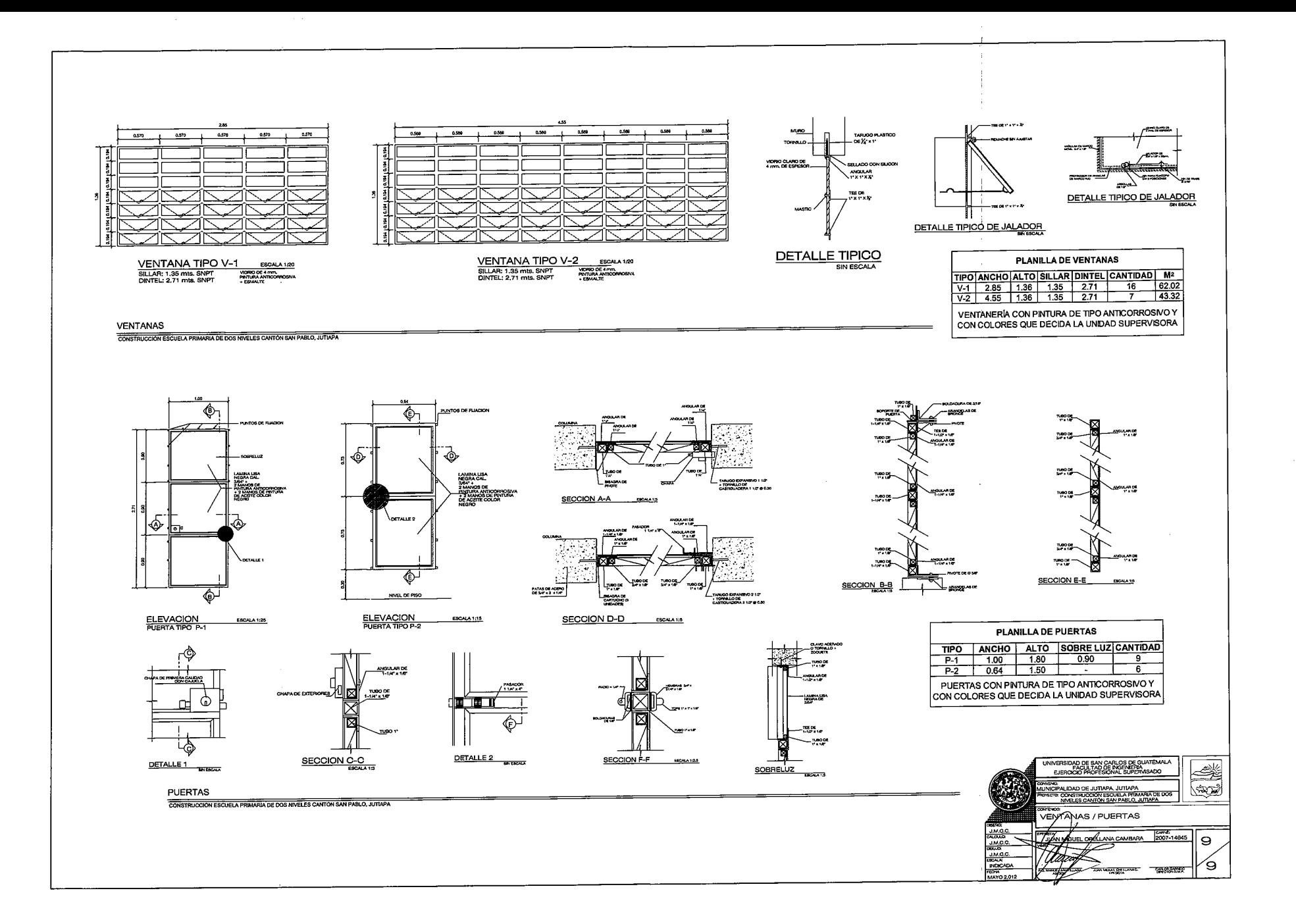

 $\mathcal{L}$ 

## **ANEXOS**

- Anexo 1. Elementos hidráulicos de una alcantarilla de sección transversal circular. Anexo 2. Factores de carga en muestras de suelo.
- Anexo 3. Resultados de estudios o ensayo de suelo.

## ANEXO 1

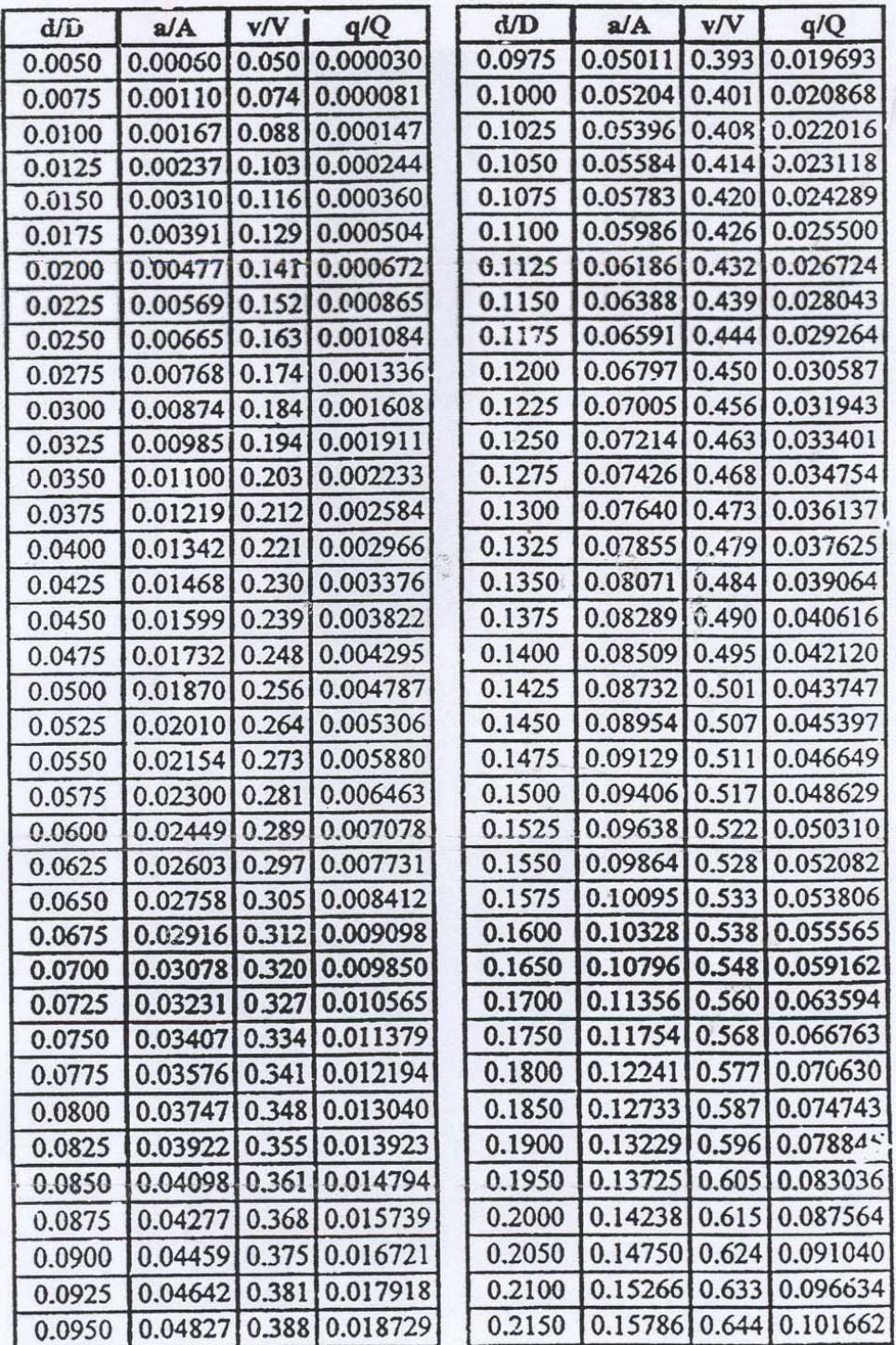

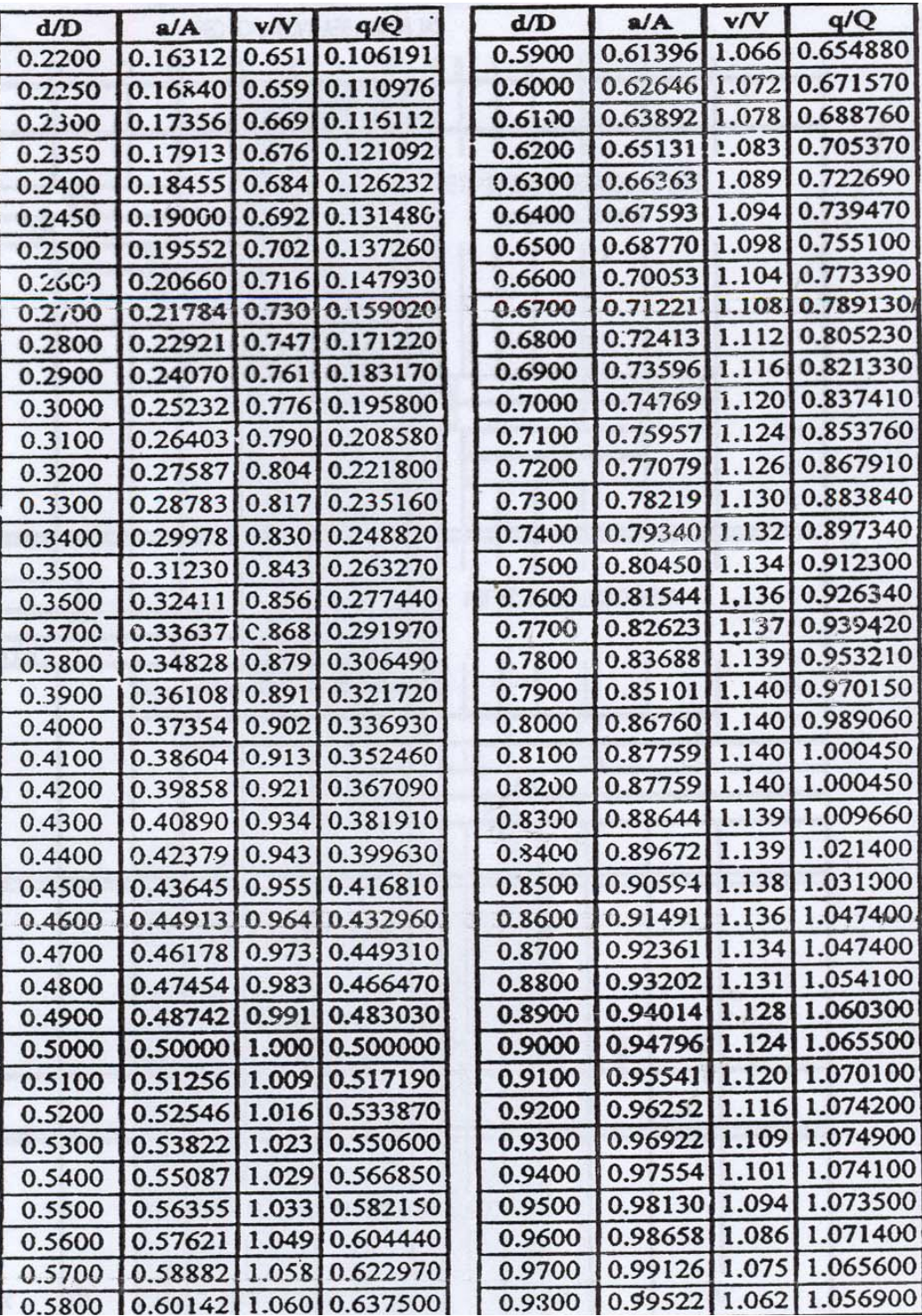

**ANEXO 2** 

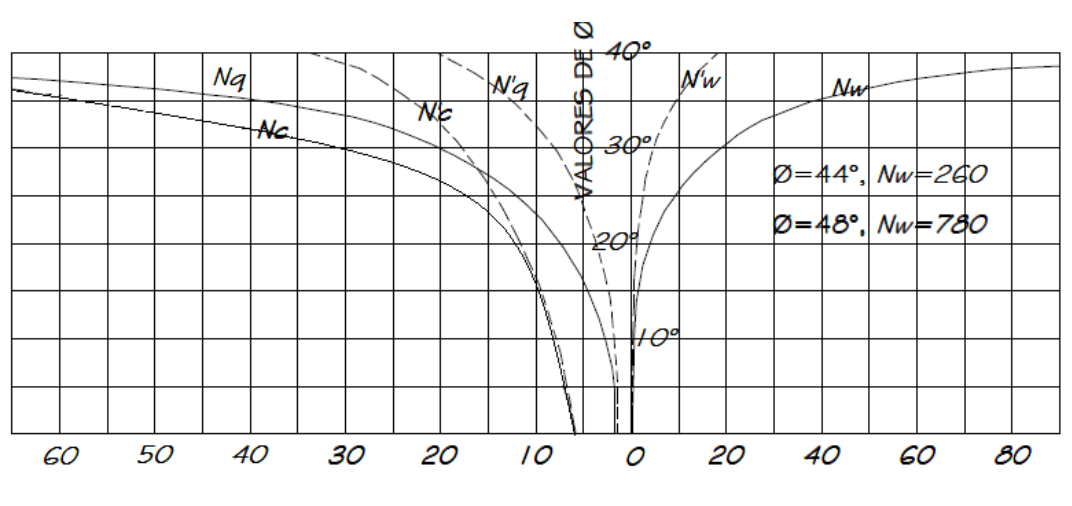

VALORES DE Nc y Nq

**VALORES DE Nw** 

## **ANEXO3**

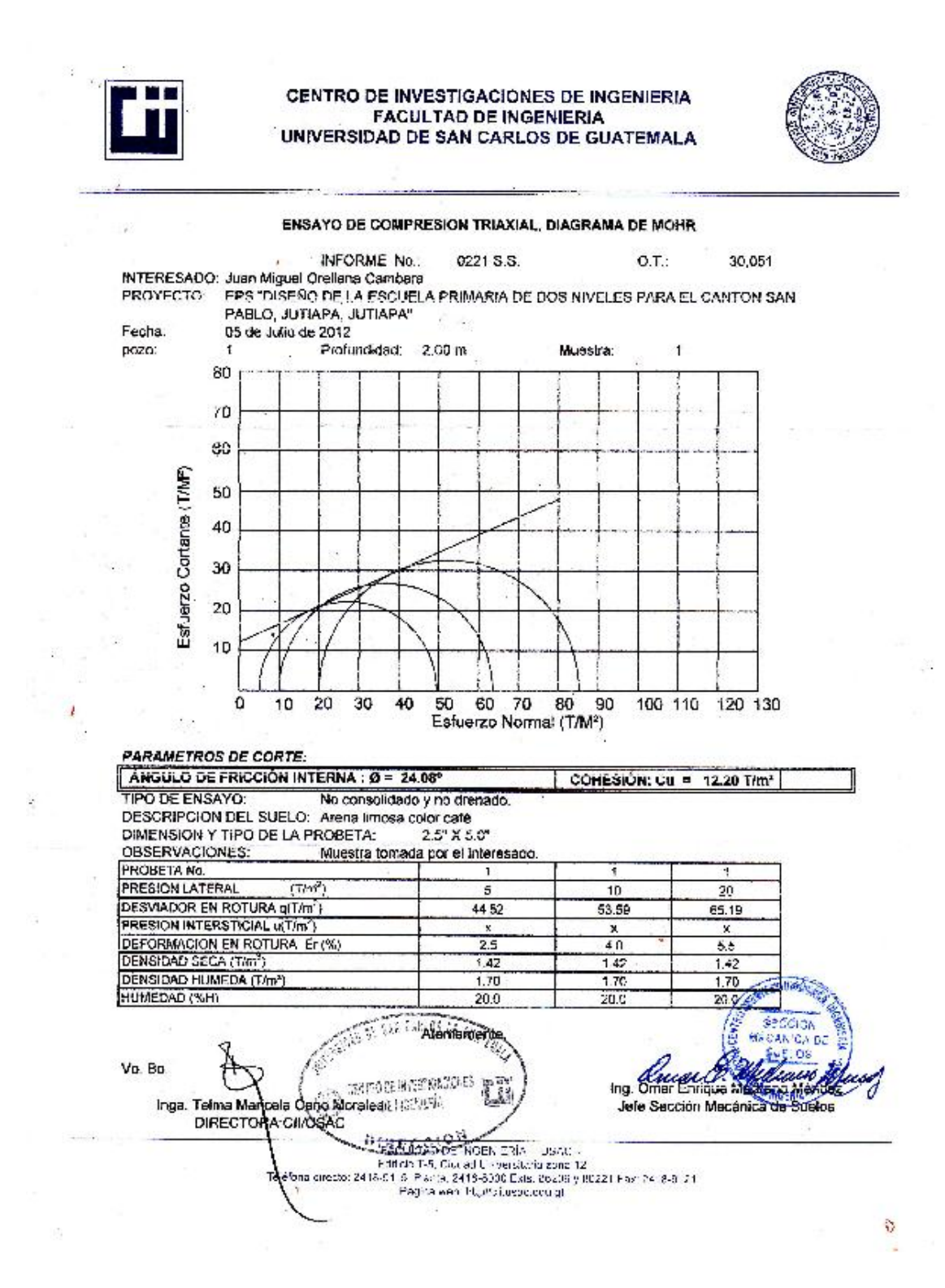

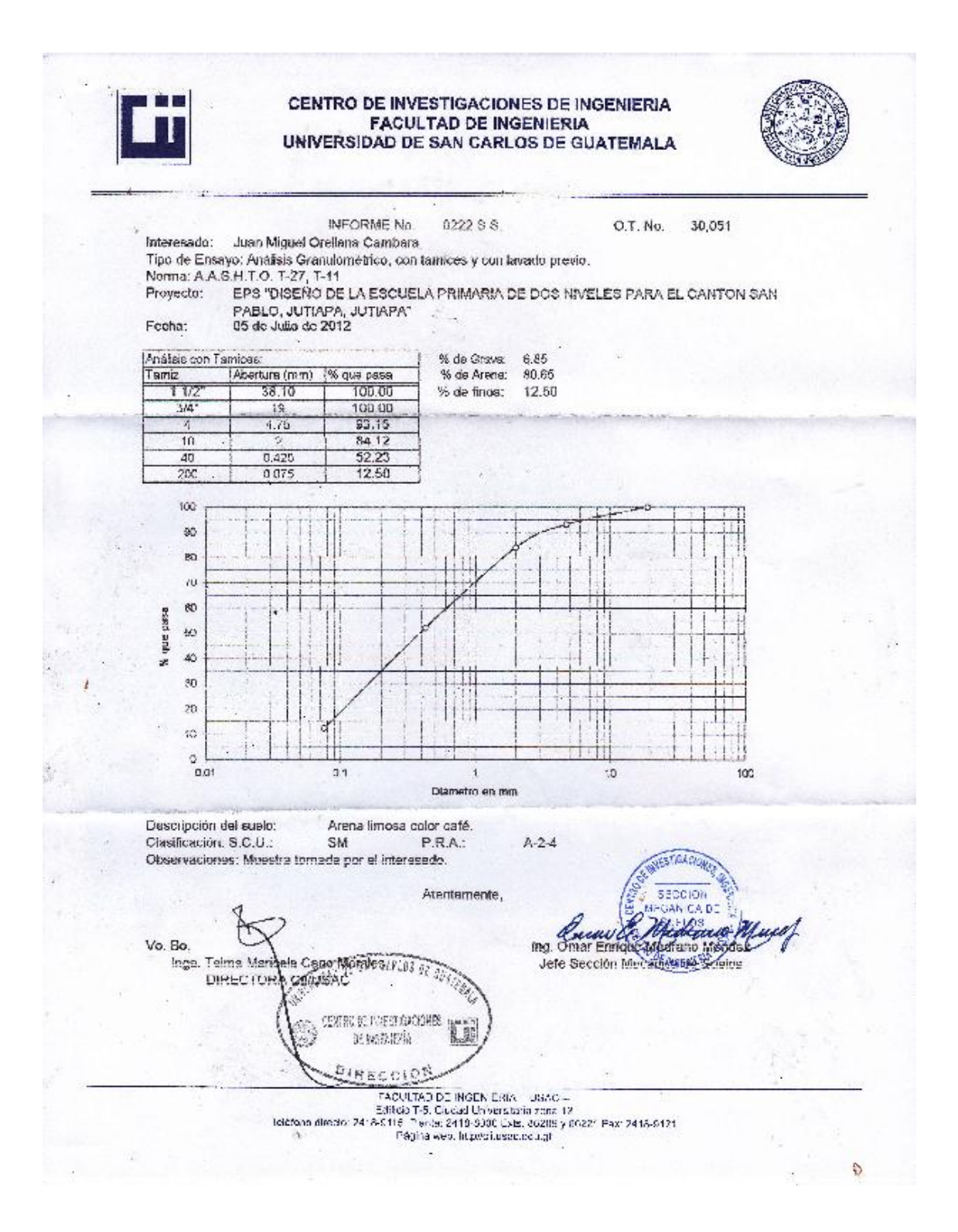

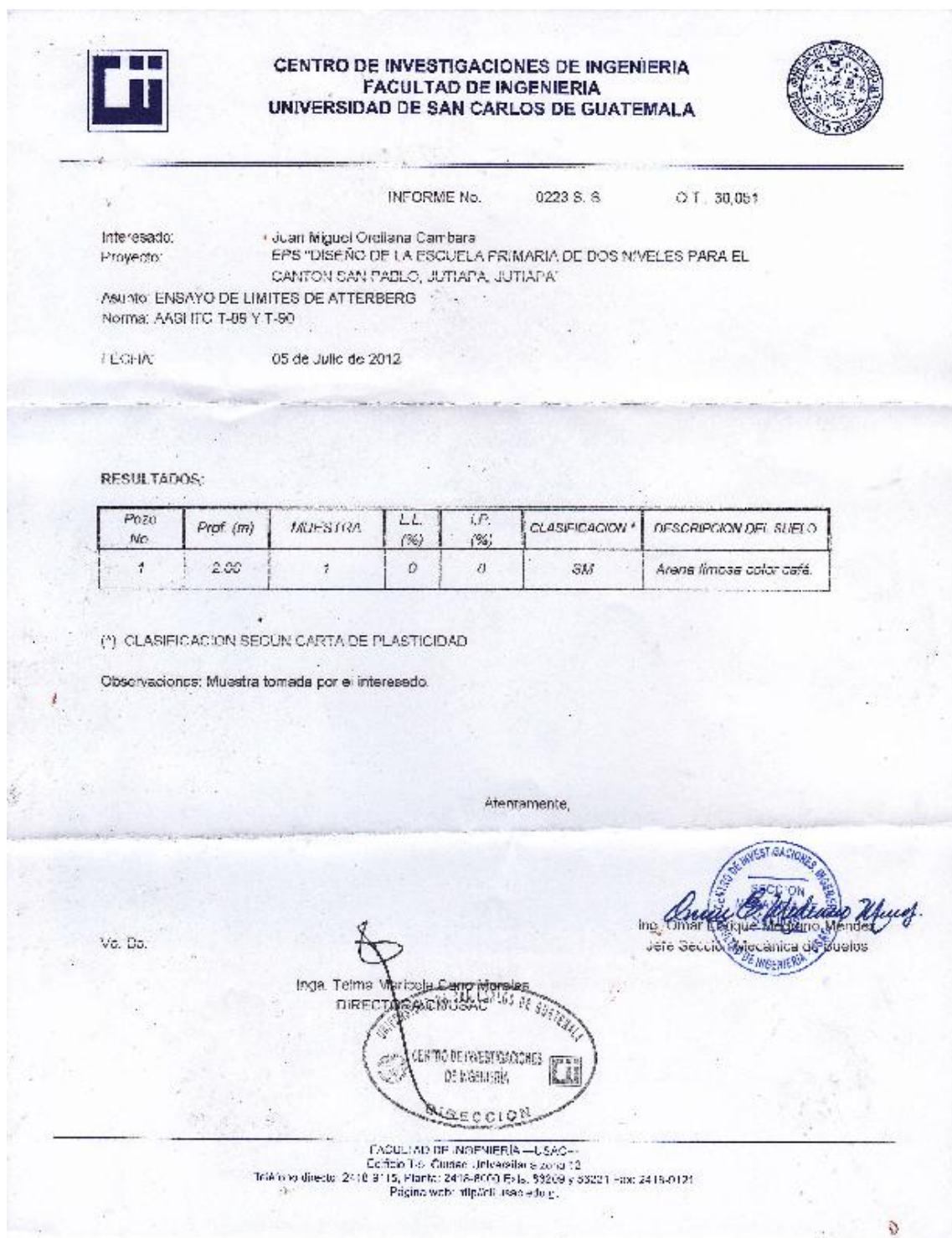

 $\sim n_{\rm max}$